**UNIVERSITE SAAD DAHLEB DE BLIDA**

**Faculté de Technologie Département de Génie Civil**

# **MÉMOIRE DE MASTER EN GÉNIE CIVIL Spécialité : Structure**

# **CONCEPTION ET CALCUL PARASISMIQUE D'UN BATIMENT R+9 AVEC SOUS-SOL EN BETON ARME AVEC EVALUATION DE LA CAPACITE PORTANTE**

Soutenu par

**TALBI Fatma HAMADOU Nafissa**

Devant le jury composé de :

HAMMAT.S Professeur USDB de Blida Président BERBER. D Professeur USDB de Blida Examinateur HAZOUT. L Professeur USDB de Blida Promoteur CHERFA. C Professeur USDB de Blida Co-Promoteur

Blida, juin 2020

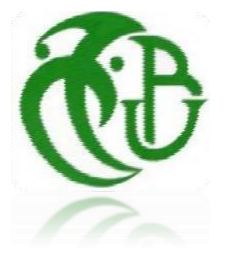

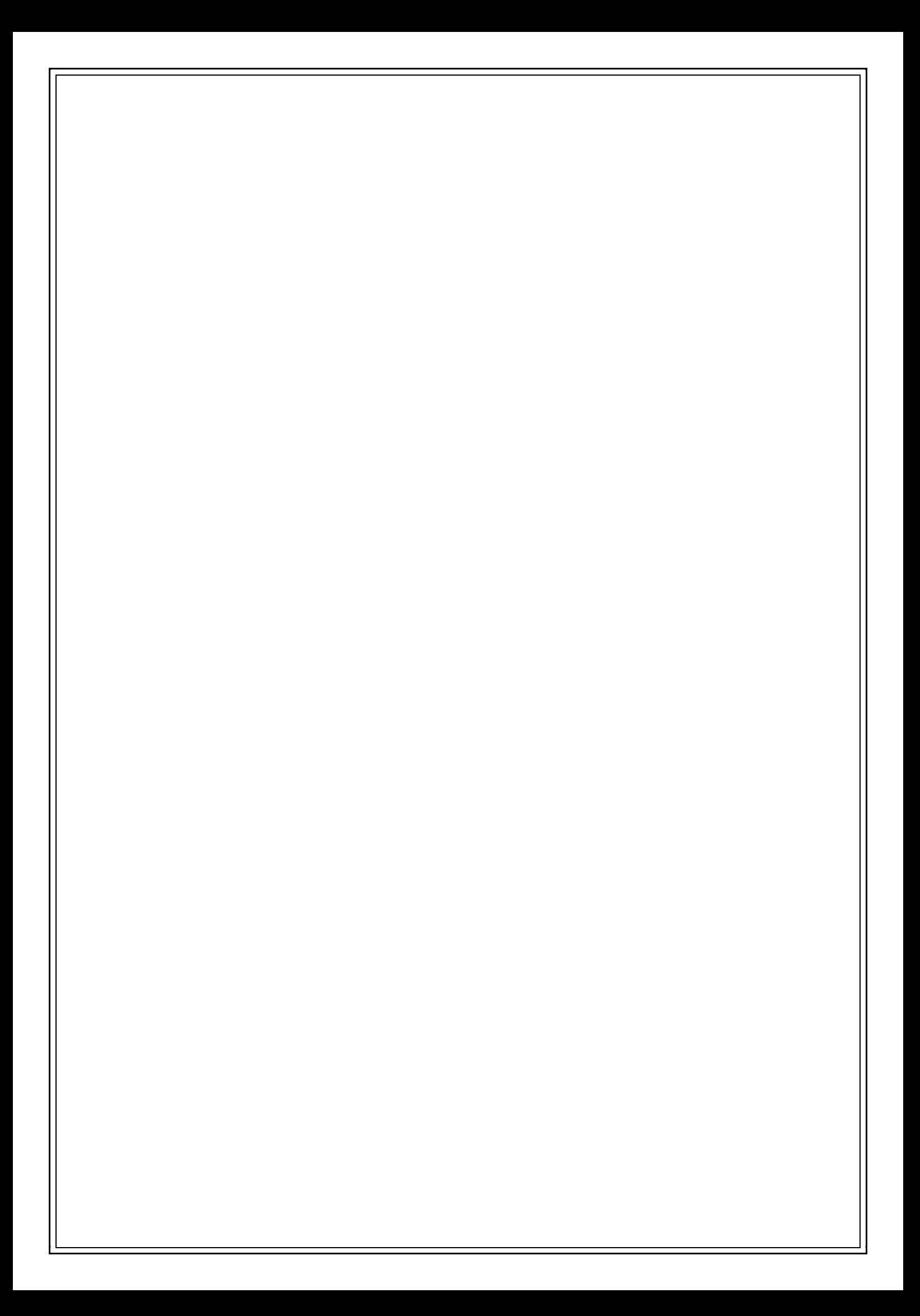

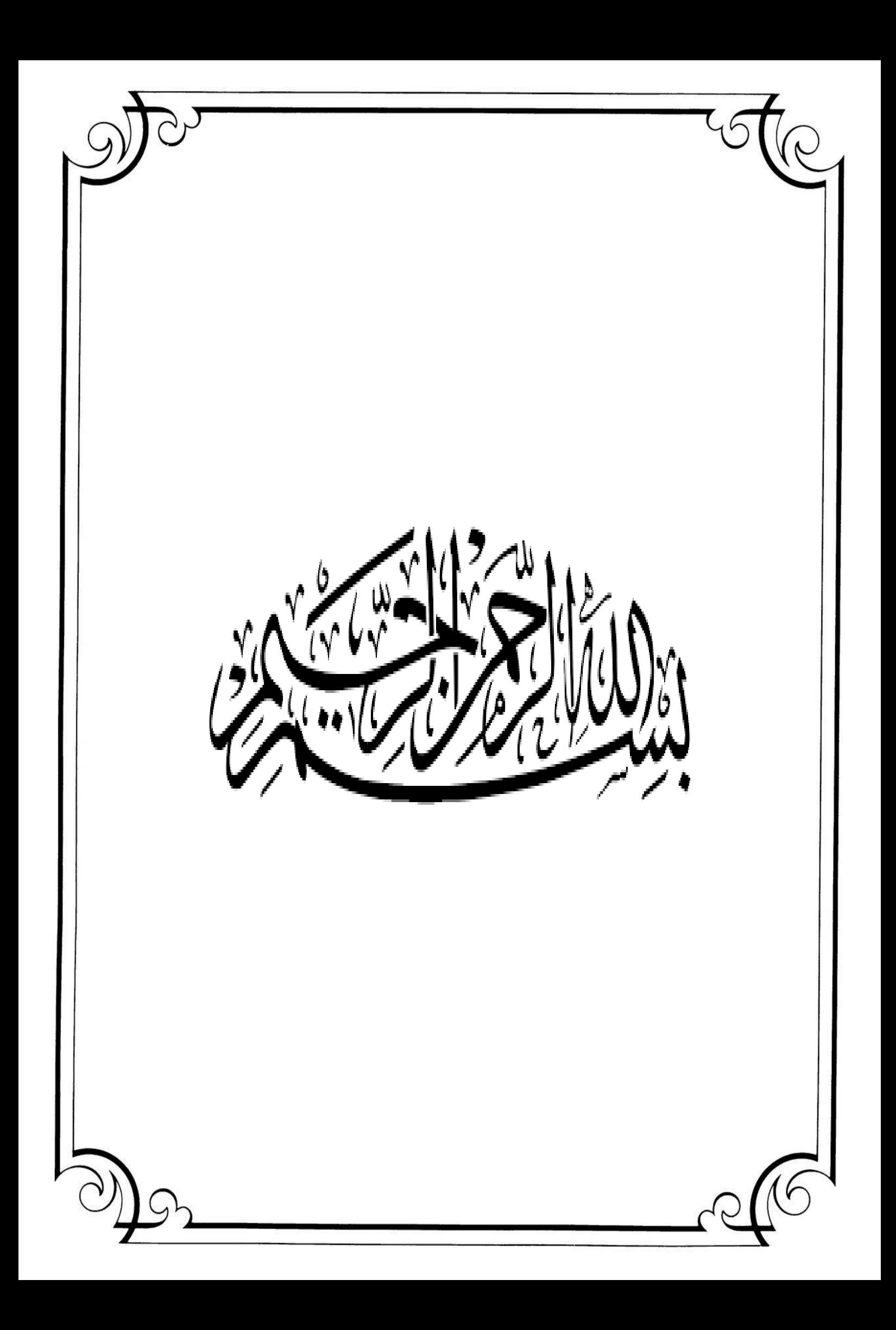

يقدم هذا المشروع دراسة على محك كل ما حصلنا عليه من معارف خالل السنوات األربع الماضية.

فقد سمح لنا هذا العمل بفهم سلوك المبنى أثناء وقوع الزلزال وأهمية الدراسة الجيدة والتنفيذ الجيد ألنه يجب علينا عدم نسيان ان المهندس المدني هو المسؤول عن امن وسلامة الاشخاص، يتم تحديد المتطلبات الأولى عند تصميم الهيكل من خلال معايير غير مطابقة للقواعد الزلزالية. تضاف إليها قوانين ذات صلة مباشرة بإنشاء الأعمال في المناطق الزلزالية.

سمح لنا هذا العمل أيضًا بمعرفة تفاصيل النظام الجزائري المضاد للزلازل وبعض أنظمة البناء الأخرى في الجزائر

#### **. B.A.E.L. 91 و C.B.A و .R.P.A. 99/2003**

 يتميز المبنى المدروس بتصميم غير منتظم في القياسات مما سمح لنا بفهم ظاهرة االلتواء، وقد أتاحت لنا هذه التجربة مواجهة المشكالت وتفسيرها وإيجاد حلول مناسبة لهذه الصعوبات.

تجرى الدراسة على مبنى يتكون من 9 طوابق + طابق أرضي + طابق تحت االرض لالستخدام السكني بوالية الجزائر والمصنفة كمنطقة ذات نشاط زلزالي قوي (المنطقة الثالثة) حسب النظام الجزائري المضاد للز لازل

#### . **RPA99 ver2003**

أثناء تحليل الهيكل كان علينا أن نالحظ النقاط التالية:

• في السعي للحصول على أبعاد مسبقة لعناصرنا الهيكلية ، من الضروري الرجوع إلى المراجع

#### **. B.A.E.L. 91 و C.B.A و .R.P.A. 99/2003**

• يبقى، الزلزال باعتباره حمولة ديناميكية خطيرة من أهم التأثيرات التي يجب علينا مراعاتها في تصميم وتنفي ذ الهياكل.

• "أصبح التحليل ثلاثي الأبعاد لهيكل غير منتظم ممكنًا بفضل برنامج الحاسوب

#### **.ETABS**

• الدراسة الديناميكية لهيكل غير منتظم القياسات والارتفاع تتطلب إضافة الجدران في كلا الاتجاهين بشكل متناظر وبعيدعن .مركز الثقل والصالبة من اجل إنقاص تأثير االلتواء.

•كيفية وضع الجدران هو عامل أكثر أهمية من عدد الجدران في حد ذاتها في الهيكل.

• الحظنا أنه إذا أشرنا إلى المدة، سيكون لدينا الهيكل صلب جدًا لذا أشرنا بدالً من ذلك إلى عمليات اإزاحة الطوابق الدي سمح لنا بالحصول على هيكل بجدران موضوعة بشكل صحيح، مع صالبة جيدة وحل أكثر اقتصادي.

• فحص قوة القص في القاعدة ضروري ، إذا لم يتم التحقق من ذلك يمكننا القول إن هناك استهانة بالعمل الزلزالي مما يجب الى زيادة الجهود.

• بالنسبة للتسليح: الحظنا أن العديد من العناصر الهيكلية مثل االعمدة تم تسليحها بالحد األدنى الذي اقترحته النظام الجزائري **2003 ver .99A.P.R**المضاد للزالزل مما دفعنا إلى استنتاج اهميته الكبيرة. • تسليح الجدران بطريقة مبسطة تعتمد على الجهود، باستخدام برنامج الحاسوب ثالثي االبعاد للحصول على النتائج الالزمة

• التسليح والتصميم الجيدين يتركان الهيكل سليمًا لفترة طويلة من الزمن حتى في حالة حدوث الزلازل ِ

• تعتبر دراسة التربة خطوة مهمة للغاية في أي مشروع إنشائي، فهي الخطوة األخيرة التي يجب علينا القيام بها قبل الشروع في حساب الأساسات.

• يتمثل هذا الجزء من الدراسة، من ناحية، في جمع البيانات، ومن ناحية أخرى، في إجراء مسح جيولوجي للموقع. يعتمد عمل هذه المرحلة على التجارب الميدانية، بهدف توفير معلومات عن الطبوغرافيا، والطبقات المكونة للتربة،واستخدام التقارير المتاحة في المنطقة.

• يتم إجراء الاستطلاع الأرضـي عادة باستخدام طريقتين ممكنتين يمكن أن تكمل كل منهما الأخرى. هم:

- الطريقة الجيوفيزيائية

- الحفر الميكانيكي.

• يمكن تحديد قدرة تحمل التربة المسموح بها بطريقتين )02(:

- التجارب المخبرية.

–التجارب الميدانية.

• يجب ألا تتحمل الأساسات فقط الأحمال والأحمال الزائدة التي يدعمها الهيكل، بل يجب أن تنقلها أيضًا إلى الأرض في ظروف جيدة، وذلك لضمان استقرار الهيكل.

• يعتمد اختيار نوع األساس على نوع التربة وحجم األحمال الموزعة من الهيكل.

• بخصوص الاساسات فضلنا تقنية اللبشة ، التي تسمح بتوزيع جيد للأحمال تحت الأرض.

**الكلمات المفتاحية** :

.الدراسة الديناميكية، الهيكل، الدراسة الجيوفيزيائية، الحفر الميكانيكي، اللبشة

. **ETABS ،RPA99 ،CBA93 BAEL 99**

## **ABSTRACT**

 On this project we put to the test all our knowledge that we have acquired over the past four years.

However, this work allowed us to understand a building behavior during an earthquake and the importance of a good study and fine execution because we must not forget that the lives of thousands of people depend on us- civil engineers.

 when designing structures, the first requirements are given by the construction standards in the case of non-seismic situations. To these are added standards directly relevant to the construction of works in seismic zones.

 This work also allowed us to see in detail, and to learn the rules of the Algerian earthquake regulations, as well as other building construction codes like **B.A.E.L. 91** and **C.B.A.**

 Our studied building is characterized by irregularities in plan and in elevation which gave us the chance to better understand and fulfill different functions, this experience allowed us to face problems, to interpret and find adequate solutions to the difficulties encountered.

The study will be carried out on a basement building  $+$  ground floor  $+$  9 floors for residential use located in the wilaya of Algiers. This region is classified in seismic zone III with a mixed bracing system (pourtique walls).

During the analysis of our structure we noted the following points:

• In seeking to have a pre-dimensioning of our structural elements it is necessary to refer to the references **B.A.E.L. 91** and **C.B.A**. and **R.P.A. 99/2003.**

• Currently, the earthquake as a dynamic loading remains one of the most Important and dangerous actions to consider in the design and Calculation of structures.

• The three-dimensional analysis of an irregular structure is made possible thanks to

The computer tool (**ETABS** software used in our case).

• The study of the structure dynamic behavior, including the shape irregularities in plan and in elevation allowed us to better visualize the presence of the torsion modes.

• The reinforcement of the building against the effect of the earthquake required the addition of the walls in both directions, this in our case, led us to a building with mixed bracing (Shearing wall + portico).

• The disposition of shearing walls is a much more important factor than the quantity of shearing walls to be placed in the structure.

• During our tests we noticed that if we refer to the period, our Structure will be very rigid, we referred instead to displacements Inter-floors, which allowed us to end up with a number, which we think is small and well place our walls, with good rigidity and a more economical solution.

• During our tests we noticed that if we refer to the period, our Structure will be very rigid, we referred instead to displacements Inter-floors, which allowed us to end up with some values, these displacements have to be closer to the admissible value in the purpose to increase our structure ductility.

• Checking the shear force at the base is necessary and essential, if it is not verified, we can say that there is an underestimation of the seismic action on the building, therefore these efforts must be increased.

• The verification of the reduced normal force makes it possible to verify the crushing of the concrete Under vertical load.

• For the reinforcement: we noticed that several structural elements such as the columns were reinforced to the minimum proposed by **the R.P.A.99 versions 2003** which led us to conclude that the Algerian earthquake regulation is very severe.

• The reinforcement of the walls was made by the simplified method based on the constraints.

The use of the graphical interface (**ETABS**) to visualize the nature and sharpness Constraints were very helpful in our case.

• Good reinforcement and design will leave the structure intact for a long period, even in the event of an earthquake.

• The study of the ground is a very important step in any construction project, it is the last step that we must do before proceeding to the calculation of the foundations.

• This part of the study consists of, on one hand, collecting existing data, and on the other hand carrying out a geological survey of the site. The work of this phase is based on field missions, with the aim of providing information on topography, lithology and stratigraphy, as well as on the use of documentation and archives available in the area.

• Ground reconnaissance is commonly done using two possible methods, which can complement each other. Those are:

- ➢ Geophysical method.
- ➢ Mechanical survey.

• The admissible bearing capacity of the soil can be determined in two (02) ways:

- ➢ Mechanical tests carried out in the laboratory.
- ➢ In-situ tests.

• The foundations must not only take up the loads and overloads supported by the structure but also transmit them to the ground in good conditions, so as to ensure the stability of the structure.

• The choice of the type of foundation depends on the type of soil and the volume of loads coming from the structure.

• We will opt for a raft footing as the best type of foundation for our structure. The raft works like an inverted floor, ensuring a good distribution of loads under the ground.

#### **Key words:**

The study of the structure dynamic, structure, Geophysical method, Mechanical survey, raft, **Etabs, B.A.E.L. 91**, **C.B.A.** and **R.P.A. 99/2003.**

## **RESUME**

 Sur ce projet on a mis à l'épreuve toute nos connaissances que l'on ait acquises lors de ces quatre dernières années.

 Ce travail nous a permis toute fois de comprendre le comportement d'un bâtiment lors d'un séisme et l'importance d'une bonne étude et d'une bonne exécution, car il faut tout de même ne pas oublier que la vie de milliers de personnes dépend de nous ingénieurs en génie civil.

 Les premières exigences, lors de la conception d'un ouvrage, sont données par les normes De construction dans le cas de situations non sismiques. A celles-ci viennent s'ajouter des Normes ayant directement attrait à la construction d'ouvrage en zones sismiques.

 Ce travail nous a permis aussi de voir en détail et de bien apprendre le règlement Parasismique algérien et certains d'autres règlements des constructions en Algérie tels que le B.A.E.L. **91, RPA 99 et** le **C.B.A. 93.**

 L'étude du comportement dynamique de la structure, y compris les irrégularités de forme en plan et en élévation nous a permis de mieux visualiser la présence des modes de torsion. Cette expérience nous a conduit aussi à rencontrer des difficultés, les interpréter, les gérer, et trouver des solutions adéquates à ses problèmes rencontrés.

 L'étude sera menée sur un bâtiment en sous-sol + RDC+9 étages à usage d'habitation situé à Alger. Cette région est classée en zone sismique III dont le système de contreventement est mixte (voiles-portiques).

Durant l'analyse de notre structure nous avons relevé les points suivants :

- En cherchant à avoir un prédimensionnement a nos éléments structuraux il faut référer Aux références **B.A.E.L.91** et **C.B.A.** et **R.P.A. 99/2003.**
- Le séisme en tant que chargement dynamique, reste l'une des plus importantes et dangereuses actions à considérer dans le cadre de la conception et du calcul des structures.
- L'analyse tridimensionnelle d'une structure irrégulière est rendue possible grâce à L'outil informatique (logiciel **ETABS** utilisé dans notre cas).
- Le renforcement du bâtiment contre l'effet du séisme a nécessité l'ajout des voiles dans Les deux directions, d'une manière symétrique et loin que possible du centre de rigidité et du centre de masse afin d'augmenter la rigidité à la torsion.
- La disposition des voiles, est un facteur beaucoup plus important que la quantité des Voiles à placer dans la structure.
- Durant nos essais nous avons remarqué que si nous nous référons à la période, notre Structure sera très rigide alors nous nous sommes référés plutôt aux déplacements Inter-étages dont leurs valeurs doivent être très proches du déplacement admissible afin d'augmenter sa ductilité et automatiquement avoir la solution la plus économique.
- La vérification de l'effort tranchant à la base est nécessaire et indispensable, s'il n'est pas vérifié nous pouvons dire qu'il y a une sous-estimation de l'action sismique sur le bâtiment et il faut augmenter alors ces efforts.
- La vérification de l'effort normale réduit permet de vérifier la résistance du béton sous les charges verticales.
- Pour le ferraillage : nous avons remarqué que plusieurs éléments structuraux comme le poteau ont été ferraillés par le minimum proposé par le **R.P.A.99 versions 2003** ce qui nous a conduit de conclure que le règlement parasismique algérien est **très sévère**.
- Le ferraillage des voiles a été fait par la méthode simplifiée basée sur les contraintes.
- L'utilisation de l'interface graphique (du **ETABS**) pour visualiser la nature et degré des contraintes a été très utile.
- Un bon ferraillage et une bonne conception laissera la structure intacte pour une longue période de temps même en cas du séisme.
- L'étude du sol est une étape très importante dans tout projet de construction, c'est la dernière étape que nous devons faire avant de passer au calcul des fondations.
- Cette partie de l'étude consiste, d'une part, à collecter les données déjà existantes, et d'autre Part, à mener une prospection géologique du site. Le travail de cette phase est basé sur des missions dans le terrain, dans le but de se renseigner sur la topographie, la lithologie et la stratigraphie, ainsi que sur l'utilisation de la documentation et les archives disponibles sur la zone.
- La reconnaissance du sol est couramment effectuée suivante deux méthodes possibles, qui peuvent d'ailleurs se compléter. Ce sont :
	- ➢ Méthode géophysique.
	- ➢ Sondage mécanique.
- La capacité portante admissible du sol peut être déterminée par deux (02) manières :
	- ➢ Essais mécaniques réalisés au laboratoire.
	- ➢ Essais in-situ.
- Les fondations doivent non seulement reprendre les charges et surcharges supportées par la structure mais aussi de les transmettre au sol dans des bonnes conditions, de façon à assurer la stabilité de l'ouvrage.
- Le choix du type de fondation dépend de la nature de sol et du volume des charges provenant de la structure.
- Nous avons choisi un radier général comme fondation pour notre structure. Ce dernier travaille comme un plancher renversé, assurant une bonne répartition des charges sur le sol.

### **Mots clés :**

Etude dynamique structure Méthode géophysique Sondage mécanique radier

**Ebats, B.A.E.L.91, C.B.A. et R.P.A. 99/2003.**

*Remerciements*

*Tout d'abord, Merci Allah de nous avoir donné la capacité d'écrire et de réfléchir, la force d'y croire, la patience d'aller jusqu'au bout du rêve et la volonté et la patience de mener à terme le présent travail.*

*C'est avec une profonde reconnaissance et considération particulière que nous remercions notre promotrice Mme HAZOUT.l. et notre Co-promotrice* 

*Mme. CHERFA.C pour leurs soutien, leurs conseils judicieux et leur grande générosité lors de l'élaboration de ce projet.*

*Nous tenons aussi à exprimer ma reconnaissance aux membres du jury*

*Pour l'effort qu'ils feront dans le but d'examiner ce modeste travail.*

*Nous remercions également L'ingénieur monsieur ISMAIL pour avoir mis à ma disposition les plans nécessaires à la réalisation de cette étude.*

*Sans oublier de remercier nos chers parents, qui ont toujours prié pour nous, qui n'ont pas cessé de nous encourager, de nous soutenir et qui ont fait de nous ce que nous sommes aujourd'hui*

*Et tous ceux qui ont contribué de près ou de loin à la concrétisation de ce travail.*

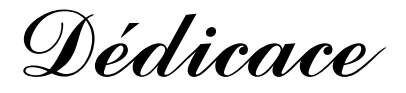

*Avec un énorme plaisir, un cœur ouvert et une immense joie, je dédie ce modeste travail à :*

*Mes chers parents, qui m'ont toujours encouragé et soutenu dans mes études jusqu'à la fin de ma formation, qui m'ont guidé durant les moments les plus pénibles de ce long chemin, ma mère qui a été à mes côtés et ma soutenu durant toute ma vie, et mon père qui a sacrifié toute sa vie afin de me voir devenir ce que je suis, merci mes parents.*

*A ma grand-mère que Dieu la garde en bonne santé.*

*A ma plus belle sœur Amina.*

*A mes chers frères Mohamed Amine et Mustapha.*

*A tous mes amis, en particulier Nadjwa, Chaïma, Ichrek, Asma Khadîdja.*

*A ma confrère et binôme Nafissa et sa famille pour lequel je souhaite une vie pleine de joie et de réussite.*

*A tout la promotion structure 2019.*

*Toute ma famille sans exception TALBI et HAMDAOUI*

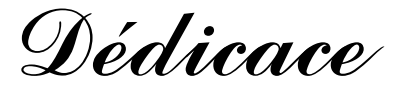

*Ce qui reste à la fin d'un long voyage qui aboutit à un but ce n'est pas le gout amer des épreuves traversées mais la satisfaction que procure le sentiment de réussite, de l'accomplissement de l'objectif qui était de réaliser ce modeste travail que je dédie*

*A Ma chère mère, mon cher père, sans eux,*

*Je n'aurais pas abouti à ce stade d'études, que Dieu m'aide à les honorer, les servir et les combler, que Dieu les garde en bonne santé.*

*A toute ma famille : HAMADOU & KHALAFI.*

*A mes chers frères Mohamed et Ahmed.* 

*A « DIF Ahlem » qui je souhaite tout le bonheur, ainsi qu'à sa famille.*

*A tous les enseignants du département de génie civil de Blida.*

*A tous mes amies, en particulier Celia, Lydia, Chaïma, Nada, Ichrek, Asma Romaissa, Khadîdja, Marwa, Sonia, Amel.*

*A toute la promotion 2019 A toute personne qui m'a soutenu.*

*A ma confrère et binôme fatma et sa famille pour lequel je souhaite une vie pleine de joie et de réussite.*

## **LISTE DES TABLEAUX**

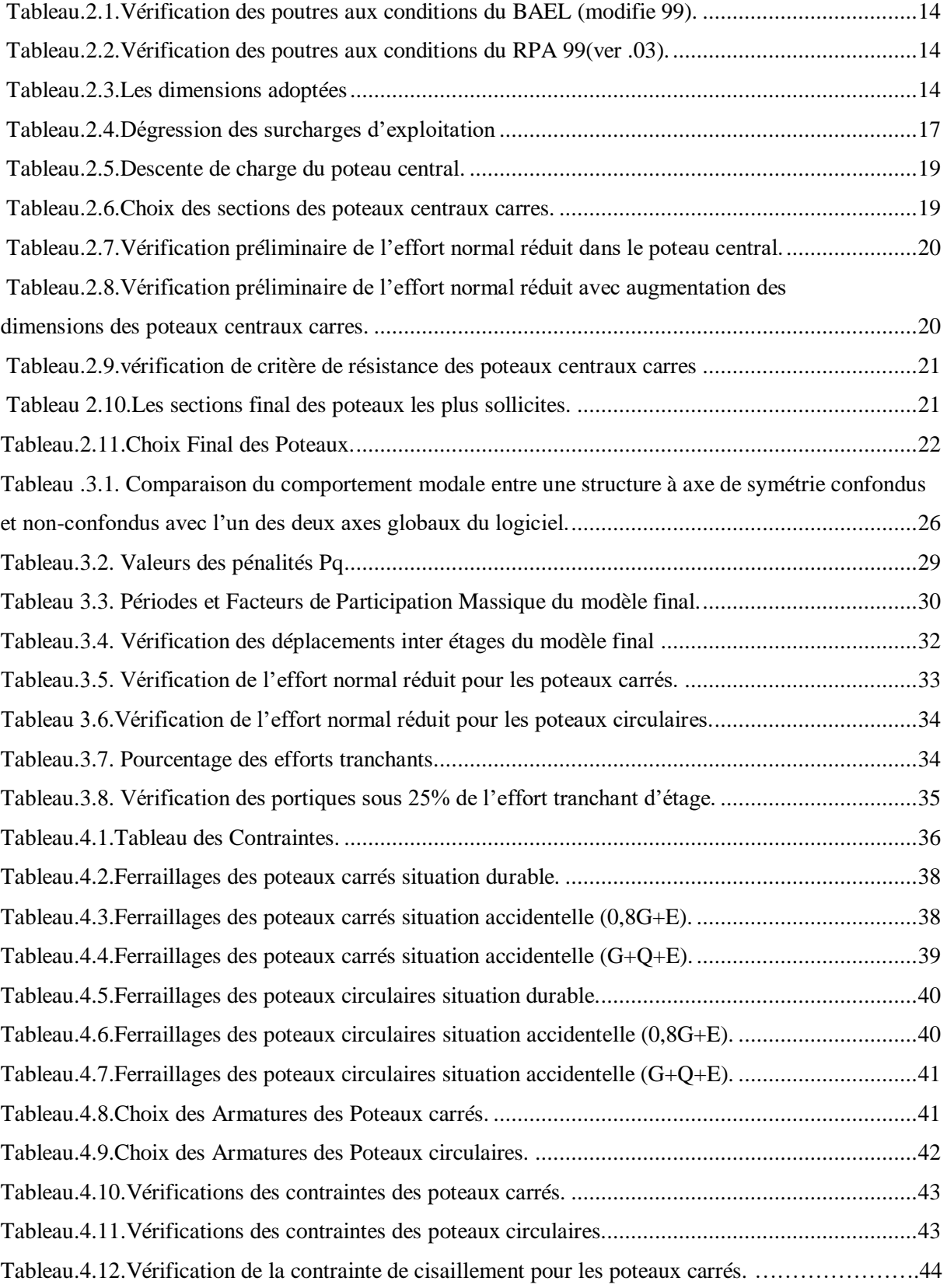

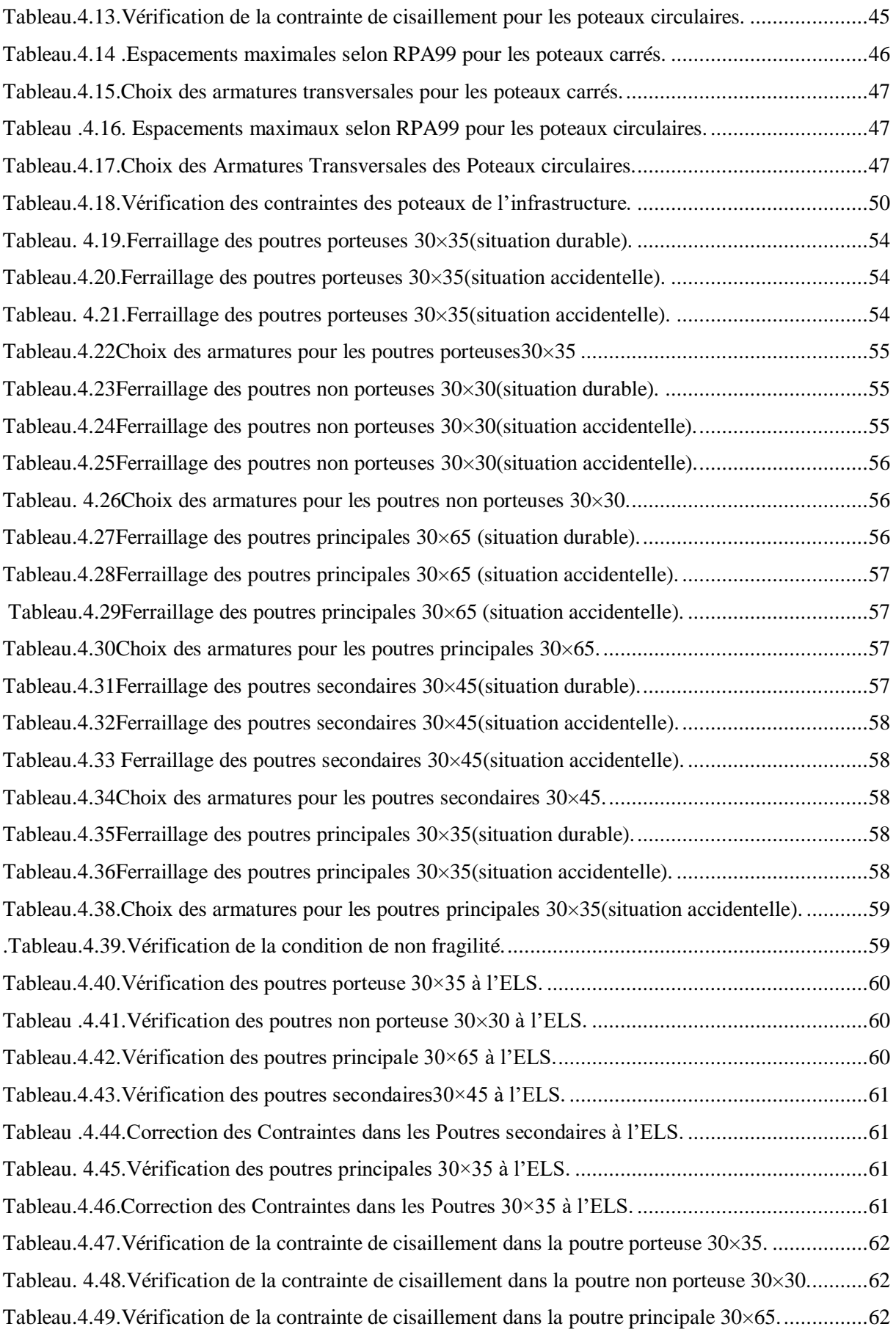

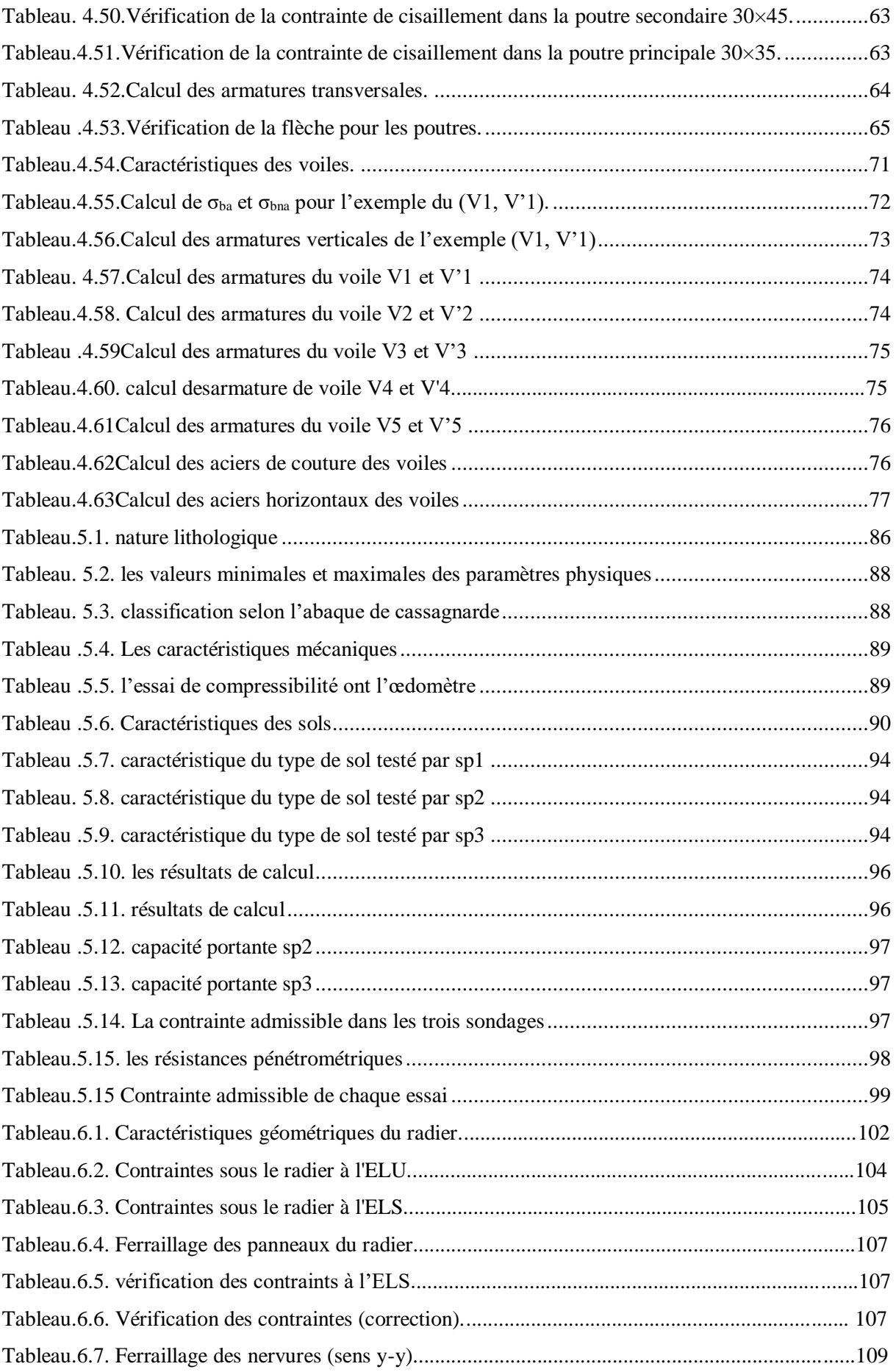

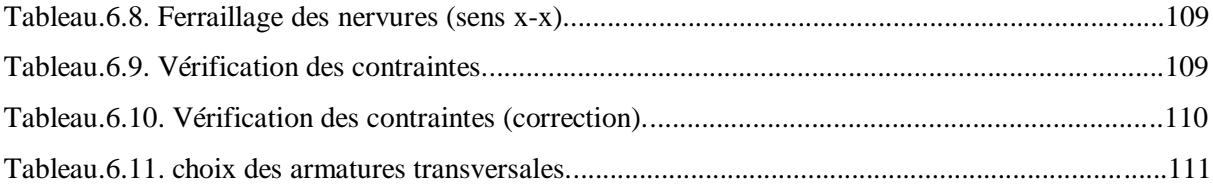

## **LISTE DES FIGURES**

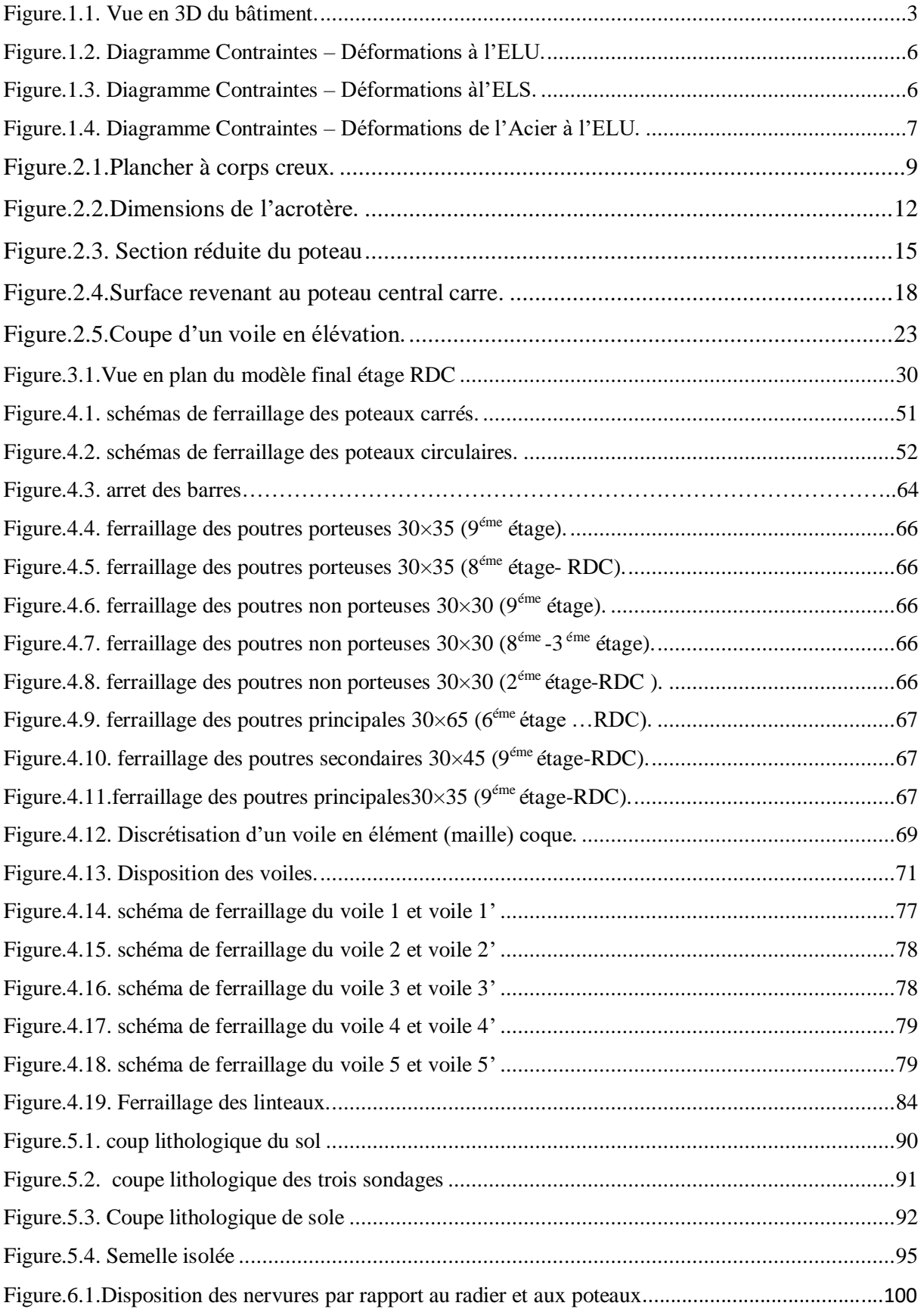

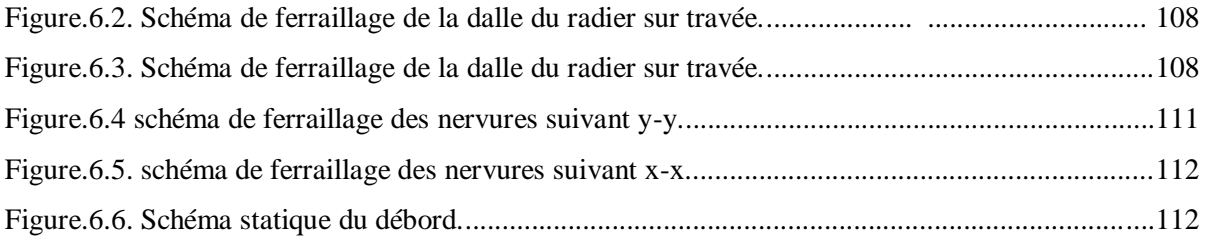

## **LISTE DES SYMBOLES**

- *A* : Coefficient d'accélération de zone, Coefficient numérique en fonction de l'angle de frottement.
- $\blacksquare$  *A<sub>s</sub>*: Aire d'une section d'acier.
- *A<sub>t</sub>*: Section d'armatures transversales.
- $\blacksquare$  *B* : Aire d'une section de béton.
- *ø* : Diamètre des armatures, mode propre.
- $\bullet$  : Angle de frottement.
- *C* : Cohésion.
- uu :non consolidé non drainé.
- σp la contrainte de pré consolidation.
- Cc : le coefficient de compression.
- $\bullet$  Cg : coefficient de gonflement.
- *q*<sub>adm</sub> : Capacité portante admissible.
- *Q* : Charge d'exploitation.
- $\bullet$   $\gamma_s$ : Coefficient de sécurité dans l'acier.
- $\gamma$ <sub>b</sub>: Coefficient de sécurité dans le béton.
- $\sigma_s$ : Contrainte de traction de l'acier.
- $\sigma_{bc}$ : Contrainte de compression du béton.
- $\overline{\sigma}_s$ : Contrainte de traction admissible de l'acier.
- $\overline{\sigma}_{bc}$ : Contrainte de compression admissible du béton.
- $\bullet$   $\tau_u$ : Contrainte ultime de cisaillement.
- $\bullet$   $\tau$  : Contrainte tangentielle.
- $\bullet$   $\beta$  : Coefficient de pondération.
- $\bullet$   $\sigma_{sol}$ : Contrainte du sol.
- $\bullet$   $\sigma_m$ : Contrainte moyenne.
- *G* : Charge permanente.
- $\bullet \quad \xi :$  Déformation relative.
- $\bullet$  *V*<sup>0</sup> : Effort tranchant a la base.
- *E.L.U* : Etat limite ultime.
- *E.L.S* : Etat limite service.
- *N<sub>ser</sub>*: Effort normal pondéré aux états limites de service.
- $N_u$ : Effort normal pondéré aux états limites ultime.
- $\blacksquare$  *T<sub>u</sub>* : Effort tranchant ultime.
- *T* : Effort tranchant, Période.
- $\blacksquare$  *S<sub>t</sub>* : Espacement.
- $\blacksquare$   $\lambda$  : Elancement.
- *e* : Epaisseur.
- f : Force concentrée.
- *f* : Flèche.
- $\blacksquare$  *f* : Flèche admissible.
- *D* : Fiche d'ancrage, diamètre, zone utile.
- *L* : Longueur ou portée.
- *L<sub>f</sub>*: Longueur de flambement.
- $\bullet$  *ek* : déplacement dû aux forces sismiques (y compris l'effet de torsion).
- Acv : section brute du béton par mètre linéaire limité par l'épaisseur de l'âme
- $I_p$ : Indice de plasticité.
- $I_c$ : Indice de consistance.
- *W* : Teneur en eau, Poids total de la structure.
- $\bullet$  *S<sub>r</sub>* : Degré de saturation.
- $\bullet$   $\gamma_d$  : Poids volumique sèche.
- $\bullet$   $\gamma_h$  : Poids volumique humide.
- $\bullet$   $\gamma_{sat}$  : Poids volumique saturé.
- $\bullet \quad \gamma'$ :le poids volumique déjaugé.
- *Wsat* : Teneur en eau saturé.
- $\blacksquare$  *W<sub>L</sub>*: Limite de liquidité.
- $\blacksquare$  *W<sub>p</sub>* : Limite de plasticité.
- $\blacksquare$  *d* : Hauteur utile.
- *F<sub>e</sub>*: Limite d'élasticité de l'acier.
- $\blacksquare$  *M<sub>u</sub>*: Moment à l'état limite ultime.
- *M<sub>ser</sub>* : Moment à l'état limite de service.
- $\blacksquare$  *M*<sub>t</sub>: Moment en travée.
- **: Moment sur appuis.**
- *M*<sub>0</sub>: Moment en travée d'une poutre reposant sur deux appuis libres, Moment à la base.
- *I* : Moment d'inertie.
- *M* : Moment, Masse.
- *E<sub>ij</sub>* : Module d'élasticité instantané.
- *E<sub>vj</sub>* : Module d'élasticité différé.
- *E<sub>s</sub>*: Module d'élasticité de l'acier.
- *f<sub>c28</sub>* : Résistance caractéristique à la compression du béton à 28 jours d'age.
- *f*<sub>t28</sub> : Résistance caractéristique à la traction du béton à 28 jours d'age.
- *F<sub>cj</sub>* : Résistance caractéristique à la compression du béton à j jours d'age.
- $\bullet$  *K* : Coefficient de raideur de sol.
- $\bullet$   $\delta$ : Rapport de l'aire d'acier à l'aire de béton.
- $\blacksquare$  *Y* : Position de l'axe neutre.
- $\blacksquare$  q<sub>1</sub> : Pression verticale limite
- $\blacksquare$  P<sub>1</sub>: la pression pressiométrique limite P<sub>1</sub>.
- $\bullet$  : l'indice des vides.
- $\bullet$   $\sigma_v(Z)$ : est la contrainte verticale effective.
- *P \* le*pression limite équivalent.
- *Kp* : est dit facteur de portance pressiométrique.
- $\bullet$  *K*<sup>0</sup> : coefficient de pression des terres.
- $q_d^e$ : résistance dynamique.

## **SOMMAIRE**

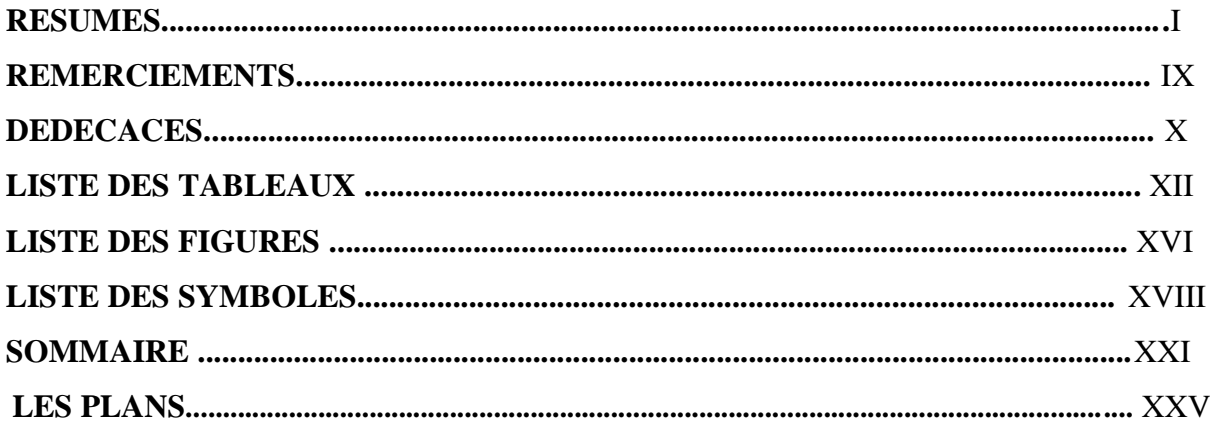

### **INRTRODUCTION**

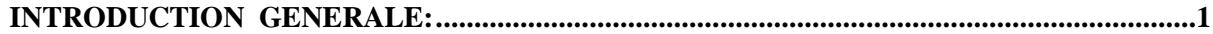

### **CHAPITRE 1: GENERALITES**

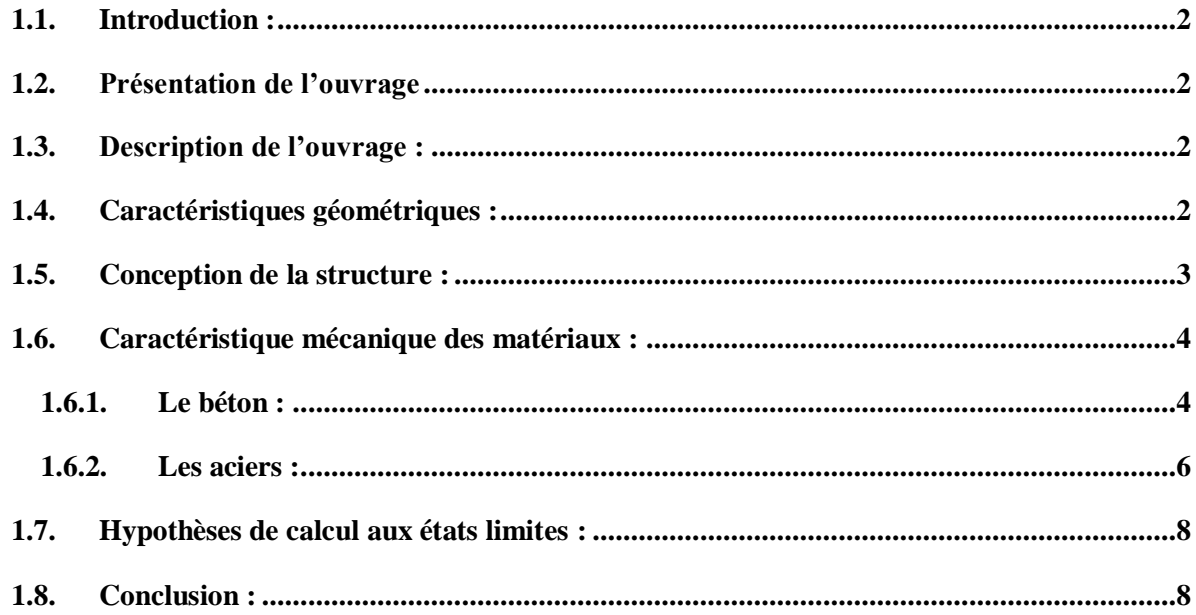

### **CHAPITRE2 : PRE DIMENESIONNEMENT DES ELEMENTS**

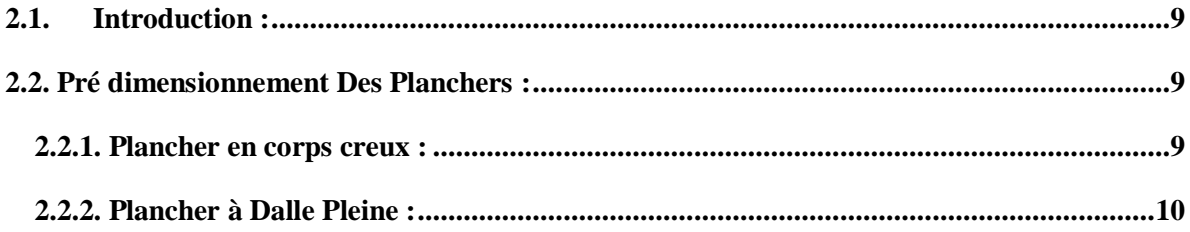

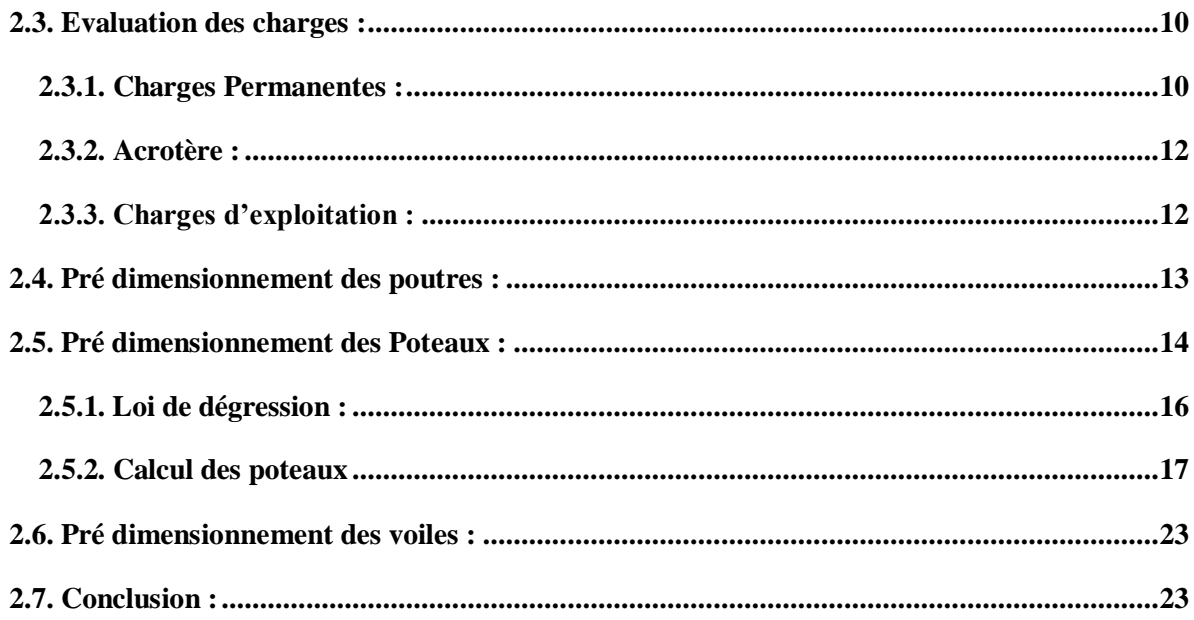

## **CHAPITRE 3: ETUDE DYNAMIQUE**

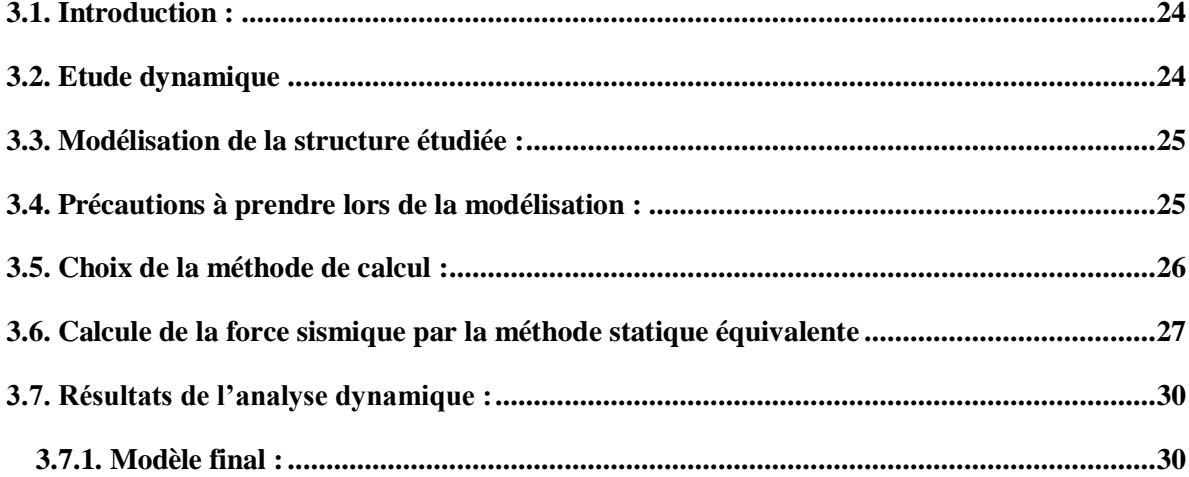

## **CHAPITRE 4 : ETUDE DES ELEMNTS STRUCTURAUX**

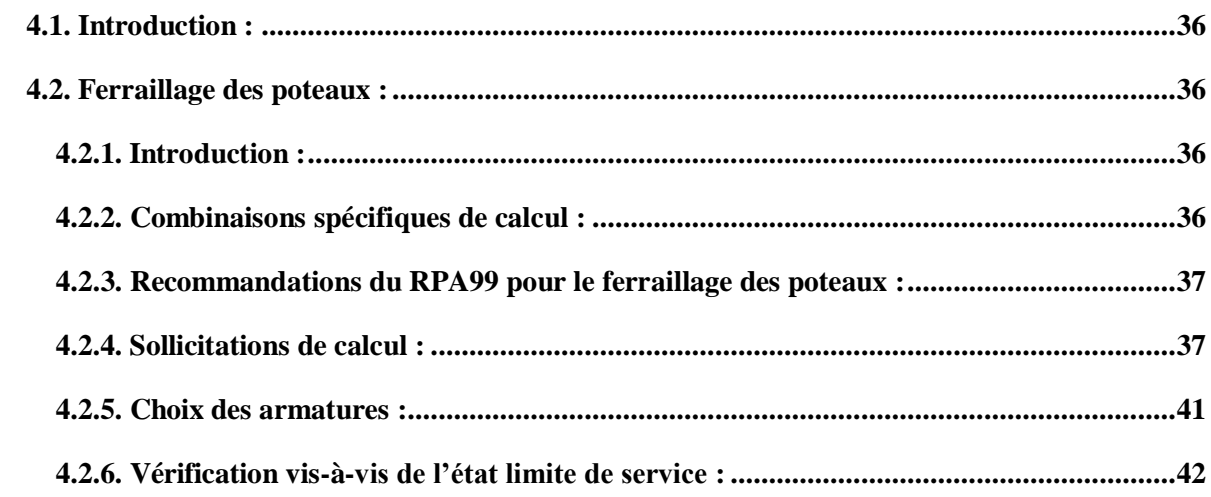

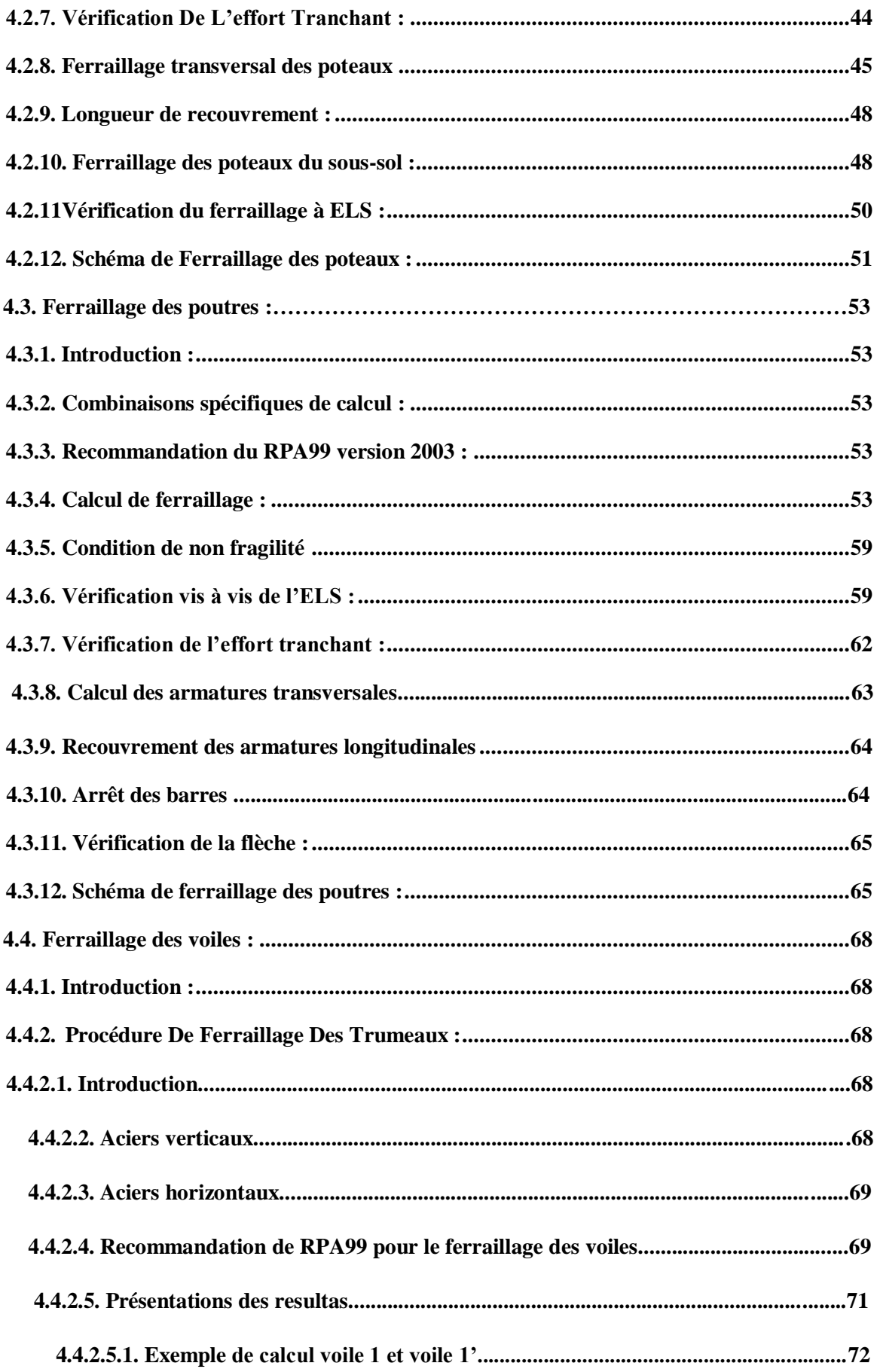

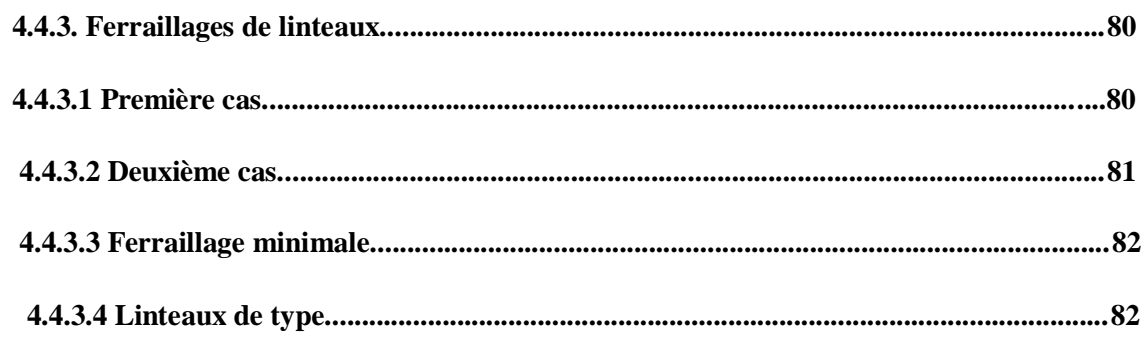

## **CHAPITRE 5 : ETUDE DE SOL**

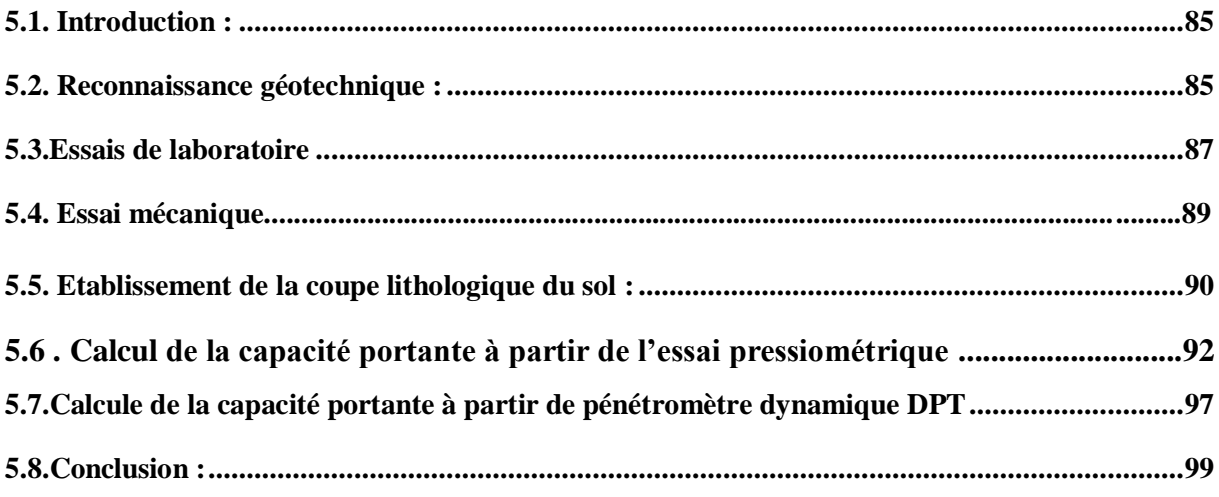

## **CHAPITRE 6: ETUDE DES FONDATIONS**

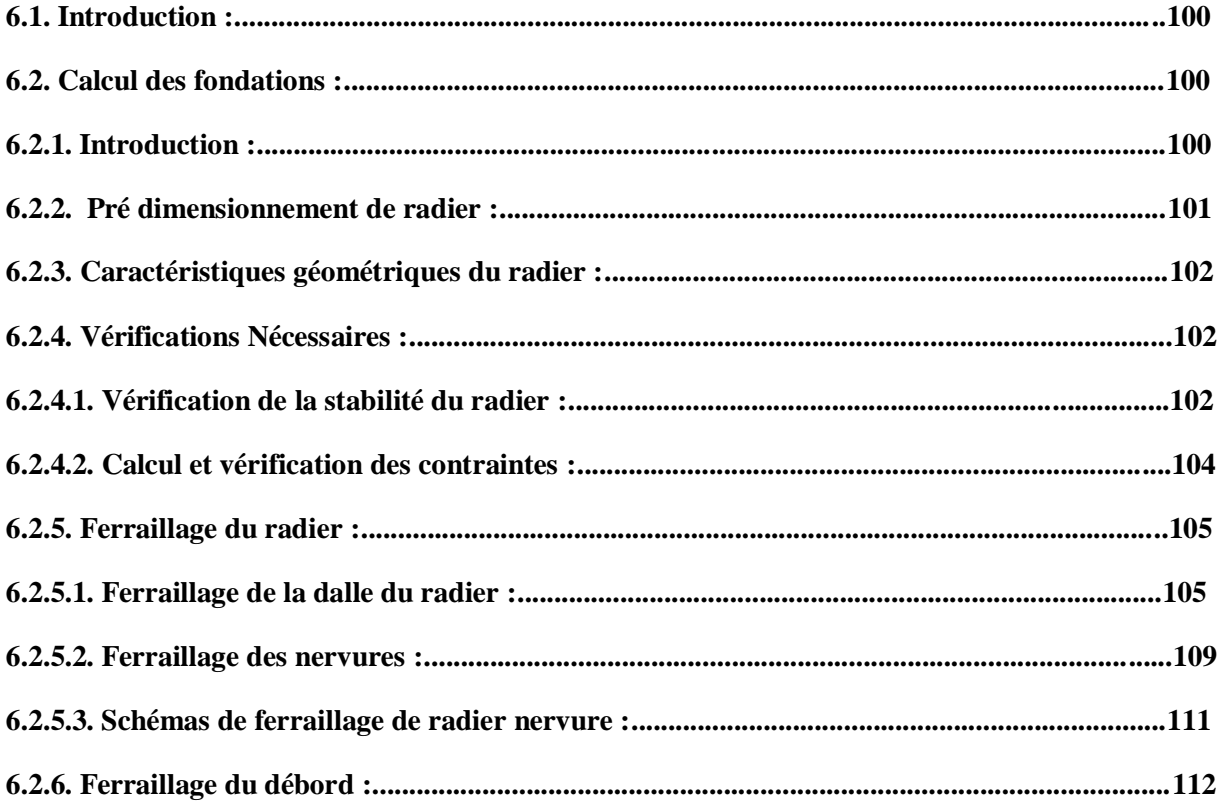

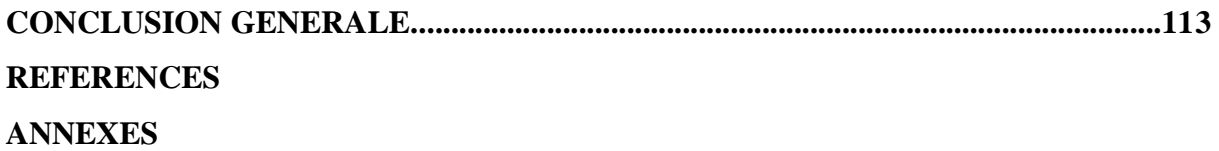

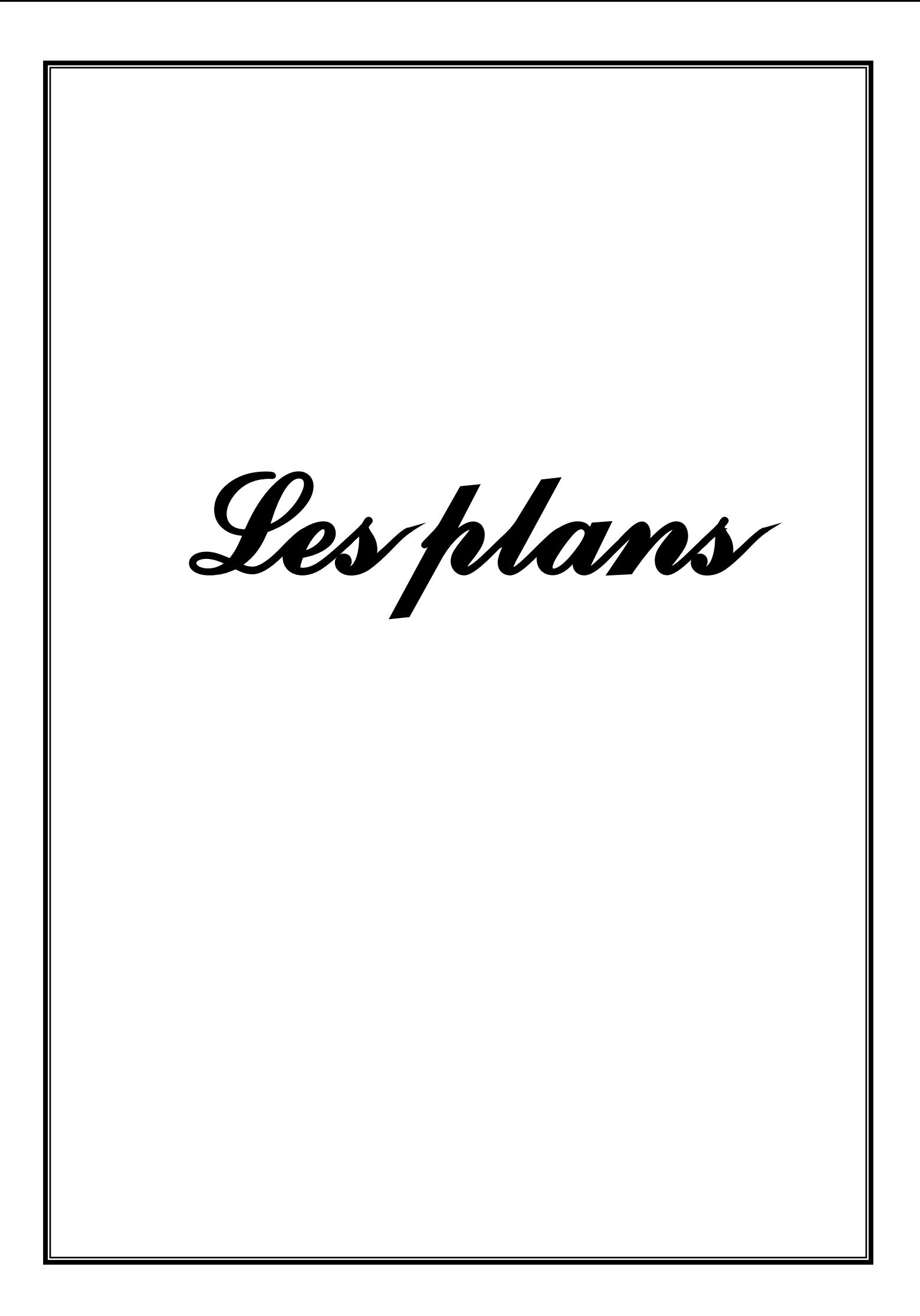

## **LES PLANS**

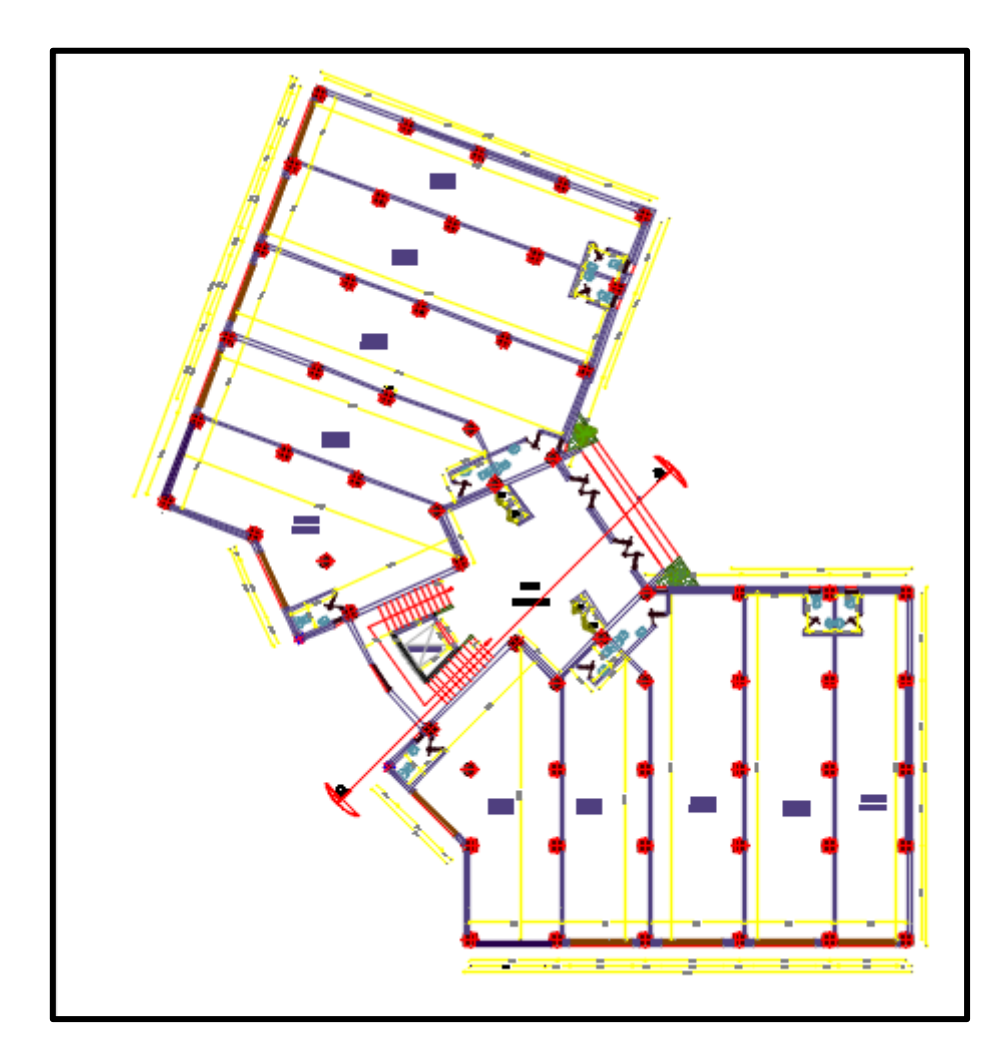

**RDC** 

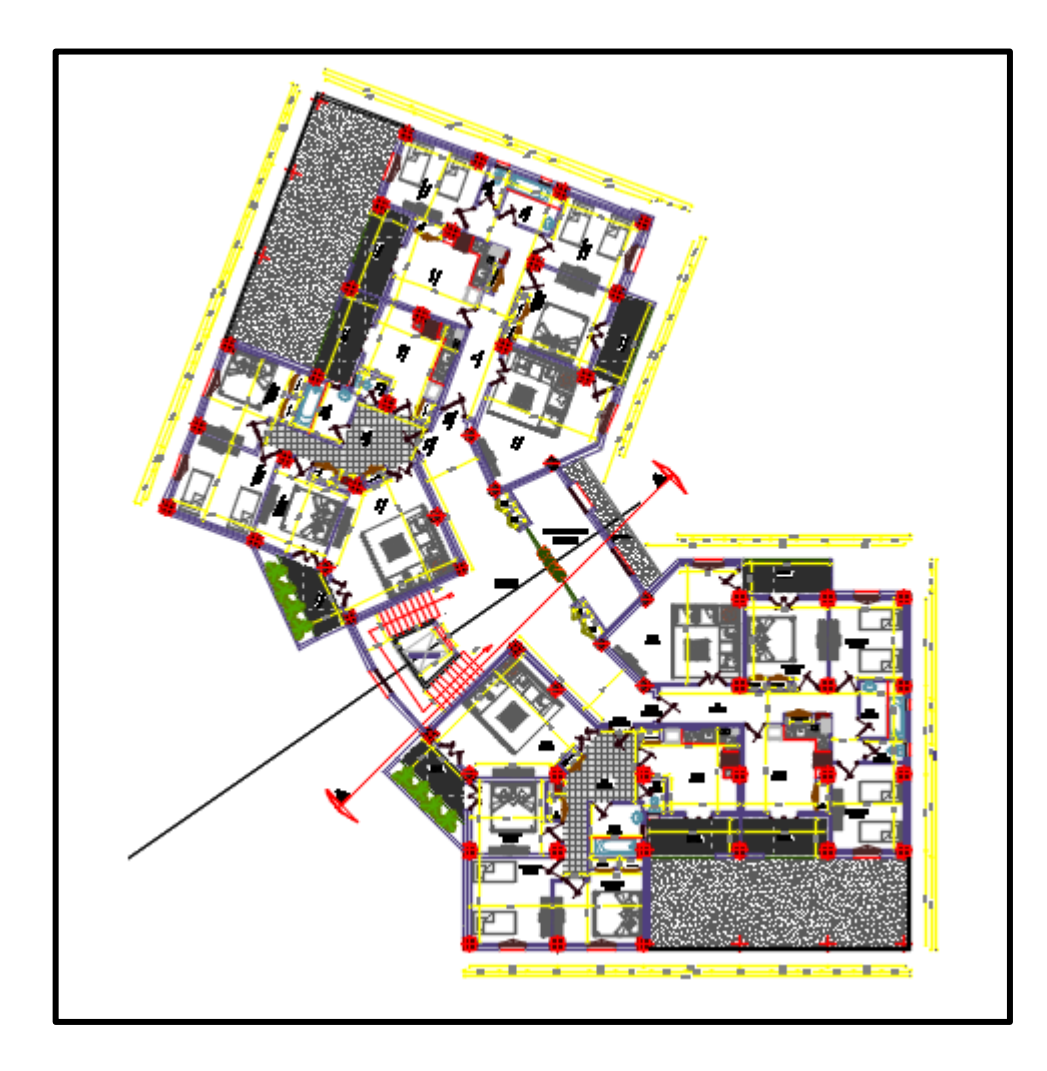

 $1<sup>er</sup> ETAGE$ 

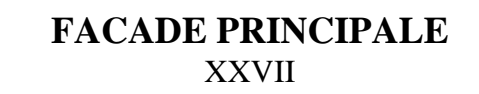

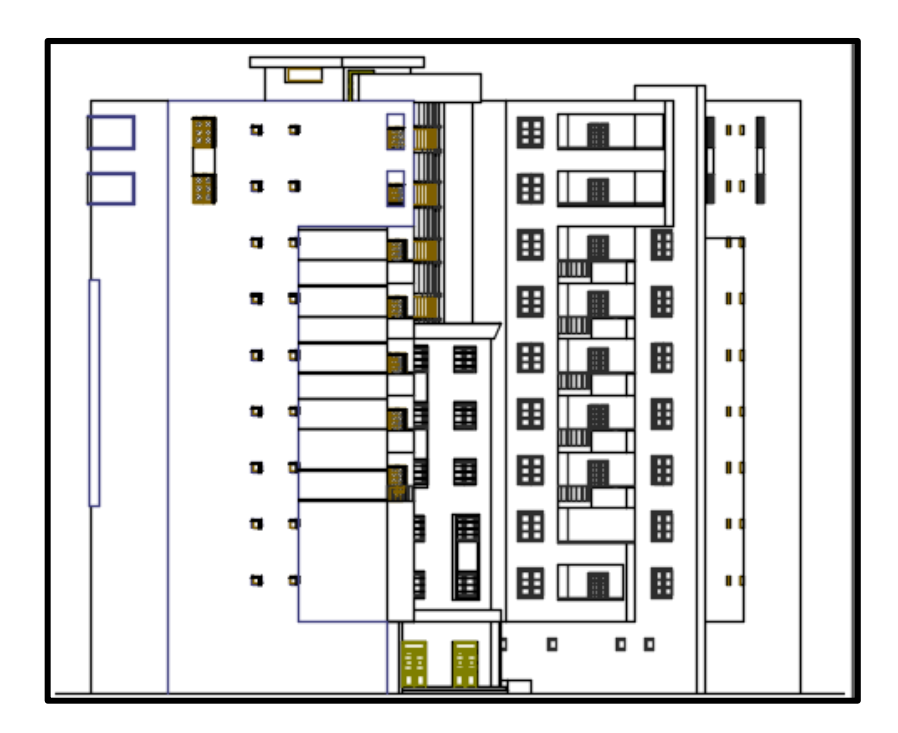

 $6<sup>eme</sup> ETAGE$ 

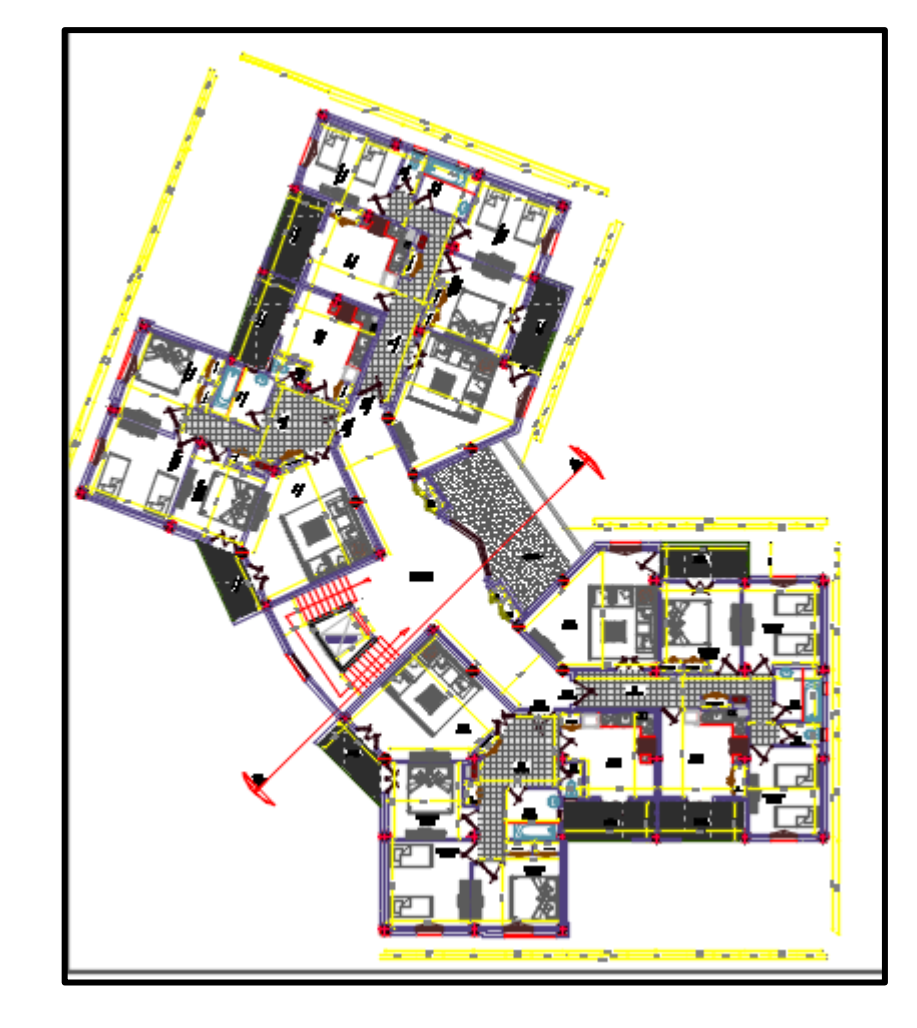

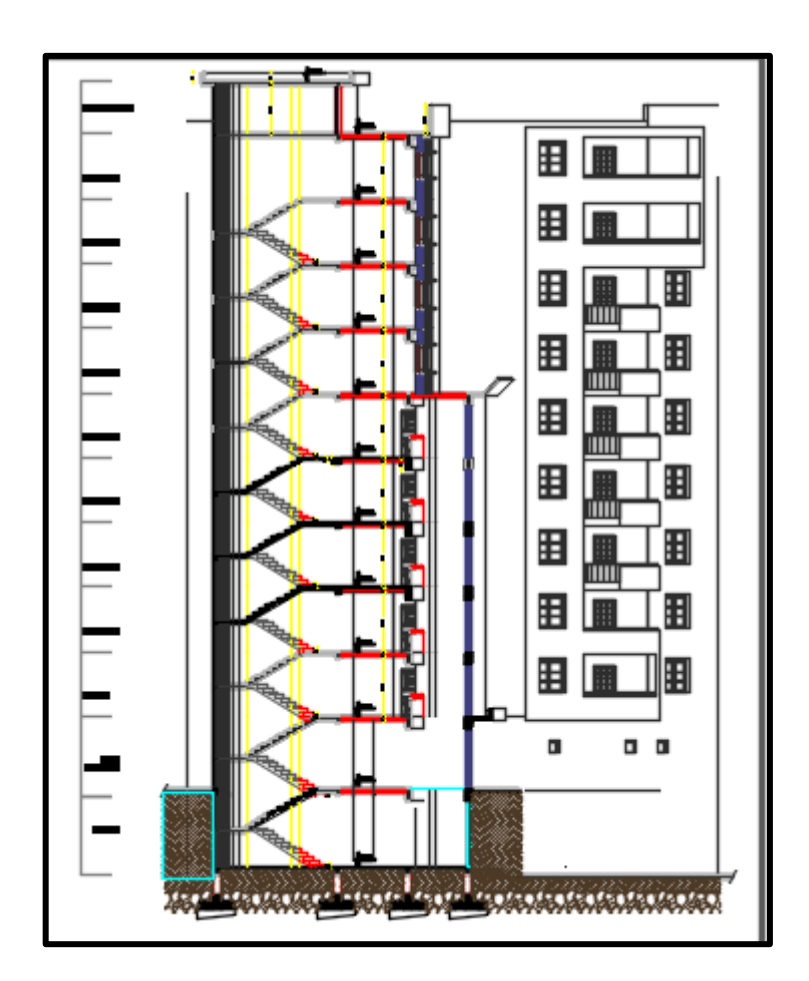

**CPOUPE A-A** 

## **INTRODUCTION GENERALE**

 La conception d'une structure aux normes parasismique, est un problème Relativement complexe vu la nécessité du respect des exigences de sécurité imposées par les règlements, et selon l'importance du projet sans oublier le coté économique lier aux coûts des matériaux de construction, qui ont tendance à augmenter.

 Le règlement parasismique algérien évolue en parallèle avec l'activité Terrestre pour déterminer les modifications à apporter pour subvenir aux problèmes et besoins des structures en matière de stabilité sous forme de lois.

 L'étude sera menée sur un bâtiment en sous-sol + RDC+9 étages à usage d'habitation située dans la wilaya d'Alger. Cette région est classée en zone sismique III, dont le système de contreventement est mixte (voiles-portiques).

Pour ce faire, nous procéderons comme suit :

- La première étape porte sur la présentation complète du bâtiment, la Définition des différents éléments et le choix des matériaux à utiliser.
- La deuxième étape est la détermination des charges verticales affectant la structure et le pré dimensionnement des éléments.
- La troisième étape consiste à l'application de la méthode dynamique pour Déterminer les charges sismiques (horizontales) et les caractéristiques dynamiques propres de la structure lors de ses vibrations. L'étude du bâtiment est faite par l'analyse des modèles de la structure en 3D à l'aide du logiciel de calcul **ETABS**
- La quatrième étape est consacrée pour le ferraillage des éléments résistants (Poutres ; poteaux ; voiles).
- La cinquième étape est l'étude des différentes techniques pour la reconnaissance des caractéristiques géotechniques de notre sol, soit au laboratoire, soit in-situ. Et par conséquent d'évaluer avec prudence sa capacité portante qui correspond à un ancrage bien défini.
- La sixième étape est le calcul des fondations (type ; dimensions et Ferraillages).

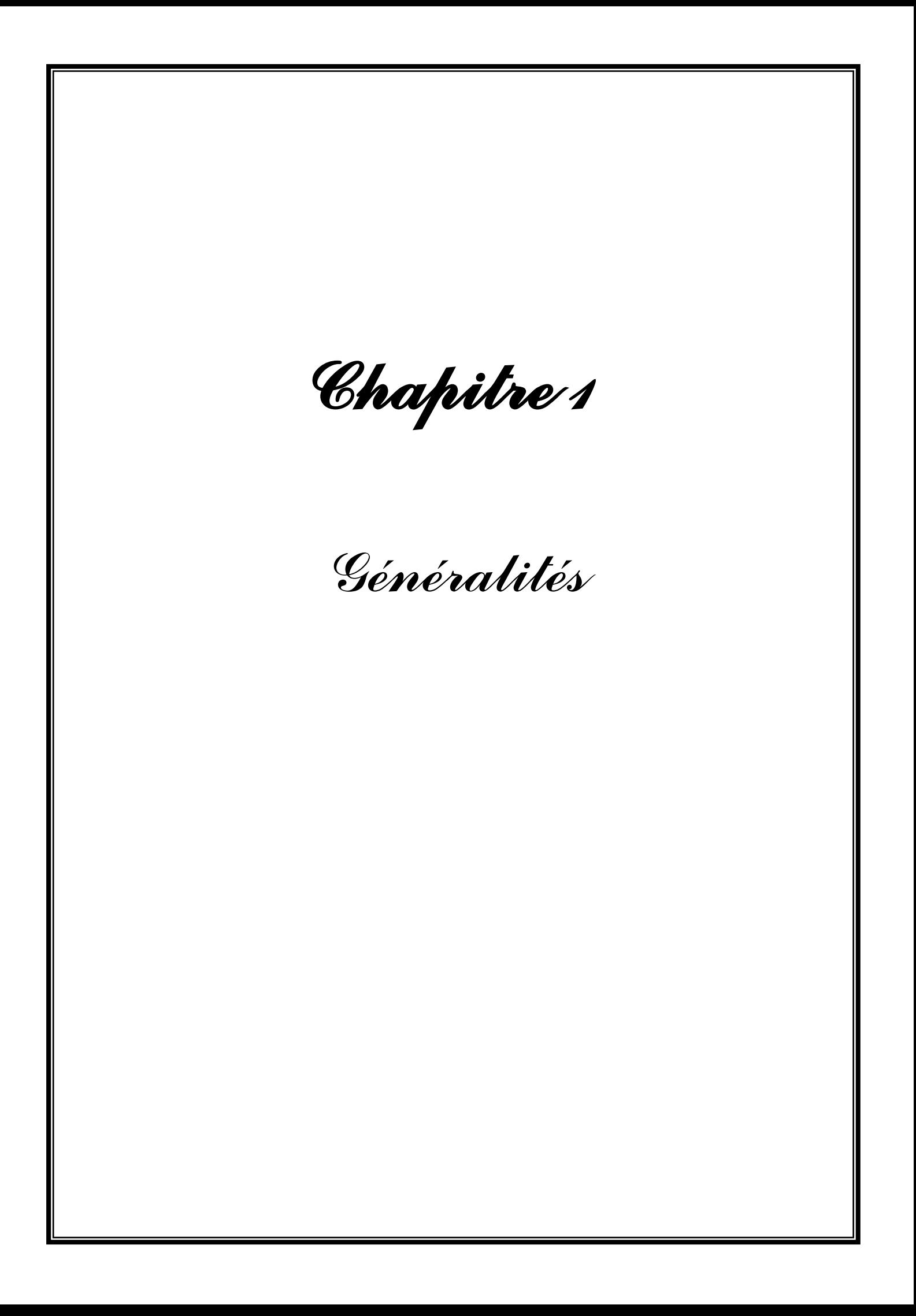

### **1.1 Introduction :**

 Pour qu'une étude génie civil soit bien faite, les reconnaissances des caractéristiques géométriques de la structure ainsi que les caractéristiques mécaniques des matériaux utilisés sont indispensables. L'objectif de ce chapitre est de présenter les données du bâtiment, telles que le type de la structure, des éléments constituants cette dernière, la géométrie et quelques propriétés des matériaux.

### **1.2 Présentation de l'ouvrage :**

 La structure fait partie d'un programme de logements participatifs (L.P.P) constituée d'un Rez de chaussée plus neuf (9) étages et un sous-sol. Elle est implantée à Souidania wilaya d'Alger classée comme zone de forte sismicité (Zone III) (**Annexe I du RPA 99 / modifié 2003**). **[2]**

#### **1.3 Description de l'ouvrage :**

Notre structure comporte **:**

- Un sous-sol à usage parking.
- Un Rez-de-chaussée (RDC) à usage commercial.
- Du  $1<sup>er</sup>$  aux 9 ème étages à usages d'habitations. Chaque étage comporte quatre (4) appartements de type F4.
- La hauteur totale de la structure ne dépasse pas 48 m. Donc elle est classée comme étant un ouvrage courant d'importance moyenne (Groupe 2) (**Article 3.2 du RPA 99 / modifié 2003**). **[2]**

#### **1.4 Caractéristiques géométriques :**

a - Dimension en plan :

- Longueur totale du bâtiment…46.93 m.
- Largeur totale du bâtiment …...25.66 m.

#### b -Dimension en élévation :

- Hauteur du sous/sol ……………………..…3.40 m.
- Hauteur du RDC  $\dots \dots \dots \dots \dots \dots \dots \dots 3.74$  m.
- Hauteur des étages courants ……………..…3.06 m.
- Hauteur totale du bâtiment avec acrotère….32.03 m.
- Hauteur totale du bâtiment sans acrotère…..31.28 m.
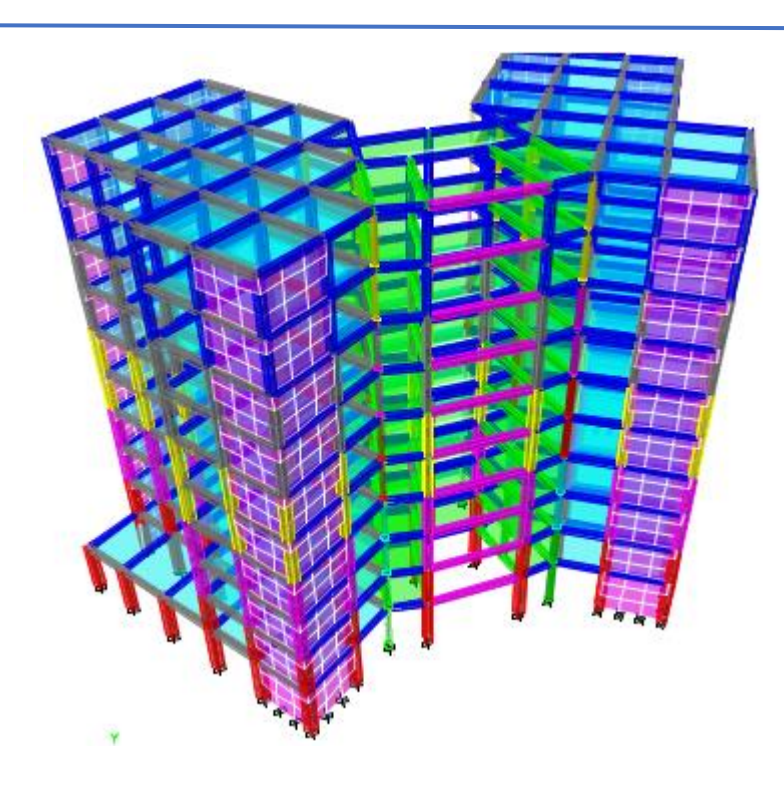

**Figure .1.1 :** vue en 3D du bâtiment.

# **1.5 Conception de la structure :**

## **a -Système de contreventement**

 La structure du bâtiment a un système de contreventement mixte assuré par des voiles et des portiques.

# **b -Plancher :**

 C'est une surface généralement plane destinée à séparer les niveaux, on distingue deux types de planchers :

- ➢ Plancher à corps creux.
- ➢ Plancher à dalle pleine.

# **c - Maçonnerie :**

Les murs extérieurs sont faits en doubles cloisons en briques creuses de  $(15 \text{ cm} ; 10 \text{ cm})$ Séparées par un vide de 5 cm.

# **d -l'escalier :**

 Elément constitué d'une suite régulière de marches, permettent de se déplacer d'un étage à un autre.

# **e - Les balcons :**

Les balcons sont réalisés en dalle pleine.

#### **f- La cage d'ascenseur :**

 Vu la hauteur importante de ce bâtiment, la conception d'un ascenseur est indispensable pour faciliter le déplacement entre les différents étages.

## **g- L'acrotère :**

 La terrasse étant inaccessible, le dernier niveau est entouré d'un acrotère en béton armé à une hauteur de 75 cm.

#### **h - Fondation :**

 Le sol d'assise de la construction est un sol meuble d'après le rapport de laboratoire géotechnique. La contrainte du sol est σ  $_{\text{admissible}} = 1.7$  bars pour un ancrage de 4 m.

#### **1.6 Caractéristique mécanique des matériaux :**

#### **1.6.1 Le béton :**

 La composition du béton doit être conforme aux règles du **BAEL 91 modifié 99 [1]**et du **RPA 99/version 2003[2]**, elle sera déterminée en laboratoire de façon à avoir une résistance caractéristique souhaitée.

## **1.6.1.1 Résistance mécanique :**

## • **Résistance caractéristique à la compression :**

 Dans les cas courants, le béton est défini au point de vue mécanique par sa résistance à la Compression à 28 jours d'âge. (fc 28) **(Article A.2.1, 11 du BAEL 91 [1])**

 Cette résistance est mesurée sur des cylindres droits de révolution de 200 cm² de section  $(\textdegree = 16 \text{ cm})$  et ayant une hauteur double de leur diamètre (h = 32cm)

Pour notre étude on prend fc28 = 25MPa

## • **Résistance caractéristique à la traction :**

 La résistance caractéristique à la traction du béton à j jours est déduite de celle à la compression parla relation : **(Article A.2.1, 12 BAEL 91) [1]**

 $f_{ti} = 0.6 + 0.06f_{ci}$ : pour  $f_{ci} \le 60MPa$ .

 $O\`u$  : f<sub>c28</sub> = 25 MPa, donc : f<sub>t28</sub> = 2.1 MPa

## **1.6.1.2 Module de déformation longitudinale :**

Ce module est défini sous l'action des contraintes normales d'une longue durée ou courte durée d'application.

#### • **Module de déformation instantanée :**

 Pour des charges d'une durée d'application inférieure à 24 heures (**Article A.2.1, 21 du BAEL 91 [1])**.

 $E_{ij} = 1100 \times \sqrt[3]{f}_{cj}$  *D'où on a*  $E_{i}$ <sub>28</sub>= 32164,2 *MPa* 

## • **Module de déformation longitudinale différée :**

Pour des charges de longue durée d'application, on à :( **Article A.2.1,22 du BAEL 91 [1])**

 $E_{\rm v j} = 3700 \times \sqrt[3]{f_{\rm c j}}$  *D'où on a*  $E_{\rm v 28} = 1081887$  MPa  $E_{vi} = 3700 \times \sqrt[3]{f_{ci}}$ 

# **1.6.1.3 Module de déformation transversale :**

• **Coefficient de poisson :**  $v = (\Delta d / d) / (\Delta L / L)$ 

Avec (Δd / d) : déformation relative transversale.

 $(ΔL / L)$ : déformation relative longitudinale.

Les valeurs de ce coefficient sont données par **l'article A.2.1,3 du BAEL 91 [1]** :

 $v = 0.2$  pour ELS (béton non fissuré).

 $v = 0.0$  pour ELU (béton fissuré).

# **1.6.1.4 Les Contrainte Limites :**

# ➢ **Etat limite ultime « E.L.U »**

Dans le cas d'une vérification à l'E.L. U, on devra justifier :

-la résistance de tous les éléments de la construction

-la stabilité de ces éléments compte tenu des effets du 2éme ordre.

-l'équilibre statique de l'ouvrage.

La contrainte ultime du béton en compression est donnée par :

$$
f_{bu} = \frac{0.85 f_{c28}}{\theta \cdot \gamma_b}
$$
 L'article A.4.3, 41 du BAEL 91 [1]

Avec :  $\gamma$ : Coefficient de sécurité tel que :

 $\gamma_{b} = 1.5$  Cas des actions courantes transitoires.

 $\gamma_{b} = 1.15$  Cas des actions accidentelles.

 $\theta$  = coefficient qui tient compte la durée de l'application des charges :

 $\theta$ =1 si la durée  $\geq$  24h

$$
\theta = 0.9
$$
 si le durée  $\geq 1$ h et  $\leq 24$ h

 $\theta$  = 0,85 si la situation est accidentelle

 Le coefficient réducteur de 0,85 tient compte de la dégradation de l'adhérence acier-béton sous l'action de quelques cycles de déformation post-élastique.

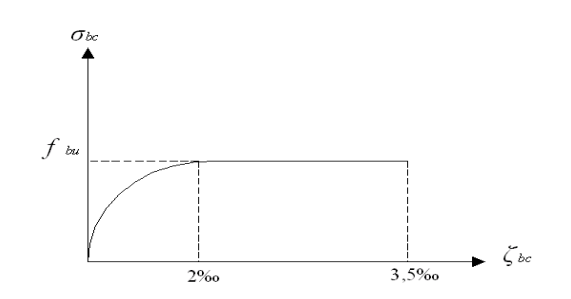

**Figure 1.2 :** Diagramme Contraintes – Déformations à l'ELU

## ➢ **Etat limite de service « E.L.S »**

 L'état limite de service est le seuil au-delà duquel, les conditions normales d'exploitation et de durabilité des structures ne sont plus satisfaites (Ouverture des fissures, flèches ou déformations excessives, fatigue des matériaux).

**L'article A.4.5,2 du BAEL 91 [14]** stipule que la contrainte de compression du béton (σ̅bc) est limitée à 0.6fcj.

. Pour fc28= 25 MPa ;  $\bar{\sigma}$ bc= 0.6  $\times$  25= 15 MPa

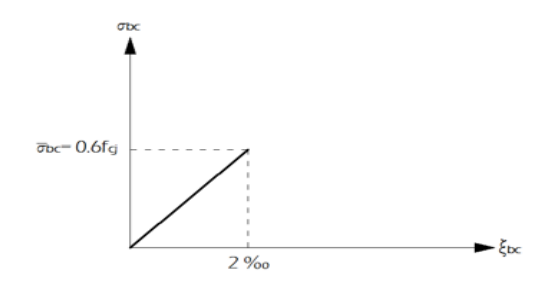

**Figure 1.3 :** Diagramme Contraintes – Déformations à l'ELS

## **1.6.2. Les aciers :**

Le matériau acier est un alliage Fer +Carbone en faible pourcentage.

- Dans la pratique ont utilisé les nuances d'acier suivantes :

- Acier naturel Fe E215 Fe E 235

- Acier à haute adhérence Fe E 400, Fe E 500
- Le module d'élasticité longitudinal de l'acier est donné par

**l'article A.2.2,1 du BAEL 91 [1]** comme suit :

 $Es = 200 000 MPa.$ 

#### **1.6.1.5 Contrainte limite de l'acier :**

#### ➢ **Etat Limite Ultime « E.L.U » :**

On adopte le diagramme contraint –déformation suivant avec :

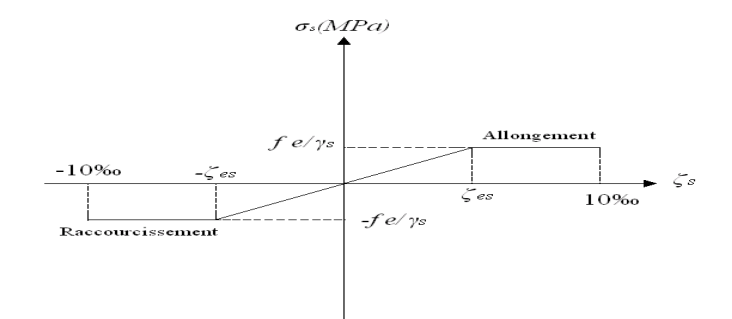

**Figure 1.4 :** Diagramme Contraintes – Déformations de l'Acier à l'ELU.

- $\sigma_s$ : Contrainte de l'acier
	- *s* : Coefficient de sécurité de l'acier il a pour valeur (**Article A.4.3,2 du BAEL 91 [1])**

 $\gamma_s$  = 1.15 cas d'actions courantes.

 $\gamma_s$  = 1.00 cas d'actions accidentelles. j

$$
\varepsilon_s
$$
: Allongement relatif de l'acier :  $\varepsilon_s = \frac{\Delta L}{L}$ 

➢ **Etat limite de service « E.L.S »**

## **Fissuration peu nuisible :**

Cas d'éléments non exposés aux intempéries et aux milieux agressifs (Eléments intérieurs). Aucune vérification n'est nécessaire**. (Article A.4.5, 32 du BAEL 91) [1].**

## **Fissuration préjudiciable :**

Cas d'éléments exposés aux intempéries (**Article A.4.5, 33 du BAEL 91) [1]**. Dans ce cas :

$$
\sigma_s = \min(\frac{2}{3} \text{fe}; 110 \times \sqrt{\eta \cdot f_{ij}})
$$

# **Fissuration très préjudiciable :**

Cas d'éléments exposés aux intempéries **(Article A.4.5, 33 du BAEL 91) [1].**

$$
\sigma_s = \min(\frac{1}{2} \text{ fe}; 90 \times \sqrt{\eta \cdot f_{ij}})
$$

 $\eta$ : Coefficient de fissuration tels que

 $\eta = 1$ pour des aciers ronds lisses

 $\eta = 1,6$ pour des aciers de H.A.

*s*

#### **I.7. Hypothèses de calcul aux états limites :**

## **I.7.1. Hypothèse de calcul à l'ELU :**

- ➢ Conservation des sections planes (diagramme linéaire des déformations).
- ➢ Il n'y a pas de glissement relatif entre les armatures d'acier et le béton.
- ➢ Le béton tendu est négligé dans le calcul.
- $\triangleright$  Le raccourcissement unitaire du béton est limité à εbc=3,5‰ dans le cas de flexion simple ou composée et de 2 ‰ dans le cas de compression simple.
- ➢ L'allongement unitaire dans les aciers est limité à *10‰*.
- ➢ La contrainte de calcul, notée *« σs »* et qui est définie par la relation :  $e_s = \frac{Je}{\sqrt{2}}$ *f* γ  $\sigma_{\rm s}$  =

Rond lisse  $\overline{\mathcal{L}}$ ┤  $\left\lceil$ = = *MPa Situationaccidentelle MPa Situationdurable s s* 235 204,34 σ σ

Haute adhérence  $\overline{\mathcal{L}}$ ┤  $\left($ = = *MPa Situationaccidentelle MPa Situationdurable s s* 400 348 σ σ

# **1.7.2. Hypothèse de calcul à l'ELS :**

- ➢ Conservation des sections planes.
- ➢ Glissement entre l'acier et le béton est négligeable.
- ➢ Le béton tendu est négligé dans le calcul.
- ➢ Les contraintes de compressions du béton, et de leurs déformations élastiques :

$$
\sigma_b = E_b * \varepsilon_b
$$
  

$$
\sigma_s = E_s * \varepsilon_s
$$

➢ Par convention le coefficient d'équivalence entre l'acier et le béton et :

$$
\eta = \frac{E_s}{E_b} = 15
$$

#### **1.8 Conclusion :**

 Dans ce chapitre nous avons présenté notre projet de fin d'étude, en déterminant l'usage, la classification et les caractéristiques géométriques en plan et en élévation de notre construction, Ensuite nous avons défini les éléments structurant un bâtiment en général et nous avons déterminé les caractéristiques mécaniques des matériaux constituants le béton armé, A la fin nous avons expliqué les hypothèses que nous avons prises en considération pour la suite de notre étude.

*Chapitre 2 Pré-dimensionnement des éléments*

## **2.1 Introduction :**

 Le pré dimensionnement des éléments résistants est une étape régie par des lois empiriques issues de l'expérience ; il sera établi selon « le **CBA** le **BAEL 91 modifié 99** et le **RPA 99/ version 2003** ». Cette étape représente le point de départ et la base de la justification vis-à-vis de la résistance, la stabilité et la durabilité de l'ouvrage, aux sollicitations suivantes :

➢ Sollicitations verticales :

Elles sont dues aux charges permanentes et aux surcharges d'exploitation de plancher, poutrelle, poutres et poteaux et finalement transmises au sol par les fondations

 $\triangleright$  Sollicitations horizontales :

Elles sont généralement d'origine sismique et sont requises par les éléments de contreventement constitué par les portiques.

Pour ce faire, nous commençons le pré dimensionnement du sommet vers la base :

- Les planchers.
- Les poutres.
- Les poteaux.
- Les voiles.

# **2.2. Pré dimensionnement Des Planchers :**

Pour le bâtiment étudié, deux types de planchers vont être utilisés :

- ➢ Plancher à corps creux pour les étages courants.
- ➢ Dalle pleine pour les sous-sols, les balcons et certaines parties des planchers qui des formes irrégulières.

## **2.2.1. Plancher en corps creux :**

 Les planchers à corps creux sont constitués de poutrelles préfabriquées de corps creux et dalles de compression minces en béton armé.

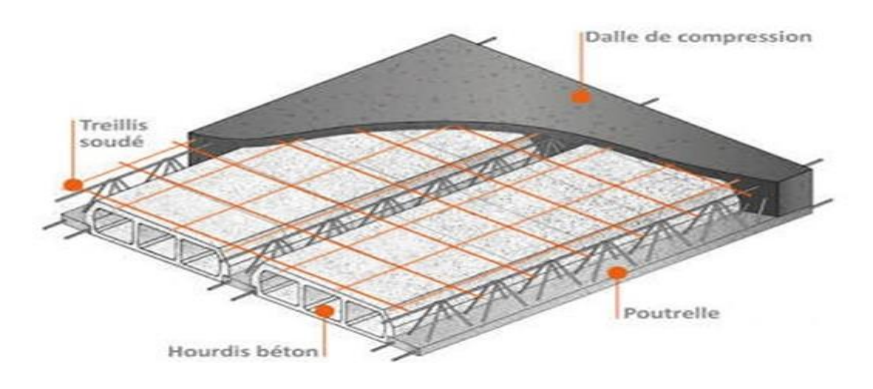

**Figure 2.1 :** Plancher à corps creux.

Selon le **CBA93**, on doit dimensionner le plancher suivant la condition suivante :

$$
\frac{L}{25} \leq h_t \leq \frac{L}{20} \qquad \qquad \textbf{CBA 93 [4]}:
$$

Avec :

H : épaisseur de la dalle de compression corps creux.

*L* : Porté maximale entre nus d'appuis dans le sens des poutrelles.

$$
L = 4.20 - 0.30 = 390 \text{ cm}
$$

$$
h_t \geq \frac{L}{22.5} = \ \geq \ h_t \ = \frac{390}{22.5} \quad \ h_t \geq 17.33 \ \text{cm}
$$

Donc on adoptera des planchers à corps creux avec une épaisseur de (**16+4) =20 cm.**

**Avec** :

16 cm : Epaisseur du corps creux.

4 cm : Epaisseur de la dalle de compression.

# **2.2.2. Plancher à Dalle Pleine :**

L'épaisseur des dalles dépend le plus souvent des conditions d'utilisation que des vérifications de résistance, on déduira donc l'épaisseur des dalles à partir des conditions suivantes :

## • **Résistance au feu**

e =7 cm Pour une heure de coupe feu.

e =11 cm Pour deux heures de coupe feu.

On admet : **e =11 cm**.

#### • **Isolation phonique :**

Selon les règles de CBA93, l épaisseur du plancher doit être supérieur ou égale à 15 cm, pour obtenir une bonne isolation acoustique. Soit : **e = 15 cm**

.

## • **Résistance à la flexion**

Les conditions qui doivent être vérifiées selon le nombre des appuis sont les suivantes :

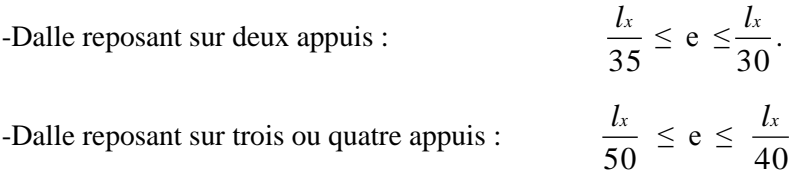

Avec Lx : La petite portée du panneau le plus sollicité.

#### **Balcons :**

 $Lx = 1.40$  m

La dalle repose sur deux appuis

On aura donc :  $4 \le e \le 4.6$  (cm)  $e = 4$  cm

On limite donc notre épaisseur à : **e=15cm**

# **2.3. Evaluation des charges :**

Les charges permanentes G et surcharges d'exploitation Q sont déduites du **DTR B.C. 2.2 [3]**  comme suit :

# **2.3.1. Charges Permanentes :**

# **2.3.1.1 Plancher Terrasse Inaccessible :**

# **a- Planchers à corps creux :**

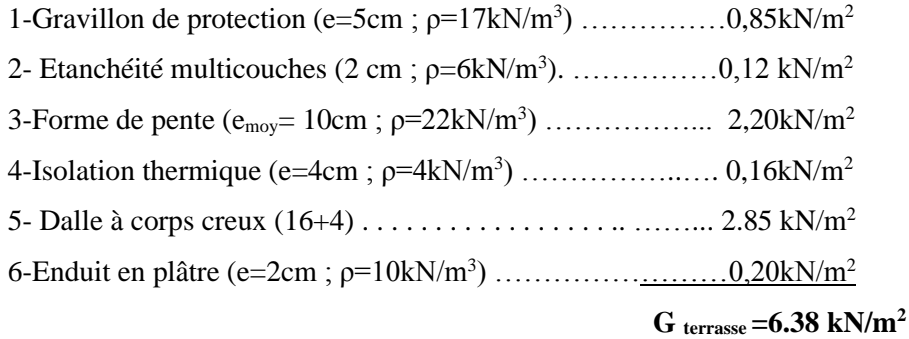

# **b-Planchers à dalle pleine :**

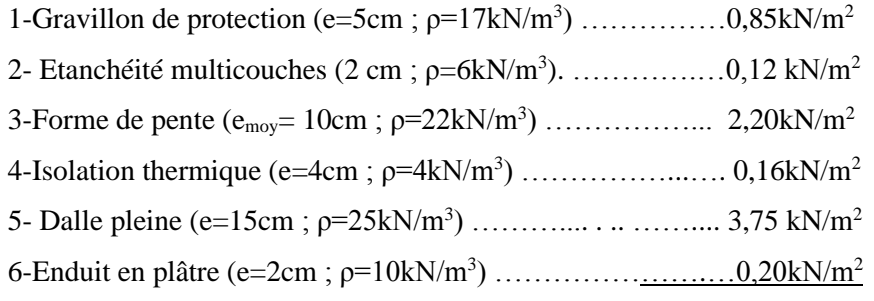

# **G terrasse =7.28 kN/m<sup>2</sup>**

# **2.3.1.2. Plancher Etage Courant :**

# **a- Planchers à corps creux :**

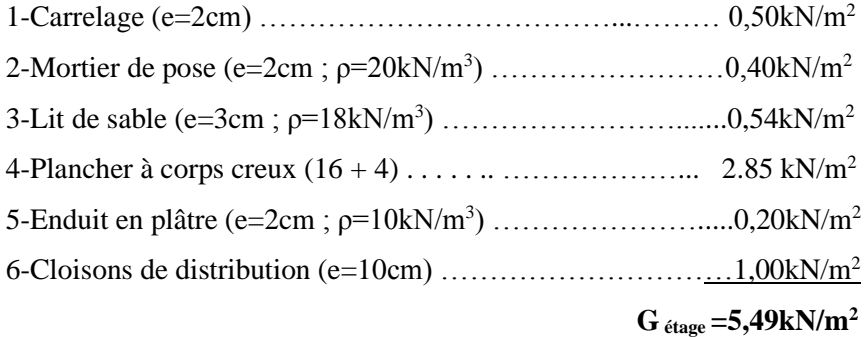

## **b- Planchers à dalle pleine :**

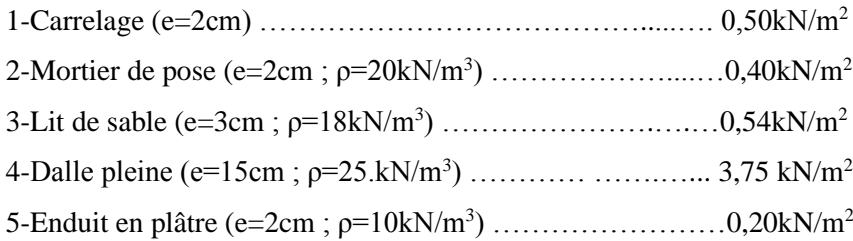

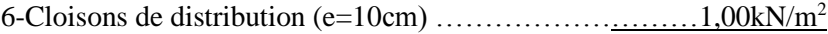

**G étage =6.39 kN/m<sup>2</sup>**

## **2.3.1.3. Maçonnerie :**

# **Murs extérieurs :**

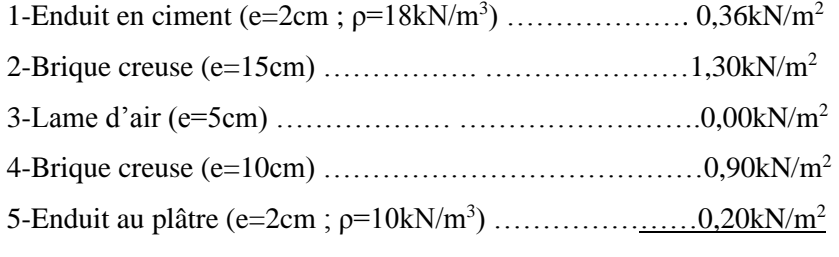

**G Mur-ext** *=***2,76kN/m²**

# **2.3.2. Acrotère :**

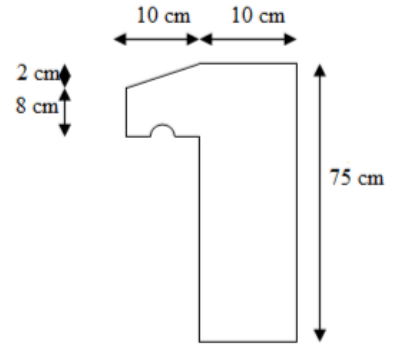

**Figure 2.2 :** Dimensions de l'acrotère.

Le poids propre de l'acrotère pour 1 ml est de  $G_1 = \rho b$ .s

: Le poids volumique du béton tel que  $b = 25$  kN/m<sup>3</sup>

s : La surface transversale totale.

$$
S = (0.10 \times 0.75) + (0.80 \times 0.10) + 0.1 \times \frac{0.02}{2} = 0.084 \text{ m}^2
$$

D'où le poids propre de l'acrotère :

 $G_1 = 25 \times 0,084 = 2,1 \text{ kN/m}$ 

Le poids des enduits au ciment (ep=1,5cm) :

 $G_2 = \rho \rho_{\text{cim}}$ .  $P. e = 0.51 \text{kN/m}$ 

Le poids total de l'acrotère :

 $G = G_1 + G_2 = 2{,}61$  kN/m

# **2.3.3. Charges d'exploitation :**

Vu la nature des planchers et leur usage, on distingue les charges d'exploitation :

- Acrotère (main courante) ........................................................ Q = 1,0 kN/ml
- Plancher terrasse (inaccessible) ............................................... Q = 1,0 kN/m<sup>2</sup>

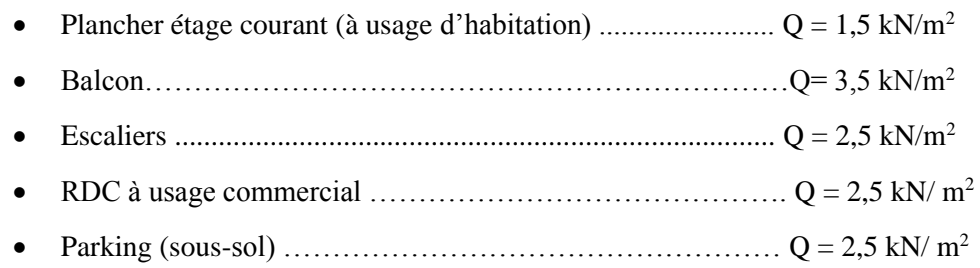

# **2.4. Pré dimensionnement des poutres :**

D'une manière générale on peut définir les poutres comme étant des éléments porteurs horizontaux,

Leurs pré dimensionnement doivent respecter les conditions suivantes :

• **Selon les règles BAEL 91 (modifie 99) :**

**Tableau 2.6 :** Vérification des poutres aux conditions du BAEL 91 (modifie 99).

- La hauteur h de la poutre doit être : 10 max 15  $\frac{L \max}{L} \leq h \leq \frac{L}{L}$
- La largeur b de la poutre doit être :  $0,3h \leq b \leq 0,7h$

Avec : Lmax : La plus grande portée de la poutre entre nus d'appuis.

- h : Hauteur de la poutre.
- b : Largeur de la poutre

## **Remarque :**

Nous avons choisi b=30cm alors que le calcul sont limités à 24.5 et 21(poutre porteuse et non porteuse) c'est un choix qui a été fait par rapport à l'épaisseur des murs extérieur (double cloison de 30 cm).

- **Et selon l'article 7.5.1 du RPA 99(ver .03) [2] pour la zone ПI** :
	- La hauteur h de la poutre doit être :  $h \geq 30$ cm
	- La largeur b de la poutre doit être :  $b \ge 20$ cm
	- Le rapport hauteur largeur doit être  $\frac{h}{h}$  $\frac{n}{b} \leq 4$

|               | Longueur                      | <b>Condition</b>           | <b>Choix</b> |
|---------------|-------------------------------|----------------------------|--------------|
| Poutre        |                               |                            |              |
| porteuse      | Lmax =4,28-0.30 = 3,98 m      | $26.53 \le h \le 39.08$ cm | $h=35$ cm    |
|               |                               | $10.5 \le b \le 24.5$ cm   | $b=30$ cm    |
| Poutre non    |                               |                            |              |
| porteuse      | $Lmax = 4.20 - 0.30 = 3.90$ m | $26 \le h \le 39$ cm       | $h=30$ cm    |
|               |                               | $9 \le b \le 21$ cm        | $b=30$ cm    |
| <b>Poutre</b> |                               |                            |              |
| principale    | $Lmax = 7.42 - 0.30 = 7,12m$  | $47.46 \le h \le 71.2$ cm  | $h=65cm$     |
|               |                               | $19.5 \le b \le 45.5$ cm   | $b=30$ cm    |
| <b>Poutre</b> |                               |                            |              |
| secondaire    | Lmax = $5,45-0.30=5,15$ m     | $34.33 \le h \le 51.5$ cm  | $h=45$ cm    |
|               |                               | $13.5 \le b \le 31.5$ cm   | $b=30$ cm    |

**Tableau 2.1 :** Vérification des poutres aux conditions du BAEL.

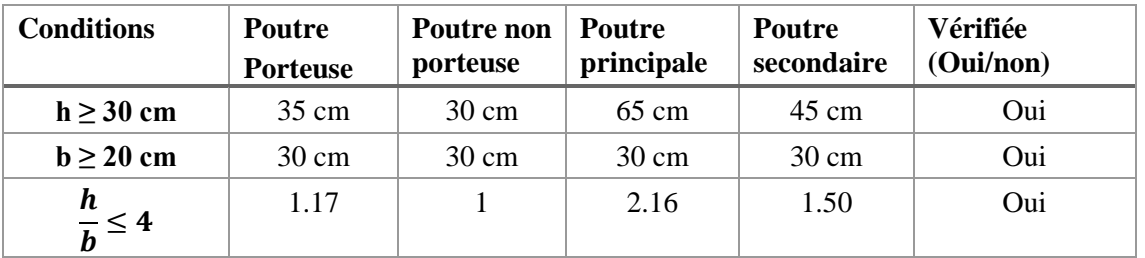

**Tableau 2.2 :** Vérification des poutres aux conditions du RPA 99(ver .03).

Finalement, les dimensions adoptées pour les poutres sont les suivantes :

|       | <b>Poutre</b> | Poutre non   | Poutre        | <b>Poutre</b> |  |
|-------|---------------|--------------|---------------|---------------|--|
|       | porteuse      | porteuse     | principale    | secondaire    |  |
| Choix | $30\times35$  | $30\times30$ | $30\times 65$ | $30\times45$  |  |

**Tableau 2.3 :** Les dimensions adoptées.

# **2.5. Pré dimensionnement des Poteaux :**

 Les poteaux sont près dimensionnés en compression simple en choisissant les poteaux les plus sollicités de la structure. C'est-à-dire, un poteau central, un poteau de rive et un poteau d'angle. Chaque type de poteau est affecté de la surface du plancher chargé lui revenant, et on utilisera un calcul basé sur la descente de charge. On appliquera la loi de dégression des charges d'exploitation. Le pré dimensionnement est déterminé en supposant que les poteaux sont soumis à la compression simple par la formule suivante :

$$
N_u = \alpha \left[ \frac{Br.f_{c28}}{0.9\gamma_b} + \frac{A_S f e}{\gamma_S} \right] \dots \dots \dots \dots \dots (1)
$$

Avec :

- $\triangleright$  N<sub>u</sub>: Effort normal ultime (compression) =1,35G+1,5Q.
- $\triangleright$  a : Coefficient réducteur tenant compte de la stabilité( $\alpha = f(\lambda)$ ).
- $\triangleright$   $\lambda$ : Elancement d'EULER.  $\left(\lambda = \frac{l_f}{l}\right)$  $\frac{J}{i}$
- $\triangleright$  l<sub>f</sub>: Longueur de flambement.
- **►** i: Rayon de giration.  $\left(i = \frac{l}{r}\right)$  $\frac{1}{B}$
- $\triangleright$  I : Moment d'inertie de la section  $\left(I = \frac{bh^3}{12}\right)$
- ➢ B : Surface de la section du béton
- Poteau carrée....................... (B=a x b ).
- Poteau circulaire...................(B= × ( 2  $\frac{1}{4}$ )

Avec :

- ➢ D est le diamètre de la section circulaire.
- $\triangleright \gamma b$ : Coefficient de sécurité pour le béton (γ<sub>b</sub>=1,50) …………situation durable.
- $\triangleright \gamma s$ : Coefficient de sécurité pour l'acier ( $\gamma s = 1,15$ ) …………situation durable.
- $\triangleright$  fe : Limite élastique de l'acier (fe=400MPa).
- $\triangleright$  f<sub>c28</sub> : Contrainte caractéristique du béton à 28 jours (f<sub>c28</sub>=25MPa).
- $\triangleright$  A<sub>s</sub>: Section d'acier comprimée.
- ➢ Br : Section réduite d'un poteau, obtenue en réduisant de sa section réelle 1cm d'épaisseur sur toute sa périphérie.

 $Br = (a-0,02) (b-0,02) (m^2)$  pour les poteaux carres.

$$
Br = \frac{\pi (D - 0.02)^2}{4} (m^2)
$$
 Pour les poteaux circulaires.

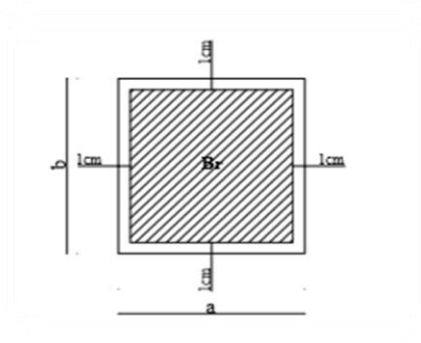

**Figure 2.3 :** Section réduite du poteau.

Selon le *«* **BAEL 91 modifié 99** *»* **:**

$$
0.2\% \le \frac{A_s}{B} \le 5\%
$$

On cherche à dimensionner le poteau de telle sorte que  $\frac{A_s}{B}$  $\frac{H_S}{B} = 1\%$ 

$$
\begin{cases}\n\bullet \alpha = \frac{0.85}{1 + 0.2 \left(\frac{\lambda}{35}\right)^2} & \text{si} \quad \lambda = 35 \\
\bullet \alpha = 0.6 \left(\frac{50}{\lambda}\right)^2 & \text{si} \quad 50 < \lambda < 100\n\end{cases}
$$

On tire de l'équation (1) la valeur de Br :

$$
Br\geq \tfrac{N_u}{\alpha\left(\tfrac{f_{c28}}{0.9\gamma_b}+\tfrac{A_Sfe}{B\,\gamma_S}\right)}=0.66N_u
$$

**. Le minimum requis par le** *«* **RPA99 version 2003 » :**

## **Pour les poteaux rectangulaires en zone III**

$$
\begin{cases}\n* \text{ Min}(a; b) \ge 30 \text{cm} \\
* \text{ Min}(a; b) > \frac{h_e}{20} \\
* \frac{1}{4} < \frac{a}{b} < 4\n\end{cases}
$$

Avec :

 $(a ; b)$ : Dimensions de la section.

 *he*: Hauteur d'étage.

On opte pour des poteaux de section rectangulaire (a x b).

## **Pour les poteaux circulaires en zone ІІІ :**

$$
D \ge 35
$$
 cm  
\n $D \ge \frac{h_e}{15}$  h <sub>e</sub> : la hauteur de l'étage  
\nD : diamètre de la section circulaire.

Avec :  $a = \sqrt{Br} + 2$  [cm]

$$
D(m) \ge \frac{\sqrt{4 \times 0.06[M.N]}}{\pi} \approx 0.3 \sqrt{Nu[M.N]}
$$

# **2.5.1. Loi de dégression :**

 Comme il est rare que toutes les charges d'exploitation agissent simultanément, on applique, pour leur détermination, la loi de dégression. Cette loi consiste à réduire les charges identiques à chaque étage de 10 % par étage jusqu'à 0.5×Q sauf le dernier et l'avant-dernier niveau.

# **Q : Charge d'exploitation.**

D'après **le DTRBC 2.2 5 [3] :**

$$
Q_0 + \frac{3+n}{2n}(Q_1 + Q_2 + \ldots + Q_n)
$$

Avec :

n : nombre d'étage.

Q<sup>0</sup> : la charge d'exploitation sur la terrasse.

 $Q_1$ ,  $Q_2$ , ...,  $Q_n$ : les charges d'exploitation des planchers respectifs.

Le coefficient  $\frac{3+n}{2n}$  étant valable pour n  $\geq 5$ 

# • **Dégression des surcharges d'exploitation :**

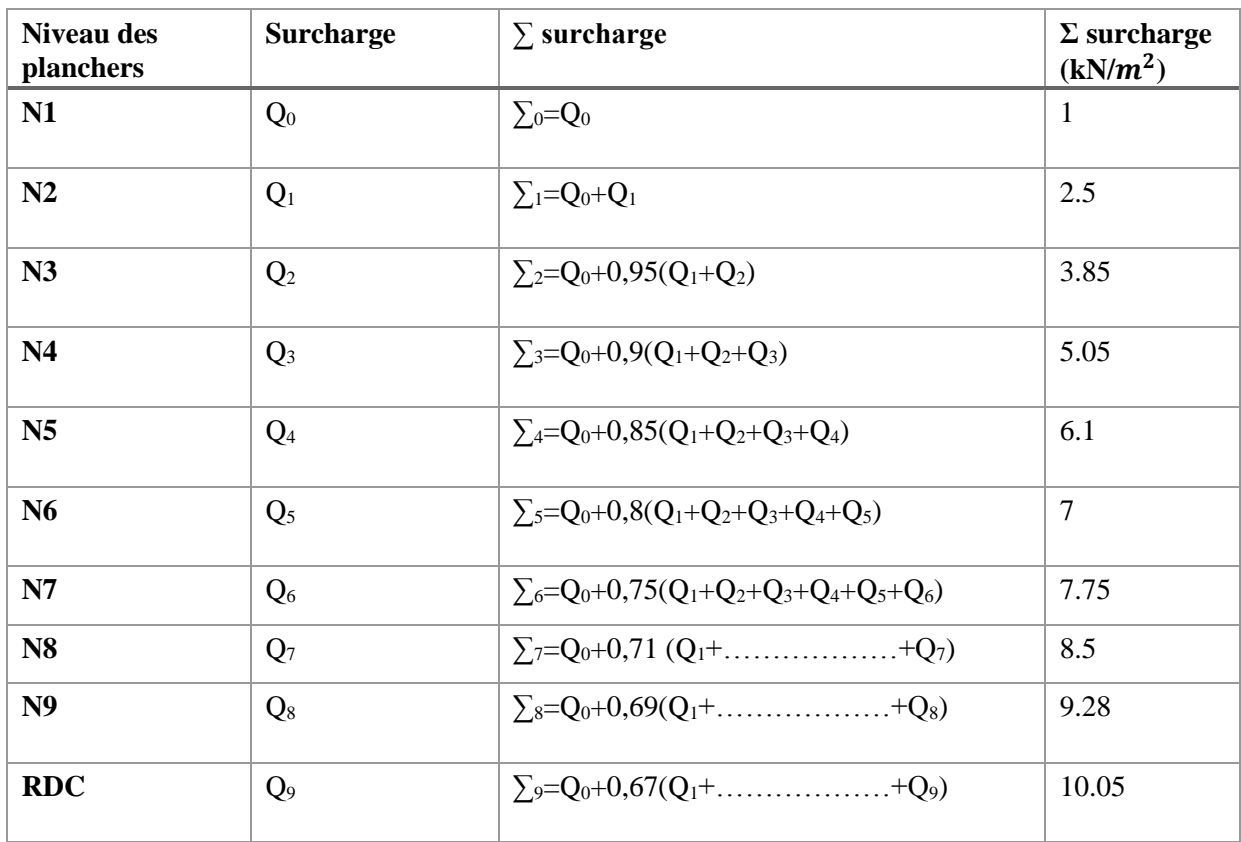

**Tableau 2.4 :** Dégression des surcharges d'exploitation.

# **2.5.2. Calcul des poteaux :**

Les poteaux les plus sollicités sont :

➢ **Poteau carre :**

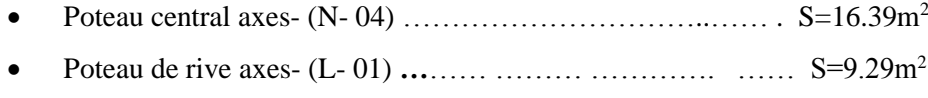

- Poteau d'angle axes  $-(K 01)$  ……… ………………………………… S=5.28m<sup>2</sup>
- ➢ **Poteau circulaire :**
- Poteau central axes- (M- 04) …………………......................… S=14.22m<sup>2</sup>
- ➢ **Un exemple de calcul :**

Un exemple de calcul aves toutes les vérifications

**Poteau central carre :** S=16.39 m<sup>2</sup>

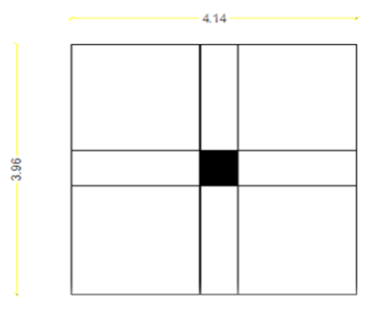

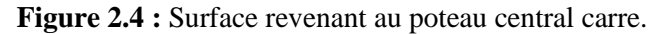

# ➢ **Calcul des différents poids :**

Poids des planchers :

- Plancher terrasse ………………16.39  $\times$  6.38 = 104.57 kN
- Plancher courant ……………16.39  $\times$ 5.49 = 89.98 kN

Poids des poutres :

- Poutre porteuse  $\ldots$   $25 \times 0.3 \times (0.35 0.20) \times 4.14 = 4.66$  kN
- Poutre non porteuse …………25×0.3× (0.30-0.20) ×3.96 = 2.97kN

Poids des poteaux :

- Poteau (1 er …9 ème) …………………..…25 ×0.3×0.3× (3.06-0.35) = 6.10 kN
- Poteau RDC …………………………………………25  $\times$ 0.3 $\times$ 0.3 $\times$  (3.74-0.0.35) = 7.62 kN

# ➢ **Descente de charge :**

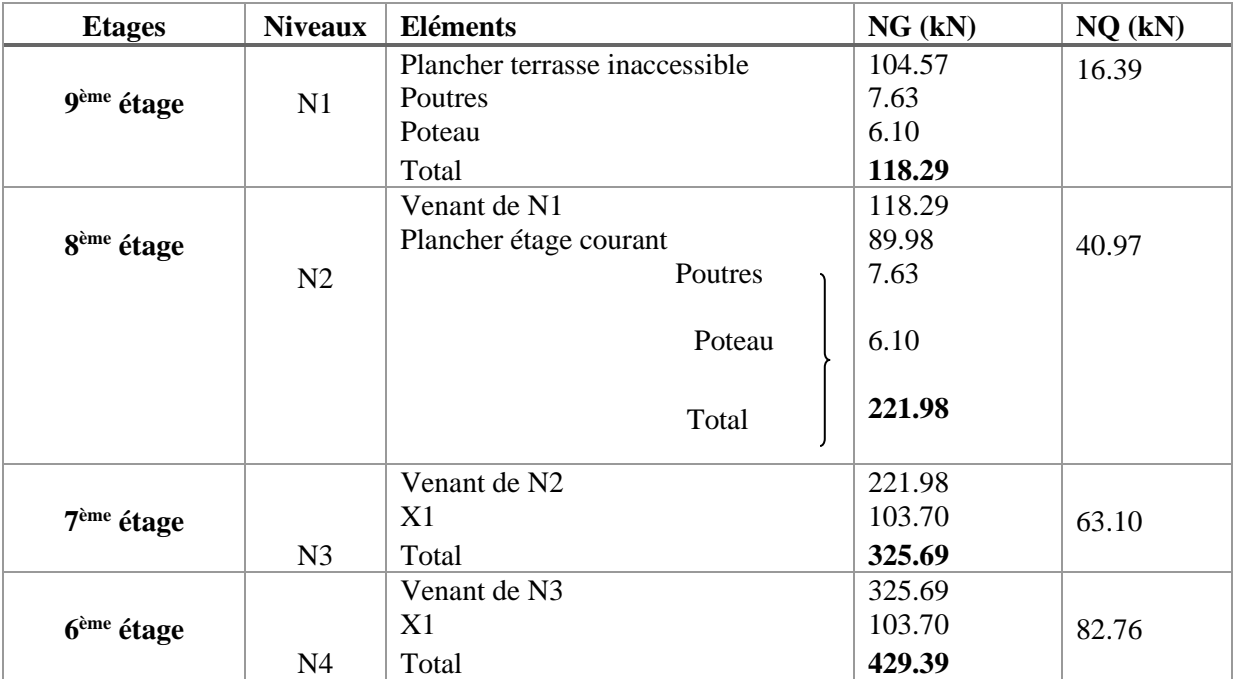

# **CHAPITRE2 PRE DIMENSIONNEMENT DES ELEMENTS**

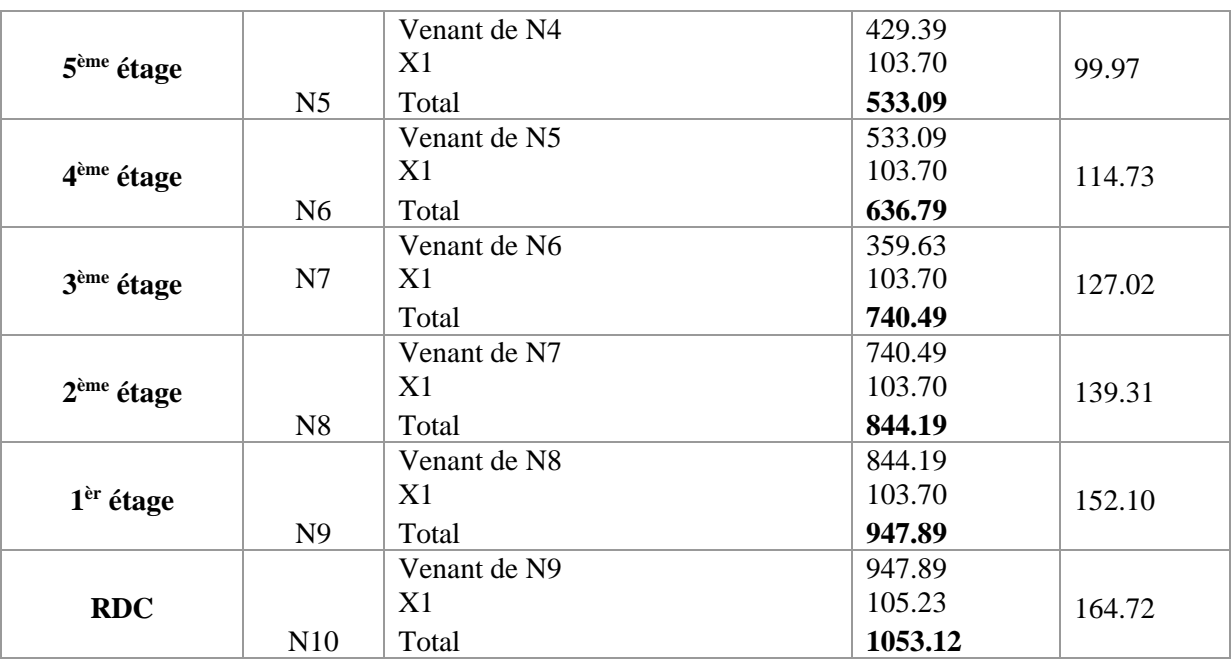

**Tableau 2.5 :** Descente de charge du poteau central.

-Les résultats concernant le poteau central carre sont donnés par le tableau suivant :

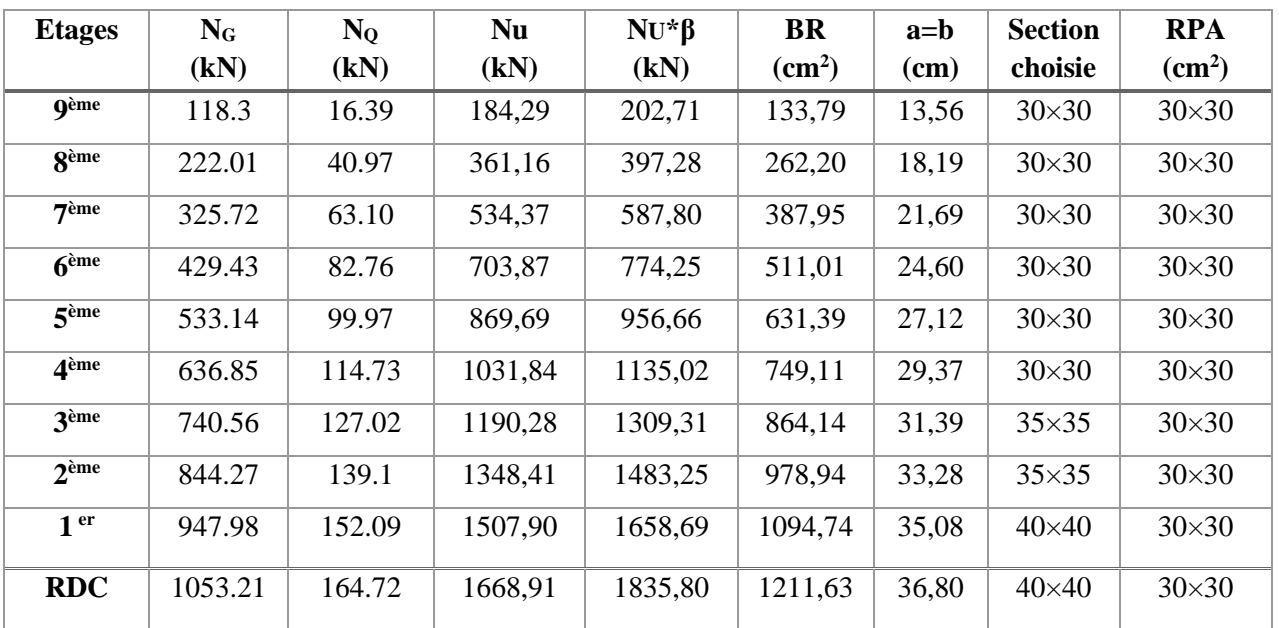

**Tableau 2.6 :** Choix des sections des poteaux centraux carres.

# ➢ **Remarque :**

D'après l'article B 8.1.1. dans **le CBA93 [4]:**

les poteaux intermédiaires qui sont voisins des poteaux de rive, il faut majorer l'effort normal ultime de 10% donc **β=1.1** 

## ➢ **Vérification préliminaire du critère de l'effort normal réduit :**

 Outre les vérifications prescrites par le C.B.A et dans le but d'éviter ou limiter le risque de rupture fragile sous sollicitations d'ensemble dues au séisme, l'effort normal de compression de calcul est limité par la condition suivante :

$$
v = \frac{N_d}{Bc + f_{c28}} \leq 0.3
$$

Avec : Bc : section de poteau

Nd= NG+NQ

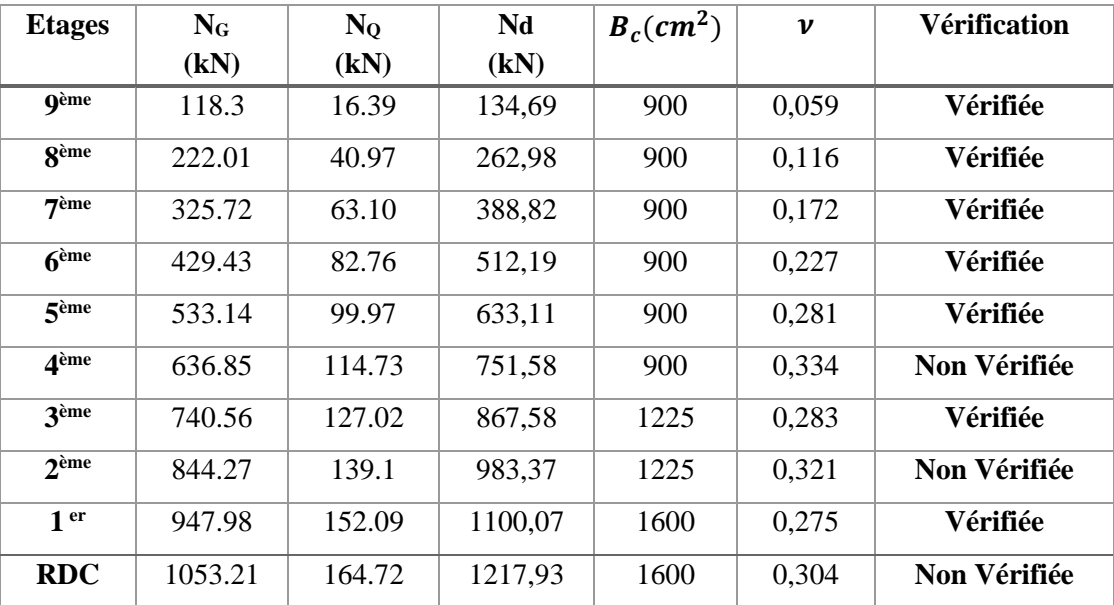

**Tableau 2.7 :** Vérification préliminaire de l'effort normal réduit dans le poteau central.

➢ Il faut donc, augmenter les dimensions des poteaux déjà existants.

| <b>Etages</b>    | <b>NG</b> | <b>NQ</b> | Nd      | $h \times b$              | Bc                 | V     | Vérification |
|------------------|-----------|-----------|---------|---------------------------|--------------------|-------|--------------|
|                  | (kN)      | (kN)      | (kN)    | $\rm \left( cm^2 \right)$ | (cm <sup>2</sup> ) |       |              |
| <b>g</b> ème     | 118.3     | 16.39     | 134,69  | 35*35                     | 1225               | 0,043 | Vérifiée     |
| <b>S</b> ème     | 222.01    | 40.97     | 262,98  | 35*35                     | 1225               | 0,085 | Vérifiée     |
| 7 <sup>ème</sup> | 325.72    | 63.10     | 388,82  | 40*40                     | 1600               | 0,097 | Vérifiée     |
| 6 <sup>eme</sup> | 429.43    | 82.76     | 512,19  | 40*40                     | 1600               | 0,128 | Vérifiée     |
| 5 <sup>eme</sup> | 533.14    | 99.97     | 633,11  | 45*45                     | 2025               | 0,125 | Vérifiée     |
| $\mathbf{A}$ ème | 636.85    | 114.73    | 751,58  | $45*45$                   | 2025               | 0,148 | Vérifiée     |
| 3 <sup>ème</sup> | 740.56    | 127.02    | 867,58  | 50*50                     | 2500               | 0,138 | Vérifiée     |
| 2 <sup>eme</sup> | 844.27    | 139.1     | 983,37  | 50*50                     | 2500               | 0,157 | Vérifiée     |
| 1 <sup>er</sup>  | 947.98    | 152.09    | 1100,07 | 55*55                     | 3025               | 0,145 | Vérifiée     |
| <b>RDC</b>       | 1053.21   | 164.72    | 1217,93 | $55*55$                   | 3025               | 0,161 | Vérifiée     |

**Tableau 2.8 :** Vérification préliminaire de l'effort normal réduit avec augmentation des

dimensions des poteaux centraux carres.

# ➢ **Vérification de critère de résistance :**

| <b>Etages</b>      | <b>NG</b><br>(kN) | <b>NQ</b><br>(kN) | <b>Nu</b><br>(kN) | $B_c$ (cm <sup>2</sup> ) | $N_{\rm u}/B$ | Vérification |
|--------------------|-------------------|-------------------|-------------------|--------------------------|---------------|--------------|
|                    |                   |                   |                   |                          |               |              |
| <b>Q</b> ème       | 118.3             | 16.39             | 202,71            | 1225                     | 1,504         | Vérifiée     |
| <b>g</b> ème       | 222.01            | 40.97             | 397,28            | 1225                     | 2,948         | Vérifiée     |
| 7 <sup>eme</sup>   | 325.72            | 63.10             | 587,80            | 1600                     | 3,339         | Vérifiée     |
| $6$ <sup>ème</sup> | 429.43            | 82.76             | 774,25            | 1600                     | 4,399         | Vérifiée     |
| 5 <sup>ème</sup>   | 533.14            | 99.97             | 956,66            | 2025                     | 4,294         | Vérifiée     |
| 4 <sup>ème</sup>   | 636.85            | 114.73            | 1135,02           | 2025                     | 5,095         | Vérifiée     |
| <b>3</b> ème       | 740.56            | 127.02            | 1309,31           | 2500                     | 4,761         | Vérifiée     |
| 2 <sup>ème</sup>   | 844.27            | 139.1             | 1483,25           | 2500                     | 5,393         | Vérifiée     |
| 1 <sup>er</sup>    | 947.98            | 152.09            | 1658,69           | 3025                     | 4,98          | Vérifiée     |
| <b>RDC</b>         | 1053.21           | 164.72            | 1835,80           | 3025                     | 5,517         | Vérifiée     |

 $N_{u}$  $\frac{\mathbf{v}_u}{B} \leq f_{bc} = 14.2 \text{ MPa}$ 

 **Tableau 2.9 :** vérification de critère de résistance des poteaux centraux carres.

➢ La même procédure que le poteau central carrée en récapitulant les résultats finals des sections des poteaux le plus sollicites dans le tableau suivant :

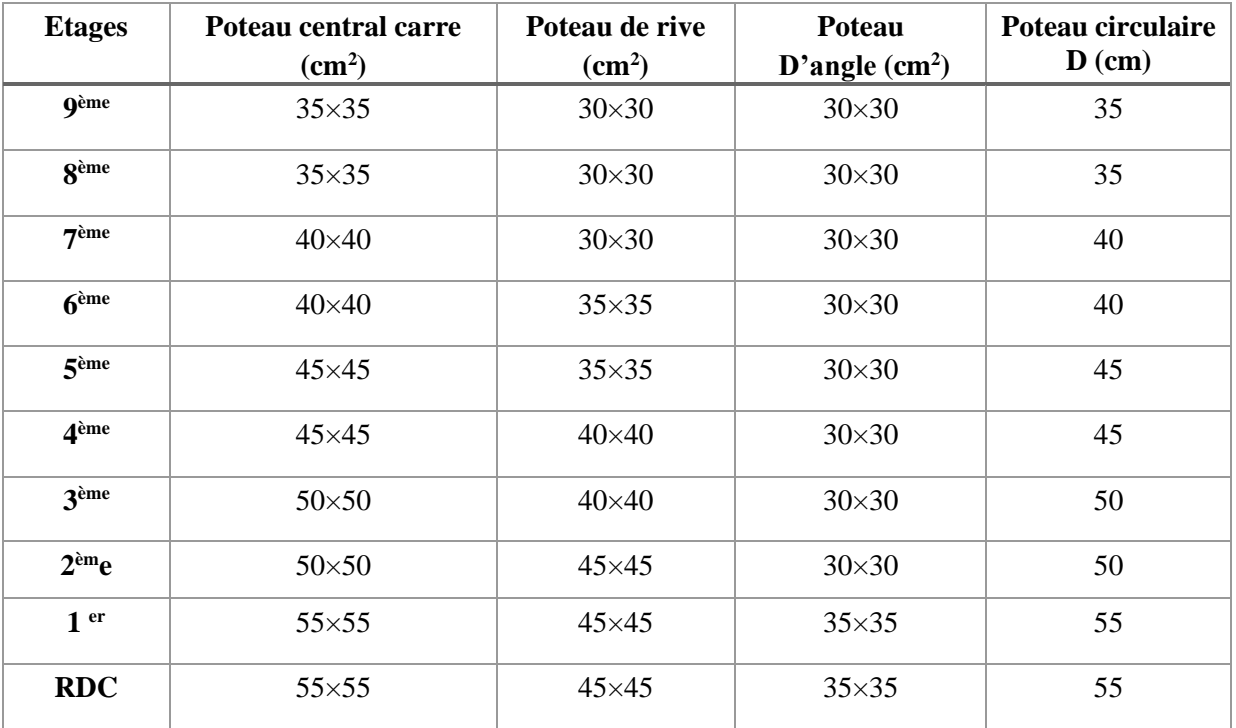

**Tableau 2.10 :** Les sections final des poteaux les plus sollicites.

# **Remarque :**

D'après l'article 7.4.1 dans **l'RPA99 version 2003** :

Les poteaux de rives et d'angle doivent avoir des sections comparables à celles des poteaux centraux pour des raisons techniques de réalisation et de rapidité d'exécution, et pour leur conférer une meilleure résistance aux sollicitations sismique.

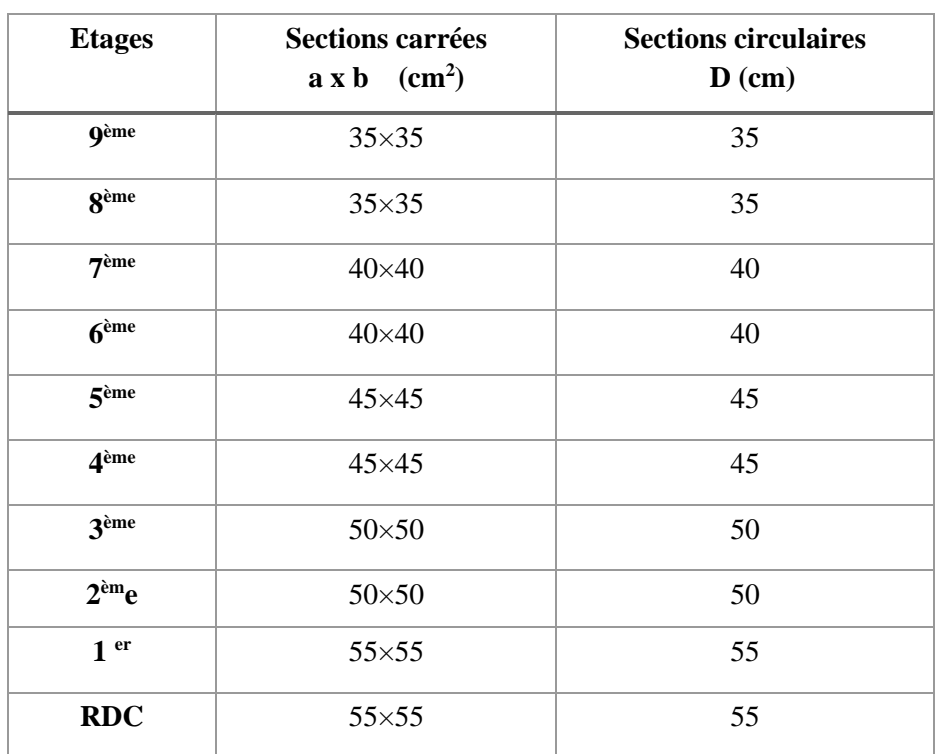

➢ Tableau récapitulatif des sections adoptées pour les poteaux :

**Tableau 2.11 :** Choix Final des Poteaux.

# **2.6. Pré dimensionnement des voiles :**

 On appelle voiles, les murs réalisés en béton armé, qui auront pour rôle le contreventement du bâtiment ; pour leurs prés dimensionnement, nous sommes basés sur les recommandations du **l'article 7.7.1 du RPA 99 / modifié 2003 [2]**. L'épaisseur minimale des voiles est de 15 cm, de plus, cette épaisseur doit être déterminée en fonction de la hauteur libre d'étage he et des conditions de rigidité aux extrémités.

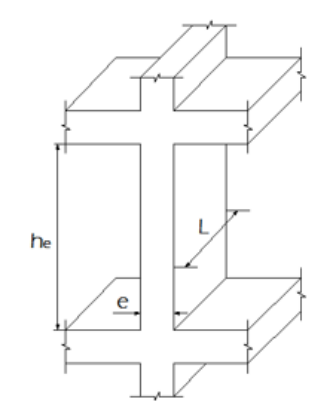

**Figure 2.5 :** Coupe d'un voile en élévation.

Dans notre cas **:** 

 $a \geq {e/22}$ ; 15 cm}

a: Epaisseur de voile.

• **Pour la hauteur d'étage égale à 3.06**

 $\Rightarrow$  3.06 – 0.35 = 2.71 donc : a  $\geq \frac{271}{22}$  = 12.31 cm.

• **Pour le RDC la hauteur d'étage égale à 3.74m** 

 $\Rightarrow$  3.74 – 0.35 = 3.39 donc : a  $\geq \frac{339}{22}$  = 15.40 cm.

Finalement, l'épaisseur adoptée pour le voile est de : 20 cm.

# **2.7. Conclusion :**

 Le pré dimensionnement est un calcul préliminaire qui nous a permet d'attribuer aux éléments résistants de la construction ( plancher ,poutre , poteau,voile ) des dimensions qui feront l'objet d'une vérification après le calcul des efforts .

*Chapitre 3* 

*Etude Dynamique*

## **3.1. Introduction**

 Le séisme est le risque naturel majeur le plus dangereux et qui cause le plus de dégâts, ce phénomène est l'une des manifestations inévitables de la tectonique des plaques qui expose certaines parties de la planète à un risque potentiel permanent.

 Dans les régions sismiques, nous devons réaliser des constructions dites parasismique afin de minimiser les conséquences désastreuses des séismes.

 Les dégâts observés en surface sont fonction de l'amplitude, de la fréquence et de la durée de vibrations.

 L'effet du séisme sur les structures est important, il peut provoquer leurs endommagements, voire même leur effondrement.

Les sollicitations sismiques possèdent des caractères spécifiques suivants :

- Caractère Horizontales (suivant x et y) : la base d'une structure est soumise à de brusques accélérations dans toutes les directions.
- Caractère Cylindrique (Torsion suivant z) : Contrairement aux charges habituelles, les sollicitations sismiques agissent de manière alternée, dans un mouvement brutal de vaet-vient qui se répète plusieurs fois.
- Caractère dynamique : Les mouvements de la base étant rapides et saccadés, les étages n'arrivent pas à les suivre instantanément. En raison de leurs masses, les étages suivent les mouvements avec un temps de retard.

Le principe de la construction parasismique est basé sur :

- Le choix du site.
- La conception architecturale.
- Le respect des règles parasismiques.
- La qualité de l'exécution.
- La maintenance des bâtiments.

# **3.2. Etude dynamique**

 L'analyse dynamique nécessite toujours initialement de créer un modèle de calcul représentant la structure. Ce modèle introduit en suite dans un programme de calcul dynamique permet la détermination de ses modes propres de vibrations et des efforts engendrés par l'action sismique et ce en suivant une méthode de calcul bien définie dans le RPA.

# . **3.3. Modélisation de la structure étudiée :**

 La conception des structures en génie civil est une tâche complexe et qui prend un temps très considérable, pour cela le recours à l'informatique est très bénéfique. Pour notre projet nous avons choisi de travailler avec le logiciel ETABS à cause de la difficulté et de la complexité des calculs manuels et aussi à cause de sa flexibilité.

# **3.4. Précautions à prendre lors de la modélisation :**

# ➢ **Faire confondre l'axe de symétrie de la structure avec l'axe global du logiciel**

 Afin d'obtenir un pourcentage de participation massique correcte, il est nécessaire de faire confondre l'axe de symétrie de la structure (axe local) avec l'un des deux axes globaux du logiciel « ETABS ». Pour une même disposition de voiles (Celle adoptée par le bureau d'étude) les résultats diffèrent tel que :

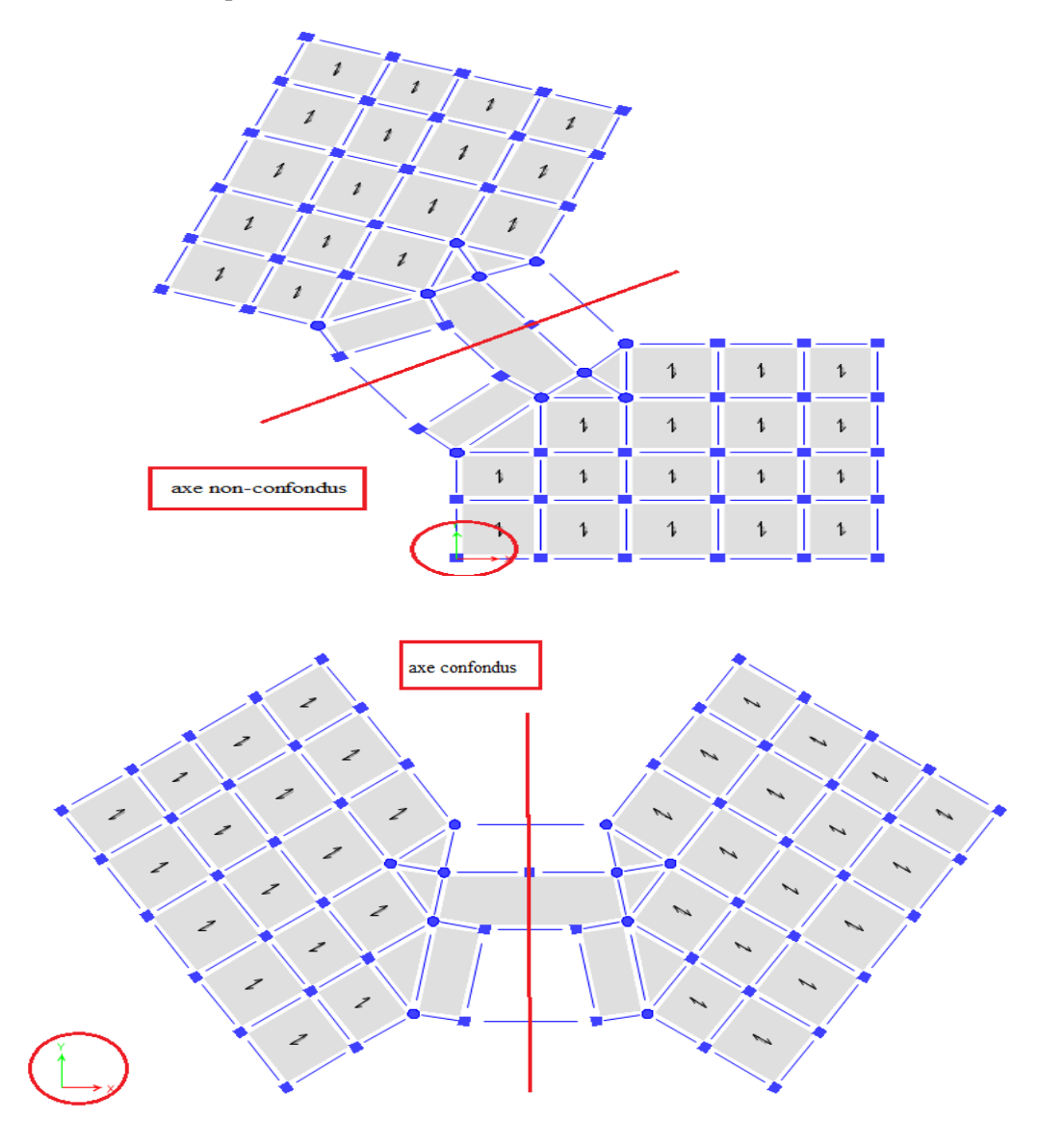

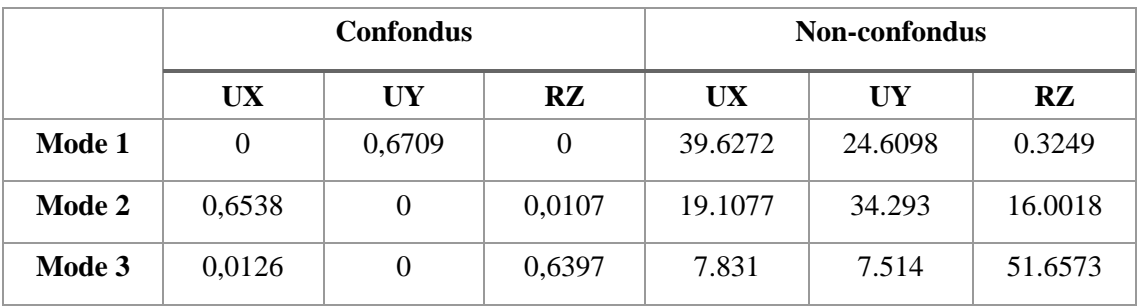

**Tableau 3.1 :** Comparaison du comportement modale entre une structure à axe de symétrie confondus et non-confondus avec l'un des deux axes globaux du logiciel.

## **3.5. Choix de la méthode de calcul :**

 Le choix se porte sur la méthode d'analyse modale spectrale, car, cette dernière peut être utilisée dans tous les cas, et en particulier, dans le cas où la méthode statique équivalente n'est pas permise (Ce qui est le cas ici, car en plus d'être irrégulière en plan et en élévation, la structure dépasse les 30 mètres de hauteur).

Par cette méthode, il est recherché pour chaque mode de vibration, le maximum des effets engendrés dans la structure par les forces sismiques représentées par un spectre de réponse de calcul. Ces effets sont par la suite combinés pour obtenir la réponse de la structure (**Article 4.3.1 du RPA 99**). **[2]**

## • **Spectre de réponse de calcul (Article 4.3.3 du RPA 99) [2]**

L'action sismique est représentée par le spectre de calcul suivant :

$$
\frac{S_a}{g} = \begin{cases}\n1.25A\left(1 + \frac{T}{T_1}\left(2.5\eta \frac{Q}{R} - 1\right)\right) & 0 \le T \le T_1 \\
2.5\eta(1.25A)\left(\frac{Q}{R}\right) & T_1 \le T \le T_2 \\
2.5\eta(1.25A)\left(\frac{Q}{R}\right)\left(\frac{T_2}{T}\right)^{2/3} & T_2 \le T \le 3.0s \\
2.5\eta(1.25A)\left(\frac{T_2}{3}\right)^{2/3}\left(\frac{3}{T}\right)^{5/3}\left(\frac{Q}{R}\right) & T > 3.0s\n\end{cases}
$$

**Avec :**

- . T : Période fondamentale de la structure.
- . A : Coefficient d'accélération de zone (**Tableau 4.1**).
- . R : Coefficient de comportement de la structure (**Tableau 4.3**).
- . T<sup>1</sup> et T<sup>2</sup> : Période caractéristiques associées à la catégorie de site (**Tableau 4.7**).
- . Q : Facteur de qualité de la structure (**Tableau 4.4**).
- . η : Facteur de correction d'amortissement.

#### **3.6. Calcule de la force sismique par la méthode statique équivalente (Article 4.2.3) [2] :**

La force sismique totale V appliquée à la base de la structure, doit être calculée successivement dans deux directions horizontale et orthogonale selon la formule :

$$
V = \frac{A \times D \times Q}{R} \times W
$$

**Avec :**

**A :** coefficient d'accélération de zone. (**Tableau 4.1**) : **A= 0.25** (Zone III et groupe 2).

**R :** Coefficient de comportement de la structure (**Tableau 4.3**). D'où : **R= 5**.

**W** : poids total de la structure, donné par le logiciel ETABS en utilisant la combinaison « G + βQ » Avec β= 0.2 (Bâtiments d'habitation).

**D :** facteur d'amplification dynamique moyen, est fonction de la catégorie de site, du facteur de correction d'amortissement (η) et de la période fondamentale de la structure (T).

$$
D = \begin{cases} 2.5\eta & 0 \le T \le T_2 . \\ 2.5\eta \left(\frac{T_2}{T}\right)^{2/3} & T_2 \le T \le 3.0s. \\ \\ 2.5\eta \left(\frac{T_2}{3.0}\right)^{2/3} \left(\frac{3.0}{T}\right)^{5/3} & T \ge 3.0s. \end{cases}
$$

T1, T2 : périodes caractéristiques associées à la catégorie de site sont données dans **le tableau 4.7 de RPA99/version 2003.**

Catégorie S<sub>3</sub> → site meuble 
$$
\begin{cases} T1 = 0.15 \text{ sec.} \\ T2 = 0.50 \text{ sec.} \end{cases}
$$

## ➢ **Estimation de la période fondamentale de la structure (T) (Article 4.2.4) [2] :**

La valeur de la période fondamentale (T) de la structure peut être estimée à partir des formules empiriques ou calculée par des méthodes analytiques ou numériques.

## **Calcul de la période à l'aide des formules empiriques :**

**T**=**min** (
$$
T = C_T \times h_N^{3/4}
$$
,  $T = 0.09 \frac{h_N}{\sqrt{D}}$ )

 $C_r = 0.05$ 

*hN* : Hauteur mesurée en mètre à partir de la base de la structure jusqu'au dernier niveau.

 $h_N = 31.28 \text{ m}$ 

D : est la dimension du bâtiment mesurée à sa base dans la direction de calcul considérée.

$$
\begin{cases}\n\text{Dx} = 46.93\text{m} \\
\text{Dy} = 25.66\text{m}\n\end{cases}
$$

**-** : facteur de correction d'amortissement, est fonction du pourcentage d'amortissement critique  $\xi$ , où :  $\xi = 7\%$  (remplissage dense).

$$
\eta = \sqrt{7/(2+\xi)} = 0.88 \geq 0.7
$$

## **Estimation de la période fondamentale [7] :**

 $T$  analytique  $\leq T$  empirique  $\rightarrow T=T$  analytique  $\label{eq:optimal} T \mbox{ empirique} < T \mbox{ analytic} < 1.3 T \mbox{emprique} \quad \rightarrow T = T \mbox{ empirique}$  $T$  analytique  $\geq 1.3T$ empirique  $\rightarrow T=1.3T$ empirique

 $T = C_T * h_n^{3/4} = 0.05 * (31.28)^{3/4} = 0.66$  sec, dans les deux directions

$$
C_T = 0.05
$$
  
\n $h_N$ : Hauteur mesurée en mètre à partir de la base  
\n $h_N = 31.28$  m  
\nD : est la dimension du bâtiment mesurée à sa base  
\n $\int Dx = 46.93$ m  
\nDy = 25.66m  
\n $\eta$ : facteur de correction d'amortissement, e  
\ncritique  $\xi$ , où :  $\xi = 7\%$  (remplissage dense).  
\n $\eta = \sqrt{7/(2 + \xi)} = 0.88 \ge 0.7$   
\nEstimation de la période fondamentale [7]:  
\nT analytique  $\leq T$  empirique  $\rightarrow T=T$  analytique  
\nT empirique  $\prec T$  analytique  $\rightarrow T=1.3$ Tempirique  
\n $T$  analytique  $\geq 1.3$ Tempirique  $\rightarrow T=1.3$ Tempirique  
\n $T = C_T * h_n^{3/4} = 0.05*(31.28)^{3/4} = 0.66$  sec, dan  
\n $T_x = 0.09 \frac{h_n}{\sqrt{D_x}} = 0.41$  sec  
\n $T_y = 0.09 \frac{h_n}{\sqrt{D_y}} = 0.55$  sec  
\n9: facteur de qualitative  
\n- sens (x-x):  $T_x$  =min (0.66 ; 0.41) = 0.41sec  
\n- sens (y-y):  $T_y$  =min (0.66 ; 0.55) = 0.55 sec  
\n9: facteur de qualitative  
\nLe facteur de qualitativeé en plan et en élévatri  
\n $\sim$  La reduité en plan et en élévatri  
\n $\sim$  La qualité de contribée par la formule  
\n $Q = 1 + \sum_{1}^{6} P_q$ : est la pénalité à retenir selon que le critère de  
\n43). [2]

- **- sens** (**x-x**) **:**  $T_x = min(0.66 ; 0.41) = 0.41$  **sec**
- **- sens** (y-y) **:**  $T_v = min(0.66 ; 0.55) = 0.55$  sec

**Q :** facteur de qualité

Le facteur de qualité de la structure est fonction de :

- La redondance et de la géométrie des éléments qui la constituent
- La régularité en plan et en élévation
- La qualité de contrôle de la construction

La valeur de Q est déterminée par la formule :

$$
Q=1+\sum_1^6P_q
$$

P<sup>q</sup> : est la pénalité à retenir selon que le critère de qualité q " est satisfait ou non" » (**RPA 99, p. 43**). **[2]**

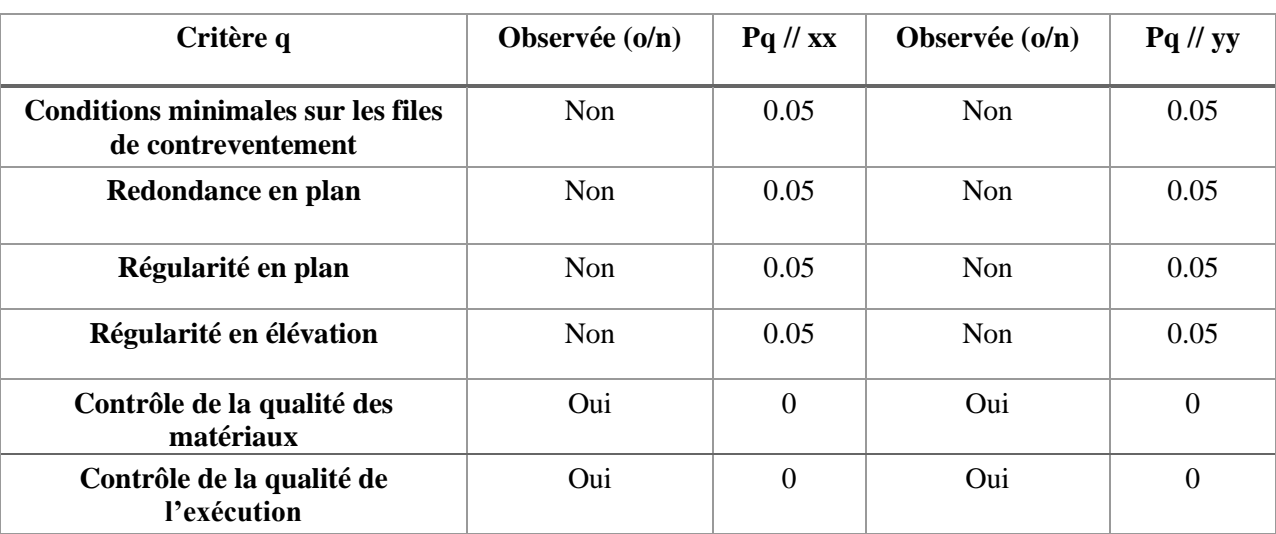

**Tableau 3.2 :** Valeurs des pénalités Pq.

 $Q$ //xx = 1+(0.05+0.05+0.05+0.05+0+0) = 1.20

 $Q$ //yy = 1+(0.05+0.05+0.05+0.05+0+0) = 1.20

# **Remarque 1 :**

Les voiles de contreventement seront disposés :

- 1) Le plus éloigné possible du centre de rigidité (et ceci pour éviter l'apparition du mode de torsion en premier ou deuxième mode).
- 2) De manière symétrique.
- 3) Dans la direction (ou plan) des portiques déjà existant.
- 4) De manière à respecter les contraintes architecturales.

Plusieurs essais, correspondants à différentes dispositions des voiles ont été modélisés et analysés. Nous présentons dans la suite le modèle final et dont la disposition et le nombre des voiles ont permis la vérification des déplacements inter-étage.

# **Remarque 2 :**

Deux ou trois modèles qui ont précédés le modèle final seront présentés en Annexe.

- **3.7. Résultats de l'analyse sismique :**
- **3.7.1. Modèle final :**

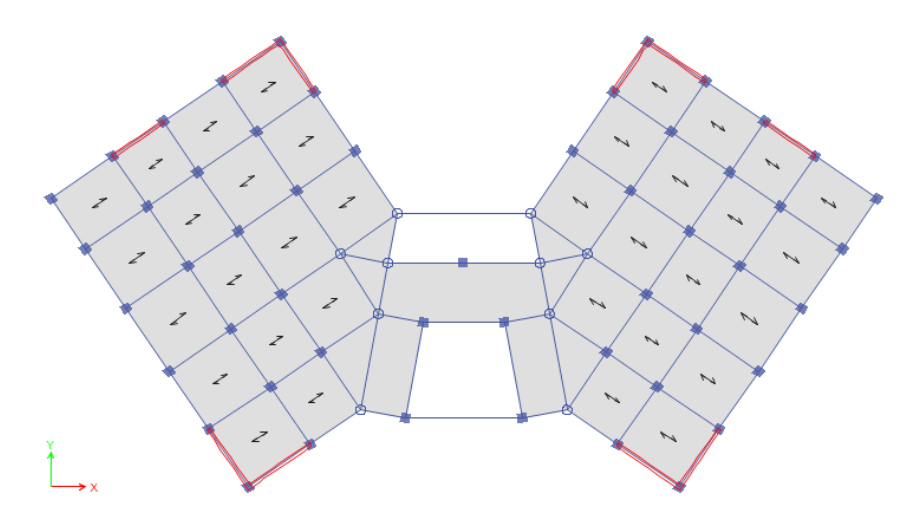

**Figure 3.1 :** Vue en plan du modèle final étage RDC.

## **a. Caractéristiques dynamique propres du modèle final :**

L'analyse dynamique de la structure a conduit à :

• Une période fondamentale :  $T = 1.023$ sec.

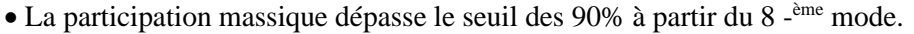

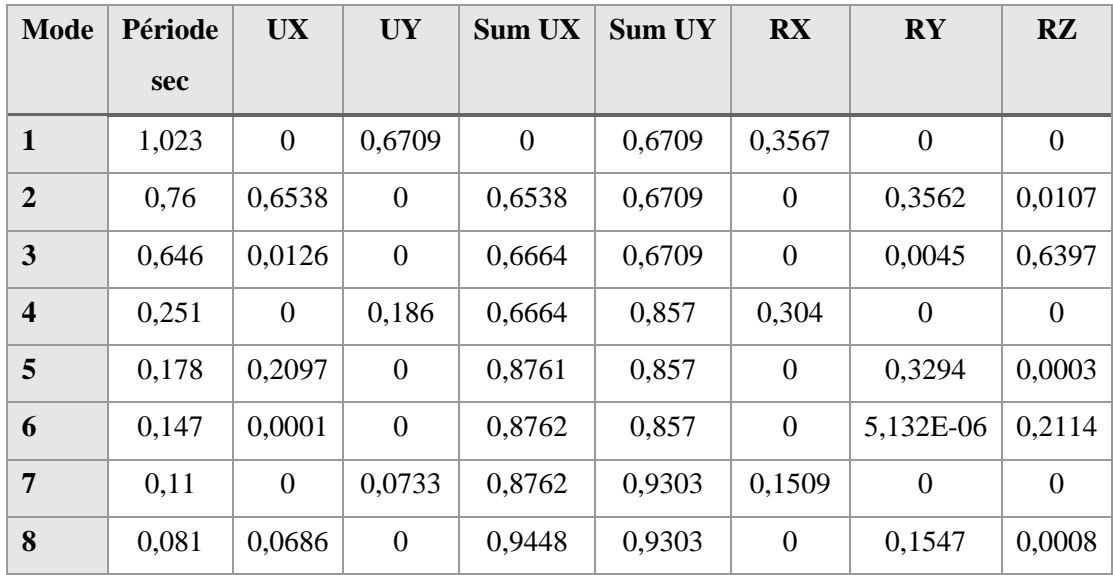

**Tableau 3.3:** Périodes et Facteurs de Participation Massique du modèle final.

- Le 1<sup>er</sup> mode est un mode de translation parallèle à y-y.
- Le 2 ème mode est un mode de translation parallèle à x-x.
- Le 3 ème mode est un mode de rotation.

## **b. Facteur d'amplification D :**

Calcul de facteur d'amplification dynamique :

T analytique ≥1,3×Temperique

Donc :

En prendre : 
$$
T_X = 1,3 \times T_{emperiqu}
$$
  $Tx=0.53$  s  
\n $T_Y = 1,3 \times T_{emperiqu}$   $TY=0.72$  s  
\n $Dx = 2.5 \eta \frac{T_2}{T_X} = 2.5 \times 0.88 \times (\frac{0.5}{0.53})^{\frac{2}{3}} = 2.12$   
\n $Dy = 2.5 \eta \frac{T_2}{T_Y} = 2.5 \times 0.88 \times (\frac{0.5}{0.72})^{\frac{2}{3}} = 1.72$   
\n $V_x = \frac{(0.25)(2.12)(1.2)}{5}w = V^X = 0.127W$   
\n $V_y = \frac{(0.25)(1.72)(1.2)}{5}w = V^y = 0.103W$ 

## **c. justification vis-à-vis la force sismique :**

 D'après **le RPA 99 V2003** (article 4.3.6, p54), la résultante des forces sismiques à la base Vt obtenue par la combinaison des valeurs modales ne doit pas être inférieure à 80% de la résultante des forces sismiques déterminée par la méthode statique équivalente V pour une valeur de la période fondamentale donnée par la formule empirique appropriée.

 Si Vt < 0,80 V, il faudra augmenter tous les paramètres de la réponse (forces, déplacements, moments...) dans le rapport 0,8 V/Vt.

# **d. Résultantes des forces sismiques :**

D'après le fichier des résultats de l'Etabs on a :

 $V$  $V^X = 9093.71$ kN  $\implies 0.8V^x = 7274.97$  kN

• W =71604.05kN  $\rightarrow$ 

 $V$  $V^{\gamma} = 7375.22$ kN  $\implies$  0,8Vy =5900.17 kN

$$
\begin{cases}\n\mathbf{F}_1 = V_t^x = 5785.08 \text{ kN} \\
\mathbf{F}_2 = V_t^y = 4896.56 \text{ kN} \\
V_t^x = 5785.08 < 0.8 \text{V} \times 7274.97 \implies r_x = 1.26\n\end{cases}
$$

Ce qui donne :

 $0.8V$ 

$$
V_t^{\mathcal{Y}} = 4896.56 < 0,8 \text{V} \text{y} = 5900.17 \implies r_{\mathcal{Y}} = 1.20
$$
\n
$$
\frac{0.8 \text{V} \text{x}}{V_t^{\mathcal{X}}} = r_{\mathcal{X}} = 1.26
$$
\n
$$
\frac{0.8 \text{V} \text{y}}{V_t^{\mathcal{Y}}} = r_{\mathcal{Y}} = 1.20
$$

# **e. Vérification des déplacements inter étage :**

L'une des vérifications préconisées par le **RPA99**, concerne les déplacements latéraux inter étages.

En effet, selon **l'article 5.10 du RPA 99 [2]** l'inégalité ci-dessous doit nécessairement être vérifiée :  $\Delta_K^x \leq \overline{\Delta}$  et  $\Delta_K^y \leq \overline{\Delta}$ *K x*  $\frac{f}{K} \leq \Delta$  et

Avec :  $\overline{\Delta} = 0.01$ *he* 

On: 
$$
h_{\epsilon}
$$
 represent the la hauteur de l'étage.

\nProve:  $\delta_K^x = R \frac{0.8V^x}{V_t^x} \delta_{ek}^x$  et  $\delta_K^y = R \frac{0.8V^y}{V_t^y} \delta_{ek}^y$  Si  $\frac{0.8V^x}{V_t^x} = 1.26 > 1$  et  $\frac{0.8V^y}{V_t^y} = 1.2 > 1$ 

\n $\Delta_K^x = \delta_K^x - \delta_{K-1}^x$  et  $\Delta_K^y = \delta_K^y - \delta_{K-1}^y$ 

 $\Delta_K^x$ : Correspond au déplacement relatif au niveau K par rapport au niveau K-1 dans le sens  $x$ -x (idem dans le sens y-y,  $\Delta_K^y$ ).

 $\delta_{\epsilon K}^x$  : Est le déplacement horizontal dû aux forces sismiques au niveau K dans le sens x-x (idem dans le sens y-y,  $\delta_{eK}^y$ ).

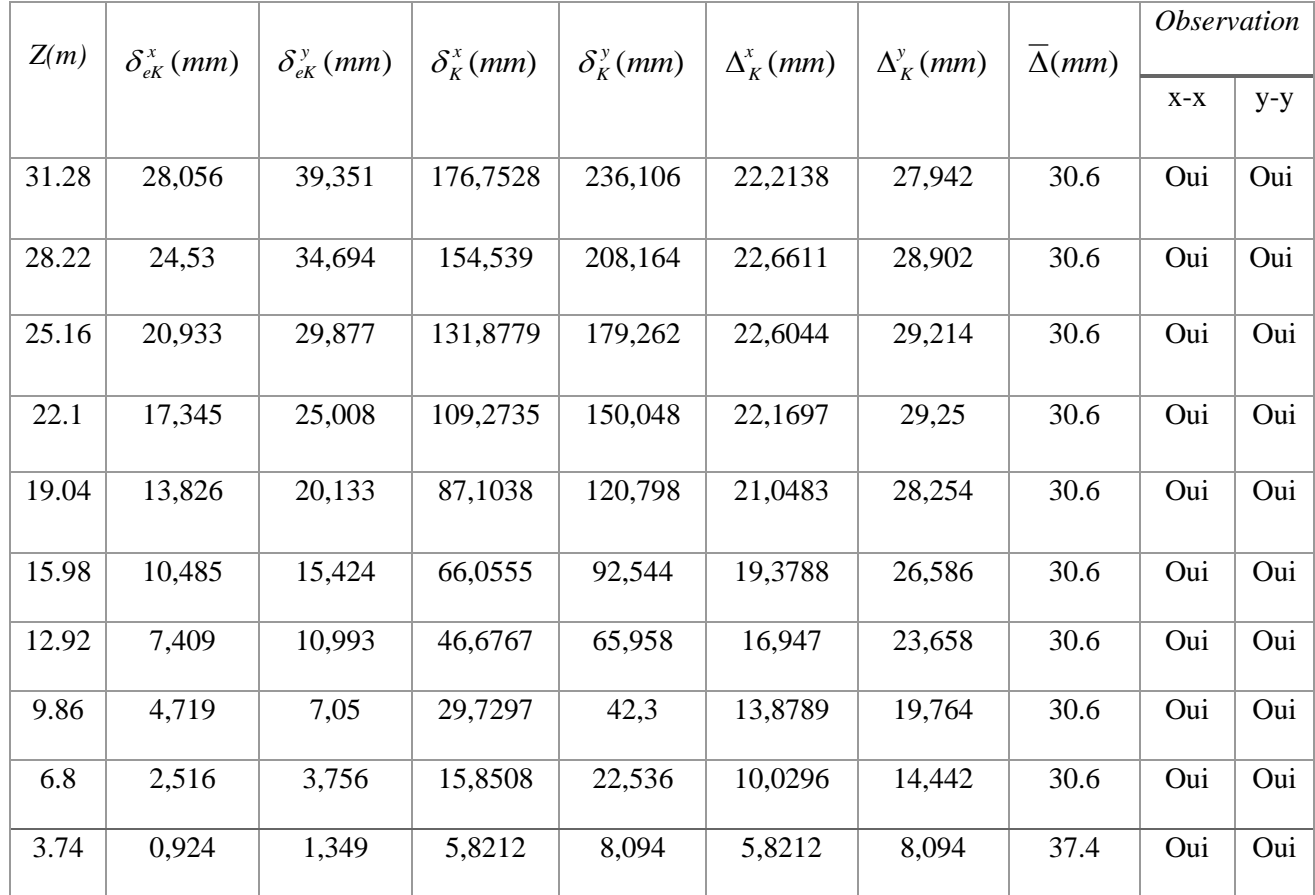

Les résultats sont regroupés dans le tableau suivant :

**Tableau 3.4 :** Vérification des déplacements inter étages du modèle final.

# **f. Vérification de l'effort normal réduit (Article 7.4.3.1) [2] :**

Dans le but d'éviter le risque de rupture fragile sous sollicitations sismiques, l'effort normal de compression réduit doit vérifier la condition suivante :

$$
v = \frac{Nd}{bc \cdot fc^{28}} \qquad \leq 0,30
$$

D'où :

ν : effort normal réduit.

Nd : L'effort normal exerçant sur une section de béton.

Bc : l'aire (section brute) de cette dernière.

fc28 : Résistance caractéristique du béton (25 MPA).

# ➢ **Poteaux carrés :**

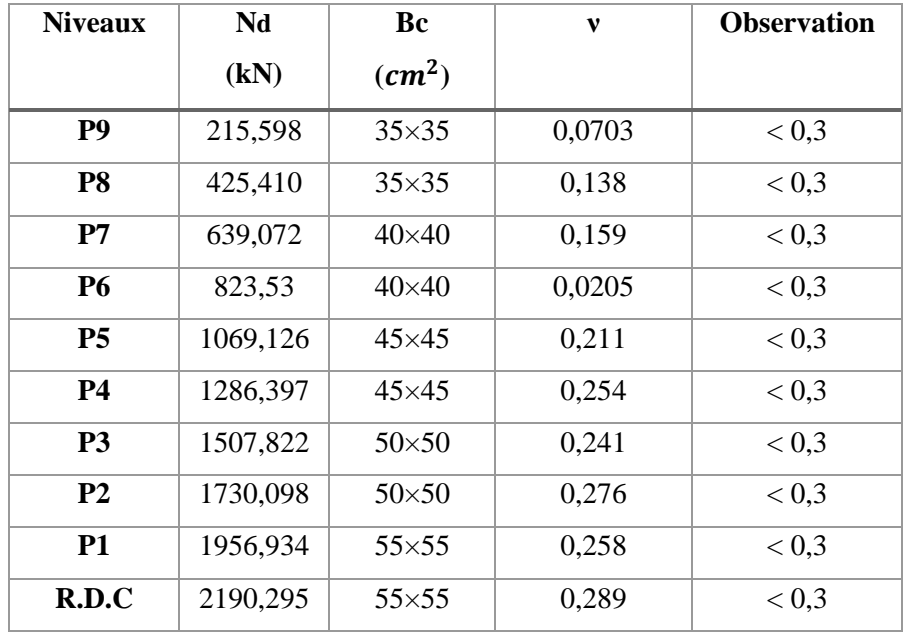

**Tableau 3.5 :** Vérification de l'effort normal réduit pour les poteaux carrés.

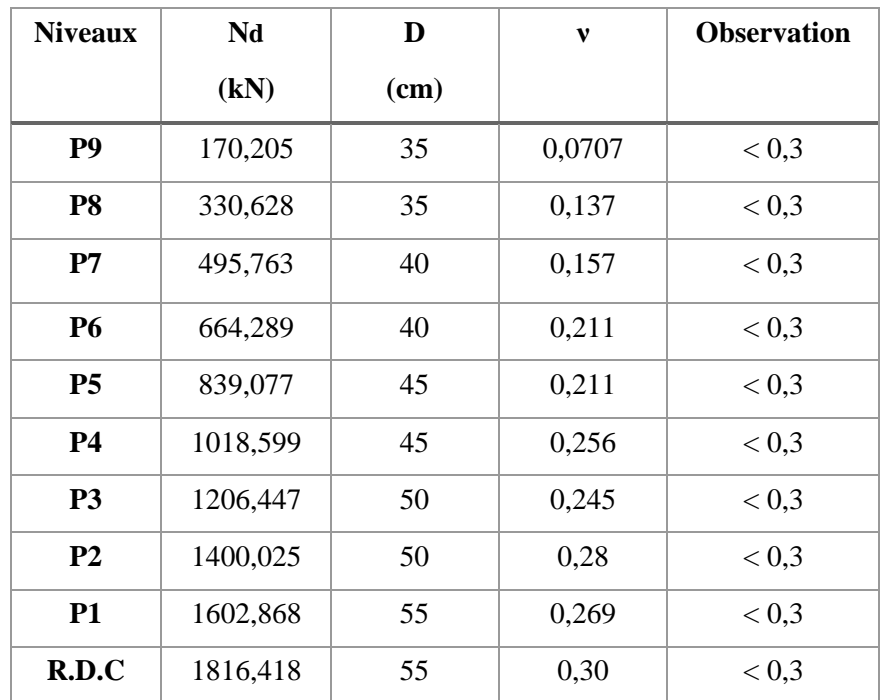

# ➢ **Poteau circulaire :**

**Tableau 3.6 :** Vérification de l'effort normal réduit pour les poteaux circulaires.

# **g. Justification du choix du coefficient de comportement :**

 Dans le système de contreventement mixte assuré par des voiles et des portiques avec justification d'interaction portiques-voiles (système 4.a) ainsi définie par **l'RPA99 v2003,** Les voiles de contreventement doivent reprendre au plus 20% des sollicitations dues aux charges verticales, et ils reprennent conjointement avec les portiques les charges horizontales proportionnellement à leurs rigidités relatives ainsi que les sollicitations résultant de leurs interactions à tous les niveaux.

 Les portiques doivent reprendre, outre les sollicitations dues aux charges verticales, au moins 25% de l'effort tranchant d'étage.

## ➢ **Justification des voiles sous charges verticales :**

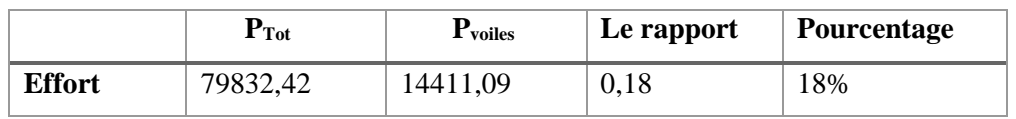

## **Tableau 3.7 :** Pourcentage des efforts tranchants.

 Alors les voiles de contreventement reprennent moins de 20% des sollicitations dues aux charges verticales.

| <b>Etages</b>    | $V_{\text{X}_{\text{tot}}}$<br>(kN) | Vx<br>portique<br>(kN) | V port<br>$(\%)$ | $\mathbf{V} \mathbf{y}$ tot<br>(kN) | Vy<br>portique<br>(kN) | V port<br>(%) |
|------------------|-------------------------------------|------------------------|------------------|-------------------------------------|------------------------|---------------|
| <b>g</b> ème     | 1241,57                             | 676,26                 | 54,46            | 1098,85                             | 1193,68                | 100           |
| 8 <sup>ème</sup> | 2276,28                             | 597,84                 | 26,26            | 1957,86                             | 1026,28                | 52,41         |
| 7 <sup>eme</sup> | 3008,98                             | 822,66                 | 27,34            | 2540,4                              | 1399,29                | 55,08         |
| 6 <sup>eme</sup> | 3618,99                             | 852,93                 | 23,56            | 3031,5                              | 1366,44                | 45,07         |
| 5 <sup>eme</sup> | 4158,44                             | 982,9                  | 23,63            | 3475,04                             | 1604,57                | 46,17         |
| 4 <sup>ème</sup> | 4616,05                             | 865,88                 | 18,75            | 3857,41                             | 1385,76                | 35,92         |
| 3 <sup>ème</sup> | 4993,27                             | 852,85                 | 17,07            | 4189,67                             | 1290,16                | 30,79         |
| $2$ ème          | 5234,32                             | 1009,42                | 19,28            | 4497,78                             | 1504,89                | 33,45         |
| 1 <sup>er</sup>  | 5600,83                             | 1051,02                | 18,76            | 4748,56                             | 1534,72                | 32,31         |
| <b>RDC</b>       | 5785,08                             | 919,59                 | 15,89            | 4896,56                             | 1019,43                | 20,819        |

➢ **Pourcentage des efforts tranchants dus aux charges horizontales repris par les portiques :**

**Tableau 3.8 :** Vérification des portiques sous 25% de l'effort tranchant d'étage.

 L'effort tranchant repris par les portiques est supérieur à 25%, dans le sens y pour tous les étages sauf pour le RDC donc la valeur du coefficient de comportement R=5 n'est pas justifié.

## **Remarque :**

 On constate que l'effort tranchant repris par les portiques de **RDC** reste inférieur à 25% dans les deux directions, c'est pourquoi la valeur R=5 n'est pas justifié dans le cas de notre bâtiment étudié. Nous proposons donc de ferrailler les portiques de RDC avec les efforts résultants du premier étage de 1534,72 kN. Ainsi fait les portiques de RDC seront ferrailler pour reprendre plus de 25% de l'effort tranchant total, de cette manière les portiques de RDC reprennent 26,53% de l'effort tranchant total à la base de 5785.08 kN.

*Chapitre 4* 

*Etude des éléments*

*structuraux*
#### **4.1. Introduction :**

 Le ferraillage des éléments résistants doit être conforme aux règlements en vigueur en l'occurrence le CBA 93 et le RPA99 version 2003.

#### **4.2. Ferraillage des poteaux :**

#### **4.2.1. Introduction :**

 Les poteaux sont des éléments structuraux verticaux, ils constituent des points d'appuis pour les poutres et jouent un rôle très important dans la transmission des efforts vers les fondations.

Les sections des poteaux sont soumises à la flexion composée (M, N), compression "N", et à un moment fléchissant "M".

Une section soumise à la flexion composée peut être l'un des trois cas suivants :

- Section entièrement tendue SET.
- Section entièrement comprimée SEC.
- Section partiellement comprimée SPC.

Les armatures sont obtenues à l'état limite ultime (E.L.U) sous l'effet des Sollicitations les plus défavorables et dans les situations suivantes :

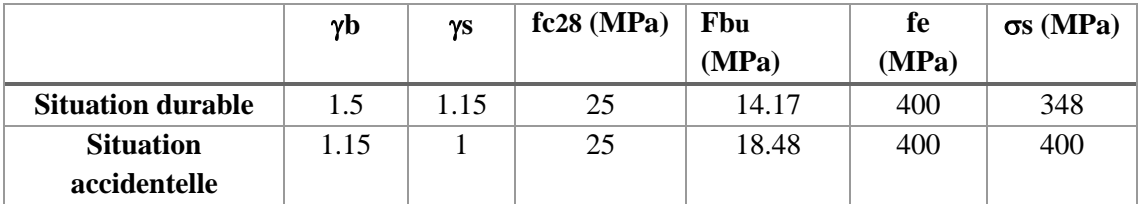

**Tableau 4.1 :** Tableau des Contraintes.

#### **4.2.2. Combinaisons spécifiques de calcul :**

En fonction du type de sollicitation, on distingue les différentes combinaisons suivantes :

• Combinaisons fondamentales : selon **CBA 93 [4]** *(*situation durable) :

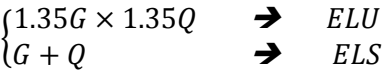

• Combinaisons accidentelles : selon **RPA 99 [2]** (situation accidentelle) :

$$
\text{\{}G+Q\pm E\text{\hskip}.}60.8G\pm E
$$

La section d'acier sera calculée pour différentes combinaisons d'efforts internes :

Effort normal maximal « N » ainsi que les moments «  $M_2$  » et «  $M_3$  » correspondants.

Moments «  $M_2$  » et «  $M_3$  » ainsi que leurs efforts normaux «  $N$  » correspondants.

## **4.2.3. Recommandations du RPA 99 pour le ferraillage des poteaux :**

- Les armatures longitudinales doivent être à haute adhérence droites et sans crochets
- Leur pourcentage minimal sera de 0.9 % (zone III).
- Leur pourcentage maximal sera de 4% en zone courante et de 6% en zone de recouvrement.
- Le diamètre minimum est de 12 mm
- La longueur minimale de recouvrement est de 50  $\Phi$  (zone III)
- La distance entre les barres verticales dans une surface du poteau ne doit pas dépasser 20 cm (zone III).

## **4.2.4. Sollicitations de calcul :**

 Les sollicitations de calcul selon les combinaisons les plus défavorables sont extraites directement du logiciel ETABS**,** Le calcul du ferraillage est obtenu par le logiciel SOCOTEC. Les résultats sont résumés dans les tableaux suivants :

## ➢ **Poteaux carrés :**

#### **1. Situation durable** :  $1.35G \times 1.35Q$

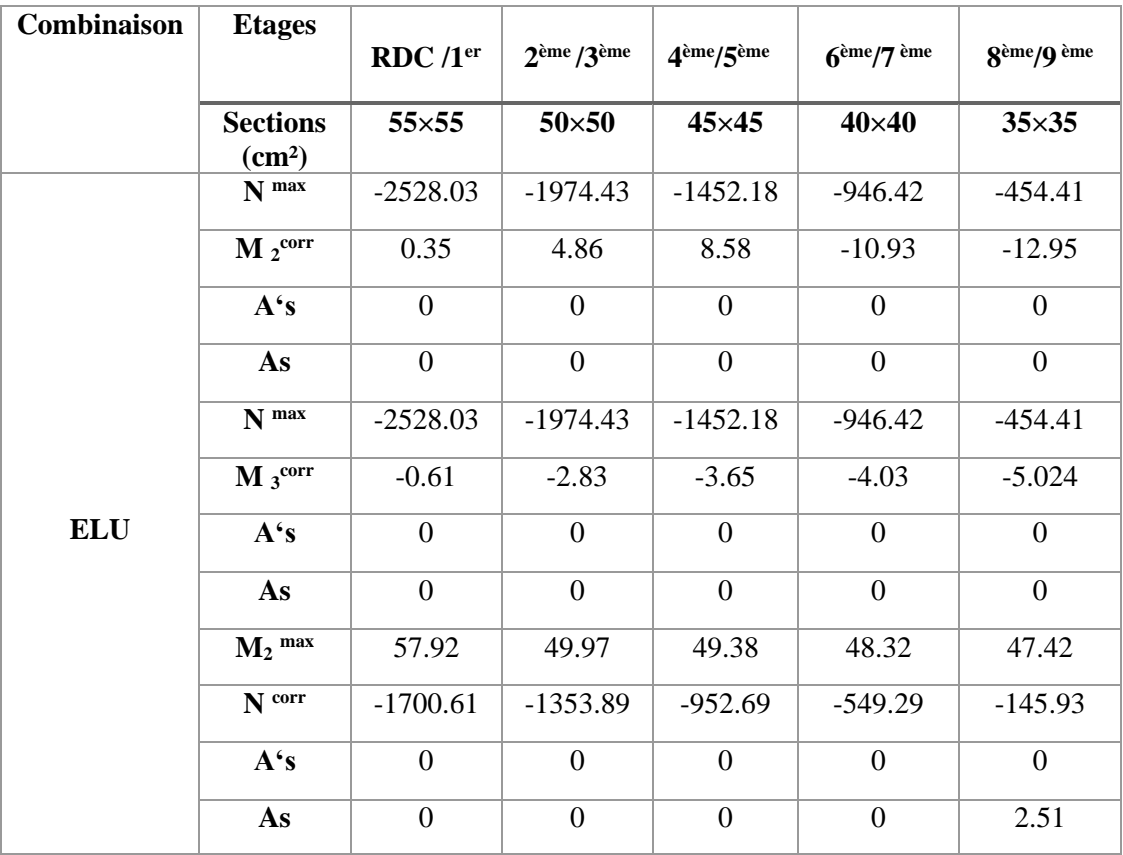

| $M_3$ <sup>max</sup> | 68.53      | 57.52    | 55.85      | 54.05     | 51.65     |
|----------------------|------------|----------|------------|-----------|-----------|
| N corr               | $-1955.82$ | -1517.02 | $-1054.22$ | $-596.04$ | $-139.93$ |
| $A^{\prime}$ s       |            |          |            |           |           |
| As                   |            |          |            |           | 3.05      |

**Tableau 4.2** Ferraillages des poteaux carrés situation durable.

## **2. Situation accidentelle :** 0,8G+E

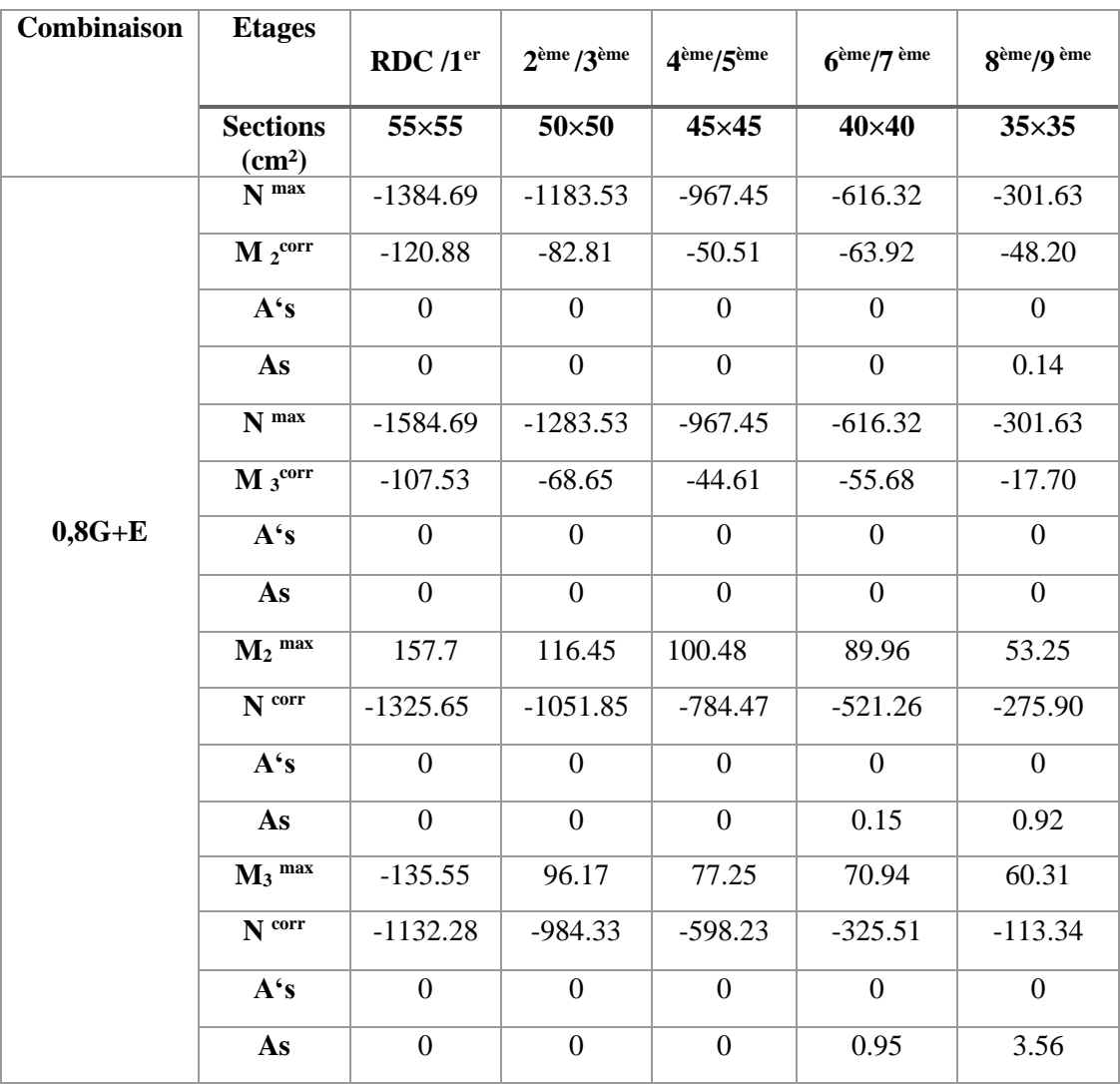

**Tableau 4.3 :** Ferraillages des poteaux carrés situation accidentelle (0,8G+E).

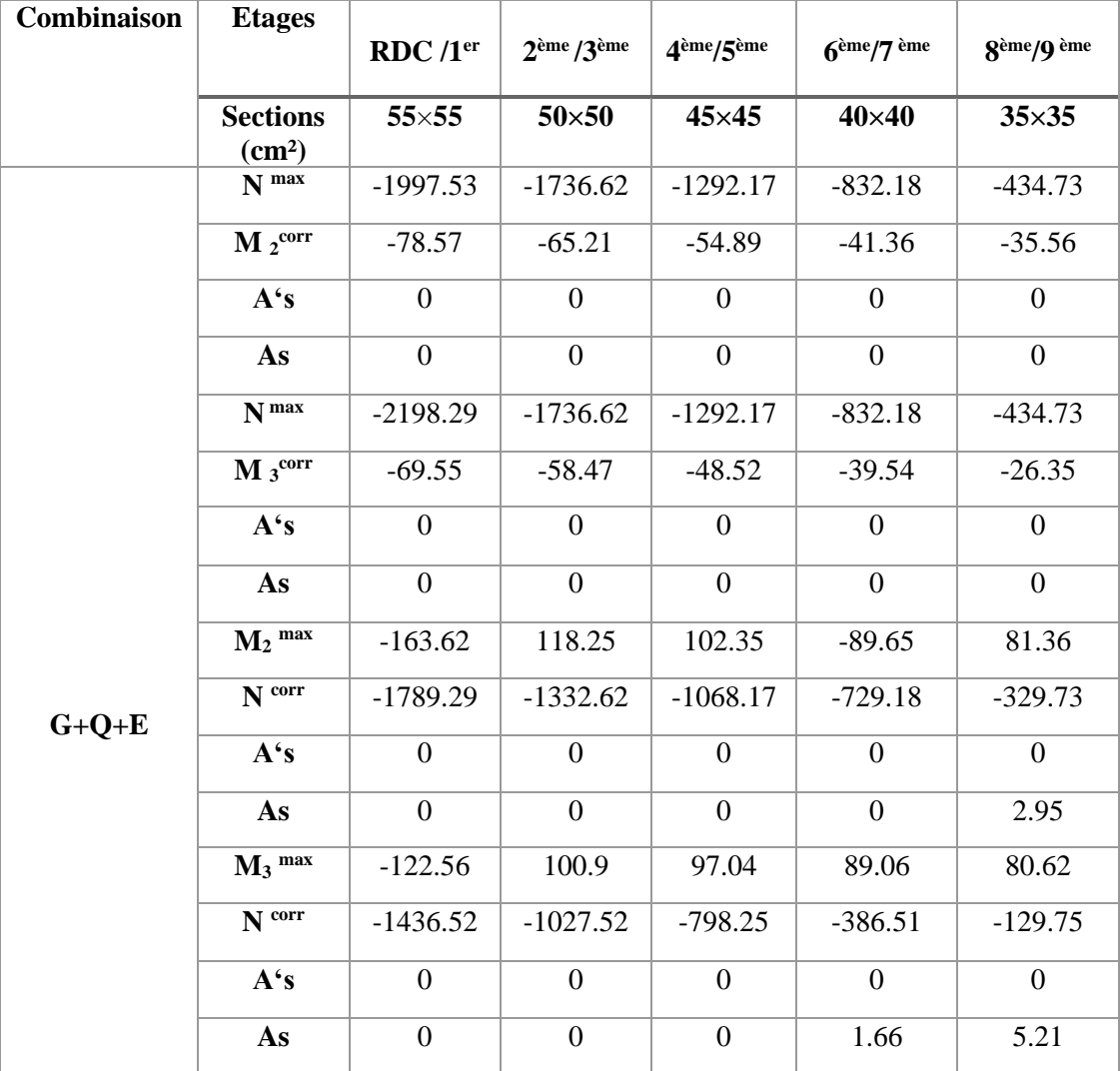

# **3. Situation accidentelle :** G+Q+E

**Tableau 4.4 :** Ferraillages des poteaux carrés situation accidentelle (G+Q+E).

# ➢ **Poteaux circulaires :**

**1. Situation durable** :  $1.35G \times 1.35Q$ 

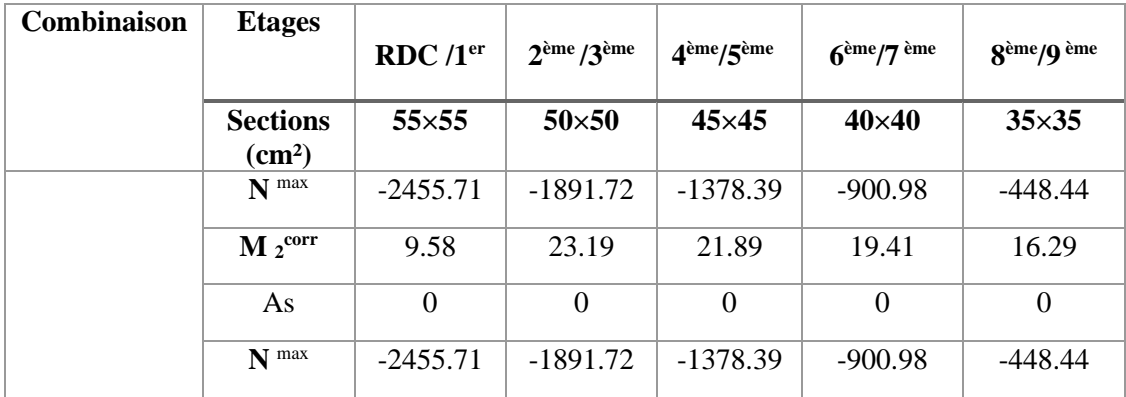

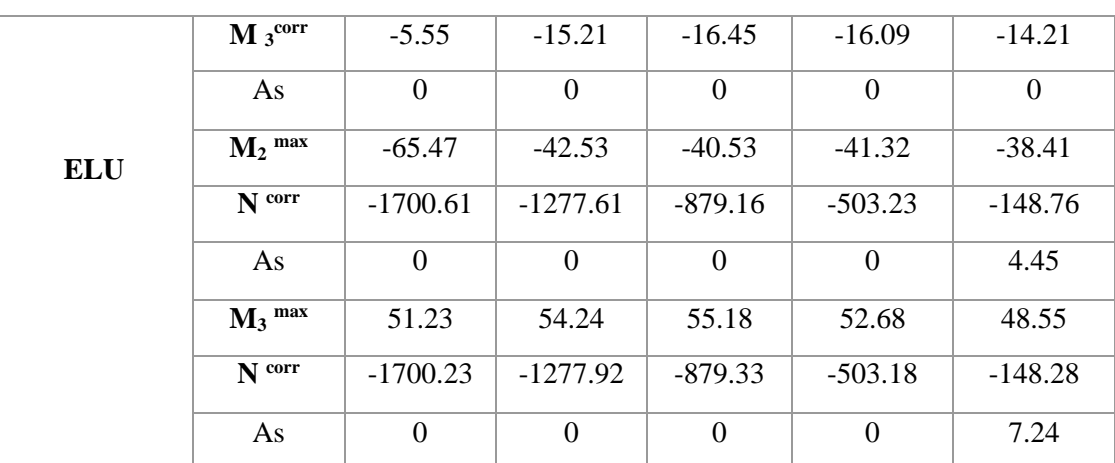

**Tableau 4.5 :** Ferraillages des poteaux circulaires situation durable.

## **2.Situation accidentelle :** 0,8G+E

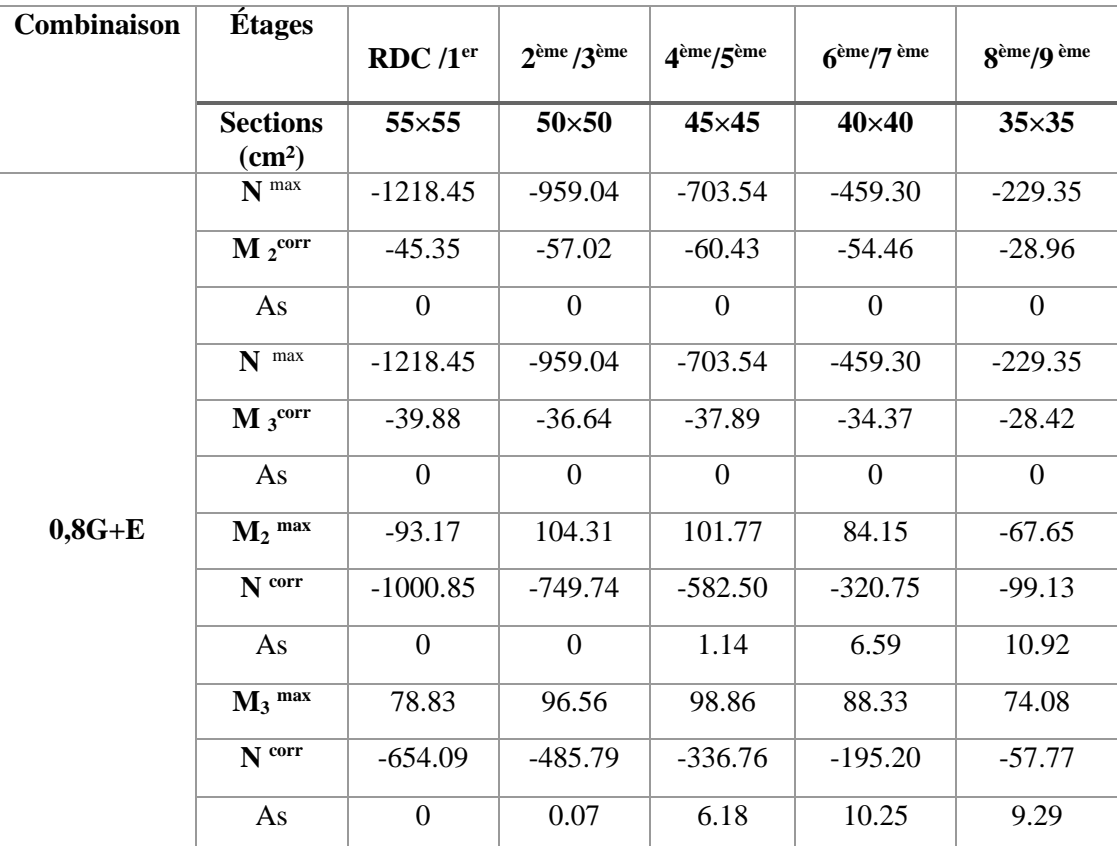

**Tableau 4.6 :** Ferraillages des poteaux circulaires situation accidentelle (0,8G+E).

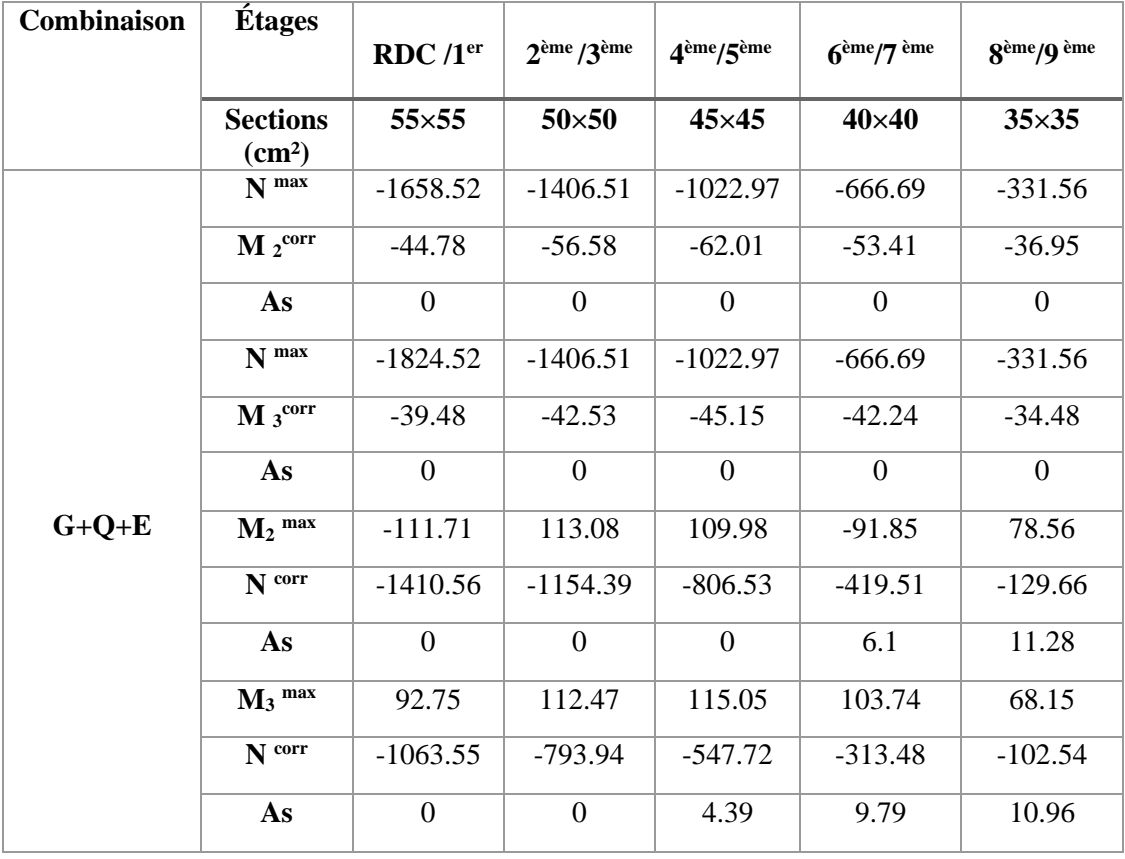

# **3.Situation accidentelle :** G+Q+E

Tableau 4.7 **:** Ferraillages des poteaux circulaires situation accidentelle (G+Q+E).

## **4.2.5. Choix des armatures :**

## ➢ **Poteaux carrés :**

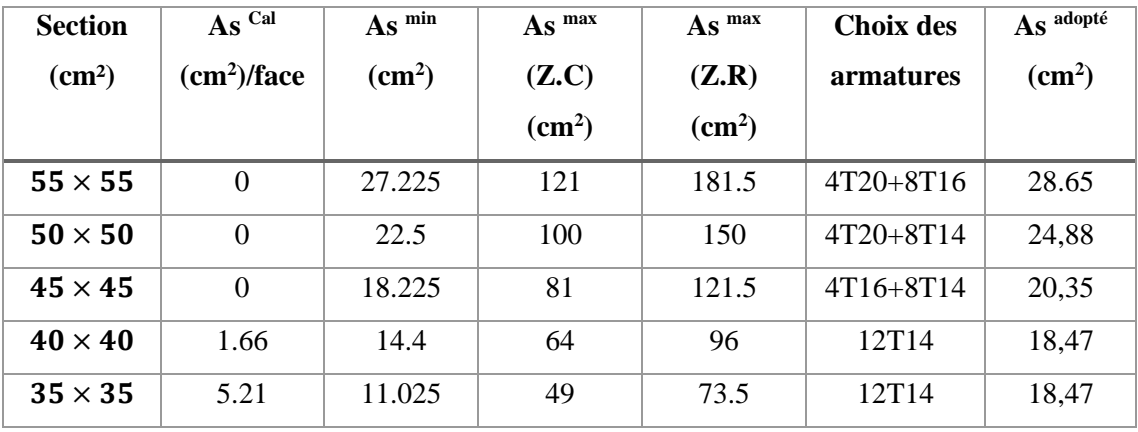

**Tableau 4.8 :** Choix des Armatures des Poteaux carrés.

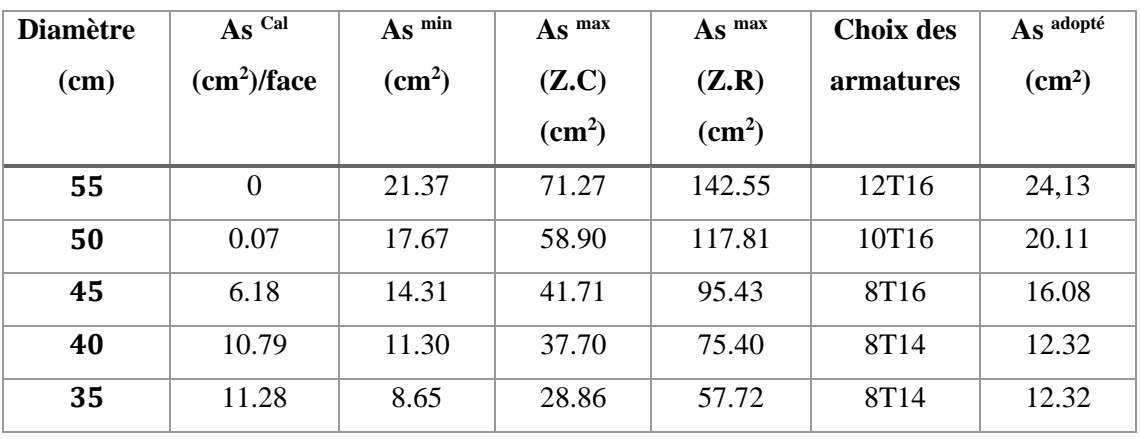

## ➢ **Poteaux circulaires :**

**Tableau 4.9 :** Choix des Armatures des Poteaux circulaires.

#### **4.2.6. Vérification vis-à-vis de l'état limite de service :**

Les contraintes sont calculées à l'état limite de service sous (M<sub>ser</sub>, N<sub>ser</sub>) (annexe, organigramme), puis elles sont comparées aux contraintes admissible données par :

• **Etat limite de compression du béton :**

 $\sigma_{bc} = 0.6 f_{c28} = 15 MPa$ 

• **Etat limite d'ouverture des fissures** :

La fissuration est considérée préjudiciable, donc  $\sigma_s$ =201.63MPa

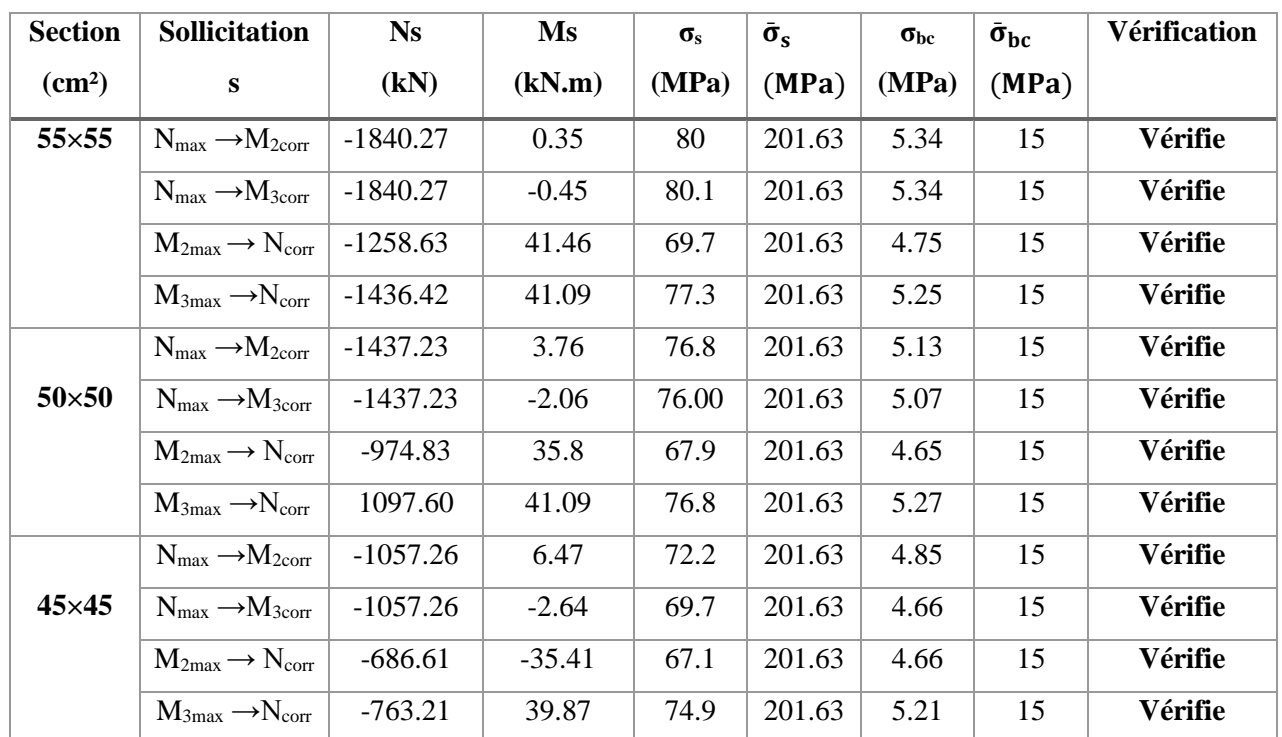

## ➢ **Poteaux carrés :**

## **CHAPITRE 4 ETUDE DES ELEMENTS STRUCTURAUX**

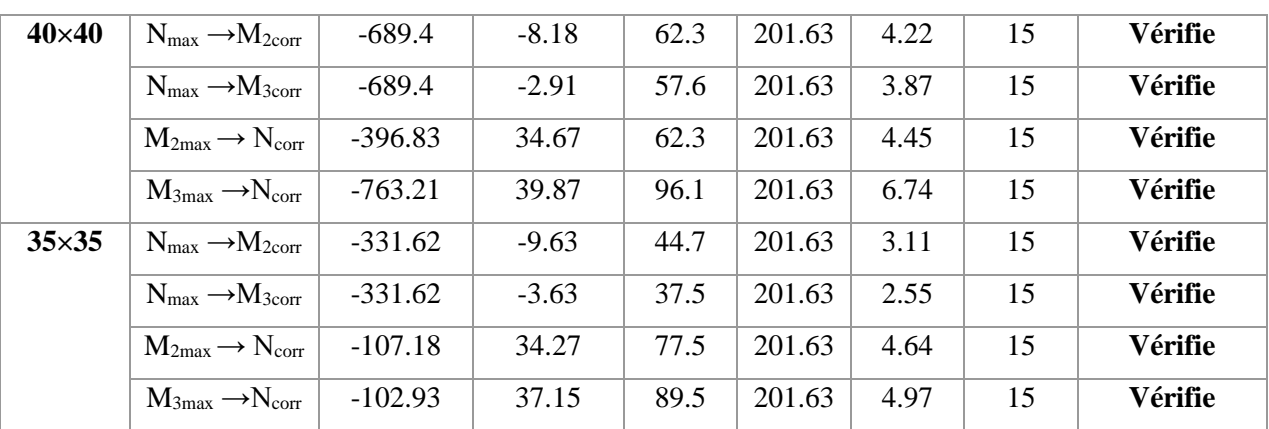

**Tableau 4.10 :** Vérifications des contraintes des poteaux carrés.

# ➢ **Poteaux circulaires :**

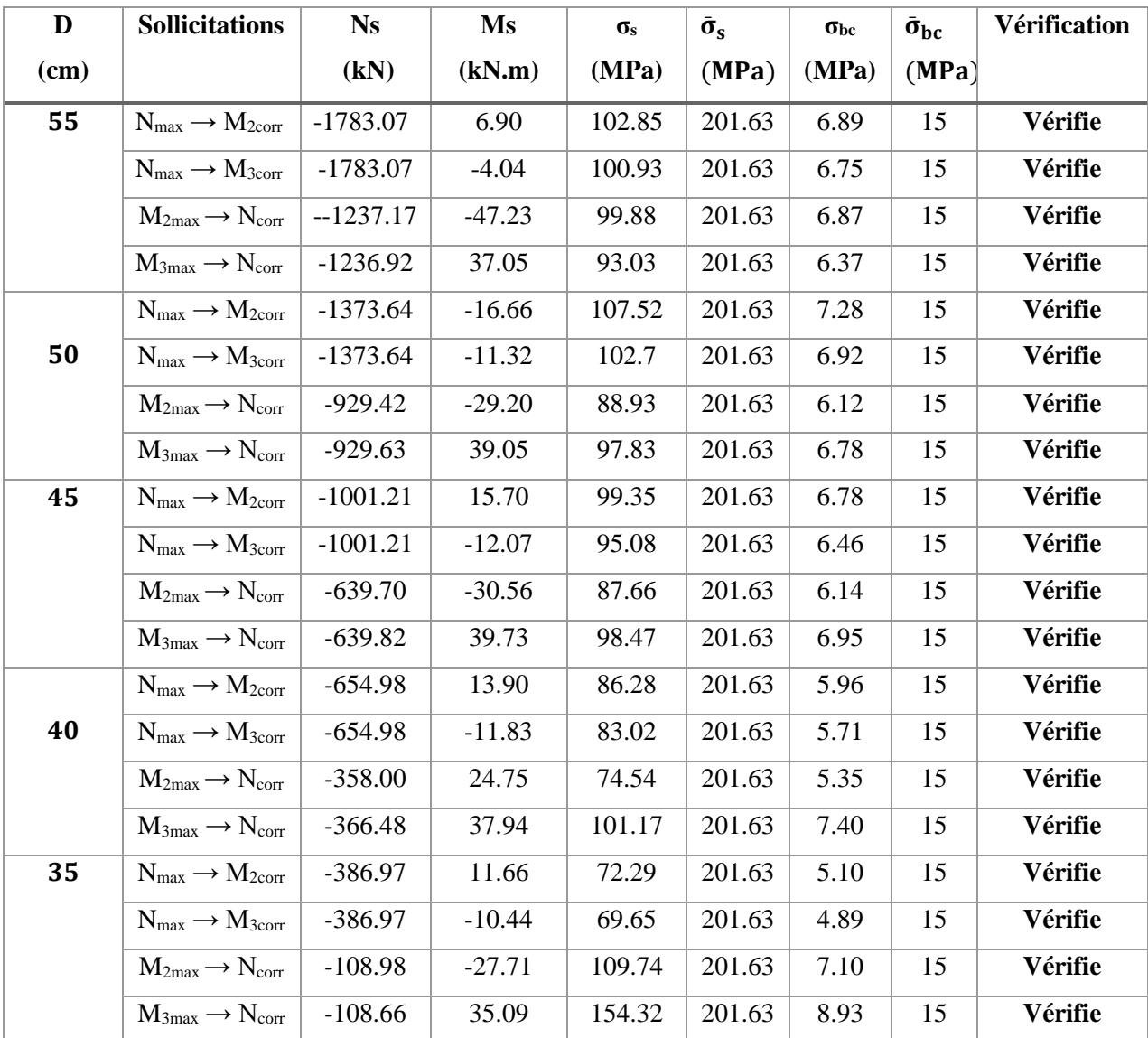

**Tableau 4.11 :** Vérifications des contraintes des poteaux circulaires.

#### **4.2.7. Vérification De L'effort Tranchant :**

• **Vérification de la contrainte de cisaillement** 

II faut vérifier que 
$$
\tau_u = \frac{r_u}{bd} \leq \bar{\tau}_u
$$

Avec :

*T<sup>u</sup>* : L'effort tranchant pour l'état limite ultime.

*b*: Largeur de la section du poteau.

*d*: Hauteur utile de la section du poteau.

*τ<sup>u</sup>* : Contrainte de cisaillement.

 $\bar{\tau}_u$ : Contrainte limite de cisaillement du béton.

La valeur de la contrainte $\bar{\tau}_u$  doit être limitée aux valeurs suivantes :

#### ➢ **Selon le CBA93 [4] :**

 $\bar{\tau}_u = Min(0,13f_{c28}, 5MPa)$  ………………………Fissuration peu nuisible.

 $\bar{\tau}_u = Min(0,10f_{c28}, 4MPa)$  ………………………Fissuration préjudiciable et très préjudiciable.

$$
\triangleright
$$
 Selon le RPA 99 version 2003 [2]:

$$
\bar{\tau}_u = \rho_d f_{c28}
$$

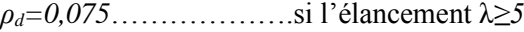

*ρd=0,040*……………….si l'élancement λ*<5*

Avec :

*λ*: L'élancement du poteau

*i* : Rayon de giration.

*I* : Moment d'inertie de la section du poteau dans la direction considérée.

*B* : Section du poteau.

*L<sup>f</sup>* : Longueur de flambement.

➢ **Poteaux carrés :**

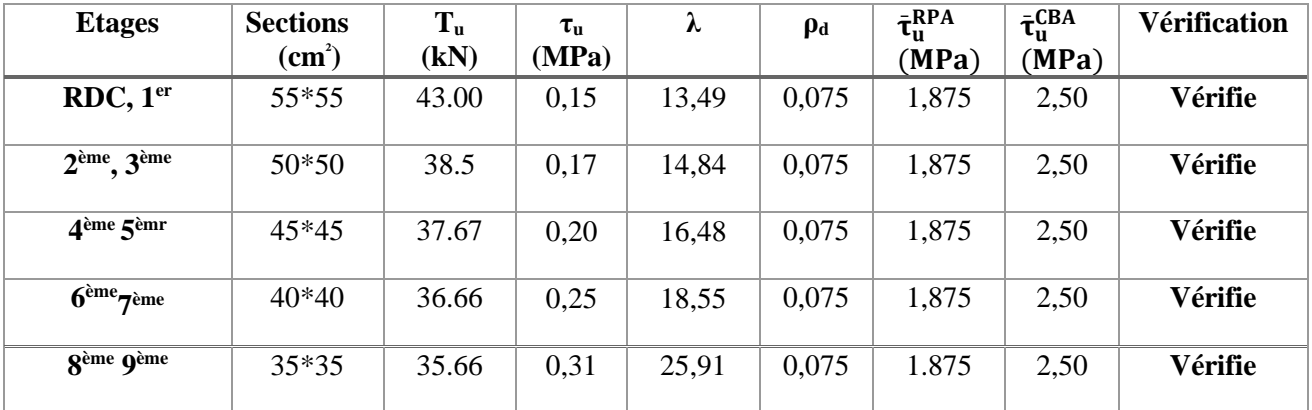

**Tableau 4.12 :** Vérification de la contrainte de cisaillement pour les poteaux carrés.

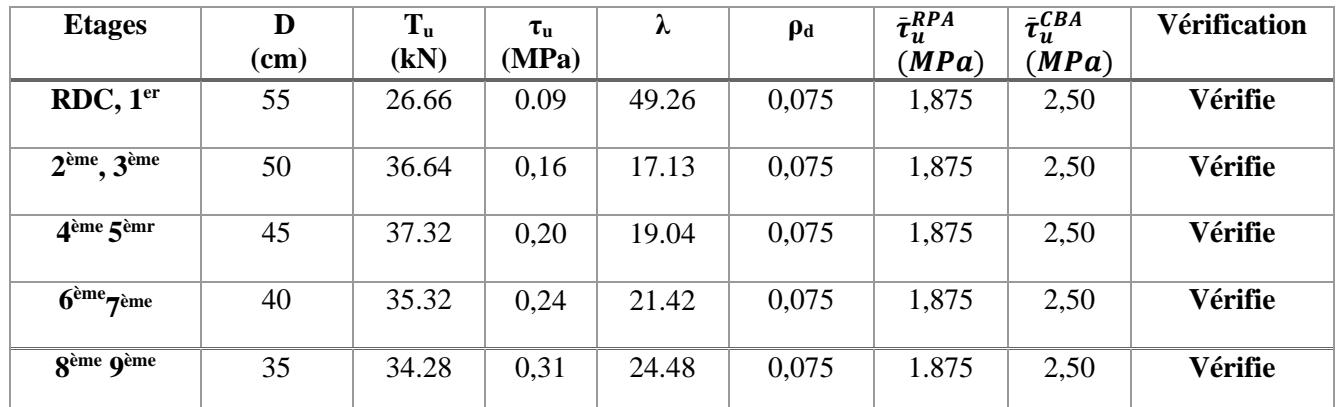

#### ➢ **Poteaux circulaires :**

**Tableau 4.13 :** Vérification de la contrainte de cisaillement pour les poteaux circulaires.

#### **4.2.8. Ferraillage transversal des poteaux :**

 Les armatures transversales sont déterminées à partir des formules du **CBA 93** et celles du **RPA99 version 2003**, elles sont données comme suit :

• **Selon CBA 93 [4] :**

$$
\begin{cases}\nS_t \leq Min(0, 9d; 40cm) \\
\varphi_t \leq Min\left(\frac{h}{35}; \frac{b}{10}; \varphi_t\right) \\
\frac{A_t f_e}{bS_t} \geq Max\left(\frac{\tau_u}{2}; 0, 4MPa\right)\n\end{cases}
$$

*A<sup>t</sup>* : Section d'armatures transversales.

- *b*: Largeur de la section droite.
- *h*: Hauteur de la section droite.
- *S<sup>t</sup>* : Espacement des armatures transversales.
- *Ø<sup>t</sup>* : Diamètre des armatures transversales.
- *Ø<sup>l</sup>* : Diamètre des armatures longitudinales.
	- **Selon le RPA99 version 2003 [2] :**

$$
\frac{A_t}{S_t} = \frac{\rho_a T_u}{h f_e}
$$

Avec :

 $\overline{1}$ 

A<sup>t</sup> : Section d'armatures transversales.

- $S_t$ : Espacement des armatures transversales.
- T<sup>u</sup> : Effort tranchant à l'ELU.
- f<sup>e</sup> : Contrainte limite élastique de l'acier d'armatures transversales.
- h: Hauteur totale de la section brute.

ρ<sup>a</sup> : Coefficient correcteur qui tient compte du mode fragile de la rupture par l'effort tranchant.

 $p_a=2,5,\ldots,\ldots,\ldots,si$   $\lambda_e>5$ 

ρa=3,75……………...si λg<5

*λ<sup>g</sup>* : Espacement géométrique.

• L'espacement des armatures transversales est déterminé comme suit :

*St≤10cm*………………………...Zone nodale (zone III).

 $S_t \leq Min\left(\frac{b}{2}\right)$  $\frac{b}{2}$ ;  $\frac{h}{2}$  $\frac{\pi}{2}$ ; 10 $\varphi_l$ )............Zone courante (zone III).

*Ø<sup>l</sup>* : Diamètre minimal des armatures longitudinales du poteau.

• La quantité d'armatures transversales minimale  $\frac{A_t}{S_t b}$ en (%) est donnée comme suite :

{ 0,8%. . . . . . . . . . . . . . . . . . . . . . . . . ≤ 3 0,3%. . . . . . . . . . . . . . . . . . . . . . . . . ≥ 5

(Interpolationentrelesvaleurs lim i tesprécédentessi $3 \leq \lambda_q \leq 5$ 

 $\lambda_g$ : L'élancement géométrique du poteau  $\left(\lambda_g = \frac{L_f}{g}\right)$  $\frac{J}{a}$ 

*a* : Dimension de la section droite du poteau.

*L<sup>f</sup>* : Longueur du flambement du poteau.

Pour les armatures transversales  $f_e$ =400MPa (FeE400).

Les tableaux suivants rassemblent les résultats des espacements maximums et le choix des

armatures transversales pour les poteaux :

➢ **Poteaux carrés :**

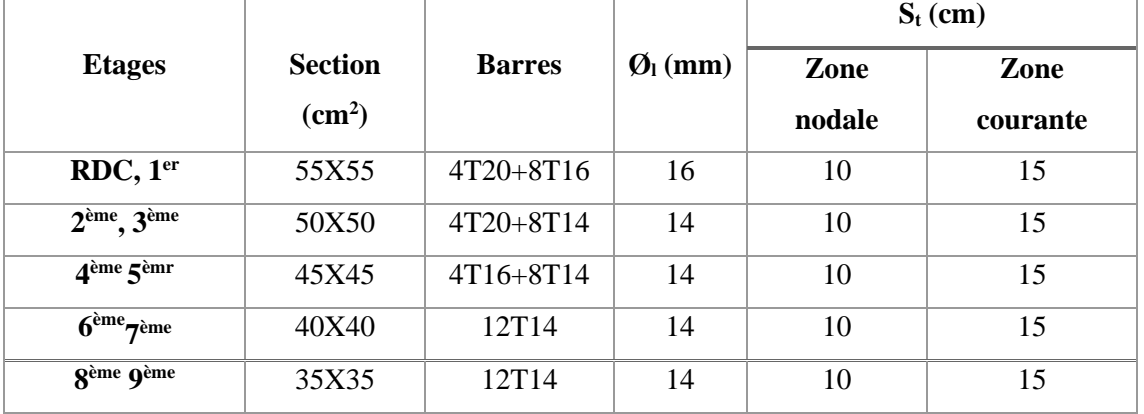

**Tableau 4.14 :** Espacements maximales selon RPA99 pour les poteaux carrés.

| <b>Etages</b>                                  | <b>Section</b>  | $L_f$ | $\lambda_{\rm g}$ | $\rho_a$ | $T_u$ <sup>max</sup> | Zone          | $S_t$  | $A_t$ cal                 | <b>Choix</b> | $A_s$ <sup>adp</sup> |
|------------------------------------------------|-----------------|-------|-------------------|----------|----------------------|---------------|--------|---------------------------|--------------|----------------------|
|                                                | $\text{cm}^2$ ) | (m)   | (%)               |          | (kN)                 |               | $(cm)$ | $\rm \left( cm^2 \right)$ |              | $\text{cm}^2$        |
| RDC, 1er                                       |                 |       |                   |          |                      | N             | 10     | 0,73                      | 6T8          | 3.02                 |
|                                                | 55×55           | 2.62  | 4.67              | 3.75     | 43                   | $\mathbf C$   | 15     | 1,09                      | 6T8          | 3.02                 |
| 2 <sup>ème</sup> , 3 <sup>ème</sup>            |                 |       |                   |          |                      | N             | 10     | 0,72                      | 6T8          | 3.02                 |
|                                                | $50\times50$    | 2.14  | 4.28              | 3,75     | 38.5                 | $\mathbf C$   | 15     | 1,08                      | 6T8          | 3.02                 |
| 4 <sup>ème</sup> , 5 <sup>èmr</sup>            |                 |       |                   |          |                      | N             | 10     | 0,78                      | 6T8          | 3.02                 |
|                                                | 45×45           | 2.14  | 4.76              | 3,75     | 37.67                | $\mathbf C$   | 15     | 1,17                      | 6T8          | 3.02                 |
| $\overline{6}^{\text{eme}}$ , 7 <sup>ème</sup> |                 |       |                   |          |                      | N             | 10     | 0,57                      | 6T8          | 3.02                 |
|                                                | $40\times40$    | 2.14  | 5.35              | 2.5      | 36.66                | $\mathcal{C}$ | 15     | 0,85                      | 6T8          | 3.02                 |
| 8 <sup>ème</sup> , 9 <sup>ème</sup>            |                 |       |                   |          |                      | N             | 10     | 0,63                      | 6T8          | 3.02                 |
|                                                | $35\times35$    | 2.14  | 6.11              | 2.5      | 35.81                | $\mathbf C$   | 15     | 0,95                      | 6T8          | 3.02                 |
|                                                |                 |       |                   |          |                      | N             | 10     | 0,73                      | 6T8          | 3.02                 |
|                                                |                 |       |                   |          |                      | $\mathbf C$   | 15     | 1,09                      | 6T8          | 3.02                 |

 **Tableau 4.15 :** Choix des armatures transversales pour les poteaux carrés.

# ➢ **Poteaux circulaires :**

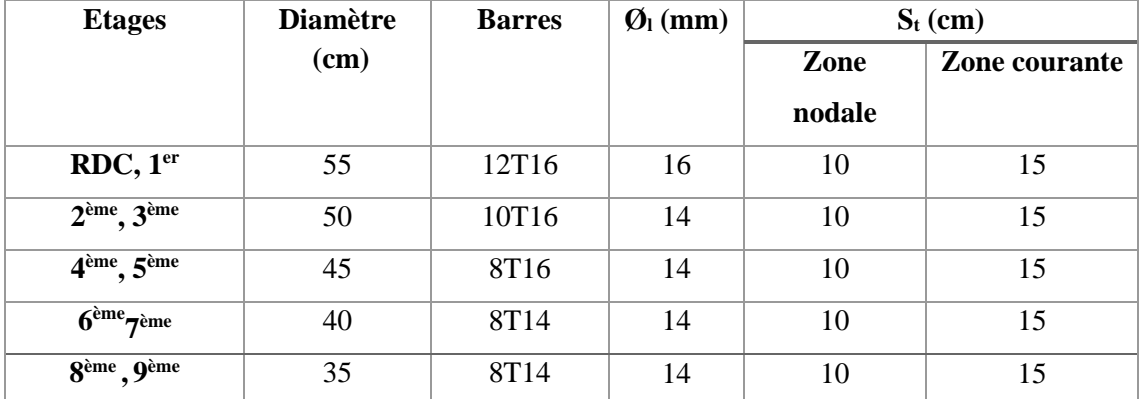

**Tableau 4.16 :** Espacements maximaux selon RPA99 pour les poteaux circulaires.

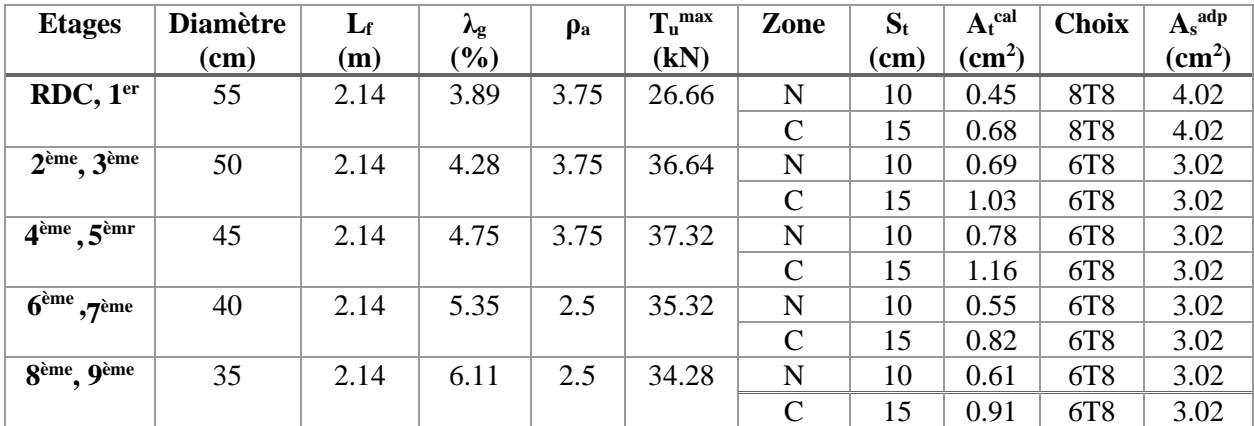

**Tableau 4.17 :** Choix des Armatures Transversales des Poteaux circulaires.

#### **4.2.9. Longueur de recouvrement :**

La longueur minimale de recouvrement est de : Lr = 50Øl en zone III.

T20…………………Lr = 100 cm. T16…………………. Lr = 80 cm. T14…………………. Lr = 70 cm

#### **4.2.10. Ferraillage des poteaux du sous-sol :**

Les poteaux du sous-sol sont calculés à la compression simple, le ferraillage est donné par :

$$
A_s \ge \left(\frac{N_u}{\alpha} - \frac{B_r}{0.9} \frac{f_{c28}}{\gamma_b}\right) \frac{\gamma_s}{f_e}
$$

Br : Section réduite du poteau

considéré :

• Br =  $(a - 0.02)^2$  [m<sup>2</sup>] … . . . . . . . (poteau carré).

• Br =  $(D-0.02)^2/4$  [m<sup>2]</sup> ……… (poteau circulaire).

 $\gamma_{b} = 1, 5$ .  $\gamma_{s} = 1, 15$ .

fe : Contrainte limite élastique de l'acier d'armatures transversales.

fc28 : résistance caractéristique du béton.

Nu : L'effort normal maximal au niveau des poteaux du sous-sol.

*α*: Coefficient dépendant de l'élancement.

$$
\alpha = \begin{cases} \frac{0.85}{1 + 2\left(\frac{\lambda}{35}\right)^2} & \text{si } \lambda \le 50\\ \frac{0.6(50)^2}{\lambda} & \text{si } 50 < \lambda < 70 \end{cases}
$$

 $\lambda = \frac{L_f}{i}$ i

 $\lambda = \frac{L_{f,\sqrt{12}}}{\sigma}$  $\frac{1}{a}$  poteau carrée.

 $\lambda = \frac{4Lf}{R}$ D Poteau circulaire.

*L<sup>f</sup>* : Longueur de flambement.

*i*: Rayon de giration  $\left(i = \frac{1}{k}\right)$  $\frac{1}{B}$ .

*I* : Moment d'inertie de la section du poteau dans la direction considérée.

I : Moment d'inertie de la section du poteau dans la direction considérée.

B : Section du poteau.

A : la dimension du poteau.

D : le diamètre du poteau.

➢ **Poteau carrée :**

#### **a. Calcul de l'effort normal pondéré :**

Prenons le poteau le plus sollicité dont l'effort normal.

#### **N<sup>u</sup> (RDC)= 2528.03 kN**

- Poids du plancher……………………….........5.49×16.39=89.98 kN
- Poids du poteau………………………...........(0,55) <sup>2</sup>× (3.4-0.35) ×25=23.06 kN
- Poids de la poutre principale............................4.14×0,30× (0,35-0.2) ×25=4.66 kN
- Poids de la poutre secondaire……...................3,96×0,30× (0,3-0.2) ×25=2.97 kN

```
 G=120.67kN
```
Surcharge d'exploitation : Q=2.5x16.39=**40.98 kN**

Donc l'effort normal total revenant aux poteaux de sous-sol :  $N_{\text{u}}$  (ss) $=N_{\text{u}}$  (RDC)+ $N_{\text{u}}$  = **2752.40 kN** 

#### **b. Calcul du ferraillage :**

Le calcul en compression simple du poteau le plus sollicité au niveau du sous-sol sous un effort normal à la base égal à 2752.40 kN, a donné une section  $A_s \leq 0 cm^2$ inférieure à celle exigée par l'RPA99 ( $\text{As}_{\text{min}}=27.23 \text{ cm}^2$ ); notre choix est la même section d'armature des poteaux du RDC, soit :

#### **As= 4T20+8T16=28.65cm<sup>2</sup>**

#### ➢ **Poteau circulaire :**

#### **a. Calcul de l'effort normal pondéré :**

Prenons le poteau le plus sollicité dont l'effort normal.

 $N_u$   $(RDC) = 2455.71$  kN

- Poids du plancher à corps creux ………….........5.49×12.32=67.64kN
- Poids du plancher à dalle pleine ……………6.41×1.9=12.18kN
- Poids du poteau………………………...........(0,55<sup>2</sup>×π/D) ×3.40×25=20.19kN
- Poids de la poutre principale............................5,53×0,30×0.35×25=10.81kN
- Poids de la poutre secondaire……...................3,98×0,30×0.30×25=8.86kN

#### **G=119.68kN**

Surcharge d'exploitation : Q = 2.5×14.22 = **35.55 kN**

Donc l'effort normal total revenant aux poteaux de sous-sol :  $N_u$ <sub>(ss)</sub>= $N_u$ <sub>(RDC)</sub>+ $N_u$ <sub>1</sub>= **2670.60 kN** 

## **b. Calcul du ferraillage :**

Le calcul en compression simple du poteau le plus sollicité au niveau du sous-sol sous un effort normal à la base égal à 2670.60 kN, a donné une section  $A_s \leq 0 cm^2$ inférieure à celle exigée par l'RPA99 v03 (As  $_{min}$ =21.37 cm<sup>2</sup>); notre choix est la même section d'armature des poteaux du RDC.

Soit : **As = 12T16 = 24.13 cm²**

# **4.2.11Vérification du ferraillage à ELS :**

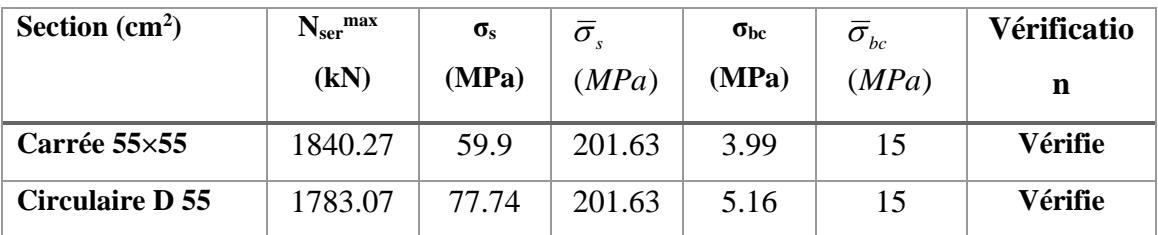

**Tableau 4.18 :** Vérification des contraintes des poteaux de l'infrastructure.

## **4.2.12. Schéma de Ferraillage des poteaux :** ➢ **Poteaux carrés :**

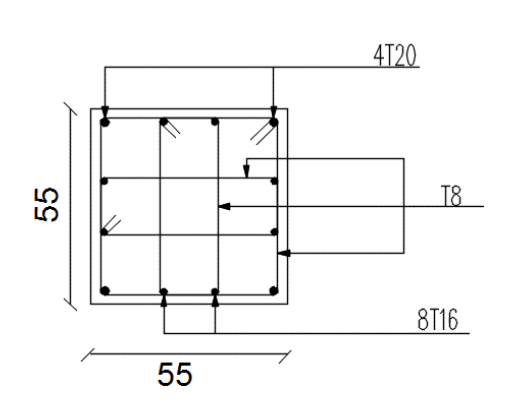

Poteau (55×55) sous-sol RDC et 1<sup>er</sup> étage

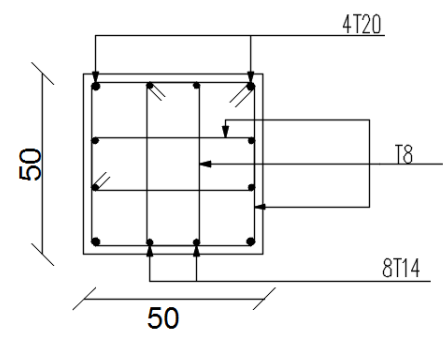

èr étage poteau (**50×50**) 2ème et 3ème étage

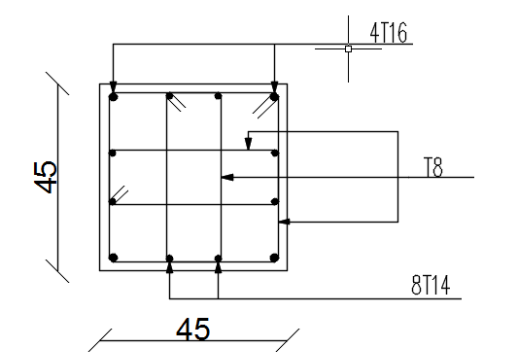

Poteau (**45×45**) 4 ème et 5

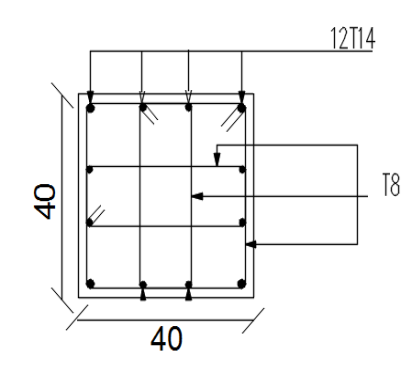

ème étage poteau (**40×40**) 6 ème et 7 ème étage

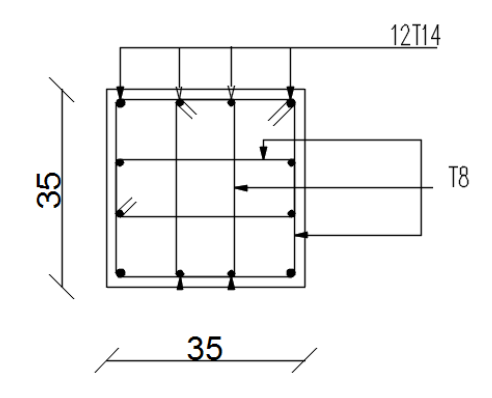

Poteau (**35×35**) 8ème et 9 ème étage

**Figure 4.1:** schémas de ferraillage des poteaux carrés.

**Poteaux circulaires :**

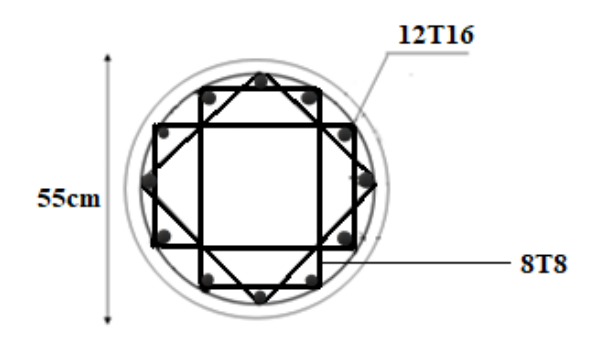

Poteau **D=55cm** sous-sol RDC et 1<sup>er</sup> étage

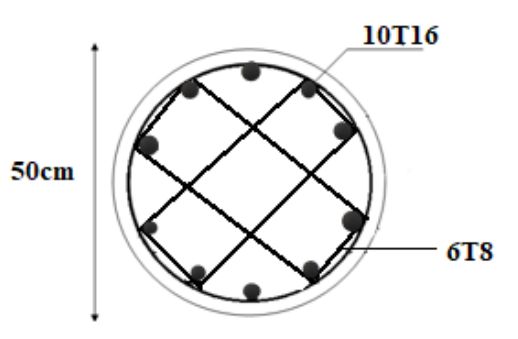

èr étage Poteau **D=50cm** 2 ème et 3ème étage

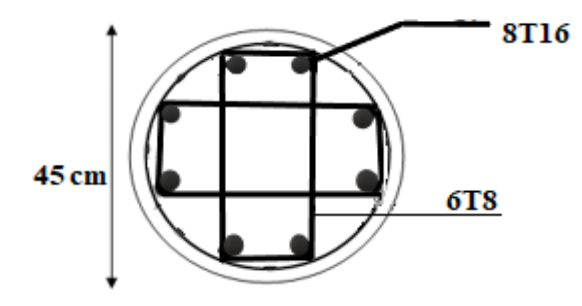

Poteau **D**=45cm 4<sup>ème</sup> et 5

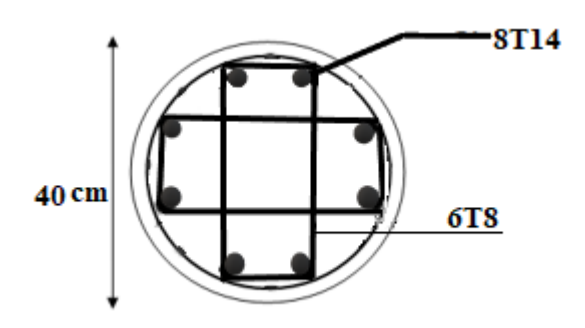

ème étage Poteau **D=40cm** 6 ème et 7 ème étage

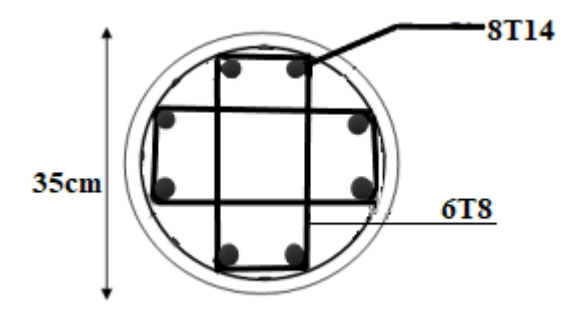

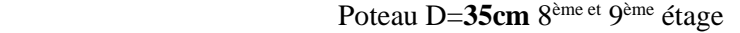

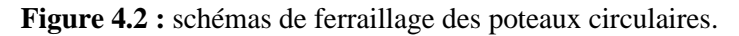

## **4.3. Ferraillage des poutres :**

#### **4.3.1. Introduction :**

Les poutres sont des éléments linéaires horizontaux sollicitées par des efforts tranchants et des moments fléchissant. Leur calcul se fait donc en flexion simple.

#### **4.3.2. Combinaisons spécifiques de calcul :**

En fonction du type de sollicitation, on distingue les différentes combinaisons suivantes :

• Combinaisons fondamentales : selon **CBA 93[4]** :

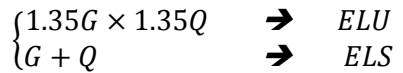

• Combinaisons accidentelles : selon **RPA 99 version 2003[2]** :

$$
\left\{\begin{array}{c} G + Q \pm E \\ 0.8G \pm E \end{array}\right.
$$

#### **4.3.3. Recommandation du RPA99 version 2003 :**

1- Le pourcentage total minimum des aciers longitudinaux sur toute la longueur de la poutre est de 0.5% en toute section.

2- Le pourcentage total maximum des aciers longitudinaux est de :

- 4% en zone courante.
- 6% en zone de recouvrement.
- 3- La longueur minimale de recouvrement est de 50Ø en zone III.

4- L'ancrage des armatures longitudinales supérieures et inférieures dans les poteaux de rive et d'angle doit être effectué avec des crochets à 90°

## **4.3.4. Calcul de ferraillage :**

Pour le cas de notre structure, les efforts sont déterminés par le logiciel **ETABS**. Les résultats sont regroupés dans les tableaux suivants :

**1. Poutre porteuse 30×35 :** 

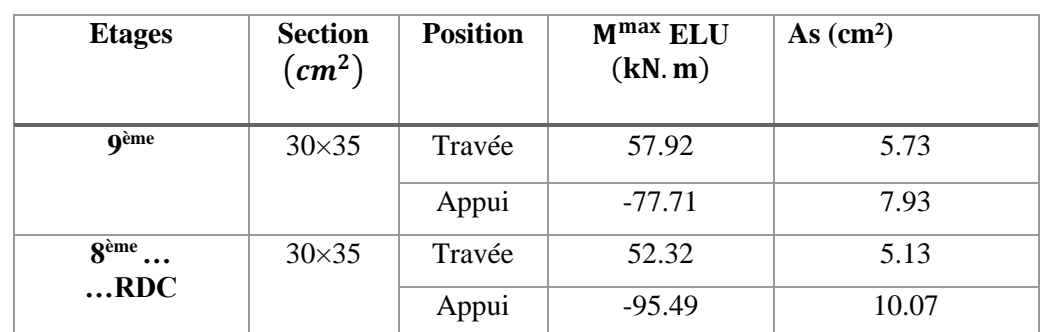

## • Situation durable **: 1.35G+1.5Q**

**Tableau 4.19 :** Ferraillage des poutres porteuses  $30 \times 35$ (situation durable).

• Situation accidentelle *:* **0.8 G + E** 

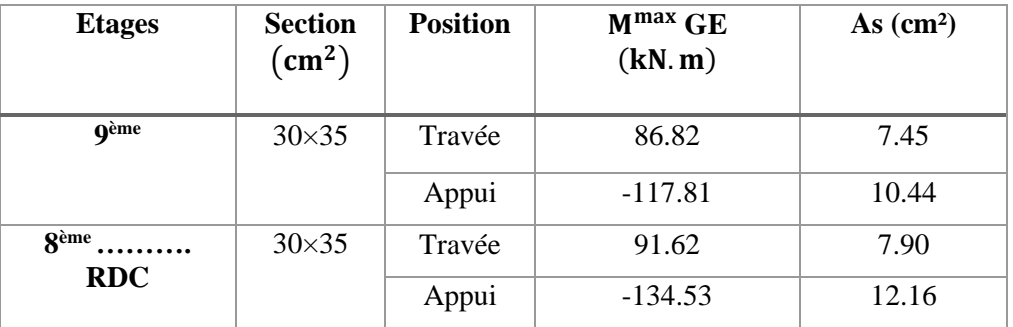

Tableau 4.20 **:** Ferraillage des poutres porteuses  $30 \times 35$ (situation accidentelle).

• **S**ituation accidentelle **: G+Q+E**

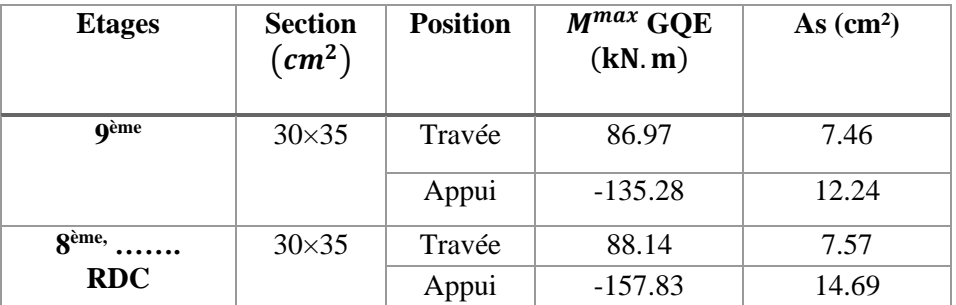

**Tableau 4.21 :** Ferraillage des poutres porteuses  $30 \times 35$ (situation accidentelle).

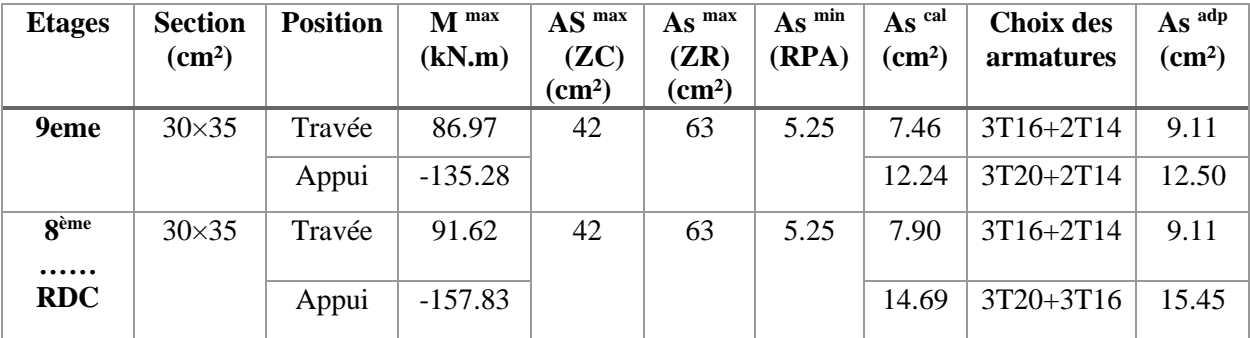

#### ➢ **Choix des armatures :**

**Tableau 4.22 :** Choix des armatures pour les poutres porteuses30×35.

#### **2. Poutre non porteuse 30×30 :**

• Situation durable **: 1.35G+1.5Q** 

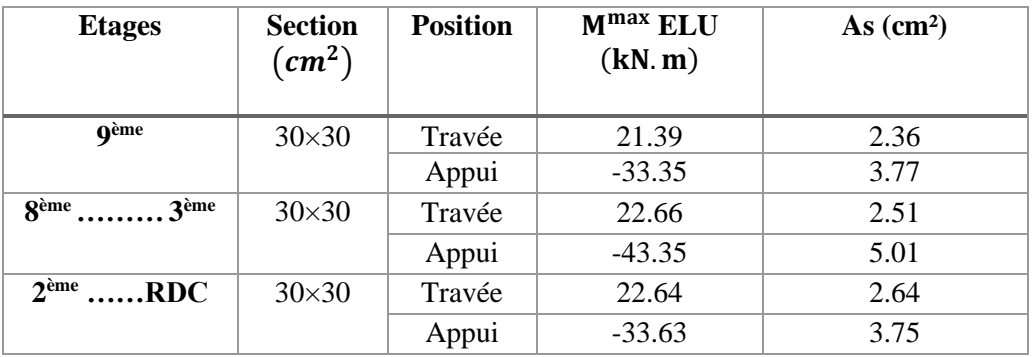

**Tableau 4.23 :** Ferraillage des poutres non porteuses 30×30(situation durable).

• Situation accidentelle **: 0.8 G + E** 

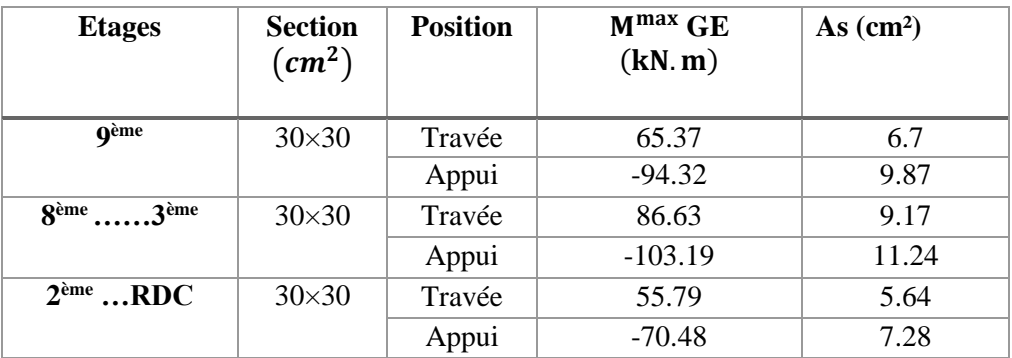

Tableau 4.24 **:** Ferraillage des poutres non porteuses  $30 \times 30$  (situation accidentelle).

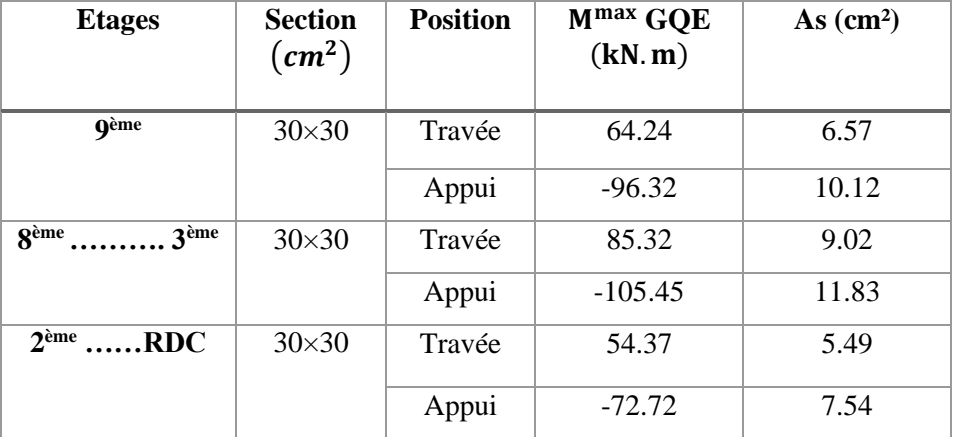

• **S**ituation accidentelle **: G+Q+E**

**Tableau 4.25 :** Ferraillage des poutres non porteuses 30×30(situation accidentelle).

#### ➢ **Choix des armatures :**

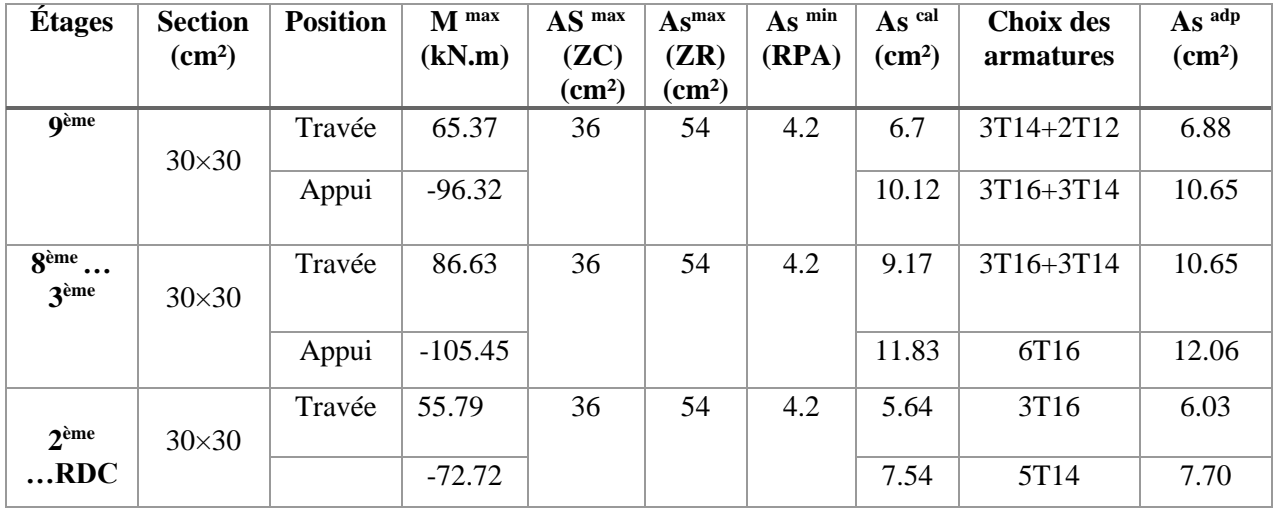

**Tableau 4.26 :** Choix des armatures pour les poutres non porteuses 30×30.

## **3. Principale 30×65 :**

• Situation durable **: 1.35G+1.5Q** 

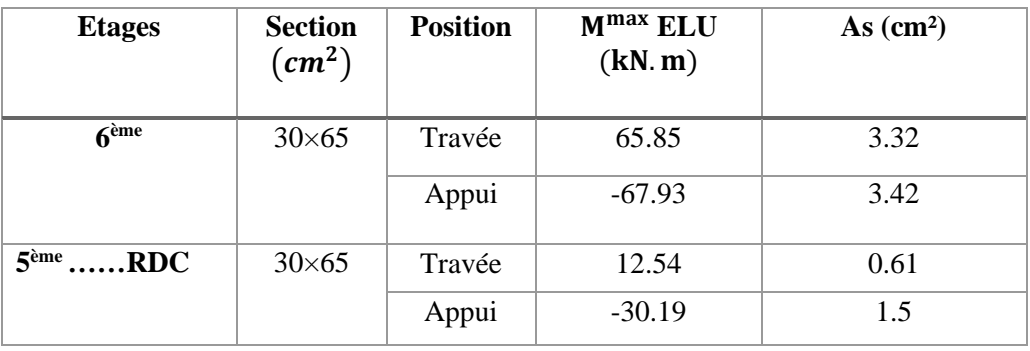

Tableau 4.27 : Ferraillage des poutres principales  $30 \times 65$  (situation durable).

• Situation accidentelle **: 0.8 G + E** 

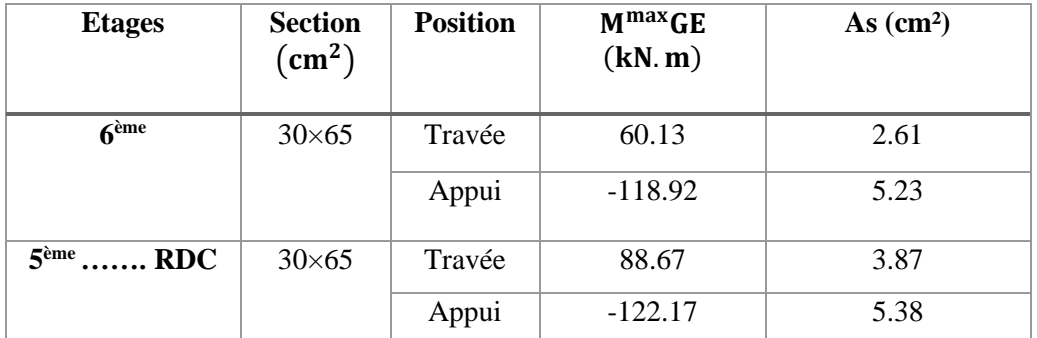

Tableau 4.28 **:** Ferraillage des poutres principales  $30 \times 65$  (situation accidentelle).

• **S**ituation accidentelle **: G+Q+E** 

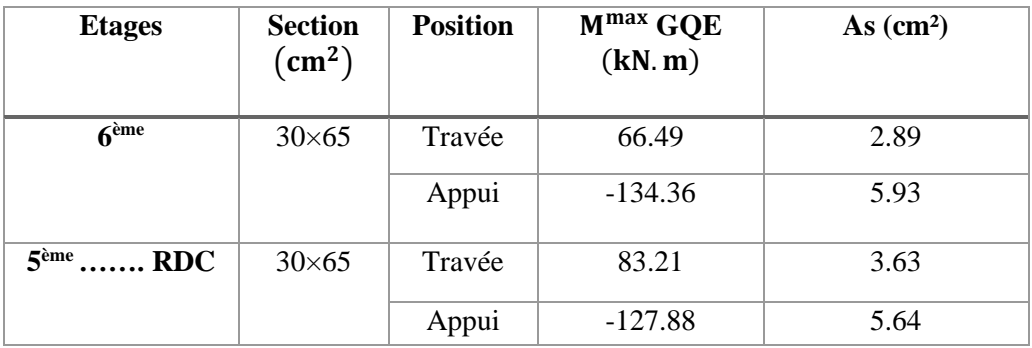

**Tableau 4.29 :** Ferraillage des poutres principales 30×65 (situation accidentelle).

## ➢ **Choix des armatures :**

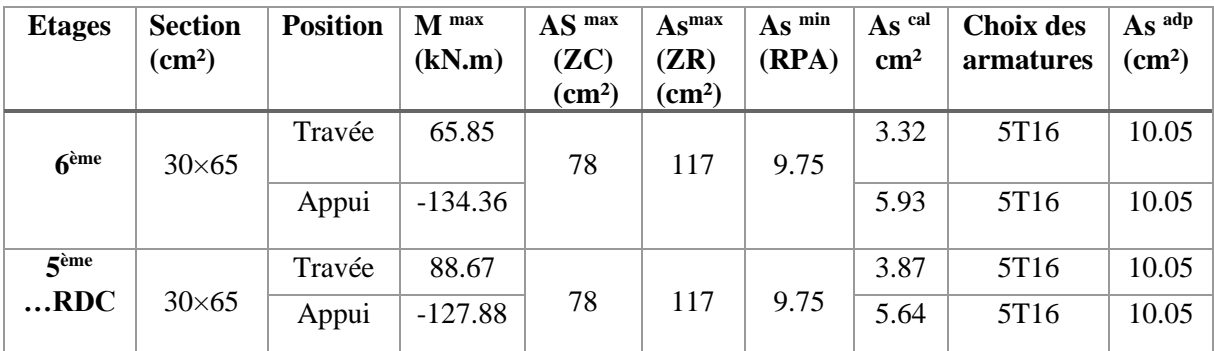

**Tableau 4.30 :** Choix des armatures pour les poutres principales 30×65.

## **4. Poutre secondaire 30×45 :**

• Situation durable **: 1.35G+1.5Q** 

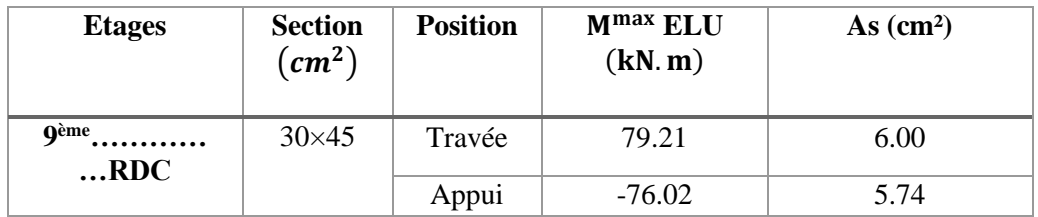

**Tableau 4.31 :** Ferraillage des poutres secondaires  $30 \times 45$ (situation durable).

• Situation accidentelle **: 0.8 G + E** 

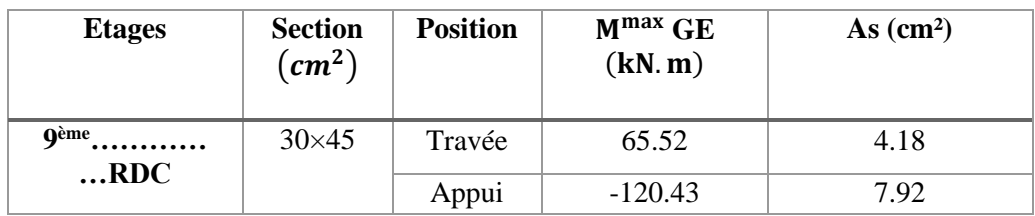

Tableau 4.32 : Ferraillage des poutres secondaires  $30 \times 45$ (situation accidentelle).

• **S**ituation accidentelle **: G+Q+E** 

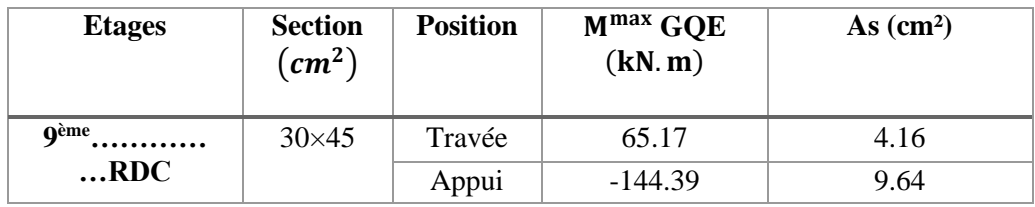

Tableau 4.33 **:** Ferraillage des poutres secondaires  $30 \times 45$ (situation accidentelle).

## ➢ **Choix des armatures :**

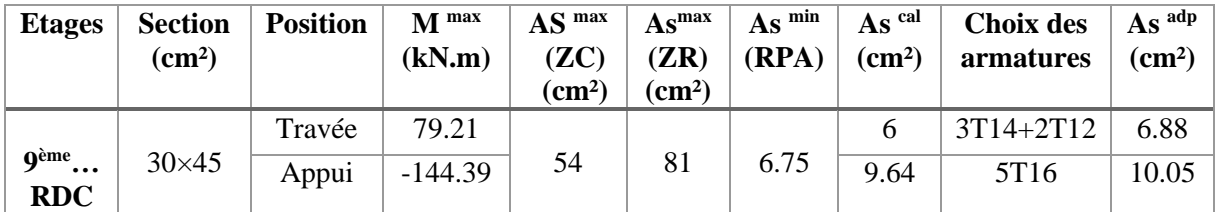

**Tableau 4.34 :** Choix des armatures pour les poutres secondaires 30×45.

#### **5. Poutre principale 30×35 :**

• Situation durable **: 1.35G+1.5Q** 

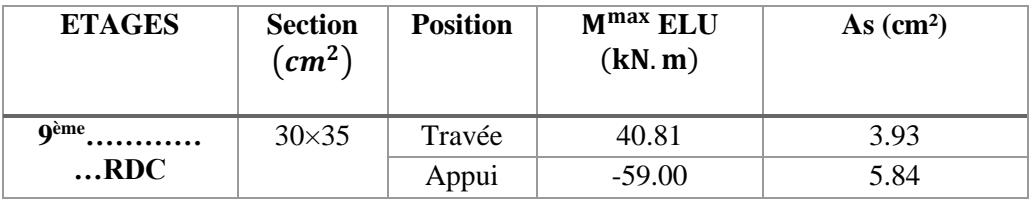

**Tableau 4.35 :** Ferraillage des poutres principales  $30 \times 35$ (situation durable).

• Situation accidentelle **: 0.8 G + E** 

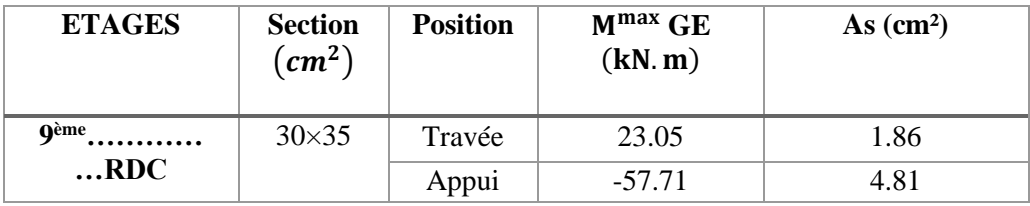

**Tableau 4.36 :** Ferraillage des poutres principales 30×35(situation accidentelle).

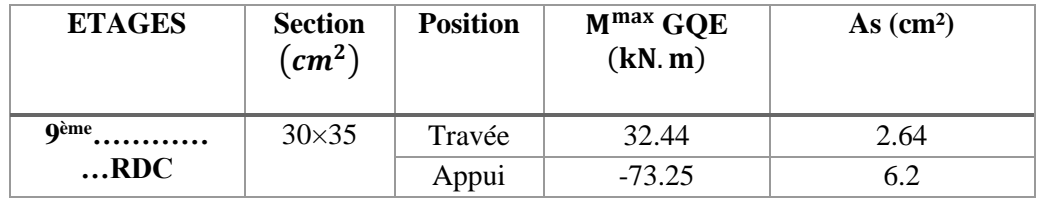

• **S**ituation accidentelle **: G+Q+E**

Tableau 4.37 : Ferraillage des poutres principales  $30 \times 35$ (situation accidentelle).

#### ➢ **Choix des armatures :**

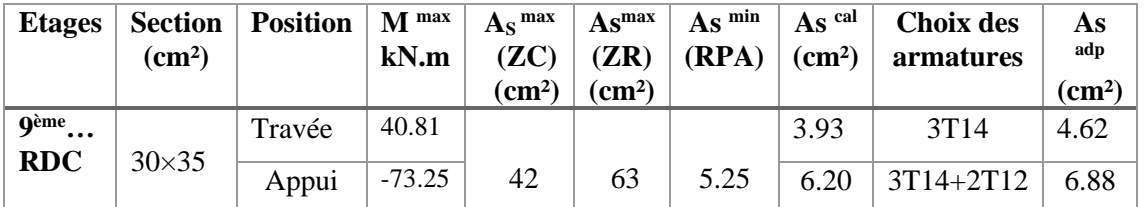

**Tableau 4.38 :** Choix des armatures pour les poutres principales  $30\times35$ (situation accidentelle).

# **4.3.5. Condition de non fragilité (BAEL 91 / Art. A.4.2.1) [1] :**  $A_S \geq As^{\min} = 0.23bd \frac{ft28}{fe}$

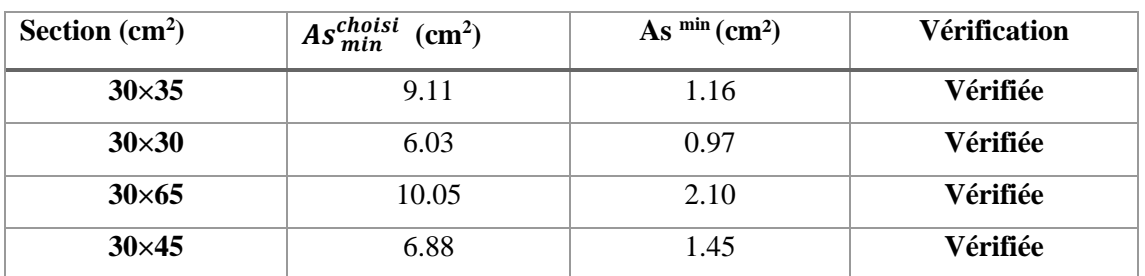

```
Avec : ft28=2.1MPa ; fe=400MPa
```
**Tableau 4.39 :** Vérification de la condition de non fragilité.

#### **4.3.6. Vérification vis à vis de l'ELS :**

Les contraintes sont calculées à l'état limite de service sous (M ser, N ser), puis elles sont comparées aux contraintes admissibles données par :

➢ La fissuration est considérée préjudiciable.

Doit vérifier que:

\n
$$
\begin{cases}\n\sigma_b = \frac{M_{ser}}{I} y \prec \overline{\sigma}_b = 15MPa \\
\sigma_s = 15 \frac{M_{ser}}{I} (d - y) + \sigma_a^t \leq \overline{\sigma}_s = 201.63MPa\n\end{cases}
$$

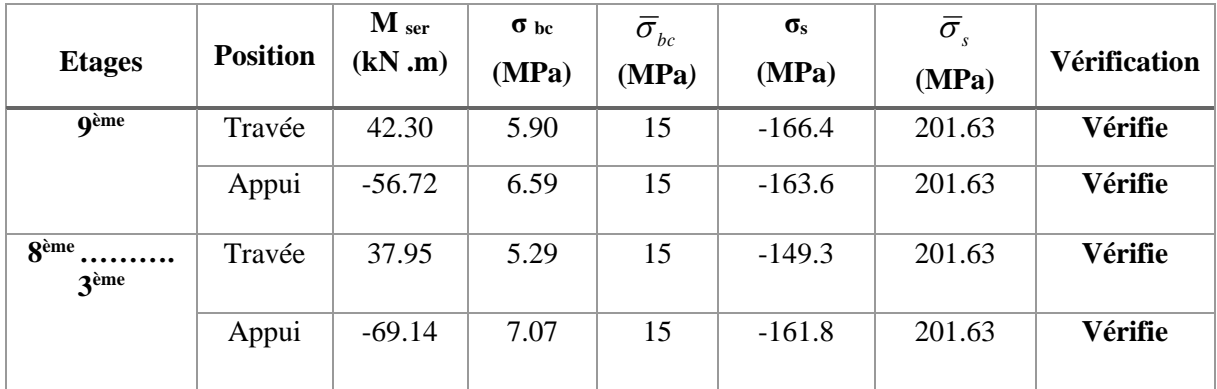

#### **1. Poutre porteuse 30 ×35 :**

**Tableau 4.40 :** Vérification des poutres porteuse 30×35 à l'ELS.

#### **2. Poutre non porteuse 30 ×30 :**

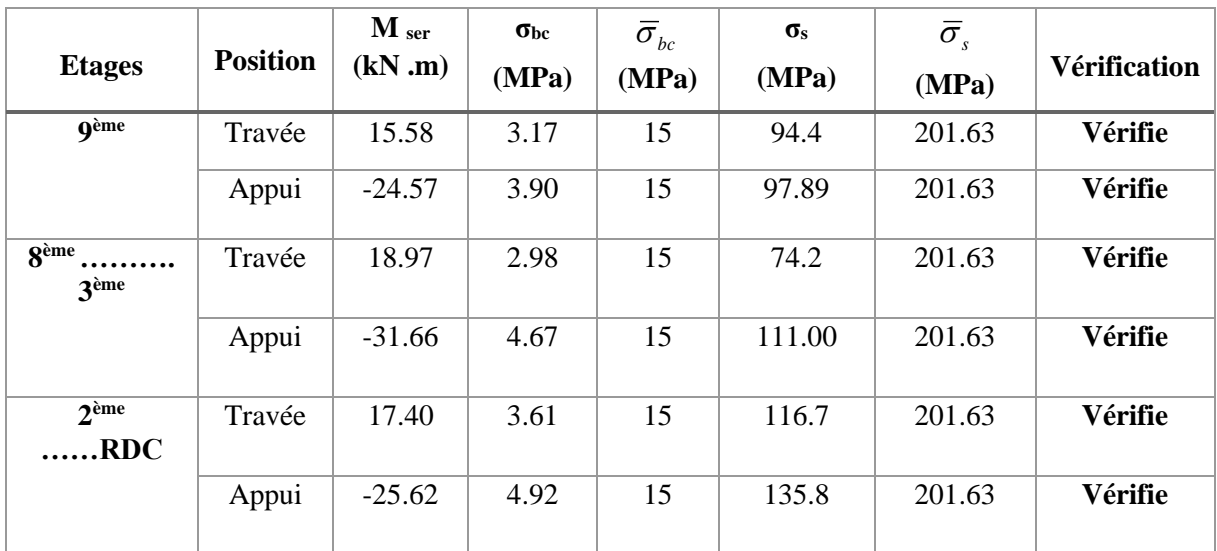

**Tableau 4.41 :** Vérification des poutres non porteuse 30×30 à l'ELS.

#### **3. Poutre principale 30×65 :**

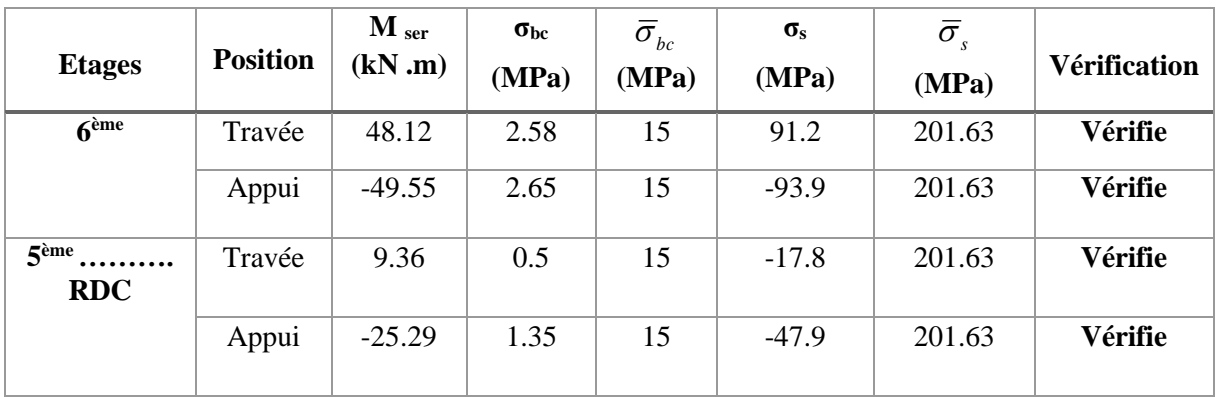

**Tableau 4.42 :** Vérification des poutres principale 30×65 à l'ELS.

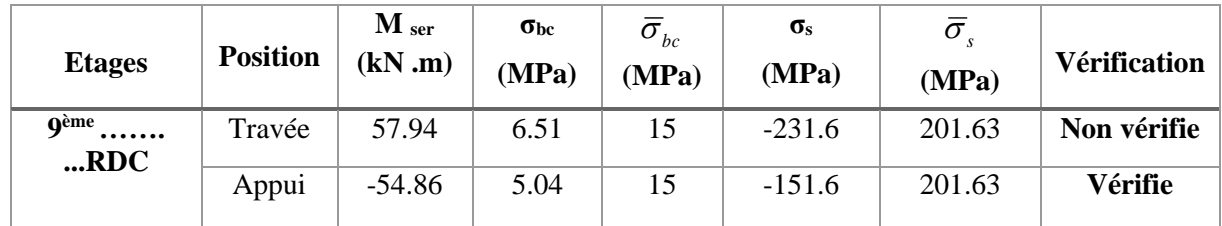

#### **4. Poutre secondaire 30×45 :**

**Tableau 4.43 :** Vérification des poutres secondaires30×45 à l'ELS.

## **Remarque :**

L'ELS ne vérifie pas donc on opte pour l'augmentation de la section des armatures.

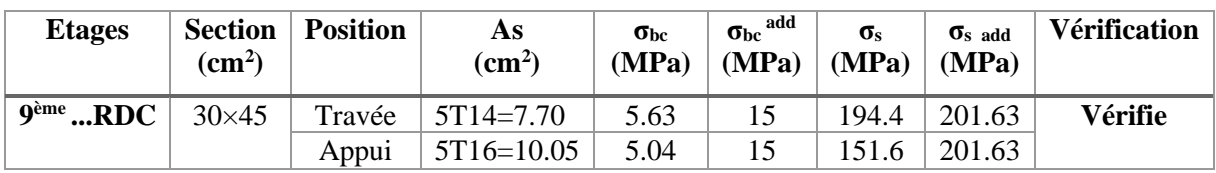

**Tableau 4.44 :** Correction des Contraintes dans les Poutres secondaires à l'ELS.

## ➢ **Poutre principale 30×35 :**

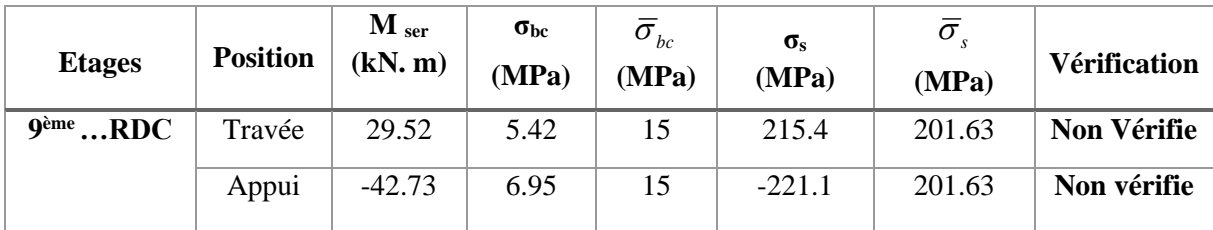

**Tableau 4.45 :** Vérification des poutres principales 30×35 à l'ELS.

#### **Remarque :**

L'ELS ne vérifie pas donc on opte pour l'augmentation de la section des armatures.

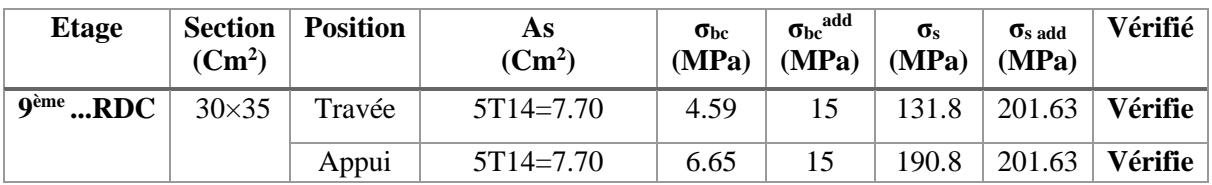

**Tableau 4.46 :** Correction des Contraintes dans les Poutres 30×35 à l'ELS.

#### **4.3.7. Vérification de l'effort tranchant :**

➢ **Vérification de la contrainte de cisaillement :**

Il faut vérifier que :  $\tau_s = \frac{I_s}{bd} \leq \overline{\tau}_s$  $\tau_s = \frac{T_s}{1.1} \leq \bar{\tau}$ 

Avec :

T<sup>s</sup> : l'effort tranchant maximum.

b: Largeur de la section de la poutre.

d: Hauteur utile.

Selon le BAEL 91 modifié 99,  $\bar{\tau}_{u} = Min (0,10f_{c28};4MPa) = 2,5MPa$  (Fissuration

préjudiciable).

**1. Poutre porteuse 30×35 :**

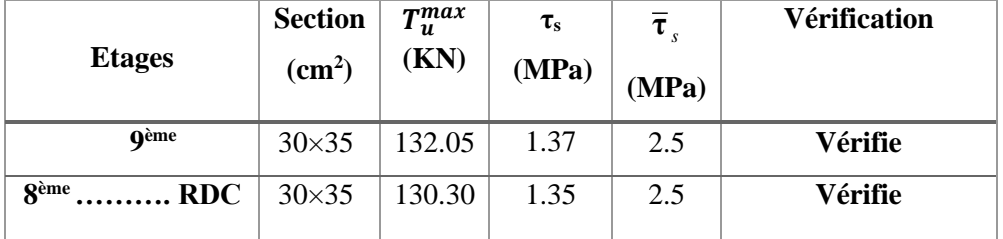

**Tableau 4.47 :** Vérification de la contrainte de cisaillement dans la poutre porteuse 30×35.

**2. Poutre non porteuse 30×30 :**

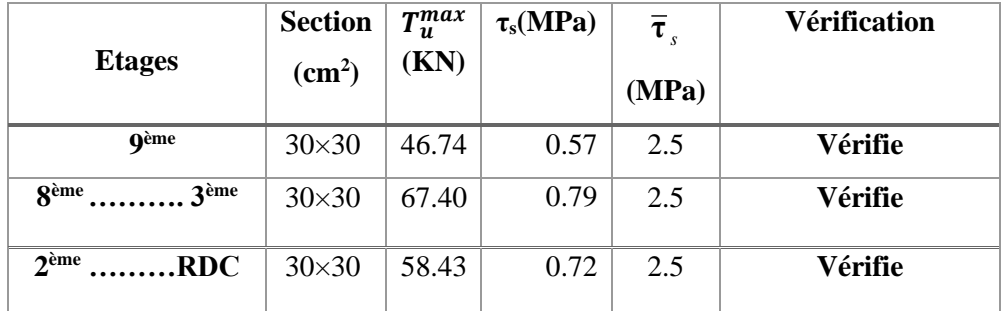

**Tableau 4.48 :** Vérification de la contrainte de cisaillement dans la poutre non porteuse

30×30.

**3. Poutre principale 30×65 :**

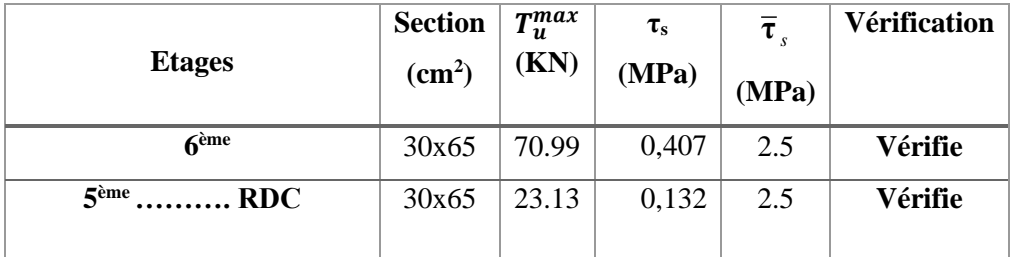

**Tableau 4.49 :** Vérification de la contrainte de cisaillement dans la poutre principale

30×65.

#### **4. Poutre secondaire 30×45 :**

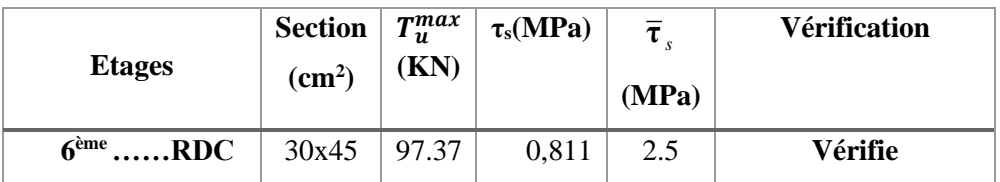

**Tableau 4.50:** Vérification de la contrainte de cisaillement dans la poutre secondaire 30×45.

## **5. Poutre principale 30×35 :**

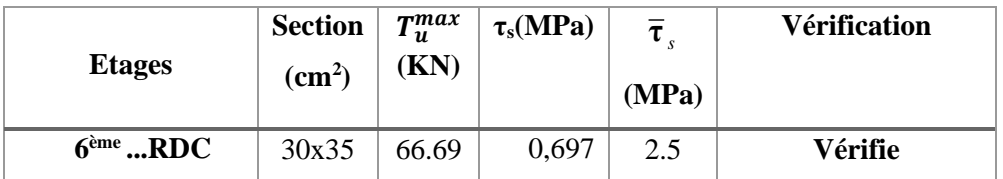

**Tableau 4.51:** Vérification de la contrainte de cisaillement dans la poutre principale 30×35.

## **4.3.8. Calcul des armatures transversales :**

 L'acier choisi pour les armatures transversales est de type haute adhérence et nuance FeE40  $(f_e=400MPa)$ .

$$
\triangleright \quad \text{Selon le BAEL 91 modifié 99 :} \quad \rightarrow \quad \begin{cases} S_{t} = Min(0, 9d; 40cm) \\ \frac{A_{t}}{bS_{t}} \geq \frac{\tau_{u} - 0.3f_{t28}K}{0.8f_{e}} & K = 1 \\ \frac{A_{t}f_{e}}{bS_{t}} \geq Max\left(\frac{\tau_{u}}{2}; 0, 4MPa\right) \end{cases}
$$

➢ **Selon le RPA 99 version 2003 : →** 

Avec : ; ; 1,14 35 10 = *t l h b Min cm* = *Zonecourante h S Zonenodale <sup>h</sup> S Min A S b t t l t t* ........................................... 2 ;12 ......................... 4 0,003 

On prend :  $\mathcal{O}_t$ =8mm

Appuis en travée de rive.

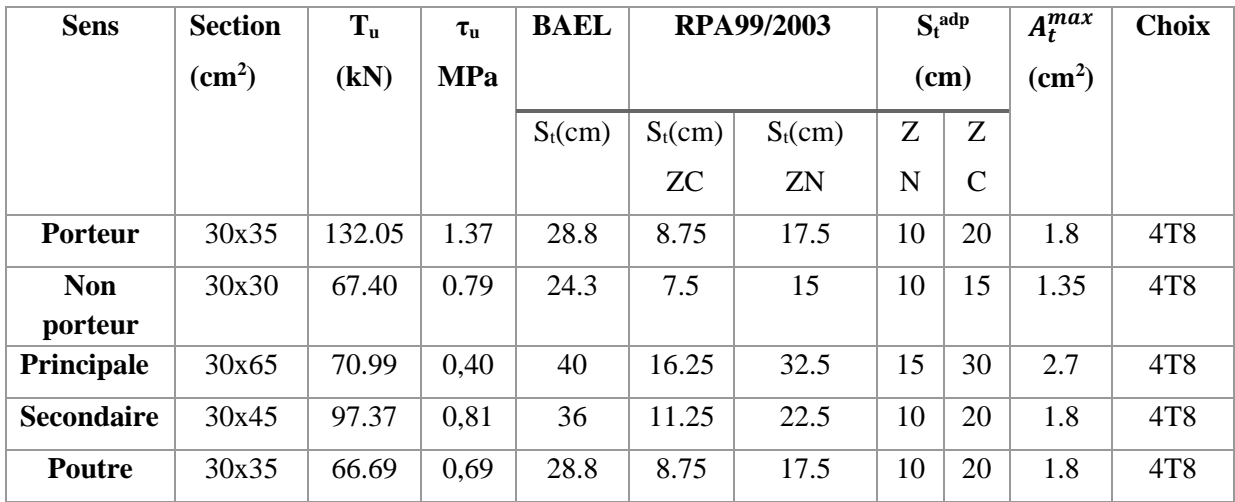

Les résultats de calcul sont résumés dans le tableau suivant :

**Tableau 4.52 :** Calcul des armatures transversales.

#### **4.3.9. Recouvrement des armatures longitudinales**

La longueur minimale de recouvrement est de : Lr = 50Øl en zone III.

- o Ø=20mm………………Lr=100cm
- o Ø=16mm………………Lr=80cm
- o Ø=14mm………………Lr=70cm
- o Ø=12mm………………Lr=60cm

#### **4.3.10. Arrêt des barres :**

Armatures inférieures :  $h \leq \frac{1}{10}$  $h \leq \frac{L}{l}$ 

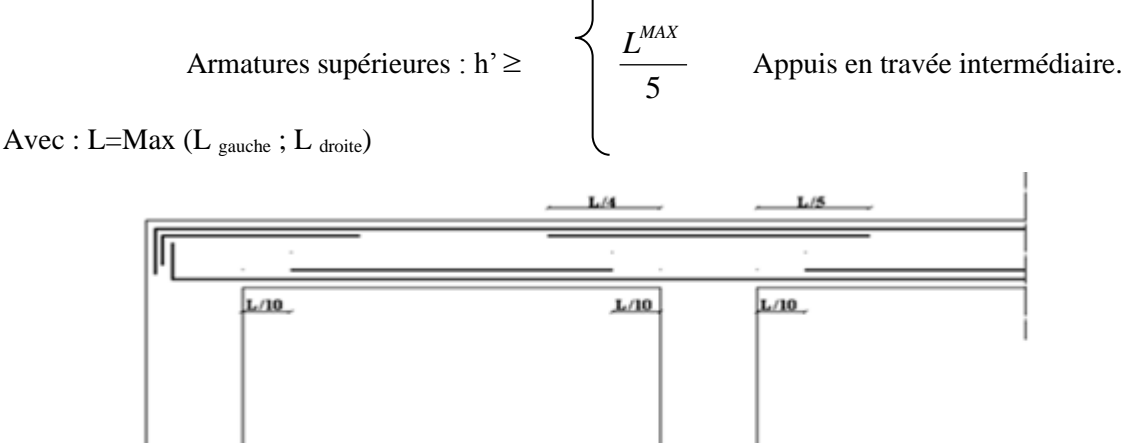

**Figure 4.3 :** arrêt des barres.

4  $L^{MAX}$ 

## **4.3.11. Vérification de la flèche :**

On doit vérifier que :  $f_{\text{max}} \leq \overline{f}$ 

$$
A \text{vec}: \bar{f} = \begin{cases} 0,5 + \frac{L(cm)}{1000} & si & L \succ 5m \\ \frac{L(cm)}{500} & si & L \le 5m \end{cases}
$$

#### **Remarque**

La vérification de la flèche a été faite en utilisant le logiciel SOCOTEC.

Les calculs sont conduits selon la méthode exposée à l'article B.6.5.2 des règles **BAEL 91[1]** :

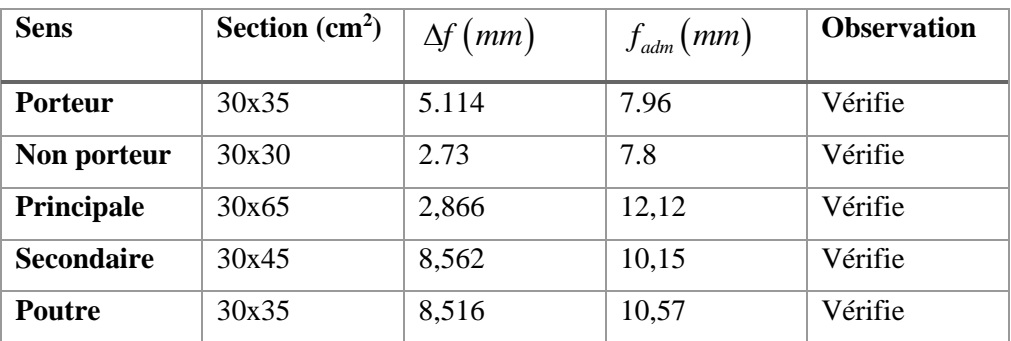

**Tableau 4.53 :** Vérification de la flèche pour les poutres.

## **4.3.12. Schéma de ferraillage des poutres :**

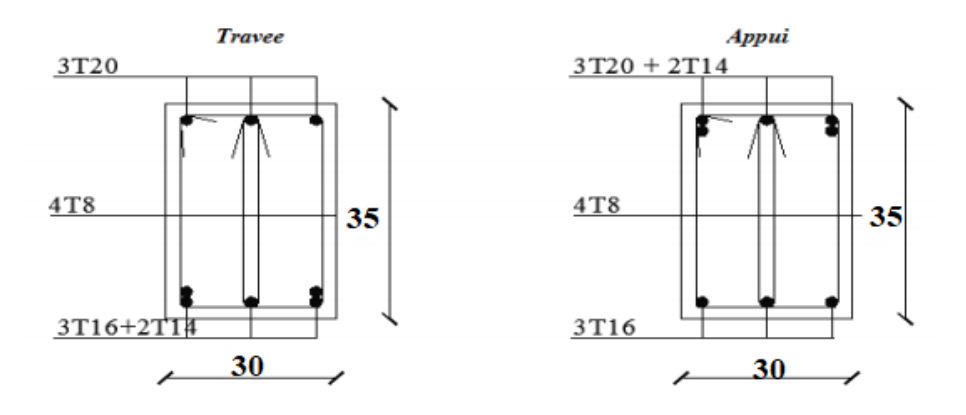

 **Figure 4.4 :** ferraillages des poutres porteuses 30×35 (9éme étage).

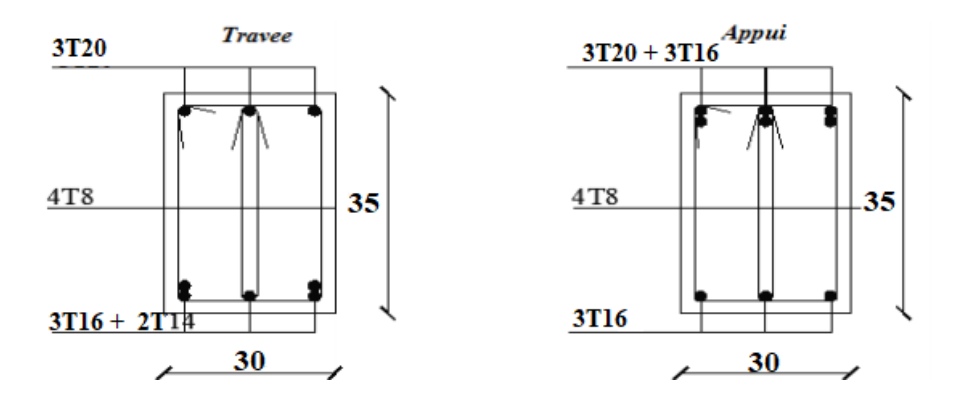

**Figure 4.5 :** ferraillages des poutres porteuses 30×35 (8éme étage- RDC)

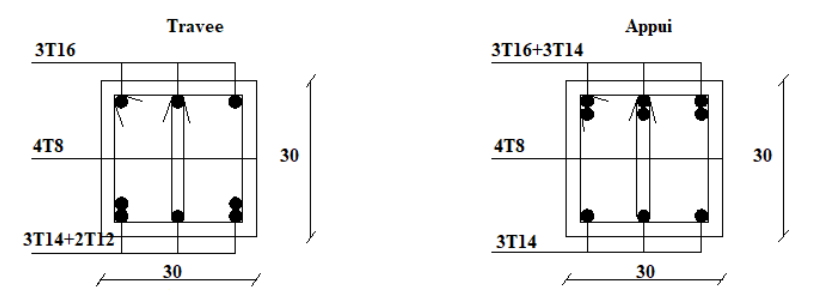

**Figure 4.6 :** ferraillages des poutres non porteuses 30×30 (9éme étage).

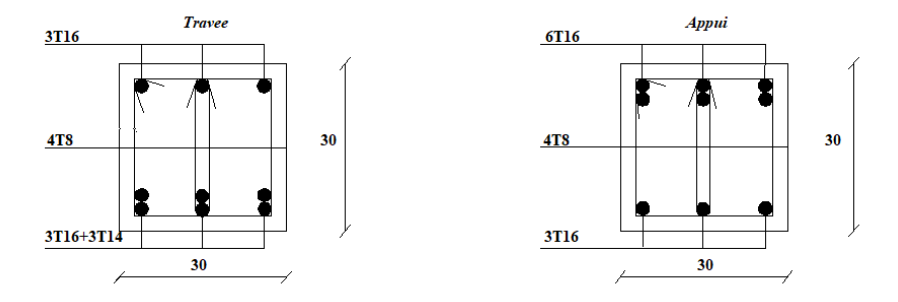

**Figure 4.7 :** ferraillages des poutres non porteuses  $30 \times 30$  (8<sup>éme</sup> -3<sup>éme</sup> étage)

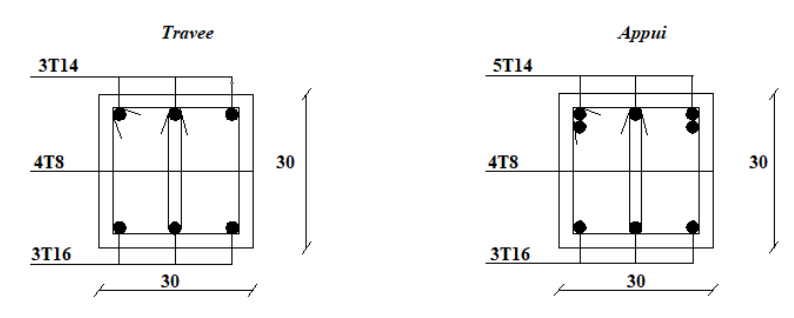

**Figure 4.8:** ferraillages des poutres non porteuses 30×30 (2éme étage-RDC).

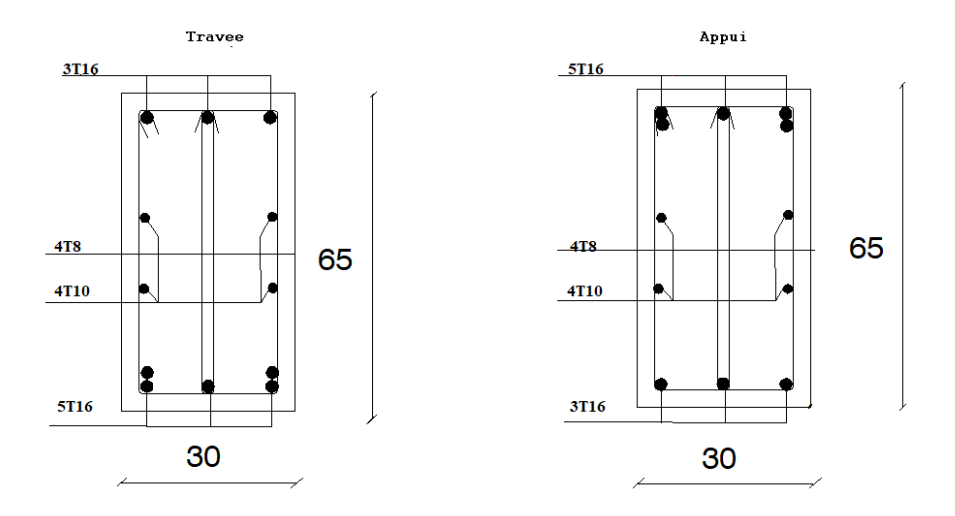

 **Figure 4.9 :** ferraillages des poutres principales 30×65 (6éme étage …RDC).

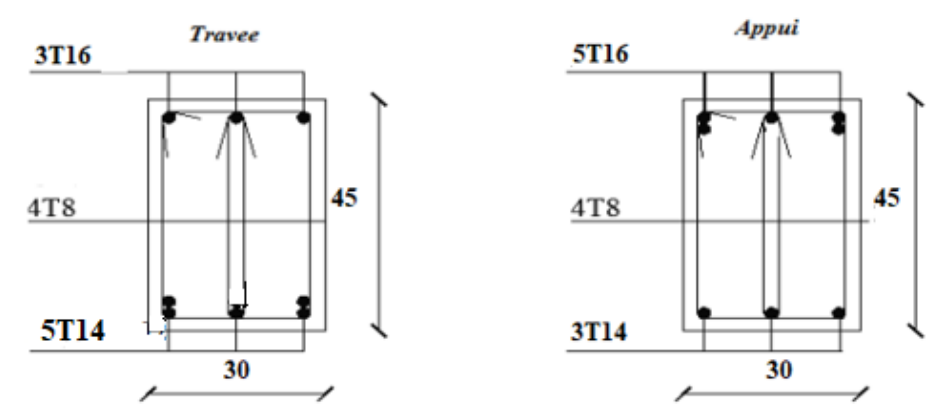

 **Figure 4.10 :** ferraillages des poutres secondaires 30×45 (9éme étage-RDC).

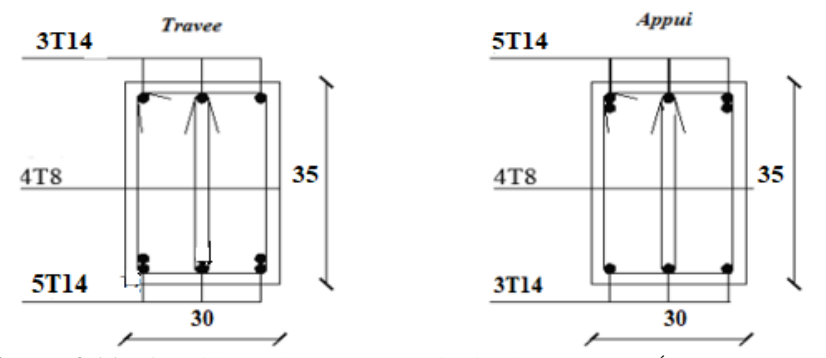

 **Figure 4.11 :** ferraillage des poutres principales 30×35 (9éme étage-RDC).

#### **4.4. Ferraillage des voiles :**

#### **4.4.1. Introduction :**

 Les voiles sont des éléments réalisés afin d'assurer deux fonctions principales. La première est une fonction porteuse tel qu'ils permettent la reprise d'une partie des charges verticales. La deuxième est une fonction de contreventement assurant ainsi, la stabilité des structures sous l'action des charges horizontales.

#### **On va traiter l'étude des voiles par la méthode des contraintes**

#### **4.4.2. Procédure De Ferraillage Des Trumeaux :**

#### **4.4.2.1. Introduction** *:*

 Pour le ferraillage des trumeaux, on devra calculer et disposer les aciers verticaux et les aciers horizontaux conformément aux règlements **B.A.E.L [2]** et **RPA [1].**

L'apparition de logiciels modernes d'analyse de structure, utilisant la méthode des éléments finis pour modéliser et analyser les structures a considérablement aidé l'étude du comportement globale de la structure mais aussi, l'obtention directe des efforts et des contraintes (dans les voiles) en tout point de la structure facilite, après une bonne interprétation des résultats du modèle retenue, l'adoption d'un bon ferraillage (ou ferraillage adéquat).

#### **4.4.2.2 Aciers verticaux :**

#### **1 - ZONE COMPRIMEE :**

Si  $\sigma < 0 \rightarrow$  compression

Dans ce cas le Voile n'est pas armé à la compression, on prend :

As= Max (Min **BAEL [1]** ; Min **RPA [2]** :

#### **2 - ZONE TENDUE :**

 $\text{Si } \sigma > 0 \rightarrow \text{traction}$ 

Lorsqu' une partie (zone) du voile est tendue, la contrainte de traction (moyenne)  $\sigma_{\rm m}$  vaut :

$$
\sigma_m = \frac{F_T}{(e \times l_m)}
$$

Avec :  $F_T$ : force de traction.

e : épaisseur du voile.

l<sup>m</sup> : longueur de la section considérée (ici maille).

Cette contrainte entraîne une section d'acier A<sup>s</sup> tel que :

$$
\frac{As}{S} = \frac{\sigma_m \cdot \gamma \gamma}{fe} . \Delta \Delta = Av \quad \dots \dots \dots \dots \dots \dots \quad (1) \qquad \text{Où} \qquad \Delta s = e \times 1_m
$$

Est répartie sur S ; cette quantité d'acier sera répartie en deux nappes (une sur chaque face S As

du voile).

Rappelons que les voiles ont été modélisés par des éléments coques (Shell) à 4 nœuds.

Un maillage horizontal et vertical (voir figure ci-après) de chaque voile est nécessaire pour approcher les valeurs réelles des contraintes.

Le rapport (a/b) des dimensions de la maille est choisi proche de l'unité.

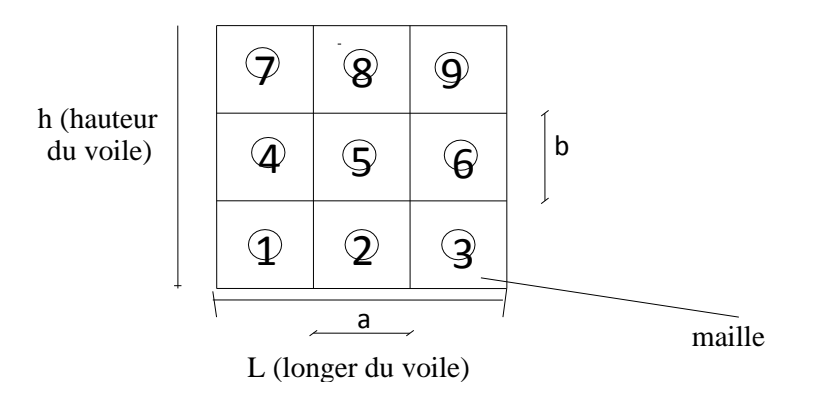

**Figure 4.12 :** Discrétisation d'un voile en élément (maille) coque.

La lecture des contraintes moyennes (de traction ou de compression) se fait directement au milieu de chaque maille dont le ferraillage est calculé par l'équation (1) dans le cas de la traction.

**4.4.2.3. Aciers Horizontaux :** 

$$
A_{h1} = \frac{2}{3} A_{v}
$$
 (A<sub>v</sub> = A<sub>s</sub> precédemment définit)  

$$
A_{h2} = \frac{\bar{\tau}_{u} b_{0} S_{t}}{0.8(0.8f_{e})} = \frac{1.4 \tau_{u} a S_{t}}{0.8f_{e}} 1.25
$$

 $\tau_u = S_{12}$  Est donnée par l'interface graphique du **ETABS** 

- $S_t$  : Espacement maximal trouvé pour  $A_v$
- $b_0 = a$  (épaisseur du trumeau)

$$
A_{h} \geq Max (A_{h1}, A_{h2})
$$

#### **4.4.2.4. Recommandations du RPA 99 pour le ferraillage des voiles :**

#### **a. Armatures verticales (Article 7.7.4.1) [2]**

- Lorsqu'une partie du voile est tendue sous l'action des forces verticales et horizontales, l'effort de traction doit être pris en totalité par les armatures, le pourcentage minimum des armatures verticales sur toute la zone tendue est de 0.20% (0.2%.Lt. e).
- Les barres verticales des zones extrêmes devraient être ligaturées avec des cadres horizontaux dont l'espacement ne doit pas être supérieur à l'épaisseur du voile.
- Les barres verticales du dernier niveau doivent être munies de crochets à la partie supérieure. Toutes les autres barres n'ont pas de crochets (jonction par recouvrement).
- A chaque extrémité du voile (trumeau) l'espacement des barres doit être réduit de moitié sur 1/10 de la largeur du voile. Cet espacement d'extrémité doit être au plus égal à 15 cm.

#### **b. Armatures horizontales (Article 7.7.4.2) [2]**

Les barres horizontales doivent être munies de crochets à 135° ayant une longueur de 10φ.

#### **c. Règles communes (Article 7.7.4.3) [2]**

- Le pourcentage minimum d'armatures verticales et horizontales des trumeaux, est donné comme suit :
	- Globalement dans la section du voile 0,15 %
	- En zone courante 0,10 %.
- L'espacement des barres horizontales et verticales doit être inférieur à la plus petite des deux valeurs suivantes : St  $\leq$  min (1.5a ; 30 cm).
- . Les deux nappes d'armatures doivent être reliées avec au moins 4 épingles au mètre carré. . Dans chaque nappe, les barres horizontales doivent être disposées vers l'extérieur.
- Le diamètre des barres verticales et horizontales des voiles (à l'exception des zones d'about) ne devrait pas dépasser  $1/10$  de l'épaisseur du voile ( $\varphi \leq e/10$ ).
- Les longueurs de recouvrement doivent être égales à :

- 40φ pour les barres situées dans les zones où le renversement du signe des efforts est possible.

- 20 φ pour les barres situées dans les zones comprimées sous l'action de toutes les combinaisons possibles de charges.

## **4.4.2.5. Présentation des résultats :**

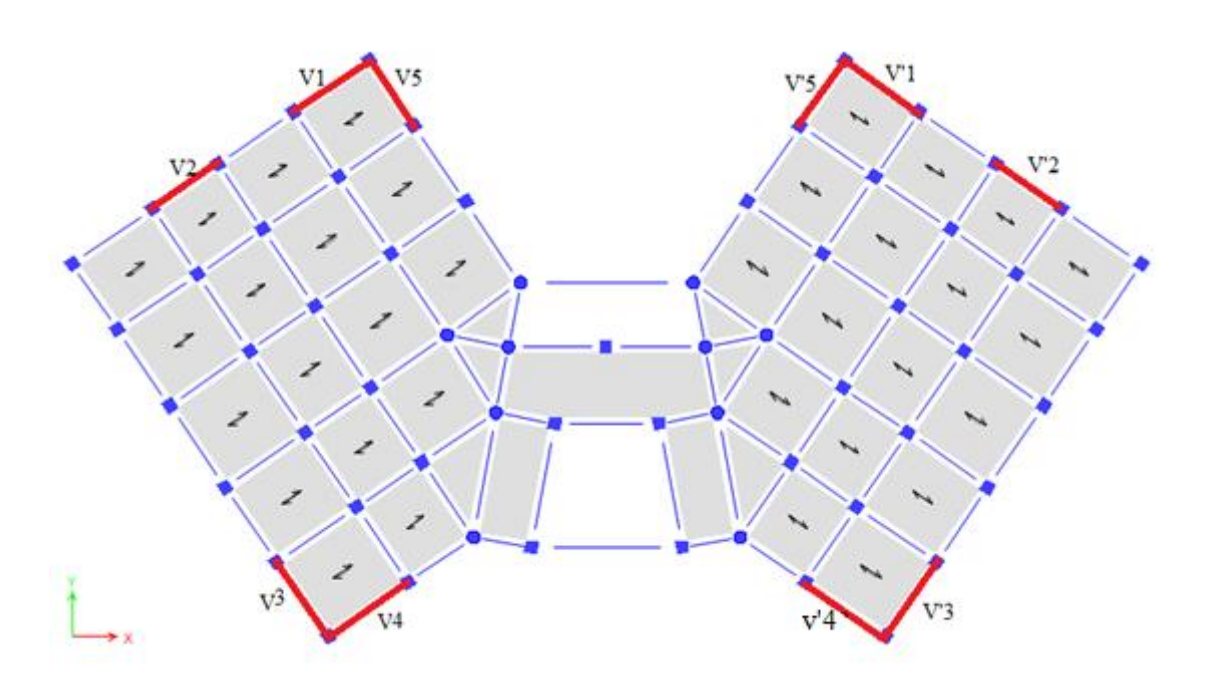

**Figure 4.13 :** Disposition des voiles.

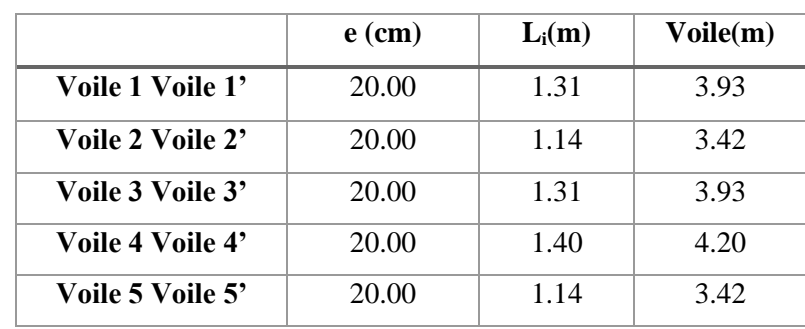

-Tableau présente les caractéristiques des voiles :

**Tableau 4.54 :** Caractéristiques des voiles.
## **4.4.2.5.1. Exemple de calcul Voile 1 Voile 1' :**

Soit le voile de longueur

 $L = 3.93m$ 

 $a = 0.2$  m (épaisseur)

 $h_e = 3.74$  m (hauteur de RDC)

## • **Contraintes limites**

Pour une hauteur d'étage de 3.74d'où la hauteur libre est égale à :

he=3.74-0.35=3.39m (0.35m : hauteur de la poutre)

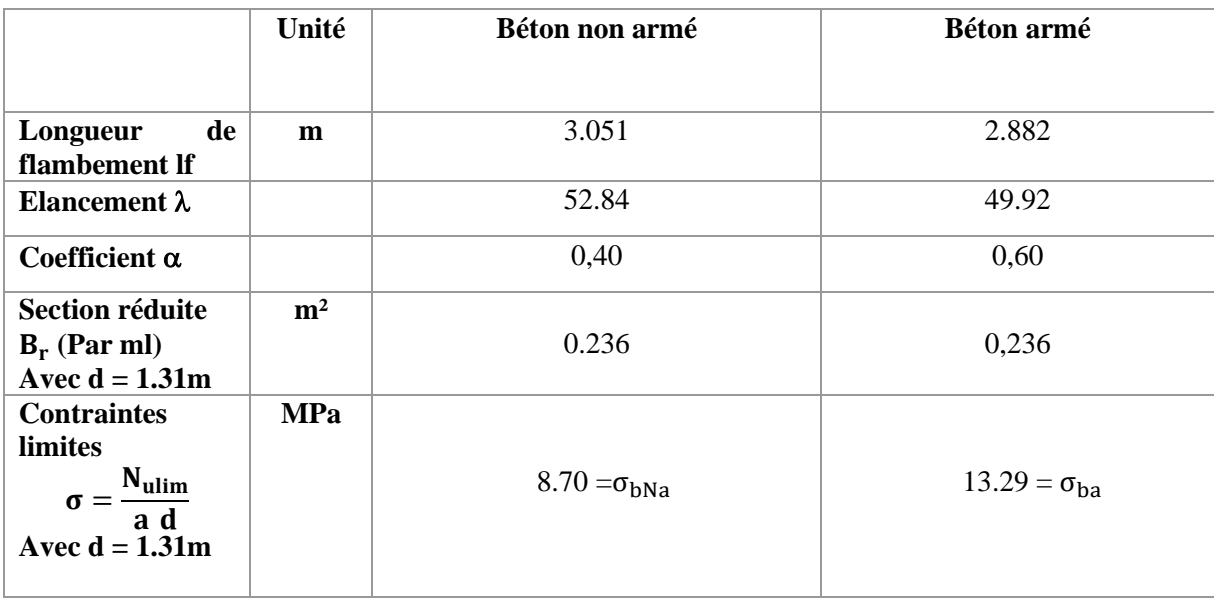

Tableau 4.55 : Calcul de σ<sub>ba</sub> et σ<sub>bna</sub> pour l'exemple du (V1, V'1).

## **Remarque**

 $B_{et} = (0.20) (1.31) m<sup>2</sup>$  $A_s = 2.62.10^{-4}$  m<sup>2</sup>

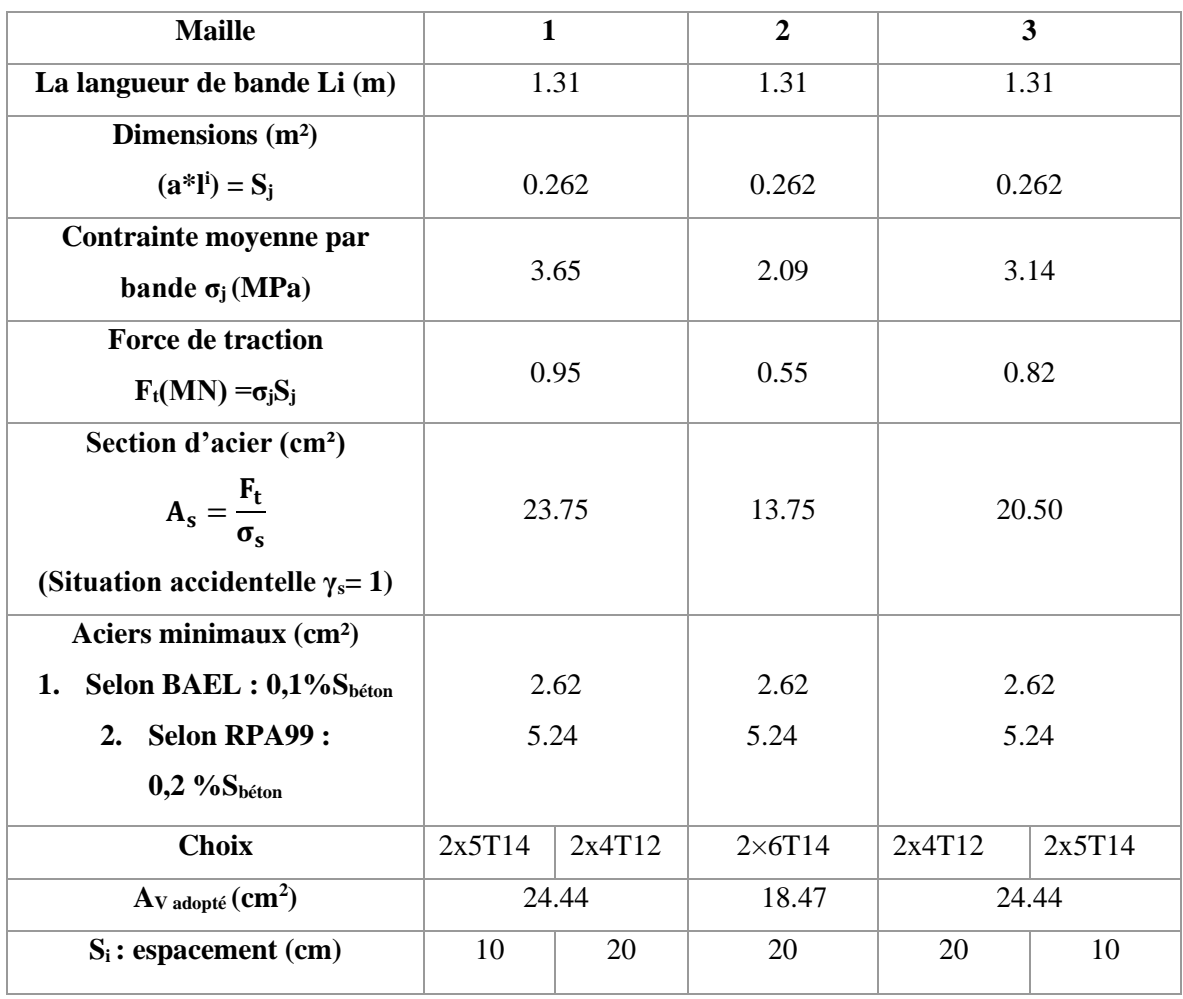

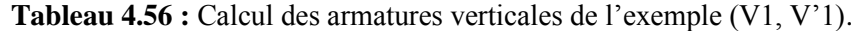

• **Armatures de joint de bétonnage (aciers de couture) :** « **RPA99 version 2003 »**

$$
A_{vj} = 1,1 \frac{\overline{v}}{f_e} \qquad ; \quad \overline{v} = 1,4V_u^{\text{cal}} \qquad ; \qquad \overline{v} = S_{12}. \text{ a. 1}
$$

$$
A_{vj} = 1.1 \frac{1.5 (200) (1310)}{400} 1.4 = 1513.05 \text{ mm}^2
$$
  

$$
A_{vj} = 15.13 \text{ m}^2
$$

• **Aciers horizontaux**

$$
A_{h1} = \frac{\bar{\tau}_{u}. a. S_{t}}{(0.8f_{e})0.8}
$$
  
\n
$$
\bar{\tau}_{u} = 1.4\tau_{u} = 1.4S_{12}
$$
 S<sub>t min</sub> = 300 mm.  
\n
$$
A_{h1} = \frac{1.4 (1.5) (200) (300)}{(0.8) (400) (0.8)} = 4.92 \text{ cm}^2
$$
  
\n
$$
A_{h2} = \frac{2}{3} A_{V}; Av = \{\text{section d'} \text{ acier vertical de la bande la plus armé}\}
$$

$$
A_{h2} = \frac{2}{3} (25.26) = 16.84 \text{m}^2
$$

D'après le **R.P.A 99/ version 2003** on a :

 $A_{min} = 0.15 \times a \times L$ 

On calcule le ferraillage :

 $A_{\min} = 0.15 \times a \times L = 3.93 \text{ cm}^2/\text{ml}$ .

D'où :

 $A_h$  = Max( $A_{h1}$ ,  $A_{h2}$ ,  $A_h^{\text{min}^2}$ ) =16.84cm<sup>2</sup> Soit: $2*7t14 = 21.55cm<sup>2</sup>$ Avec :  $S_t = \frac{1310}{6}$ 

6 = 18.71cm < St min=30 cm ...................... Vérifiée. Les résultats de ferraillage des voiles sont regroupés dans les tableaux suivants :

**Voile V1 et V'1 :**

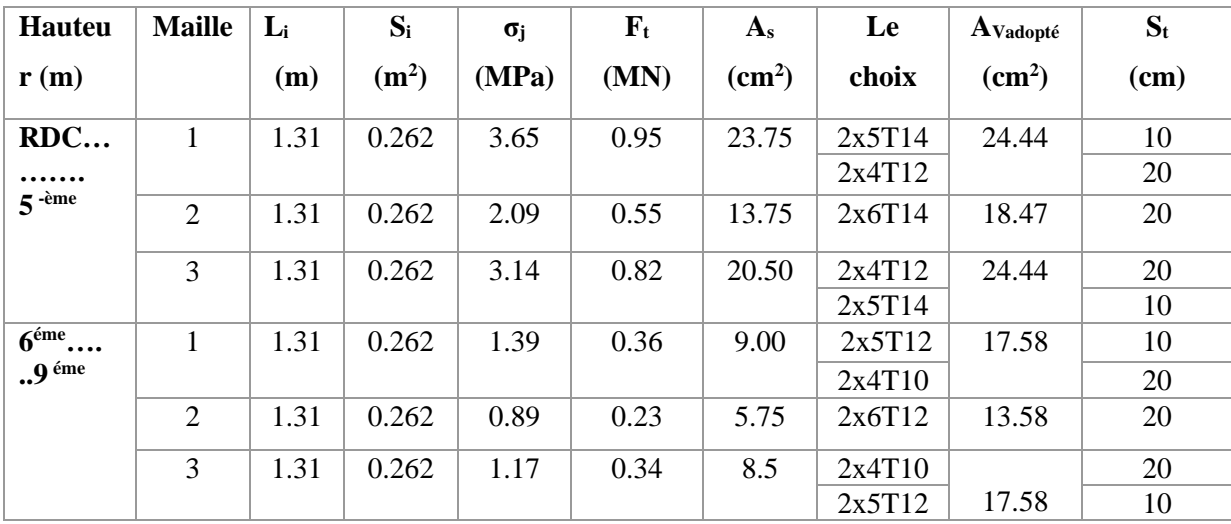

**Tableau 4.57 :** Calcul des armatures du voile V1 et V'1.

## **Voile V2 et V'2 :**

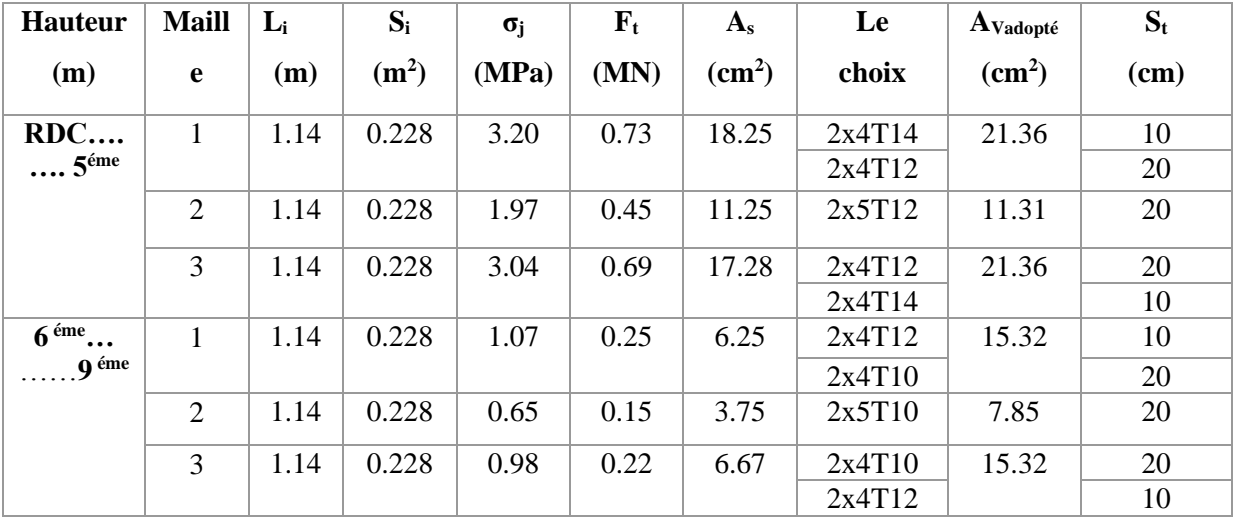

**Tableau 5.58 :** Calcul des armatures du voile V2 et V'2.

#### **Voile V3 et V'3 :**

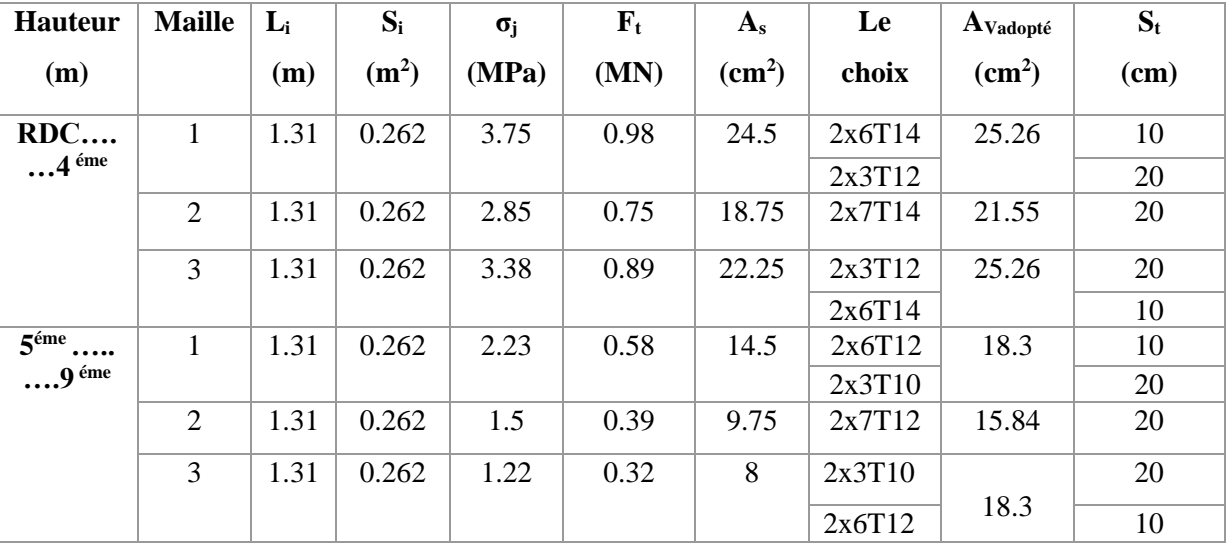

 **Tableau 4.59 :** Calcul des armatures du voile V3 et V'3.

## **Voile V4 et V'4 :**

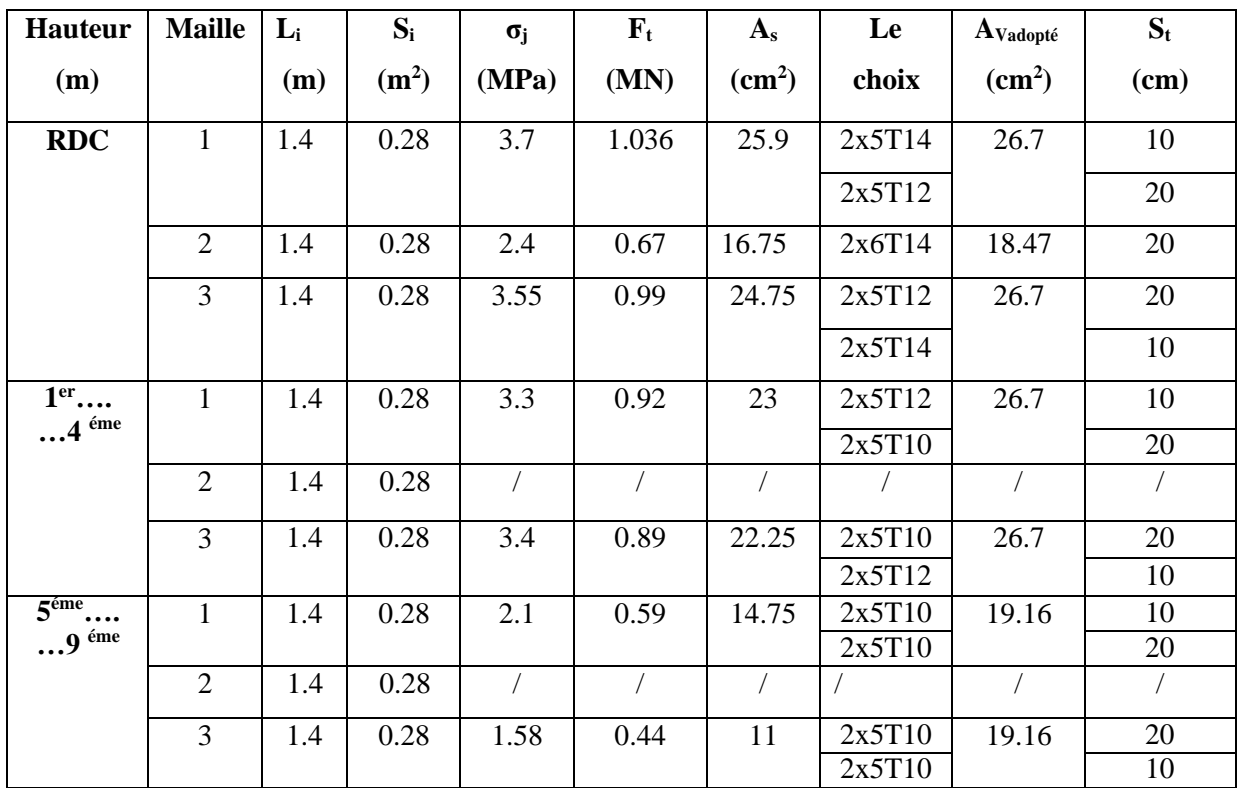

 **Tableau 4.60 :** Calcul des armatures du voile V4 et V'4

#### **Hauteur (m) Maill e Li (M) Si (m<sup>2</sup> ) σj (MPa)**  $\mathbf{F}_t$ **(MN) As (cm<sup>2</sup> ) Le choix AVadopté (cm<sup>2</sup> ) St (cm) RDC** | 1 | 1.14 | 0.228 | 4.13 | 0.94 | 23.5 | 2x5T14 | 26.7 | 7.5  $2x5T12$  15 2 1.14 0.228 **/ / / / / /** 3 | 1.14 | 0.228 | 3.74 | 0.85 | 21.25 | 2x5T12 | 26.7 | 15  $2x5T14$  7.5  $1<sup>er</sup>...7<sup>-<sup>ème</sup></sup>$ **er…7 -ème** 1 1.14 0.228 2.44 0.55 13.75 2x5T12 19.16 7.5  $2x5T10$  15 2 1.14 0.228 **/ / / / / /**  $3 | 1.14 | 0.228 | 2.02 | 0.46 | 11.5 | 2x5T10 | 19.16 | 15$  $2x5T12$  7.5 **8 ème….. .....9 ème**  $1 \mid 1.14 \mid 0.228 \mid 1.92 \mid 0.44 \mid 11 \mid 2x5T10 \mid 15.7 \mid 7.5$ 2x5T10 15 2 1.14 0.228 **/ / / / / /** 3 | 1.14 | 0.228 | 1.8 | 0.46 | 10.25 | 2x5T10 | 15.7 | 15  $2x5T10$  7.5

**Voile V5 et V'5 :**

**Tableau 4.61 :** Calcul des armatures du voile V5 et V'5

## Voiles **Etages**  $\tau$ **u (Mpa) Avjcal**   $(cm^2)$ Le choix | Adopté  $(cm^2)$ **ST (cm) V1 etV'1** RDC…5<sup> éme</sup> 1.5 15.13 2\*7T12 15.83 20  $6^{6}$ me  $.9^{6}$ me | 1.01 | 10.19 | 2\*7T10 | 11.00 | 20 **V2 etV'2** RDC…5<sup> éme</sup> 0.96 12.67 2\*6T12 13.57 20  $6^{6}$ me  $19^{6}$   $10.63$   $8.32$   $2*6T10$   $9.42$   $20$ **V3 et V'3** RDC...4<sup> éme</sup> 1.23 12.41 2\*7T12 15.83 20 5 éme...9 éme 0.6 6.05 2\*7T10 11 20 **V4 etV'4** RDC 1.83 19.72 2\*7T14 21.55 20  $1<sup>er</sup>...4<sup>6me</sup>$  | 0.97 | 10.45 |  $2*7T12$  | 15.83 | 20  $5^{6}$ me....9<sup> $\acute{e}$ me 0.77 8.30 2\*7T10 11 20</sup> **V5 etV'5** RDC 2.2 19.31  $2*7T14$  21.55 20  $1<sup>er</sup> ... 7<sup>eme</sup>$  | 1.5 | 13.16 | 2\*7T12 | 15.83 | 20  $8^{\text{ éme}}$   $9^{\text{ éme}}$ 1.03  $\boxed{9.04}$   $\boxed{2*7T10}$   $\boxed{11.00}$   $\boxed{20}$

#### • **Armature de joint de bétonnage (acier de couture) :**

 **Tableau 4.62 :** Calcul des aciers de couture des voiles.

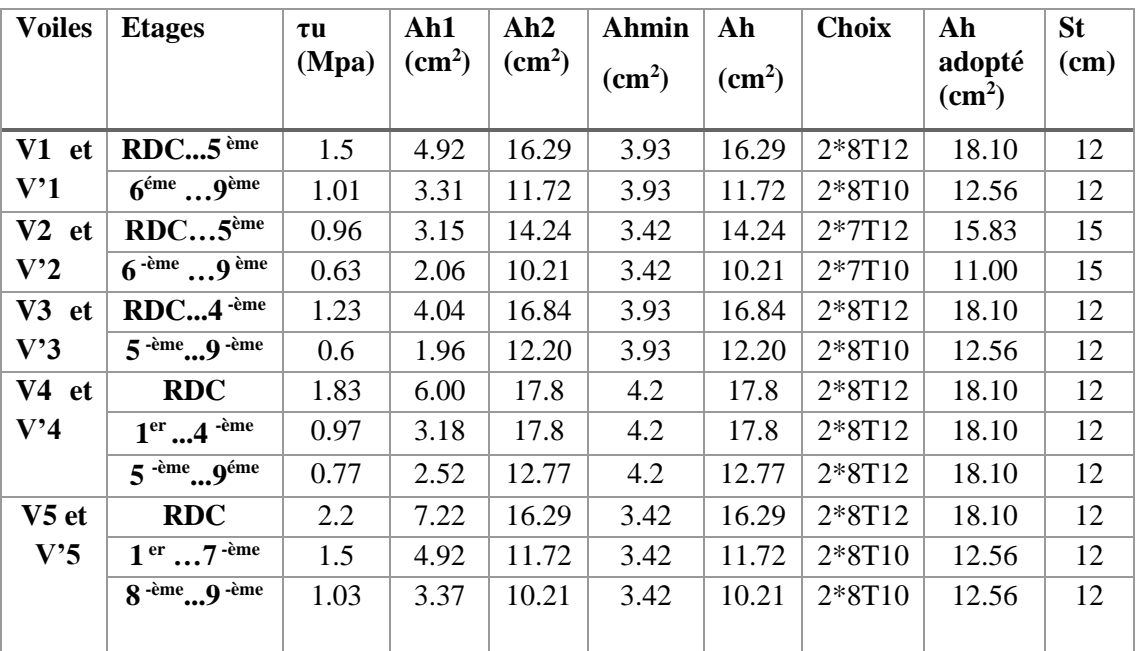

## • **Aciers horizontaux :**

**Tableau 4.63 :** Calcul des aciers horizontaux des voiles.

# • **Schéma de ferraillage des voiles :**

 **Voile 1 et voile 1'**

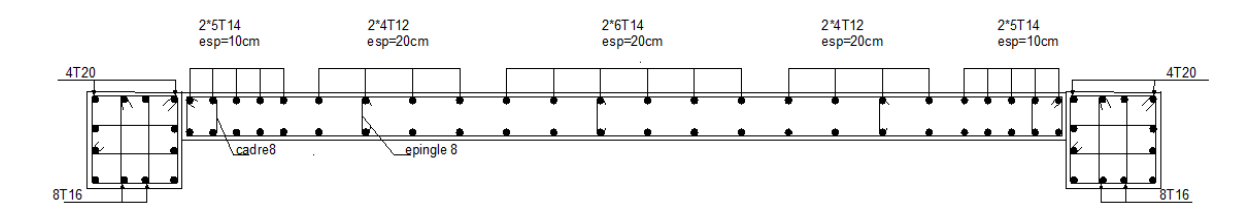

Rdc - 5 -ème étage.

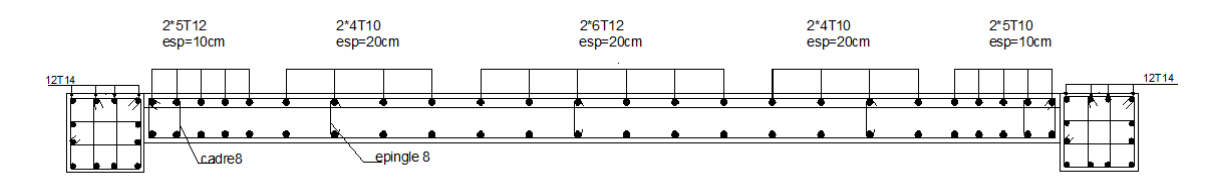

 $6$ <sup>-ème</sup> - 9<sup>-ème</sup> étage.

**Figure 4.14 :** schémas de ferraillage du voile 1 et voile 1**'.**

## **Voile 2 et voile 2'**

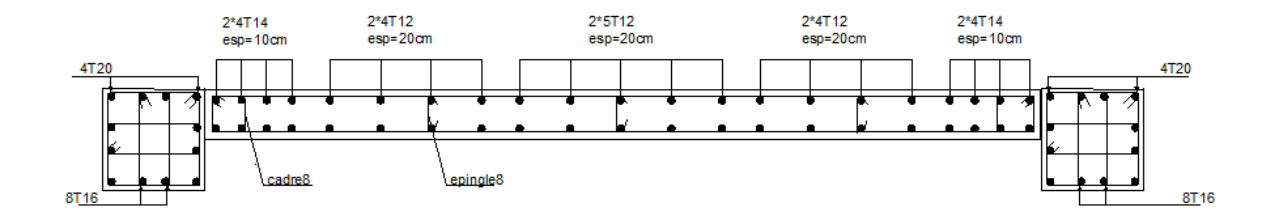

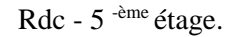

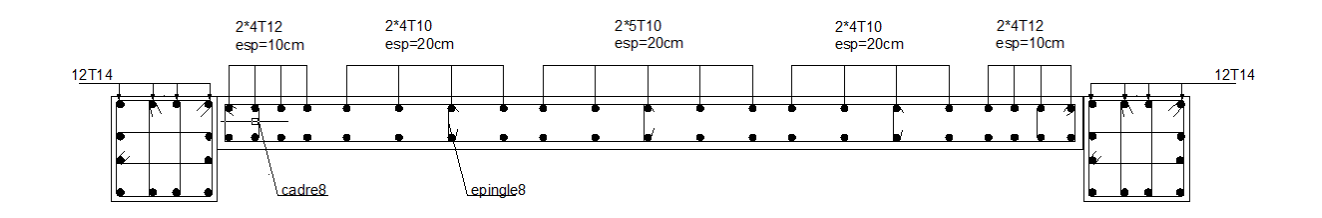

 $6$ <sup>-ème</sup> - 9<sup>-ème</sup> étage.

**Figure 4.15 :** schémas de ferraillage du voile 2 et voile 2**'.**

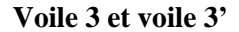

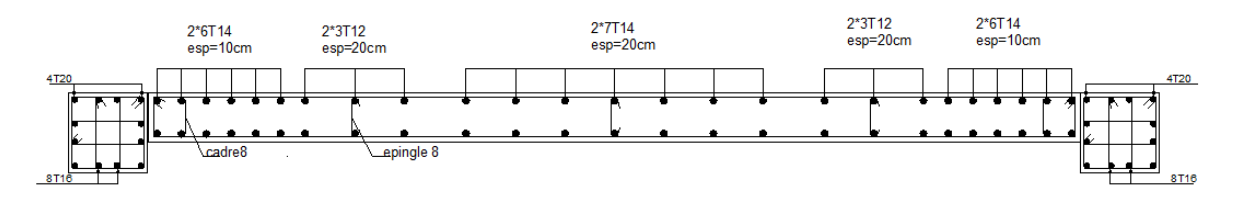

Rdc -  $4 \cdot^{\text{eme}}$  étage.

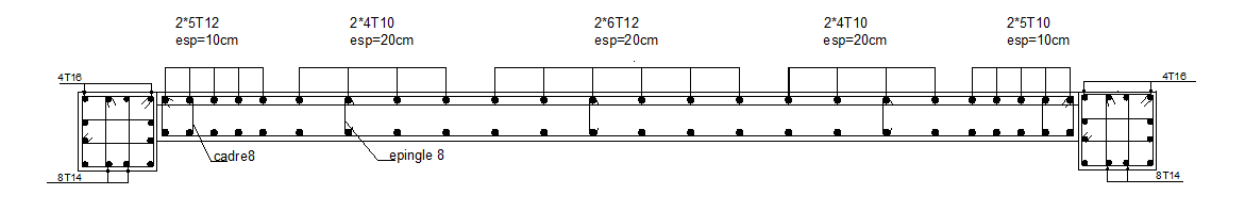

 $5$ <sup>-ème</sup> - 9<sup>-ème</sup> étage.

**Figure 4.16 :** schémas de ferraillage du voile 3 et v

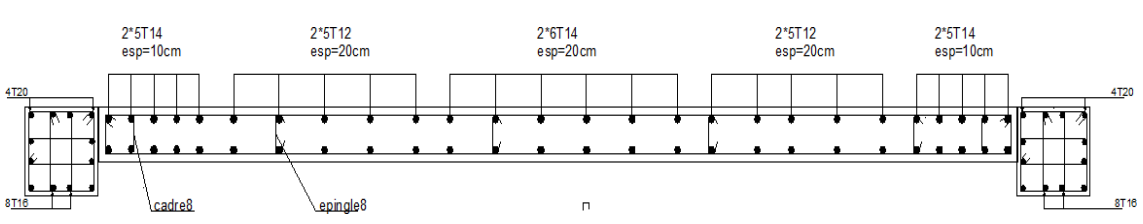

**Voile 4 et voile 4'**

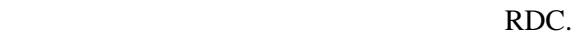

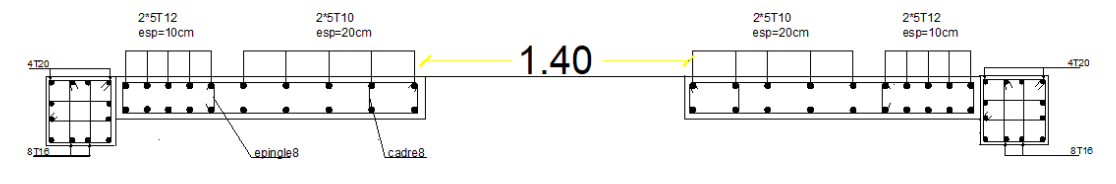

**1 er** - 4 ème étage.

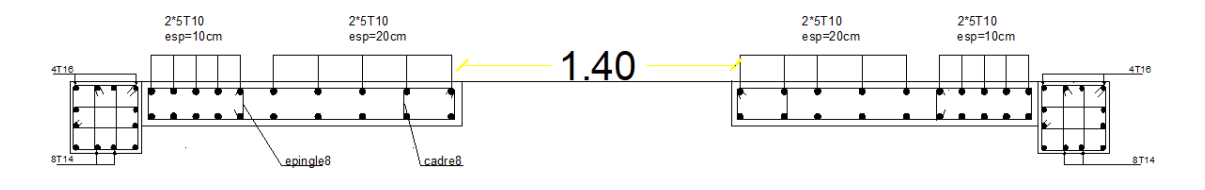

 $5^{\text{eme}} - 9^{\text{eme}}$  étage. **Figure 4.17 :** schémas de ferraillage du voile 4 et voile 4**'.**

## **Voile 5 et voiles 5'**

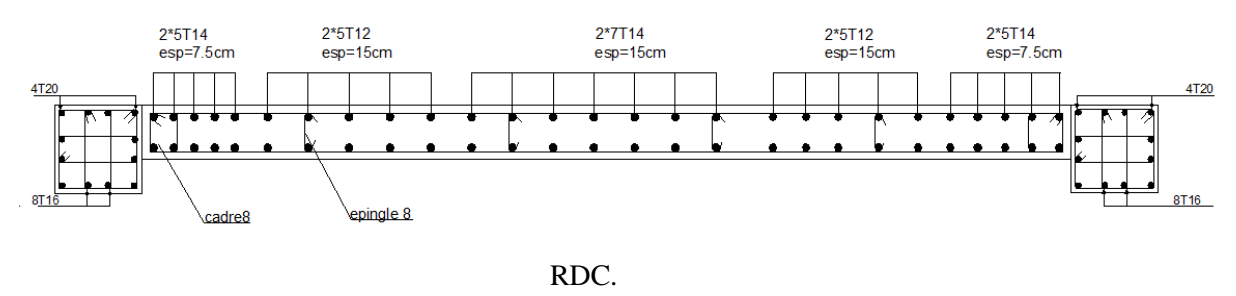

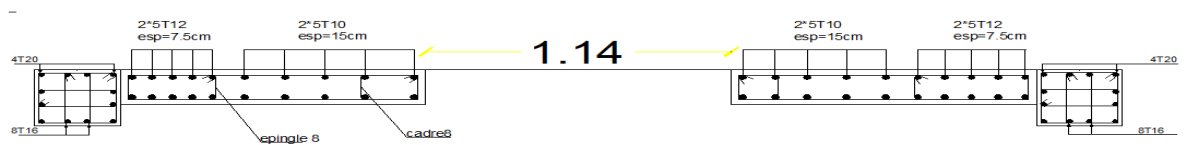

1er-7eme étage.

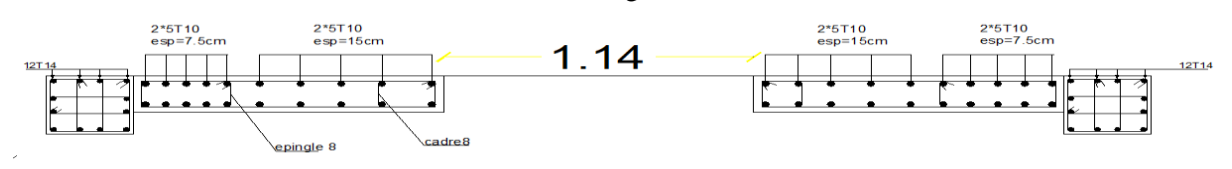

8 eme -9 eme étage.

**Figure 4.18 :** schémas de ferraillage du voile 5 et voile 5**'.**

#### **4.4.3 Ferraillage des linteaux :**

 Les linteaux sont des éléments considérés comme des poutres courtes de faible raideur, bi encastrés dans les trumeaux.

Sous l'effet d'un chargement horizontal et vertical, le linteau sera sollicité par un moment M et un effort tranchant V. Les linteaux pourront donc être calculés en flexion simple.

La méthode de ferraillage décrite ci-dessus est proposée dans le **RPA [1]**.

Les contraintes de cisaillement (dans les linteaux (et les trumeaux)) dans le béton à;

$$
\tau_b \le \tau_b = 0.2 f_{c28}
$$
  

$$
\tau_b = \frac{\overline{V}}{b_0 d}
$$
 Avec  $\overline{V} = 1.4 V_u^{cal}$ 

Ou bien :  $\tau_{\rm h} = 1.4 \tau_{\rm u}^{\rm cal}$  (  $\tau_{\rm u}^{\rm cal} = S_{12}$  du fichier résultats du **ETABS**)  $\tau_{b} = 1.4 \tau_{u}^{cal}$  (  $\tau_{u}^{cal} = S_{12}$ 

Avec :

- b<sub>0</sub> : Epaisseur du linteau ou du voile.
- $d$ : Hauteur utile = 0.9h.
- h : Hauteur totale de la section brute.

**4.4.3.1Premier Cas :**  $\tau_{h} \leq 0.06$  f<sub>c28</sub>

- Dans ce cas les linteaux sont calculés en flexion simple (avec les efforts M et V)
- On devra disposer :
- Des aciers longitudinaux de flexion (A<sub>1</sub>)
- Des aciers transversaux  $(A_t)$
- − Des aciers en partie courante, également appelés aciers de peau (Ac)

#### **a. Aciers Longitudinaux :**

Les aciers longitudinaux inférieurs ou supérieurs sont calculés par la formule :

$$
A_1 \geq \frac{M}{Z f_e}
$$

Avec :  $Z = h - 2d'$ 

Où :

- *h* : Est la hauteur totale du linteau.
- d': Est la distance d'enrobage.

M : Moment dû à l'effort tranchant ( $\overline{V}$  =1,4  $V_u^{\text{cal}}$ )

## **b. Aciers Transversaux :**

Deux cas se présentent :

$$
\alpha \cdot \underline{\text{Premier sous cas :}} \text{Linteaux Longs } (\lambda_g = \frac{l}{h} > 1)
$$

On a: 
$$
S \leq \frac{A_t f_e Z}{\overline{V}}
$$

Où : S : Représente l'espacement des cours d'armatures transversales. A<sup>t</sup> : Représente la section d'une cour d'armatures transversales.  $Z = h - 2 d'$ 

V : Représente l'effort tranchant dans la section considérée ( $V = 1.4 V_u^{\text{cal}}$ )

l : Représente la portée du linteau.

 $\beta$  - <u>Deuxième Sous Cas</u> : Linteaux Courts ( $\lambda_g \le 1$ )

On doit avoir : 
$$
S \le \frac{A_t f_e l}{V + A_t f_e}
$$
  
Avec :  $V = Min (V_1, V_2)$   
 $V_2 = 2 V_u^{cal}$   
 $V_1 = \frac{M_{ci} + M_{cj}}{l_{ij}}$ 

Avec : M<sub>ci</sub> et M<sub>cj</sub> moments « résistants ultimes » des sections d'about à droite et à gauche du linteau de portée l<sub>ij</sub> (voir figure suivante) et calculés par :  $M_c = A_1 f_e Z$  $O\hat{u}$  :  $Z = h - 2 d'$ 

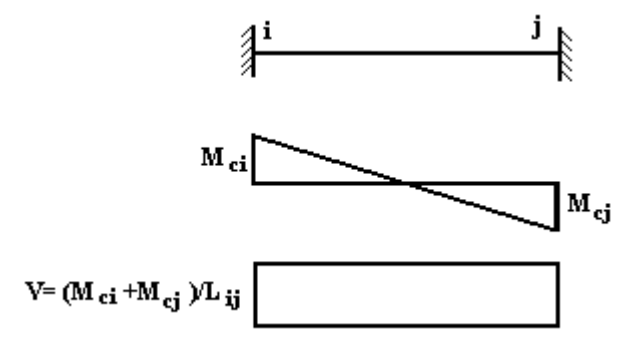

**4.4.3.2. Deuxième Cas**  $\tau_{\rm b} > 0.06$  f<sub>c28</sub>

Dans ce cas il y a lieu de disposer les ferraillages longitudinaux (supérieurs et inférieurs), transversaux et en zone courante (armature de peau) suivant les minimums réglementaires. Les efforts (M, V) sont repris suivant des bielles diagonales (compression et traction) suivant l'axe moyen des armatures diagonales A<sub>D</sub> à disposer obligatoirement.

Le calcul d'A<sub>D</sub> se fait suivant la formule :  $2f_e \sin \alpha$  $A_{\rm p} = \frac{V}{\sigma^2}$ e  $D =$ 

$$
Avec: \t\ttg\alpha = \frac{h-2d}{l}
$$

Et: 
$$
V = V_u^{\text{cal}}
$$
 (sans majoration)  $(\tau_u = \frac{V_u^{\text{cal}}}{e h} = S_{12})$ 

#### **4.4.3.3. Ferraillage Minimal :**

*b* : Epaisseur du linteau

- *h* : Hauteur totale du linteau
- *S* : Espacement des armatures transversales

#### **a. Armatures Longitudinales A<sup>l</sup> et A'l:**

 $(A<sub>1</sub>, A<sup>2</sup>) \ge 0,0015$  b h  $(0,15%)$  *(avec A<sub>l</sub>* lit inférieur et *A*<sup>2</sup><sub>1</sub> lit supérieur)

## **b. Armatures Transversales A<sup>t</sup> :**

- Si  $\tau_b \le 0.025 f_{c28}$   $\Rightarrow$   $A_t \ge 0.0015 bS$
- Si  $\tau_b > 0.025 f_{c28}$   $\Rightarrow$   $A_t \ge 0.0025 bS$
- (Espacement des cadres) 4  $S_t \leq \frac{h}{4}$

## **c. Armatures de Peau (ou en section courante) Ac :**

Les armatures longitudinales intermédiaires ou de peau A<sub>c</sub> (2 nappes) doivent être au total d'un minimum égale à 0,2%

C'est à dire :  $A_c \ge 0.002bh$  (en deux nappes)

## **d. Armatures Diagonales A<sup>D</sup> :**

- si  $\tau_b \leq 0.06$   $f_{c28} \Rightarrow A_D = 0$
- si  $\tau_{b} > 0.06$   $f_{c28} \Rightarrow A_{b} \ge 0.0015$  b h

**4.4.3.4 Linteau de type :**

**Voile V4 et V'4 :**

 $h = 1.02m$ 

 $l=1.4m$ 

 $b=0.2m$ 

On lit sur le **ETABS** :  $S_{12} = \frac{1}{\mu} \tau^{cal} = 3.5 \text{MPa}$ 

Les calculs :

- $\tau_b = 3.5 MPa$
- $\overline{\tau_{\rm b}} = 0.2$  f<sub>c28</sub> = 5MPa  $\Rightarrow \overline{\tau_{\rm b}} > \tau_{\rm b}$
- 0,06  $f_{c28} = \tau_b' = 1.5 MPa$

 $\tau_{\rm b} > 0.06$  f<sub>c28</sub>  $\Rightarrow$  On est dans le cas N°2

Dans ce cas il y a lieu de disposer le ferraillage longitudinal (supérieur et inférieur),

transversal et en zone courante suivant les minimums réglementaires suivants :

 $\triangleright$  A<sub>l</sub> = A<sup>2</sup><sub>1</sub>  $\geq$  0,0015 (0,2)

 $(1.02)10^4 = 3.06$  cm<sup>2</sup> Soit : A<sub>1</sub>  $A' = 2T14 = 3.08$  cm<sup>2</sup>

- $\triangleright$  A<sub>c</sub>  $\geq$  (0,002) (0,20) (1.02) 10<sup>4</sup> = 4.08 cm<sup>2</sup> Soit :  $A_c = 4T12=4.52$  cm<sup>2</sup> (répartie en deux nappes) (soit 3 barres /nappe).
- $\geq 0.025$  f<sub>c28</sub> = 0.625 MPa  $\Rightarrow \tau_b > 0.025$  f<sub>c28</sub> Donc :  $A_t \ge 0,0025bS = (0,0025) (0.20) (0,26)10^4 = 1.3cm^2 \text{ car } S^{\text{max}} = \frac{H}{1} = 0.26 \text{cm}$

soit:  $A_1 = 6T8 = 3.02 \text{cm}^2$ 

$$
\triangleright \quad A_{D} = \frac{(\tau_{u} \text{ b h})}{2f_{e} \sin \alpha}
$$
\n
$$
\text{Avec}: \quad \text{tg } \alpha = \frac{\text{h} - 2\text{d}\text{r}}{1} = \frac{102 - 2(2)}{140} = 0,8596 \Rightarrow \alpha = 34.99 = 35^{\circ}
$$
\n
$$
A_{D} = \frac{(3.42) (0,2) (1.02)}{(2) (400) \sin (35)} = 15.56 \text{cm}^{2}
$$

Soit:  $A_D = 2x 4H A 16 = 16.08 cm^2$ 

 $A_D \ge 0.0015 b h = 3.06 cm^2$  c'est vérifié Longueur d'ancrage :  $L_a \geq \frac{h}{4}$  $\frac{h}{4} + 50\varphi = \frac{102}{4}$  $\frac{0.2}{4}$  + 50(1.6) = 105.5  $\implies$   $\implies$   $L_a=110$  cm

**Voile V5 et V'5 :**

$$
h = 1.02m
$$

$$
l = 1,14m
$$

$$
b = 0,20m
$$

On lit sur le **ETABS** :  $S_{12} = \tau_u^{\text{cal}} = 3.42 \text{MPa}$ 

Les calculs :

- $\tau_{\rm h} = 3.42 \text{MPa}$
- $\overline{\tau_{\rm b}}$  = 0,2 f<sub>c28</sub> = 5MPa  $\Rightarrow$   $\overline{\tau_{\rm b}}$   $> \tau_{\rm b}$
- 0,06  $f_{c28} = \tau'_{b} = 1,5MPa$

 $\tau_{\rm b}$  > 0,06 f<sub>c28</sub>  $\Rightarrow$  On est dans le cas N°2

Dans ce cas il y a lieu de disposer le ferraillage longitudinal (supérieur et inférieur), transversal et en zone courante suivant les minimums réglementaires suivants :

- $\triangleright$  A<sub>l</sub> = A<sup>2</sup><sub>1</sub> ≥ 0,0015 (0,2) (1.02)10<sup>4</sup> =3.06 cm<sup>2</sup> Soit :  $A_1 = A'_1 = 2T14 = 3.08$  cm<sup>2</sup>
- $\triangleright$  A<sub>c</sub>  $\geq$  (0,002) (0,20) (1.02) 10<sup>4</sup> = 4.08 cm<sup>2</sup>

Soit :  $A_c = 4T12=4,52$  cm<sup>2</sup> (répartie en deux nappes) (soit 3 barres /nappe).

 $\rho$  0,025f<sub>c28</sub> = 0,625 MPa ⇒ τ<sub>b</sub> > 0,025 f<sub>c28</sub> Donc:  $A_t \ge 0.0025bS = (0.0025) (0.20) (0.26)10^4 = 1.3cm^2$  car  $S_t^{max} = \frac{H}{4}$  $\frac{11}{4}$  = 0.26cm soit:  $A_t = 6T8 = 3.02 \text{cm}^2$  $S_t = \frac{114}{5}$  $\frac{14}{5}$  = 22.8cm = 25 cm or S<sub>t</sub>=25 cm < S<sub>t</sub><sup>max</sup>

$$
\triangleright \quad A_{D} = \frac{(\tau_{u} \ b \ h)}{2f_{e} \sin \alpha}
$$
\n
$$
\text{Avec}: \quad \text{tg } \alpha = \frac{h - 2d'}{1} = \frac{102 - 2(2)}{114} = 0,8596 \Rightarrow \alpha = 40.68^{\circ}
$$
\n
$$
A_{D} = \frac{(3.42) \ (0,2) \ (1.02)}{(2) \ (400) \ \sin \ (40.68)} = 13.38 \text{ cm}^{2}
$$

Soit:  $A_D = 2x 4H A16=16.08$  cm<sup>2</sup>

 $A_D \ge 0,0015$  b h =3.06 cm<sup>2</sup> c'est vérifié Longueur d'ancrage :  $L_a \geq \frac{h}{4}$  $\frac{h}{4} + 50\varphi = \frac{102}{4}$  $\frac{0.2}{4}$  + 50(1.6) = 105.5  $\implies$   $\implies$   $L_a=110$  cm

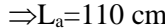

2T12

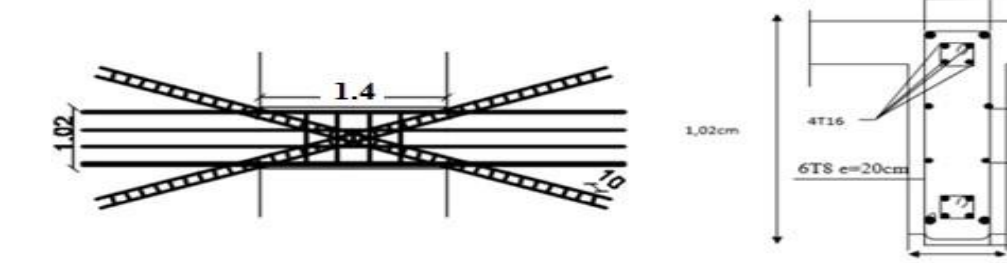

Voile V4 et V'4

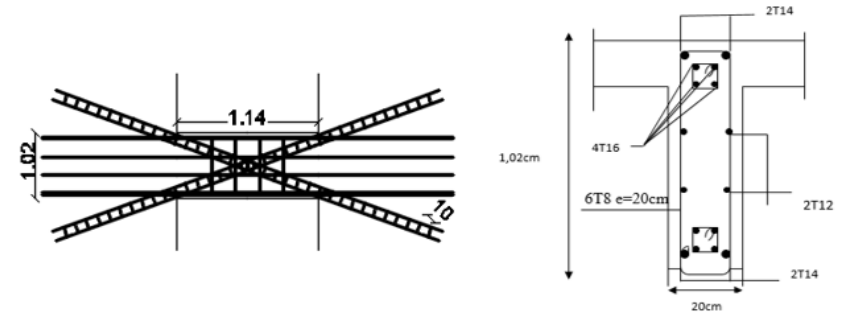

Voile V5 et V'5

 **Figure 4.19 :** Ferraillage des linteaux.

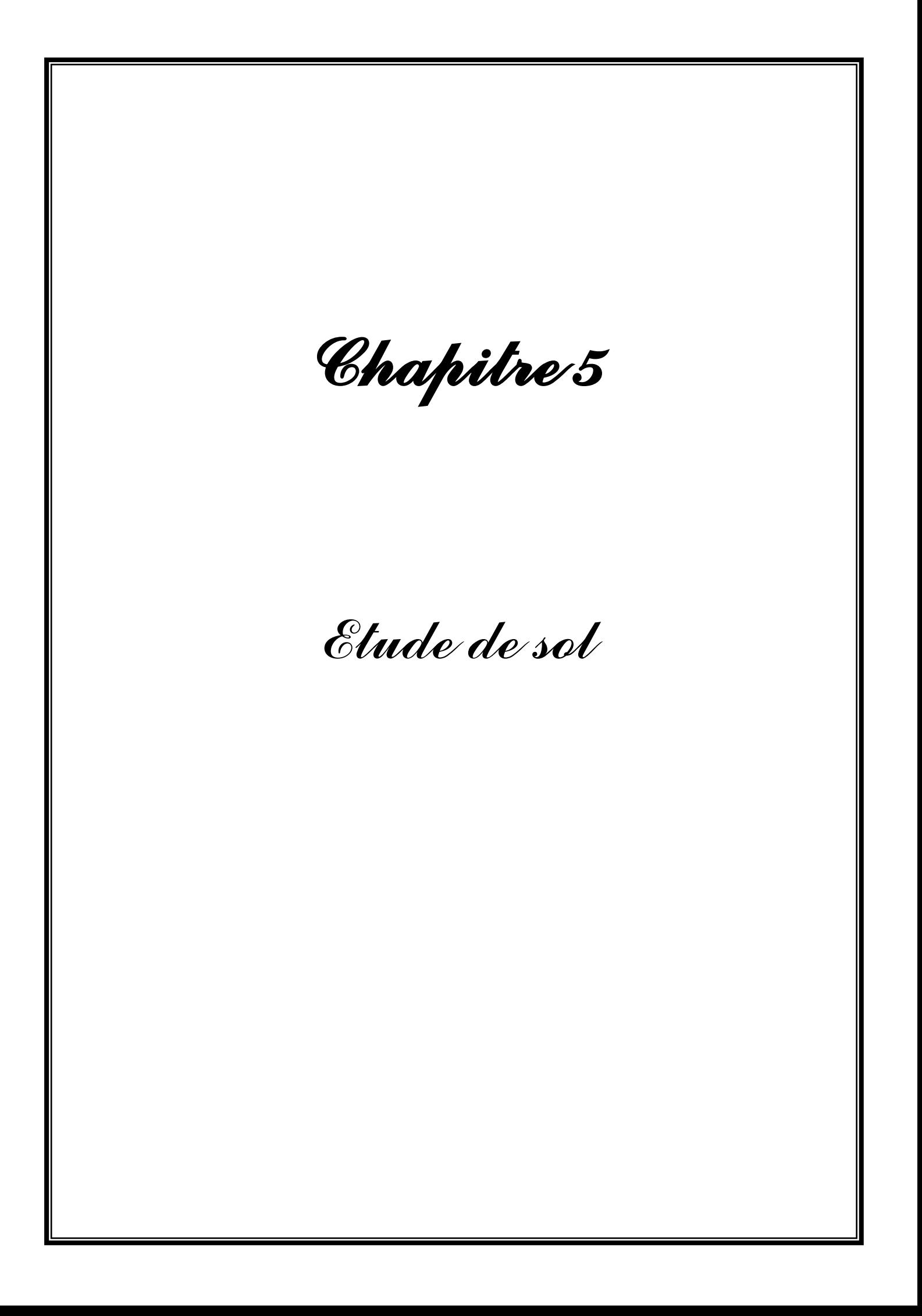

## **5.1 Introduction :**

 Les ouvrages géotechniques peuvent faire partie intégrante d'une structure, telles que les fondations superficielles, les fondations sur puits, fondation sur pieux et les parois moulée, comme ils peuvent former en eux – mêmes une structure a part, telles que les tunnels, les murs de soutènement etc...

 La complexité de la conception et du calcul de tels ouvrages est principalement due à leurs interactions avec le sol a voisinant. Ce dernier présente un comportement complexe échappant à une formulation pratique simple.

 Les méthodes de calcul des ouvrage géotechniques reposent sur un ensemble de principes de la mécanique des sols qu'il faut au préalable les comprendre

 La reconnaissance des sols faut appel à différentes techniques de sondage et d'essais sur site (in situ) et au laboratoire en vue de déterminer les caractéristiques principales des diverses couches de terrain rencontrées [8].

## **5.2 Reconnaissance géotechnique :**

Les travaux de reconnaissance géotechnique consistent en la réalisation des :

- Essais in situ
- Essais de laboratoire

## **5.1.2 Essais in situ :**

La reconnaissance sur site a comporté :

- $\triangleright$  Trois sondages pressiométriques de 25m de profondeur;
- Dix essais de pénétration dynamiques ;
- $\triangleright$  Trois sondage carottés équipés de piézomètres profonds de 30 m chacun.

Ces essais nous ont permis d'avoir des informations sur la résistance du sol et sur son degré d'homogénéité.

## **a. Les Sondages carottés :**

 De profondeur de 30m sous le niveau du sol naturel, nous ont permis de connaitre avec précision la nature du sol et de faire des prélèvements d'échantillons afin de réaliser des essais au laboratoire.

## **b. Nature lithologique :**

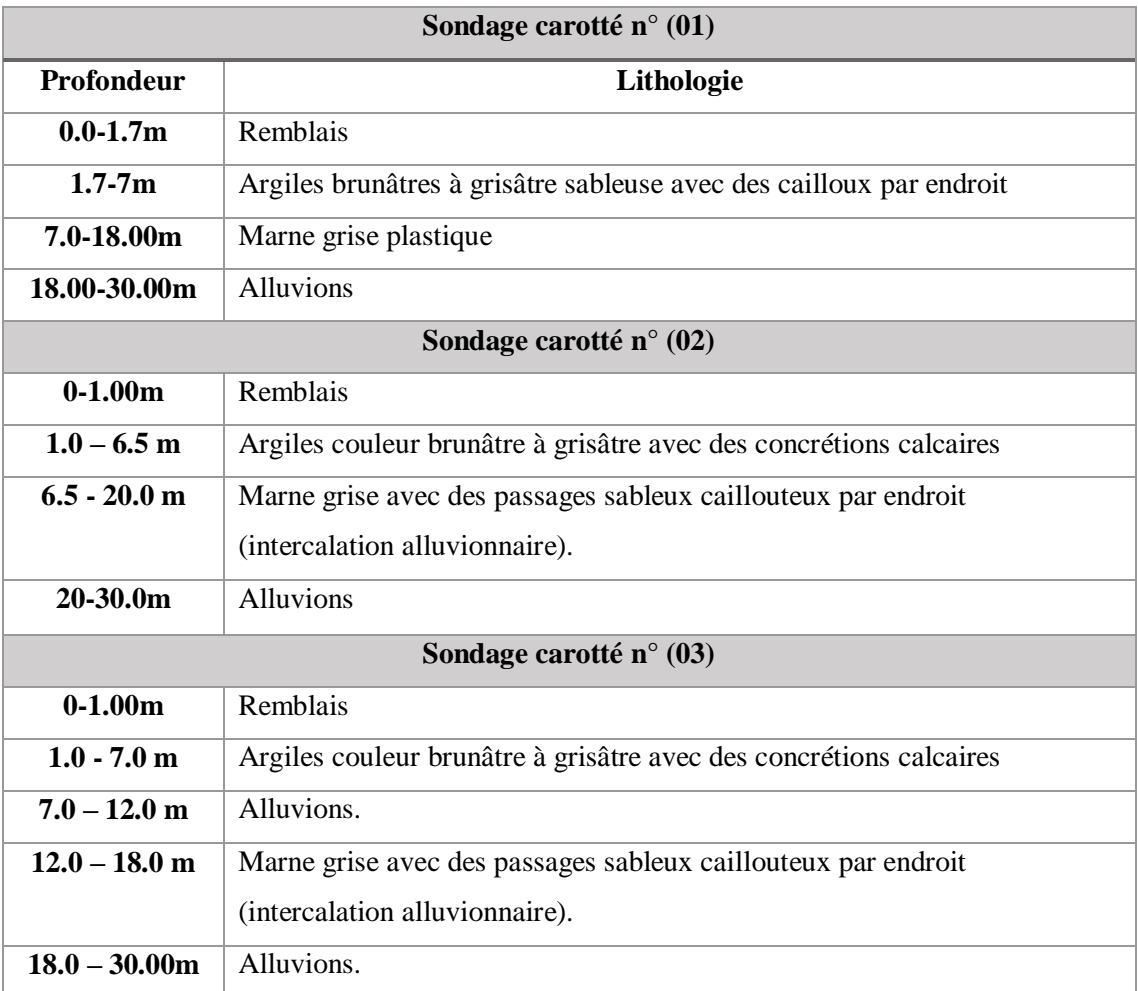

**Tableau 5.1 :** nature lithologique

## **5.2.2 Essais de pénétration dynamique :**

 Dix (10) essais au pénétromètre dynamique ont été réaliser sue toute l'assiette du site afin de déterminer la résistance du Sol en place

 C'est un essai qui consiste à enfoncer dans le sol par battage un train de tiges métalliques muni d'une pointe conique, à l'aide d'un marteau (mouton) tombant en chute libre, Cet essai a servi à :

- L'évaluation de la résistance à la pointe en fonction de la profondeur.
- Donner une idée du degré d'homogénéité du sous-sol en décelant d'éventuelles anomalies (caverne, roches etc.…).
- Obtenir le niveau précis du premier horizon dur rencontré pour les différentes zones.

#### **5.2.3 Essai pressiométrique :**

 L'essai pressiométrique consiste à charger latéralement le terrain grâce à une sonde de mesure cylindrique descendue dans un trou préalablement foré. Cette sonde est dilatable

Radialement par l'application d'une pression interne croissante. Les déformations correspondantes sont déterminées par mesure de la variation de volume de la cellule centrale.

Cette méthode sert à établir une proportionnalité entre la pression verticale limite  $q_1$  et la pression pressiométrique limite Pl.

#### **5.3 Essais de laboratoire :**

 Les essais d'identification physique ont été réalisés, sur des échantillons argileux ou marneux, prélevés à différentes profondeurs. Avant toute interprétation ou calcul, il faut présenter un tableau comportant toutes les caractéristiques de notre sol.

#### **a- Les caractéristiques physiques :**

- Ees poids volumiques secs γd sont compris entre 1.7 et 1.82 t/m<sup>3</sup> pour argile et entre 1.58 et  $1.70$  t/m<sup>3</sup> pour la marne;
- Les teneurs en eau **w%** sont entre 21% et 22% pour l'argile et entre 21%et 27% pour la marne ;
- Le poids volumique des grains solides  $\gamma s = 2.65 t/m^3$ ;
- Le degré de saturation égale à 100% pour les deux sols, donc notre sol est complétement saturé.

D'après ces informations la teneur en eau **w%** correspond à un sol saturé, cela signifie que w% est égal à wsat%.

- Les valeurs des limites de liquidité w<sub>L</sub> pour l'argile sont comprises entre 53% et 57% et pour la marne entre 43% et 60%
- Les indice de plasticité Ip varient entre 22% et 30% pour l'argile et enter 30% et 37% pour la marne.

Nous présentons ici quelques formules pour la détermination des différentes caractéristiques physique :

$$
\gamma h = \gamma d(1+w); \quad \text{wsat} = \gamma w \left(\frac{1}{\gamma d} - \frac{1}{\gamma s}\right); \quad \gamma \text{sat} = \gamma w + \gamma'
$$
\n
$$
\gamma' = \gamma_d \cdot \left(1 - \frac{\gamma_w}{\gamma_s}\right); \quad e = \left(\frac{\gamma s}{\gamma d} - 1\right); \quad \gamma w = 1t/m^3
$$

Avec :

 $\gamma'$  est le poids volumique déjaugé.

 $\gamma w$ : Est le poids volumique de l'eau.

: Est l'indice des vides.

Dans le tableau ci apes, sont présenter les valeurs minimales et maximales des principaux paramètres physiques mesurés :

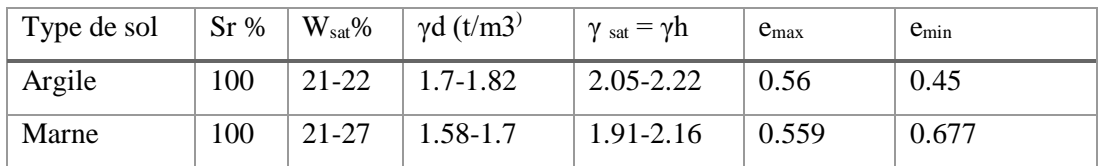

 **Tableau 5.2 :** les valeurs minimales et maximales des paramètres physiques

#### **b- Classification des sols selon le système LCPC :**

 La classification du LCPC repose d'abord sur l'étude de la courbe granulométrique, en utilisant l'abaques de cassagnarde pour les limites d'Atterberg.

 Atterberg a défini conventionnellement à partir de la teneur en eau du sol ; les limites de divers états de consistance donnée

- La limites de liquidité wl sépare l'état liquide de l'état plastique ;
- La limite de plasticité wp sépare l'état plastique de l'état solide.

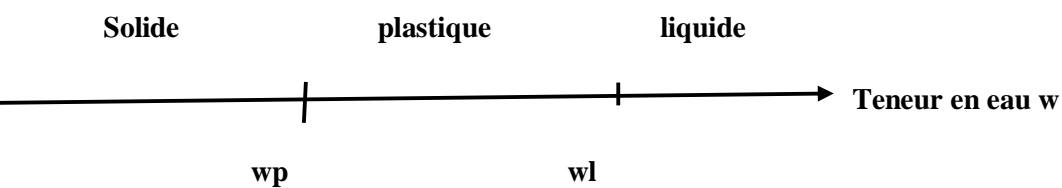

Les résultats concernant la classification des sols sont regroupés dans le tableau suivant :

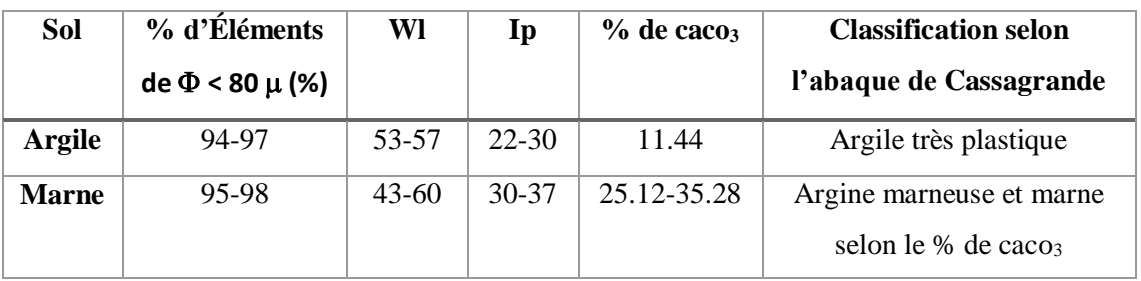

**Tableau 5.3 :** classification selon l'abaque de cassagrande.

#### **5.4. Essais mécaniques :**

## **a. Essais de cisaillement rectilignes à la boite :**

 Cet essai permet de déterminer les caractéristiques mécaniques qui sont, la cohésion Cuu et l'angle de frottement interne φuu (ce sont les caractéristiques non drainées)

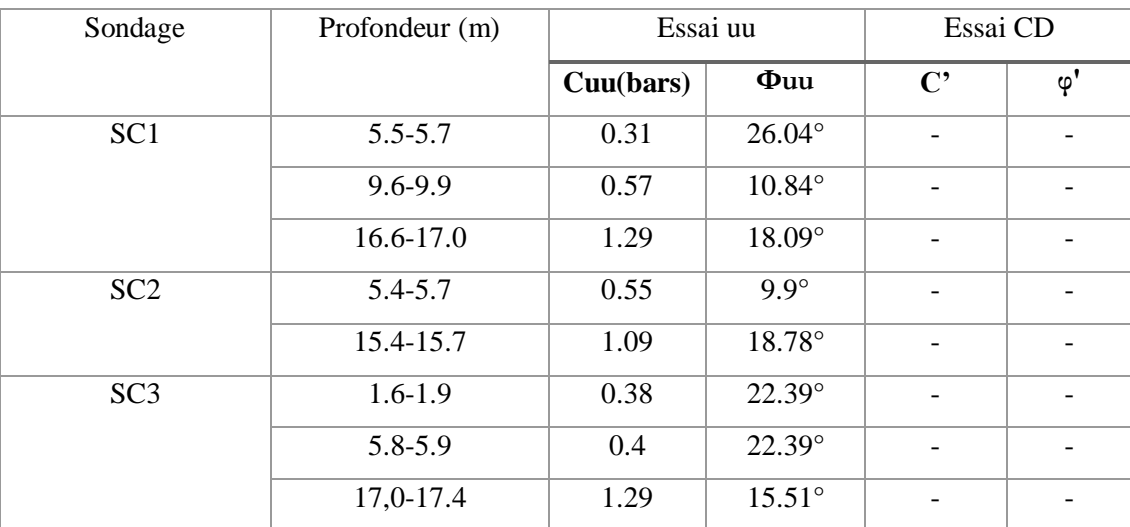

Le type de l'essai est non consolidé non drainé uu.

**Tableau 5.4 :** Les caractéristiques mécaniques.

## **b. Essai d compressibilité** à **l'œdomètre :**

 L'essai de compressibilité à l'œdomètre a pour but la détermination des caractéristiques de compressibilité tell que la contrainte de pré consolidation  $(\sigma p)$  le coefficient de compression Cc et le coefficient de gonflement Cg.

Les résultats obtenus pour l'essai de compressibilité à l'œdomètre sont les suivant :

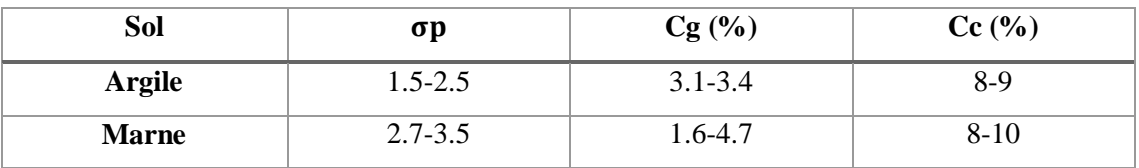

**Tableau 5.5 :** l'essai de compressibilité a l'œdomètre.

## **5.4.1 Etude d'homogénéité des caractéristiques physiques et mécaniques :**

 $\triangleright$  Si v= $\frac{\lambda}{\lambda}$  $\frac{\pi}{\chi} \leq 10\%$  on prend la moyenne des caractéristiques des différents échantillons ; Si v= $\frac{\lambda}{\lambda} \ge 10\%$  on prend le minimum des caractéristiques des différents échantillons. Avec :

$$
\lambda: 1' \text{écart type } \lambda = \sqrt{\sum_{i=1}^{n} \frac{(xi - \chi)}{n}}
$$

$$
\chi: \text{La moyenne } \chi = \frac{\sum_{i=1}^{n} (xi)}{n}
$$

V : est le coefficient des différentes caractéristiques

 Nous constatons que toutes les donnes (caractéristiques physiques) sont comprises entre deux valeurs extrêmes (valeur minimale et valeur maximale) d'où l'écart type est inférieur à 10% donc chaque valeur représentée est la moyenne des deux valeurs extrêmes.

| Sol           | $\gamma d(t/m^3)$ | $\gamma_{\rm h} = \gamma_{\rm sat}$<br>$(t/m^3)$ | W(%) | Sr (%) | $\sigma p$<br>(Bars) | $Cg(^{0}/_{0})$ | $Cc$ $(\frac{9}{6})$ |
|---------------|-------------------|--------------------------------------------------|------|--------|----------------------|-----------------|----------------------|
| <b>Argile</b> | 1.76              | 2.135                                            | 21.5 | 100    |                      | 3.25            | 8.5                  |
| <b>Marne</b>  | 1.64              | 2.035                                            | 24   | 100    | 3.1                  | 3.15            | 8                    |

**Tableau 5. 6 :** caractéristiques des sols.

 Pour les caractéristiques mécanique (angle de frottement interne et la cohésion) présentées dans le tableau 3 Nous remarquons qu'il y a une différence considérable dans les résultats des différents sondages donc nous proposons de ne pas faire une homogénéisation des caractéristiques mécaniques, mais de calculer la capacité portante dans chaque sondage puis nous prenons la valeur minimale.

#### **5.5 Etablissement de la coupe lithologique du sol :**

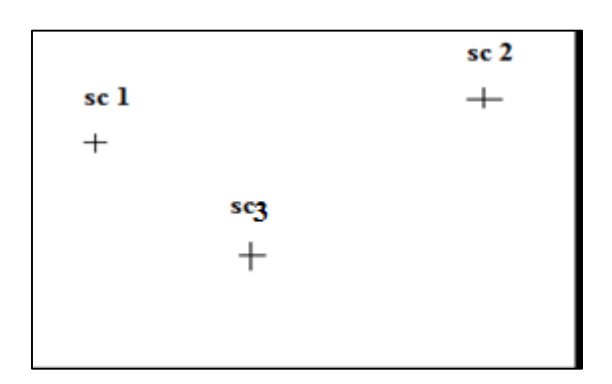

**Figure 5.1 :** coup lithologique du sol.

## **5.5.1 Coupe lithologique des trois sondages :**

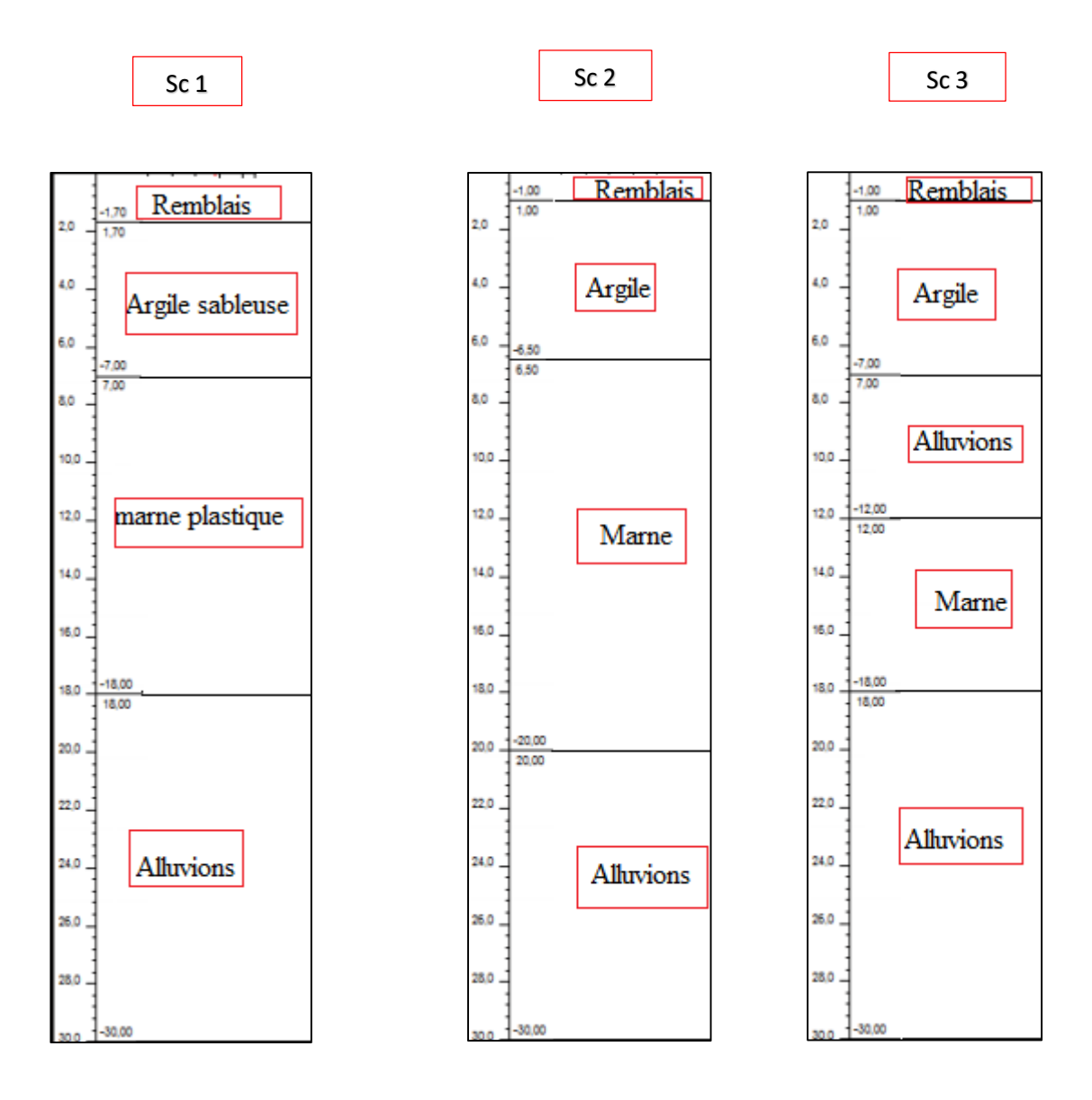

**Figure 5.2** coupe lithologique des trois sondages

#### **5.5.2.Coupe lithologique du sol :**

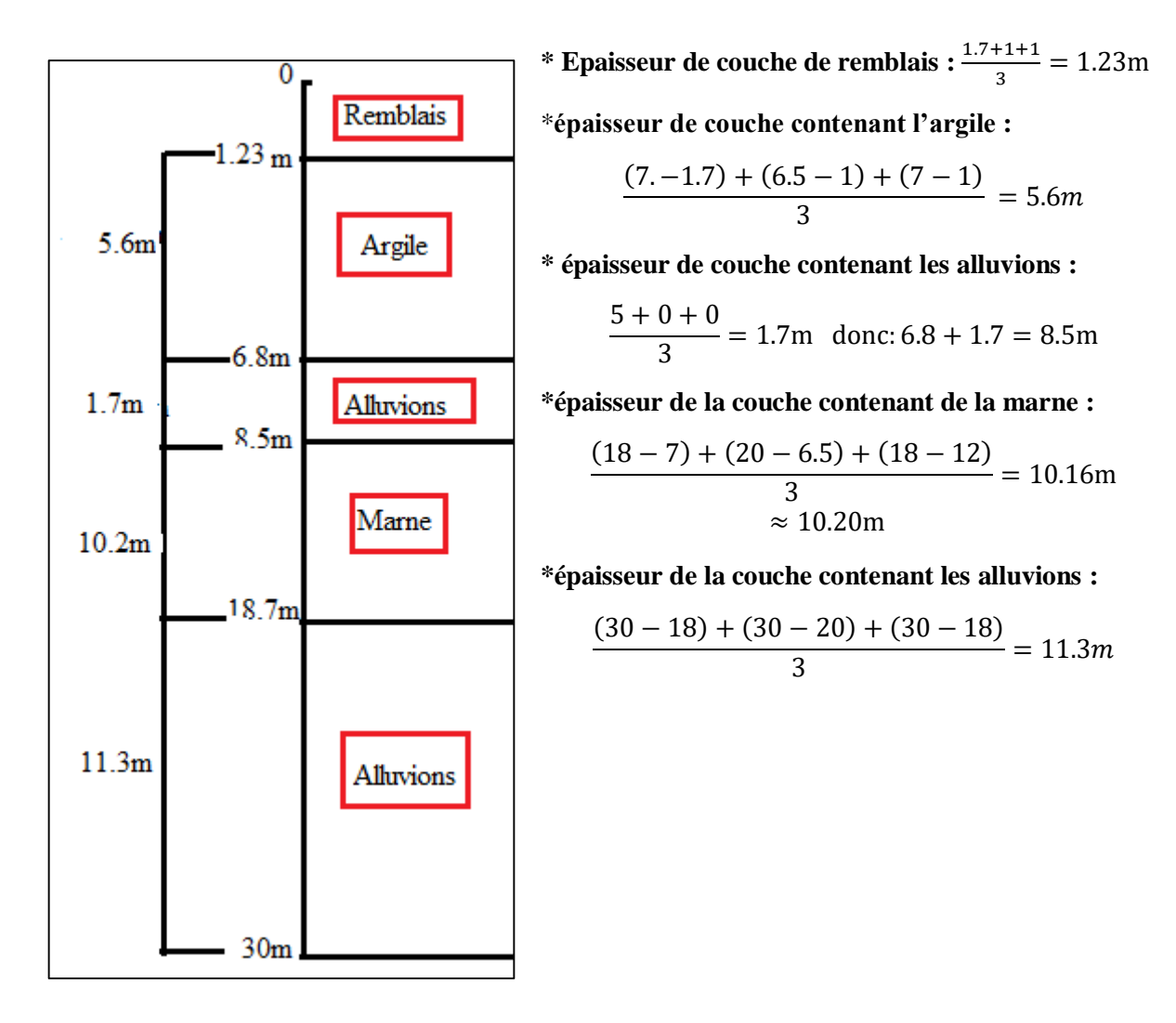

**Figure 5.3 :** Coupe lithologique de sol.

## **5.6 . Calcul de la capacité portante à partir de l'essai pressiométrique :**

 La méthode exposée ci-dessous est d'origine semi- empirique, formulée dès 1955 par Louis Ménard, inventeur de l'essai pressiométrique, suit à des essais de chargement des fondations en vraie grandeur [8].

 Afin de tenir compte de la non homogénéité du sol, la méthode se base sur le concept de l'homogénation, en remplaçant le system sol/fondation par un système équivalent dans lequel le sol est caractérisé par une pression limite  $P^*_{le}$  et la fondation a une fiche équivalant  $D_{e}$ .

- P<sup>\*</sup><sub>le :</sub> est une moyenne arithmétique des pression limites nettes dans une zone épaisse de 1.5B sous la fondation, dite zonz utile de la capacité portante  $Zu$ .

- La pression limite nette p<sup>\*</sup><sub>1</sub> est la différence entre pl et la pression horizontale des terres au repos Po a une profondeur donnée au moment de l'essai.

- A une profondeur donnée dans la zone utile, si  $p^*_{1>1.5} p^*_{1}$  min donc  $p^*_{1}$  est remplacée par  $1.5p^*l_{min}$ dans le calcul de la pression limite équivalent P<sup>\*</sup><sub>le</sub>.

- Dans les sols fins saturés, l'essai pressiométrique déclenche un comportement non drainé et les caractéristiques pressiométrique mesurées sont donc non drainées.

- La pression des terres au repos doit se calculer en contrainte totales comme suit :

 $Po = u + Koo_y$  ou bien Po=  $Koo_y$ 

- La capacité portante à calculer à partir de la méthode pressiométrique correspond ainsi à un comportement à court terme pour ce type de sol.

- Ko : est le coefficient de pression des terres au repos : Ko=0.5 pour les sols pulvérulents,

Ko=1 pour le sol cohérent saturés.

- La capacité portante sous une fondation superficielle soumise a une charge verticale et centrée est donnée par :  $q = Kp \times P^*le + qo$ 

qo : est la contrainte verticale initiale a la base de la fondation après travaux de fondation

Kp : est dit facteur de portance pressiométrique, fonction de la nature du sol Just sous la base de la fondation. Il est donné par la formule suivante :

$$
Kp = k_{\rm p}^{1B \over L} + K_{\rm p}^{0} (1 - \frac{B}{L})
$$

 $k_p$ <sup>1</sup> et  $K_p$ <sup>0</sup> correspondent respectivement a une semelle carrée et continue en fonction de l'élancement D/B et la nature de sol.

#### **5.6.1 Caractéristiques pressiométriques :**

- Les caractéristiques mécaniques principales déduites de ces essais sont le module de déformation « E » et la pression limite « Pl » correspondante par définition à la rupture du terrain.

- Les valeurs du module « E » et de la pression limite « Pl » ainsi que celle du rapport E/Pl sont représentées sur les tableaux ci-après :

## **Sondage SP1**

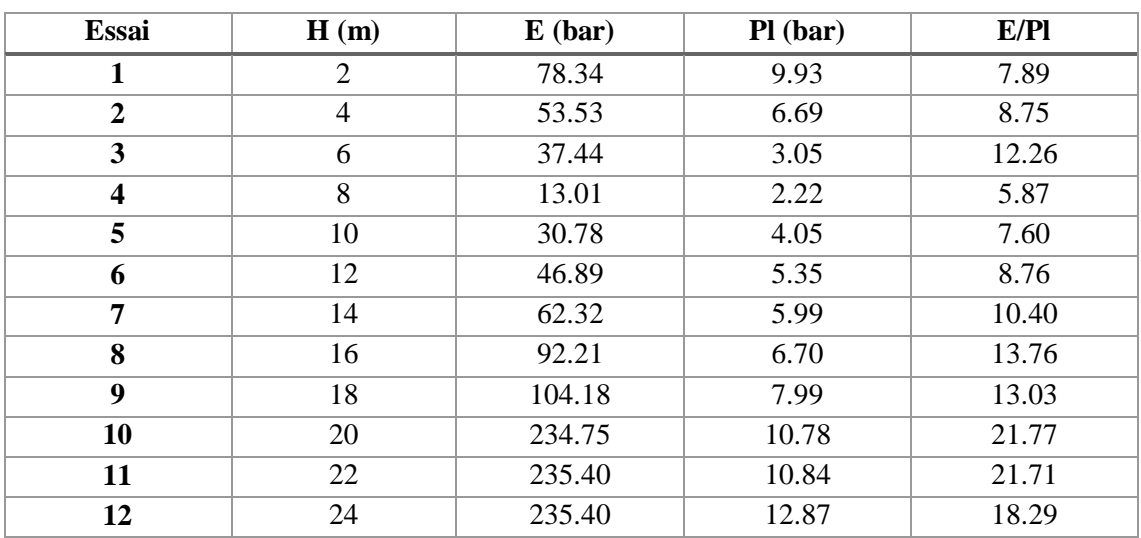

**Tableau 5.7 :** caractéristique du type de sol testé par sp1.

## **Sondage SP2**

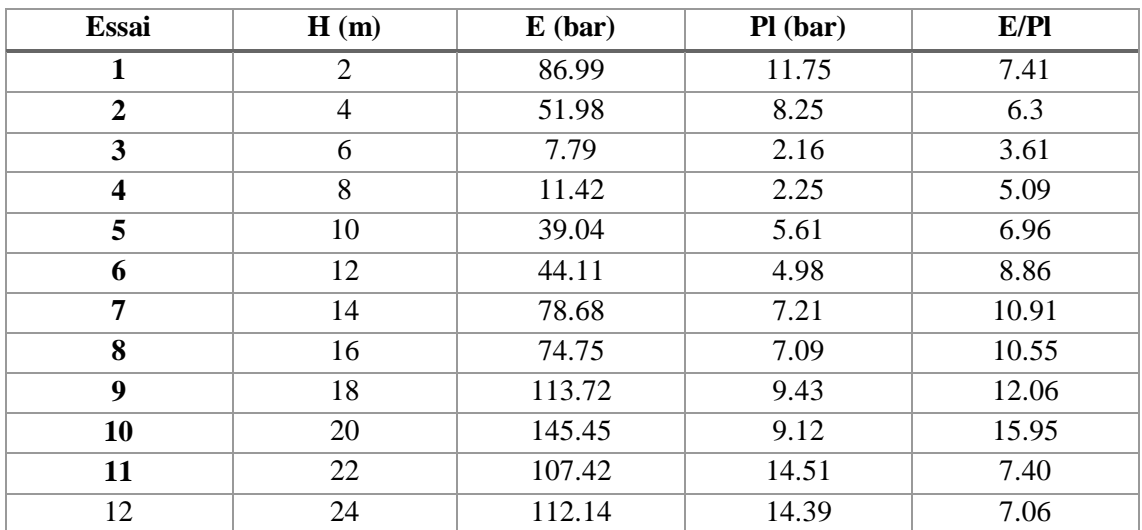

**Tableau 5.8 :** caractéristique du type de sol testé par sp2.

## **Sondage SP3**

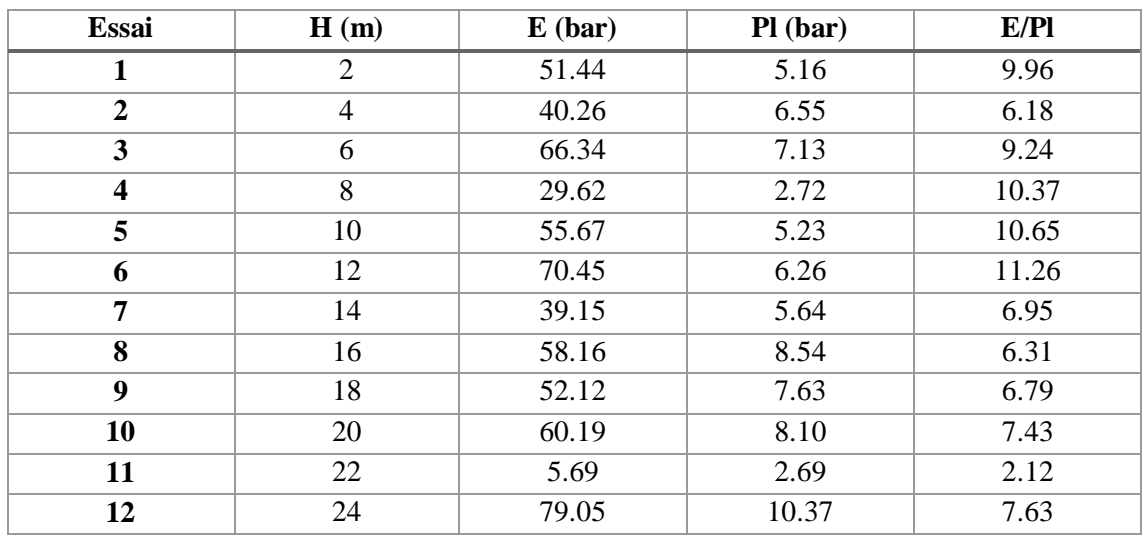

**Tableau5.9 :** caractéristique du type de sol testé par sp3.

#### **5.6.2 Calcul de la capacité portante pour le sondage sp1 :**

On suppose une semelle isolée de forme carrée de 2×2m² et aussi de 1,5× 1,5 m².

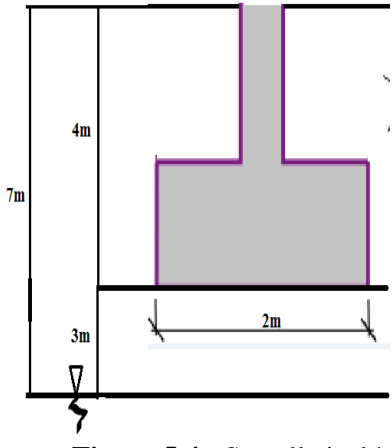

**Figure 5.4 :** Semelle isolée

La zone utile de capacité portante sous la base de fondation étant épaisse  $de \frac{3}{2}B \rightarrow \frac{3 \times 2}{2}$  $\frac{\lambda^2}{2}$ =3m donc Zu est entre  $(D, D + Zu)$ , c'est a dire entre  $(4, 7)m$ 

 D'après les trois tableaux, nous considérons deux mesures caractérisant la zone utile de capacité portante. Le sol jusqu'à 7m à 6,5m pour les trois sondages carottiers est une argile saturée.

 L'essai pressiométrique déclenche un comportement non drainé. La pression des terres au repos  $P_0(Z) = K0 \sigma_v(Z) + U$  ou bien  $P_0(Z) = K0 \gamma$  sat  $\times Z$ 

U : est la pression interstitielle ;  $\sigma_v(Z)$  : est la contrainte verticale effective ;  $\gamma$  sat : est le poids volumique saturé ; Z est la profondeur de la couche par rapport à la surface libre.

#### **a. Calcul de la pression des terres au repos P<sup>o</sup> :**

Nous considérons deux mesures caractérisant de la zone utile (4 ;7) m :

 $po(4) = Ko \times y$  sat = 85kpa = 0.85bars

po(6)= Ko × γ sat = 128.1kpa = 1.281bars

## **b. Calcul de la pression limite nette P\* l :**

Est la différence entre pl et Po

$$
P^*[4] = p[(4) - p0(4) = 5.84 \text{bars}
$$

 $P^*l(6) = pl(6) - po(6) = 1.77$ bars

 $\Rightarrow$  1.5p<sup>\*</sup>l<sub>min</sub> = 2.66bars  $\Rightarrow$  : p<sup>\*</sup>l<sub>min</sub> (4) = 5.84bars > 1.5p<sup>\*</sup>l<sub>min</sub> donc : P<sup>\*</sup>l(4) = 2.66bars

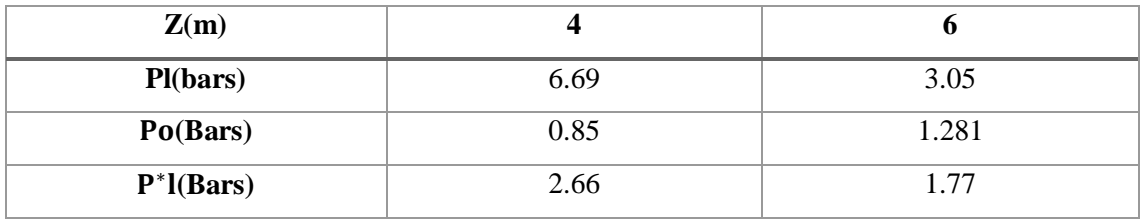

**Tableau 5.10 :** les résultats de calcul.

#### **c. Calcul la pression la pression limites équivalente :**

Est une moyenne arithmétique des pressions limites nettes

$$
P^*{}_{le} \frac{\_2.66 + 1.77}{2} = 2.215 \text{ bars}
$$

## **d. Calcul de la capacité portante :**

La capacité portante sous une fondation superficielle soumise à une charge verticale et centrée donnée par :

$$
ql = Kp \times P^*le + qo \longrightarrow pour \frac{D}{B} = 2
$$
 **Avec: Kp=1.5 (argile saturée)**

 $\Rightarrow$ La capacité portante ql= 4.16bars

## **e. Aux états limites ultime :**

Est la capacité portante calculée à ELU :

$$
q_{cal} = \frac{ql}{Fs}
$$
 **avec**: Fs est le facteur de sécurité égal à 2

 $\Rightarrow$  q<sub>cal</sub>=2.13bars

#### **f. En termes de contraintes admissible :**

$$
q_{\text{adm}} = qo + \frac{ql - qo}{Fs} \qquad \text{avec : } Fs = 3
$$

 $\Rightarrow$  q<sub>adm</sub> =1,96 bars

#### **5.6.3 Calcule de la capacité portante pour le sondage sp2 :**

La zone utile :  $(4;7)$  m

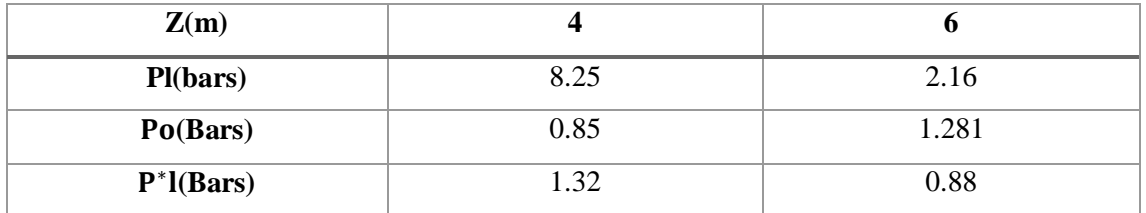

**Tableau 5.11 :** résultats de calcul.

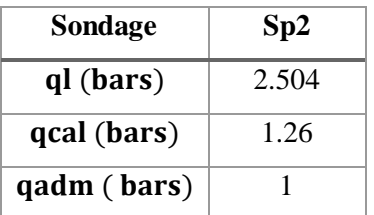

**Tableau 5.12 :** capacité portante sp2.

**5.6.4 Calcul de la capacité portante pour le sondage sp3 :**

| Sondage     | Sp3  |  |
|-------------|------|--|
| ql (bars)   | 9.5  |  |
| qcal (bars) | 4.75 |  |
| qadm (bars) | 2.15 |  |

**Tableau5.13 :** capacité portante sp3

En récapitulation :

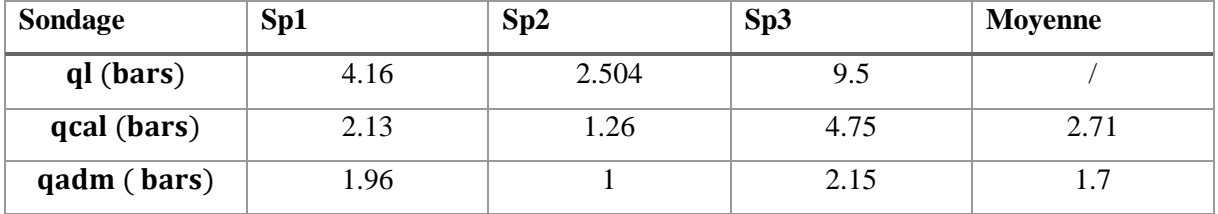

**Tableau 5.14 :** La contrainte admissible dans les trois sondages.

Donc : $\sigma_e$  (aux états limites ultimes) = 2.71bars et  $\sigma_a$  (admissible) = 1.7bars

La contrainte admissible est fixée à  $\sigma_a$  (admissible)= 1.7bars.

#### **5.7 Calcul de la capacité portante à partir de pénétromètre dynamique DPT :**

-En pratique, les méthodes de dimensionnement des fondations partir de l'essai DPT sont purement empirique.

- Sanglerat 1965 a recommandé pour l'évaluation de la contrainte admissible pour une fiche de la fondation, dans les sols pulvérulents ou purement cohérents, de prendre  $q_d/20$ .

Le coefficient de sécurité correspondant est alors de l'ordre de 4. [9], [10]

- Selon Nguyen 1973, si la distance de la base de la fondation est au moins égale à une largeur B, il est recommandé d'estimer la contrainte admissible à  $q_d/20$ . [8]

- Sur le plan réglementaire, le document DTU13.12 stipules que pour une semelle soumise à une charge verticale centrée de largeur B, de longueur L et d'une fiche D, la valeur ultime ql peut être estimée à qd /(5a7).

- Ainsi, en adoptant un coefficient de sécurité de 3, la contrainte admissible se situe entre qd/15 et qd/21.

- On peut par analogue calculer une résistance dynamique q<sub>d</sub>e en prenant la valeur moyenne sur une épaisseur de 3\*B/2 sous la fondation ce ci-après avoir écrêté les valeurs élevées par rapport a la valeur moyenne dans cette zone.

- La zone utile de la capacité portante pour cet essai est estimée à 3/2B sous la base de la fondation.

B : étant la largeur de la semelle est de 2m :  $Zu = (D; D + \frac{3B}{2})$  $\frac{2D}{2}$ ) = (4;7) m. C à d de 4m à 7m. Donc les valeurs prises dans les calculs sont à 4m, à 5m et à 6m, mais à 7m les valeurs des résistances en pointe ne sont pas représentatives, car le sol étant sous la nappe d'eau et cette méthode n'est pas applicable [8].

## **Remarque :**

- Pour les sols fins immergé dans la nappe phréatique les valeurs des résistances en pointe ne sont pas représentatives car une grande partie de l'Energie de battage sera absorbée par l'eau et non par le sol.

- A l'état limite ultime la capacité portante est estimée par  $q = q_d^e/6$  et la contrainte calculée est  $q_{cal}=ql/2$ .

- En conclusion, la contrainte admissible sous fondation superficielle peut être approchée par  $q_{\text{adm}} = q_d^e/20$  [8].

 Le tableau suivant regroupe les résistances pénétrométriques en fonction de la profondeur ans les différentes stations après avoir écrêté les valeurs élevées :

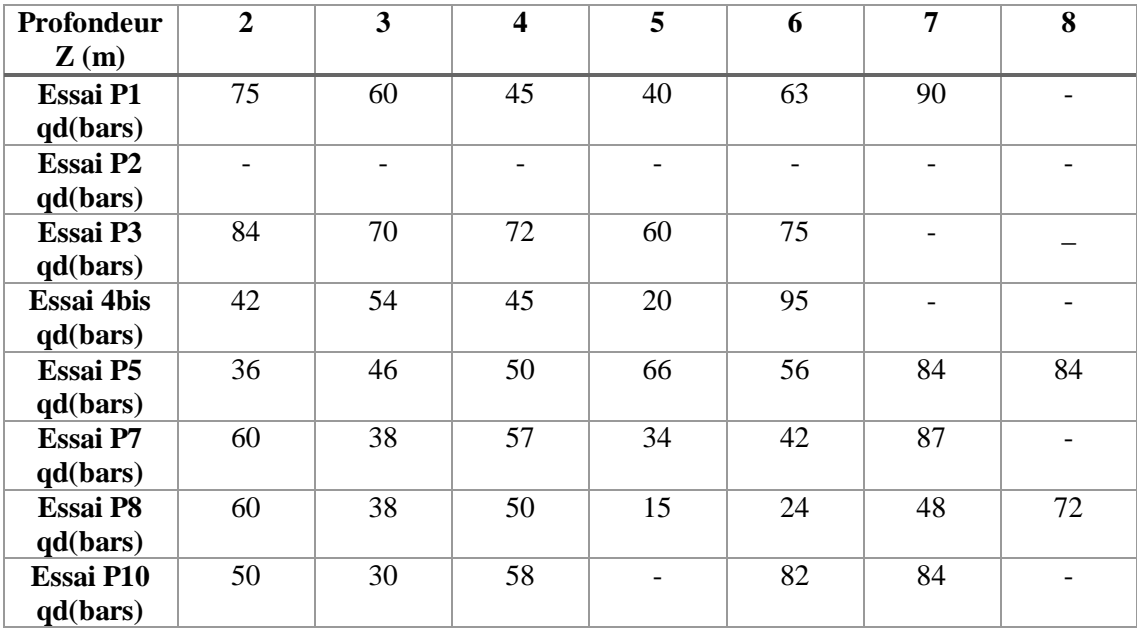

**Tableau 5.15 :** les résistances pénétrométriques.

| Profondeur               | 4  | 5  | 6  | $q_d^e$ | ql     | <b>q</b> <sub>cal</sub> | $q_{adm}$ |
|--------------------------|----|----|----|---------|--------|-------------------------|-----------|
| $\mathbf{Z}(\mathbf{m})$ |    |    |    | (Bars)  | (Bars) | (Bars)                  | (Bars)    |
| <b>Essai P1</b>          | 45 | 40 | 63 | 49.33   | 8.22   | 4.11                    | 2.46      |
| $q$ d(bars)              |    |    |    |         |        |                         |           |
| Essai P3                 | 72 | 60 | 75 | 69      | 11.5   | 5.75                    | 3.45      |
| $q$ d(bars)              |    |    |    |         |        |                         |           |
| <b>Essai 4bis</b>        | 45 | 20 | 95 | 53.33   | 8.88   | 4.44                    | 2.66      |
| $q$ d(bars)              |    |    |    |         |        |                         |           |
| <b>Essai P5</b>          | 50 | 66 | 56 | 57.33   | 9.55   | 4.77                    | 2.86      |
| $q$ d(bars)              |    |    |    |         |        |                         |           |
| Essai P7                 | 57 | 34 | 42 | 44.33   | 7.38   | 3.69                    | 2.21      |
| $q$ d(bars)              |    |    |    |         |        |                         |           |
| <b>Essai P8</b>          | 50 | 15 | 24 | 29.6    | 4.49   | 2.47                    | 1.48      |
| $q$ d(bars)              |    |    |    |         |        |                         |           |
| <b>Essai P10</b>         | 58 |    | 82 | 70      | 11.66  | 5.83                    | 3.5       |
| $q$ d(bars)              |    |    |    |         |        |                         |           |

 **Tableau 5.15 :** contrainte admissible de chaque essai.

## **5.7.1 La contrainte admissible moyenne :**

$$
q^{moy}{}_{adm} = \frac{2.46 + 3.45 + 2.66 + 2.86 + 2.21 + 1.48 + 3.5}{7} = 2.66 bars
$$

- **Résumé :**
- **1-** La contrainte admissible calculée par ma méthode pressiométrique est  $\sigma_{a1}$ =1.7bars.
- **2-** La contrainte admissible calculée par ma méthode pénétrométrique dynamique est **a2=2.66bars.**

#### **5.8 Conclusion :**

 Pour rester dans la sécurité nous choisissons la valeur la plus faible celle calculée par la méthode pressiométrique **a=1.7bars.**

*Chapitre 6 Etude des fondations*

#### **6.1. Introduction :**

 On appelle infrastructure, la partie inférieure d'un ouvrage reposant sur le terrain d'assise auquel sont transmises toutes les charges engendrées par la superstructure, soit le cas des fondations superficielles : semelles isolées, semelles filantes, radier général) soit le cas des fondations profondes : semelles sur pieux par exemple…

Le choix du type de fondations dépend essentiellement, des facteurs suivants :

- . Capacité portante du sol (σ sol).
- . Charges qui leurs sont transmises.
- . Distance entre axes des poteaux.
- . Profondeur du bon sol.

#### **6.2. Calcul des fondations :**

 La conception générale des fondations doit assurer la cohérence du projet vis-à-vis du site, du sol, de l'ouvrage et interaction sol structure. Compte tenu les charges appliquées sur notre fondation et le poids de la structure, nous avons constaté que le type de fondation superficielles approprier à notre bâtiment et un radier général.

#### **6.2.1. Introduction :**

 Un radier est un plancher renversé recevant des charges de la superstructure et du sous-sol. Il assure une bonne répartition des charges sous le sol évitant ainsi, le tassement différentiel.

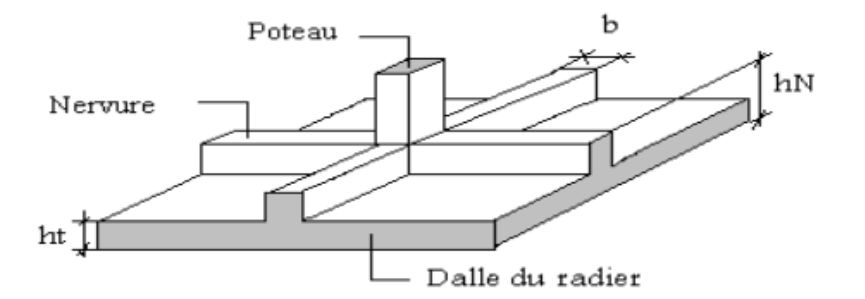

**Figure 6.1 :** Disposition des nervures par rapport au radier et aux poteaux

Pour opter un radier général il faut que :  $\frac{\text{Snéc}}{\text{Shat}}$  $\frac{\text{Sinc}}{\text{S} bat} \ge 50\%$  $\sigma_{\text{max}} = \frac{N}{S}$  $\frac{N}{S\,nec} \leq \sigma_{\text{sol}} \Rightarrow S_{\text{n\'{e}c}} \geq \frac{N}{\sigma \text{sol}}$ 

 L'effort normal supporté par le radier est la somme des efforts normaux de la superstructure et du sous-sol.

Pour :  $N = 91540.17$  kN  $\sigma_{\text{sol}} = 1.7$  bars

On trouve :  $S_{n\acute{e}c} \geq 538.47$  m<sup>2</sup>

La surface du bâtiment  $S_{\text{bat}} = 670.80 \text{ m}^2$ 

Snec  $\frac{3\pi c}{\pi}$  = 80 % > 50%, alors on peut opter un radier général.

 $S_{n\acute{e}}$ cessaire = 538.47 m<sup>2</sup> < S batiment = 670.80 m<sup>2</sup>

Donc la surface totale du radier est  $S$  radier = 734.69 m<sup>2</sup>

Débord de 50 cm pour chaque côté.

#### **6.2.2. Pré dimensionnement de radier :**

#### **1. DALLE :**

L'épaisseur de la dalle du radier doit satisfaire aux conditions suivantes :

**a. Condition forfaitaire :**

$$
h_1 \geq \frac{Lmax}{20}
$$

Avec :

Lmax: La longueur maximale entre les axes des poteaux.

Lmax=  $4.28 \text{ m}$   $\Rightarrow$   $h1 \ge 21.4 \text{ cm}$   $\Rightarrow$   $h1 = 30 \text{ cm}$ 

#### **b. Condition de cisaillement**

On doit vérifier que : $\tau_u = \frac{T_u}{b}$  $\frac{I_{\rm u}}{b \cdot d} \leq \bar{\tau}_{\rm u} = \text{Min}(0.1 f_{\rm c_{28}}; 4 \text{MPa})$ 

$$
Avec: T_u = \frac{qL}{2} \; ; \; q = \frac{N_u 1ml}{S_{rad}}
$$

$$
N_u = 125432.01 \text{ kN}
$$

 $L= 4.28$  m;  $b = 1$  m

$$
\tau_{\rm u} = \frac{\rm qL}{2\rm bd} = \frac{N_{\rm u}L.1\rm ml}{2S_{\rm rad}\rm bd} = \frac{N_{\rm u}L}{2S_{\rm rad}b(0.9h)} \le \overline{\tau}
$$

$$
h2 \ge \frac{N_{\rm u}L.1\rm ml}{2S_{\rm rad}b(0.9\overline{\tau})} = 16.23 \text{ cm}
$$

**Conclusion :**  $h \geq Max (h1 ; h2) = 30cm$ .

#### **2. dimensionnement des Nervures :**

## **a. Condition de coffrage :**

 $b \geq \frac{Lmax}{10}$  $\frac{max}{10}$   $\Rightarrow$   $b \ge 42.8$  cm donc on opte b=50 cm.

#### **b. La hauteur de nervure :**

#### **b.1 Condition de la flèche :**

La hauteur des nervures se calcule par la formule de la flèche :

$$
\frac{Lmax}{15} \leq h_N \leq \frac{Lmax}{10}
$$

On a: Lmax=  $4.28 \text{ m} \Rightarrow 28.53 \text{ cm} < h_N < 42.8 \text{ cm}$  on prend:  $h_N = 40 \text{ cm}$ .

#### **b.2 Condition de la raideur :**

Pour étudier la raideur de la dalle du radier, on utilise la notion de la largeur définie par

l'expression suivante : Lmax  $\leq \frac{\pi}{2}$ L<sub>e</sub> Avec : L<sub>e</sub> =  $\sqrt[4]{\frac{4}{b}} \frac{EI}{K}$  $b K$ 4

Avec : E =20000MPa (module de Young du béton)

K =40MPa (coefficient de raideur du sol pour un sol de densité moyenne)

Bs : largeur de la semelle.

Donc on aura :

$$
h_N = \sqrt[3]{\frac{48 b_S K L^4 max}{b_n E \pi^4}} \quad h_N \geq 1.39 \text{ m}
$$

h >Max (h1; h2) = 140cm on prend: h = 140 cm.

Le choix final :

- Epaisseur de la dalle du radier h= 30 cm

- Les dimensions de la nervure : 
$$
\begin{cases} h_N = 140 \text{ cm} \\ b = 50 \text{ cm} \end{cases}
$$

## **6.2.3. Caractéristiques géométriques du radier :**

|          | Position de centre de gravité (m) | Moment d'inertie $(m4)$ |            |  |
|----------|-----------------------------------|-------------------------|------------|--|
| łG<br>ХG |                                   | <b>Ixx</b>              | <b>Ivv</b> |  |
| 23.13    | 12.46                             | 115009.94               | 447434.824 |  |

**Tableau 6.1 :** Caractéristiques géométriques du radier.

## **6.2.4. Vérifications Nécessaires :**

## **6.2.4.1. Vérification de la stabilité du radier :**

Il est très important d'assurer la stabilité au renversement de cet ouvrage qui est dû aux efforts horizontaux.

Le rapport *R s M M*<sub>s</sub> doit être supérieur au coefficient de sécurité 1,5

Avec

M<sup>s</sup> : Moment stabilisant sous l'effet du poids propre.

M<sup>R</sup> : Moment de renversement dû aux forces sismique.

#### **1-Moment de renversement M<sup>R</sup> :**

 $M_R = \sum M_o + V_0 h$ 

Avec :

M<sup>0</sup> : Moment à la base de la structure.

V<sup>0</sup> : L'effort tranchant à la base de la structure

M0, V<sup>0</sup> sont tirés à partir du fichier du logiciel *ETABS*.

h : Ancrage de l'ouvrage.

## **2-Moment stabilisant M<sup>s</sup> :**

La seule action qui stabilise le bâtiment contre le renversement est celle qui est dùe au poids de

l'ouvrage

 $M_s$ = N *x*  $X_G$  ou  $Ms$  = N *x*  $Y_G$  (selon le sens)

 $N = N<sub>G</sub> + N<sub>O</sub>$ 

Avec :

NG=NG1+NG2

NG1 : Poids propre de la structure.

NG2 : Poids propre du radier.

NQ : Poids de la surcharge d'exploitation de la structure.

#### On a:

NG1=79188.31 kN NG2= 5510.17 kN NQ=12351.86 kN Donc : N=97050.34 kN

#### **Sens x-x**

 $M_0=107365.91$  kN.m ;  $V_0=7241.42$  kN ; h= 4m Donc :  $M_R = 136331.59$  kN.m Ms= N *x* XG = 2244774.36 kN.m  $M_{\mathcal{S}}$  $\frac{m_S}{M_R}$  = 16.46 > 1.50 ... ... ... ... Vérifiée.

**Sens y-y**

 $M_0=126526.32$  kN.m;  $V_0=6691.44$  kN; h= 4m Donc  $M_R$  = 153292.08 kN.m  $M_s$  = N *x* Y<sub>G</sub> = 1209247.23 kN.m  $M_{\mathcal{S}}$  $\frac{M_S}{M_R}$  = 7.84 > 1.50 ... ... ... ... Vérifiée.

## **Conclusion :**

Le rapport du moment de stabilité et du moment de renversement est supérieur à 1,5; donc notre structure est stable dans les deux sens.

## **6.2.4.2. Calcul et vérification des contraintes :**

 $\sigma_{sol} = 1.7$  bars

Les contraintes du sol sont données par :

## **a. Sollicitation du premier genre :**

$$
\text{À l'ELS}: \sigma_{ser} = \frac{N_{ser}}{S_{rad}} = \frac{97050.34}{734.69} = 132.09 \text{ (kN/m}^2)
$$
\n
$$
\sigma_{ser} = 132.09 \text{ (kN/m}^2) < 170 \text{ (kN/m}^2)
$$

## **b. Sollicitation du second genre :**

On doit vérifier les contraintes sous le radier (*σ<sup>1</sup> ; σ2*)

Avec :

$$
\sigma_{1/2} = \frac{N}{S_{rad}} \pm \frac{M_r}{I} v
$$

$$
\sigma_{1/2} = \frac{N}{S_{rad}} \pm \frac{M_r}{I} v
$$

V : fibre la plus éloigner.

On vérifier que :

σ1: Ne doit pas dépasser 1,5σsol

σ2: Reste toujours positif pour évite des tractions sous le radier.

 $\sigma\left(\frac{L}{4}\right)$  $\frac{L}{4} = \frac{3\sigma_1 + \sigma_2}{4}$  $\frac{1+O_2}{4}$ Reste toujours inférieur à 1,33 $\sigma_{sol}$ 

**ELU :**

Nu=1,35G+1,5Q =132870.73 kN

Mr est le moment de renversement.

$$
\sigma_{\text{sol}}{=}170~\text{kN/m}^2
$$

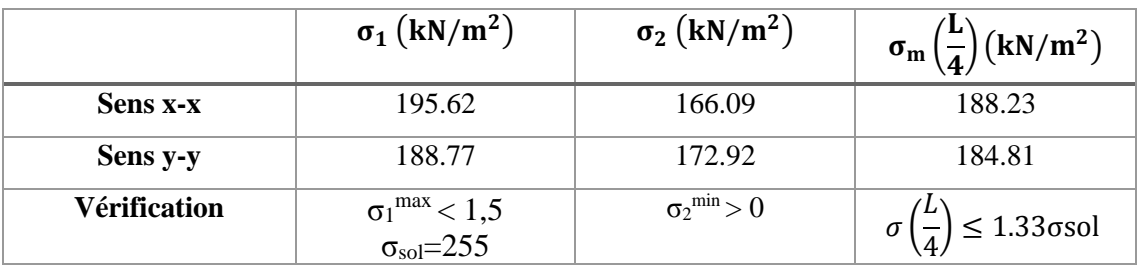

 **Tableau 6.2 :** Contraintes sous le radier à l'ELU.

## **ELS :**

 $N_{ser} = G + Q = 97050.34$  kN

M est le moment de renversement.

 $σ<sub>sol</sub>= 170$  kN/m<sup>2</sup>

|                     | $\sigma_1$ (kN/m <sup>2</sup> )                            | $\sigma_2$ (kN/m <sup>2</sup> ) | (kN/m <sup>2</sup> )<br>$\sigma_{\rm m}$ ( |
|---------------------|------------------------------------------------------------|---------------------------------|--------------------------------------------|
| Sens x-x            | 146.87                                                     | 117.32                          | 139.48                                     |
| Sens y-y            | 140.02                                                     | 124.17                          | 136.05                                     |
| <b>Vérification</b> | $\sigma_1^{\text{max}} < 1.5$<br>$\sigma_{\text{sol}}=255$ | $\sigma_2^{\min} > 0$           | $\leq$ 1.33σsol                            |

**Tableau 6.3 :** Contraintes sous le radier à l'ELS.

## **Conclusion :**

Les contraintes sont vérifiées dans les deux sens, donc pas de risque de soulèvement.

## **c. Détermination des sollicitations les plus défavorables :**

Le radier se calcul sous l'effet des sollicitations suivante :

- ELU :  $2 \sigma u = 188.23$  kN / m<sup>2</sup>
- ELS :  $2 \sigma$  ser =139.48 kN / m<sup>2</sup>

## **6.2.5. Ferraillage du radier :**

## **6.2.5.1. Ferraillage de la dalle du radier :**

Le radier se calcule comme un plancher renversé, donc le ferraillage de la dalle du radier se fait de la même manière que celui du plancher.

La fissuration est considérée préjudiciable.

## • **Détermination des efforts :**

Si  $0.4 < \frac{L_x}{L_x}$  $\frac{L_x}{L_y}$  < 1.00 ⇒La dalle travaille dans les deux sens, et les moments au centre de la

dalle, pour une largeur unitaire, sont définis comme suit

 $M_x = \mu_x. qL_x^2 \dots \dots \dots$ Sens de la petite portée.

 $M_{v} = \mu_{v} M_{x} \dots \dots \dots \dots$ Sens de la grande portée.

Pour le calcul, on suppose que les panneaux soient encastrés aux niveaux des appuis, d'où on déduit les moments en travée et les moments sur appuis.

On applique le calcul pour le panneau le plus sollicité ayant des dimensions plus grandes que les autres panneaux.

On applique le calcul pour le panneau le plus sollicité ayant des dimensions plus grandes que les autres panneaux.
- **Panneau intermédiaire :**
- **Moments en travées :**

$$
M_{t_x} = 0.75 \times M_x
$$

$$
M_{t_y} = 0.75 \times M_y
$$

• **Moments sur appuis :**

$$
M_{a_x} = 0.50 \times M_x
$$
  

$$
M_{a_y} = 0.50 \times M_x
$$

- **a. Valeur de la pression sous radier :**
	- **ELU :**  $q_u = \sigma_m^u$ . 1 = 188.23(kN/m)
	- **ELS:** $q_s = \sigma_m^s$ . 1 = 139.48(kN/m)

## **b. Calcul des moments en travée et sur appuis :**

 $Lx= 3.45 \text{ m}$ ;  $Ly= 3.73 \text{ m}$ 

 $\mu_{x}$ Et  $\mu_{y}$  sont donnés par l'abaque de calcul des dalles rectangulaire

$$
\rho = \frac{L_x}{L_y} = \frac{3.45}{3.73} = 0.92
$$

$$
\rho = 0.94 \Rightarrow \begin{cases} \mu_x = 0.0428 \\ \mu_y = 0.8450 \end{cases} \Rightarrow \begin{cases} M_x = \mu_x q_u L_x^2 = 97.90 \text{ (kN.m)} \\ M_y = \mu_y M_x = 80.78 \text{ (kN.m)} \end{cases}
$$

• **Moments en travées** :

$$
M_{t_x} = 0.75 \times M_x = 73.42 \ (kN \cdot m)
$$

$$
M_{t_y} = 0.75 \times M_y = 60.58 \ (kN \cdot m)
$$

• **Moments sur appuis :**

 $M_{a_x} = M_{a_y} = 0.50 \times M_x = 48.95$  (kN.m)

## **c. Calcul du ferraillage :**

Le ferraillage se fait avec le moment maximum en travée et sur appuis. On applique

l'organigramme d'une section rectangulaire soumise à la flexion simple (organigramme, voire annexe).

$$
f_{c28} = 25 \text{ MPa}
$$
 ;  $f_{t28} = 2,1 \text{ MPa}$  ;  $\sigma_{bc} = 14,17 \text{ MPa}$  ;  $f_e = 400 \text{ MPa}$  ;  $\sigma_s = 348 \text{ MPa}$ ;  
\n $b = 100 \text{ cm}$   $h = 30 \text{ cm}$   $d = 0,9h = 27 \text{ cm}$ .

-On récapitule le ferraillage dans le tableau suivant :

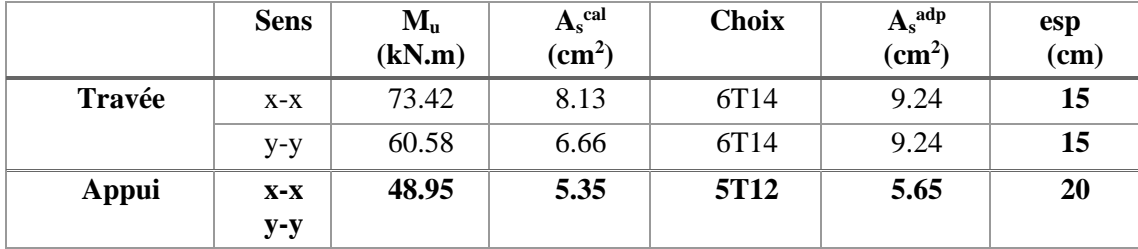

 **Tableau 6.4 :** Ferraillage des panneaux du radier**.**

## **d. . Vérifications nécessaires :**

- ➢ **Espacement :**
	- Suivant x-x :  $Esp \leq min(4h, 40 \text{ cm}) = 40 \text{ cm}$
	- Suivant y-y :  $Esp \leq min(3h, 33 \text{ cm}) = 33 \text{ cm}$
- ➢ **Condition de non fragilité :**

$$
A_s^{min} = 0.23b. d \frac{f_{t_{28}}}{f_e} = 3.26 \text{ cm}^2
$$

➢ **Vérification des contraintes à l'ELS :**

|              | <b>Sens</b> | $\mathbf{M}_{\text{ser}}$<br>(kN.m) | $A_{\rm s}$<br>(cm <sup>2</sup> ) | $\sigma_{bc}$<br>(MPa) | $\bar{\sigma}_{_{bc}}$<br>(MPa) | $\sigma_{\rm s}$<br>(MPa) | $\bar{\sigma}$<br>(MPa) | obs |
|--------------|-------------|-------------------------------------|-----------------------------------|------------------------|---------------------------------|---------------------------|-------------------------|-----|
| Travée       | $X-X$       | 63.37                               | 9.42                              | 6.95                   | 15                              | 274.3                     | 201,6                   | Non |
|              | $y-y$       | 55.76                               | 9.42                              | 6.16                   | 15                              | 245.9                     | 201,6                   | Non |
| <b>Appui</b> | $X-X$       | 42.25                               | 5.65                              | 5.66                   | 15                              | 299.0                     | 201,6                   | Non |
|              | $V - V$     |                                     |                                   |                        |                                 |                           |                         |     |

**Tableau 6.5 :** vérification des contraints à l'ELS.

-On a trouvé que l'ELS non vérifiée alors on va augmenter la section d'armatures :

|        | <b>Sens</b>    | <b>Choix</b>     | esp<br>(cm) | $A_{s}$<br>(cm <sup>2</sup> ) | M <sub>ser</sub><br>(kNm) | $\sigma_{bc}$<br>(MPa) | $\sigma_{bc}$<br>(MPa) | $^{\circ}$ $\sigma_{\rm s}$<br>(MPa) | $\sigma$<br>(MPa) | obs |
|--------|----------------|------------------|-------------|-------------------------------|---------------------------|------------------------|------------------------|--------------------------------------|-------------------|-----|
| Travée | $X-X$          | 6T <sub>20</sub> | 15          | 18.85                         | 63.3                      | 5.77                   | 15                     | 168.5                                | 201,6             | OK  |
|        | $y-y$          | 6T <sub>16</sub> | 15          | 12.06                         | 55.7                      | 5.58                   | 15                     | 190.6                                | 201,6             | OK  |
| Appuis | $X-X$<br>$y-y$ | 6T <sub>14</sub> | 15          | 9.24                          | 42.2                      | 4.63                   | 15                     | 182.9                                | 201,6             | OK  |

**Tableau 6.6 :** Vérification des contraintes (correction).

## **Remarque :**

 La séparation entre les deux nappes est assurée par des armatures de diamètre T12 généralement, appelées CHAISES donc on prévoit : 4 chaises de T12 / m².

### **e. Vérification de la contrainte tangentielle du béton :**

On doit vérifier que $\tau < \bar{\tau}_u = Min(0.1f_{c_{28}}; 4MPa) = 2.50 MPa$ 

$$
\tau_u = \frac{T_u}{b \cdot d}
$$
  
 
$$
\text{Avec:} \quad T_u = \frac{P_u L}{2} = \frac{188.23 \times 3.73}{2} = 324.70 \text{ kN}
$$
  
 
$$
\Rightarrow \tau_u = \frac{324.70 \times 10^3}{1000 \times 270} = 1.20 \text{ Mpa}
$$
  
 
$$
\Rightarrow 1.20 \text{ MPa} < 2.50 \text{ MPa} \dots \dots \dots \text{V} \text{erifier.}
$$

- **f. Schéma ferraillage :**
- Sur travées :
- **Sens x-x**

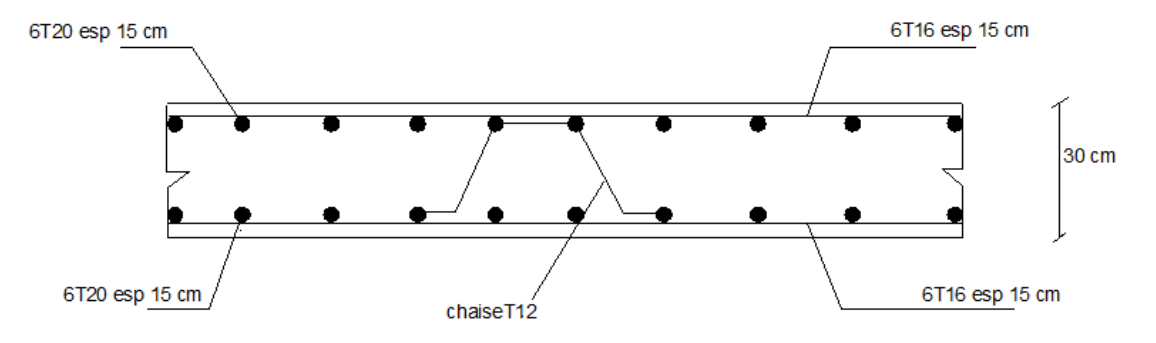

**Figure 6.2 :** Schéma de ferraillage de la dalle du radier sur travée.

#### Sens y-y

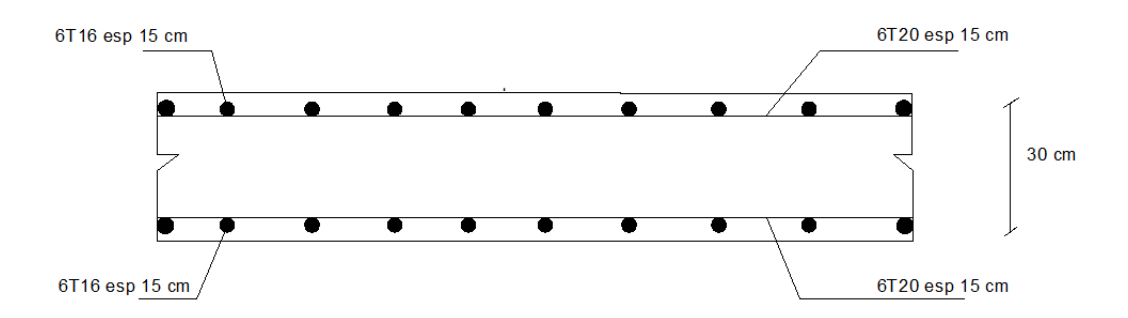

**Figure 6.3 :** Schéma de ferraillage de la dalle du radier sur travée.

## **6.2.5.2. Ferraillage des nervures :**

## **a. Calcul des efforts :**

Pour le calcul des efforts, on utilise la méthode forfaitaire.

On a 
$$
M_0 = \frac{PL^2}{8}
$$

En travée : $M_t = 0.85 M_0$ 

Sur appuis : $M_a = 0.50 M_0$ 

## **b. Calcul des armatures :**

 $b = 50$  cm; h=140 cm; d=126 cm.

• **Sens y-y** :  $L = 3.73$  m ;  $q = 188.23$  kN/ml.

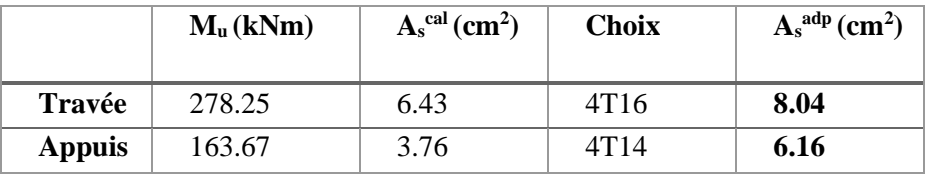

 **Tableau 6.7 :** Ferraillage des nervures (sens y-y).

• **Sens x-x :**  $L = 3.45$  m ;  $q = 188.23$  kN/ml.

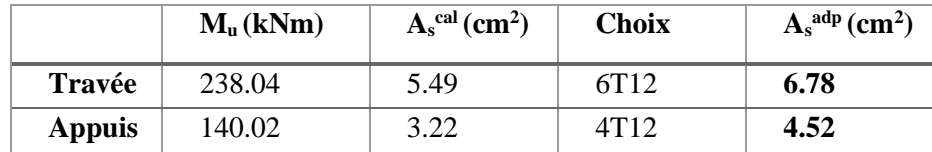

**Tableau 6.8 :** Ferraillage des nervures (sens x-x).

## **c. Vérifications nécessaires :**

## ➢ **Vérification des contraintes à l'ELS :**

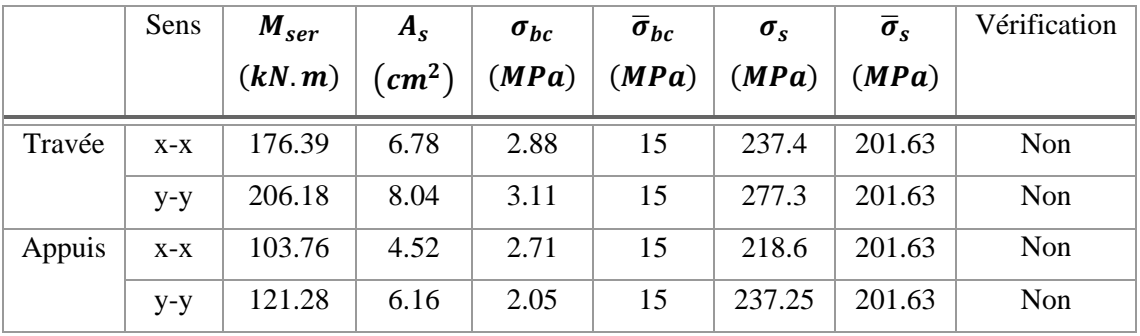

**Tableau 6.9 :** Vérification des contraintes.

## **Remarque :**

La contrainte d'acier n'est pas vérifiée en travée donc on augmente la section d'acier.

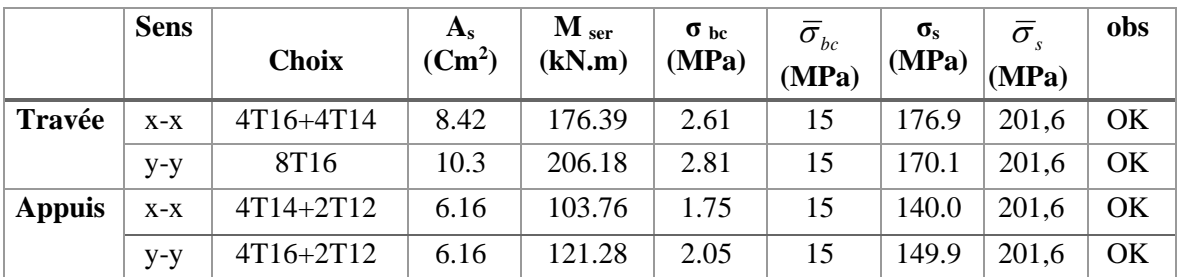

**Tableau 6.10 :** Vérification des contraintes (correction).

## ➢ **Vérification de la contrainte tangentielle du béton :**

On doit vérifier que  $\tau < \bar{\tau}_u = Min(0.1f_{c_{28}}; 4MPa) = 2.50 MPa$ 

$$
\tau_u = \frac{T_u}{b \cdot d}
$$
  
 
$$
\text{Avec}: T_u = \frac{P_u L}{2} = \frac{188.23 \times 3.73}{2} = 351.04 \text{ kN}
$$
  

$$
\Rightarrow \tau_u = \frac{351.04 \times 10^3}{500 \times 1260} = 0.55 \text{ Mpa}
$$
  

$$
\Rightarrow 0.55 \text{ MPa} < 2.50 \text{ MPa} \dots \dots \dots \text{Vérifier.}
$$

## **f. Armatures transversales :**

• 
$$
CBA
$$
........ [4]

 $A_t$  $\frac{A_t}{b_0.S_t} \ge \frac{\tau_u - 0.3f_{t_j} \cdot K}{0.8f_e}$  $\frac{C}{0.8f_e}$  (K = 1 pas de reprise de bétonage)  $S_t \leq Min(0.9d; 40cm) = 40cm$  $A_t$ .  $f_e$  $\frac{A_t \cdot f_e}{b_0 \cdot S_t} \geq Max \left(\frac{\tau_u}{2}\right)$  $\frac{a}{2}$ ; 0.40MPa) = 0.40 MPa

• **RPA99 VERSION 2003 :** … … … …**[2].**

$$
A_t \geq 0.003 b_0 S_t
$$

 $S_t \leq Min \left(\frac{h}{4}\right)$  $\frac{\pi}{4}$ ; 12 $\phi_l$ ) = 19.20 *cm* ... ... ... ...Zone nodale  $S_t \leq \frac{h}{2}$ 2 = 70 … … … … … … … … … … … …Zone courante

**Avec :**

$$
\emptyset_t \le \text{Min}\left(\frac{h}{35}; \emptyset_t; \frac{b}{10}\right) = 1.60 \text{ cm}
$$

**Avec :**

 $\mathcal{O}_l$ : Diamètre minimum des armatures longitudinales.

Ø *:* Diamètre minimum des armatures transversales

 $f_e = 400 \text{ MPa}$ ; $\tau_u = 0.55 \text{ MPa}$ ; $f_{t_{28}} = 2.10 \text{ MPa}$ ; $b = 50 \text{ cm}$ ; d = 126 cm

St=15cm…………………Zone nodale.

St=30cm…………………Zone courante.

|                 |               | Zone     | <b>St</b><br>$\left(\bm{cm}\right)$ | $\varnothing_t$<br>(cm) | $A_t^{cal}$<br>$\epsilon m^2$ | <b>Choix</b>     | <sub>1</sub> adp<br>$\epsilon m^2$ |
|-----------------|---------------|----------|-------------------------------------|-------------------------|-------------------------------|------------------|------------------------------------|
| <b>Nervures</b> | $50\times140$ | Courante | 30                                  | 1.6                     | 4.5                           | 4T12             | 4.52                               |
|                 |               | Nodale   |                                     |                         | 2.25                          | 4T <sub>12</sub> | 4.52                               |

**Tableau 6.11:** choix des armatures transversales.

## ➢ **Armatures de peau :**

 Les armatures dénommées « armatures de peau » sont réparties sur les parements des poutres de grande hauteur, leur section est au moins 3 cm2 /ml par mètre de longueur de paroi mesuré perpendiculairement à leur direction.

 $h=140$  cm<sup>2</sup>

 $AP = 3 \times 140 = 4.2$ cm Ap=  $4T12 = 4.52$  cm<sup>2</sup>

#### **6.2.5.3. Schémas de ferraillage de radier nervure :**

• **Sens y-y :**

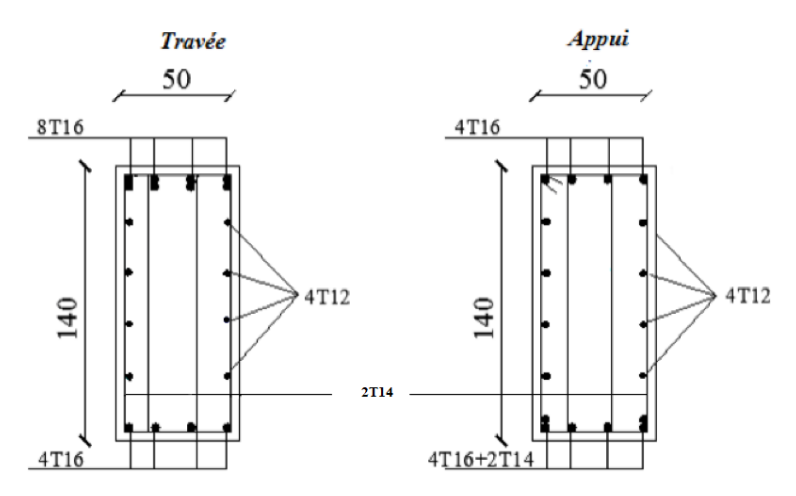

**Figure 6.4 :** schéma de ferraillage des nervures suivant y-y.

• **Sens x-x :**

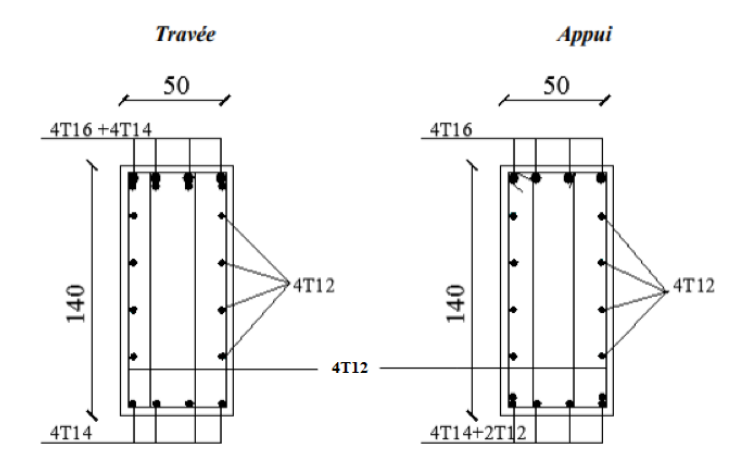

**Figure 6.5 :** schéma de ferraillage des nervures suivant x-x.

## **6.2.6. Ferraillage du débord :**

Le calcul du débord est analogue à celui d'une poutre en console d'un mètre de largeur, on considère que la fissuration est préjudiciable.

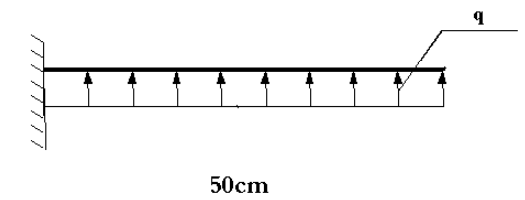

**Figure 6.6 :** Schéma statique du débord.

## ➢ **Calcul de ferraillage :**

Le ferraillage se fera pour une bande de 1m, b = 100cm, h = 30cm, L = 50 cm d = 27cm, fc28=25MPa,  $\sigma$ bc=14.17MPa.  $M_u =$  $q_u L^2$  $\frac{u^{-}}{2}$  =  $188.23 \times 0.50^{2}$  $\frac{1}{2}$  = 23.52 (kN. m)  $\mu = \frac{M_u}{l_u l^2}$  $\frac{u}{b. d^2 \sigma_{bc}} = 0.022$  $\alpha = 1.25(1 - \sqrt{1 - 2\mu}) = 0.0278$  $Z = d(1 - 0.4\alpha) = 266.98$  cm  $A_{s} =$  $M_u$  $Z\sigma_{S}$  $= 2.53 cm<sup>2</sup>$ 

### **Remarque :**

La section d'armature d'un panneau de dalle du radier est largement supérieure à celle du débord, alors, le ferraillage du débord est la continuité de celui du radier (Prolongement des barres).

# **CONCLUSION GENERALE**

 Ce travail nous a permis de voir en détails l'ensemble des étapes à suivre dans le calcul d'un bâtiment, ainsi que le choix de ses éléments, conformément aux règles en vigueur CBA 93, RPA 99 version 2003 et BAEL 91 modifié99.

Les conclusions auxquelles a abouti le présent travail, sont résumées dans les

Points suivants :

- Le pré dimensionnement des éléments n'est que temporaire lors du calcul d'une structure.
- la partie dynamique est l'étape la plus importante dans l'analyse de la superstructure, en effet, elle permet de donner une vision proche de la réalité du comportement de la structure après les vérifications nécessaires des codes réglementaires
- Pour le contreventement ; nous avons appris que la disposition des voiles est beaucoup plus importante que la quantité de voiles à disposer dans une structure. Et a un rôle déterminant dans le comportement de cette dernière vis-à-vis du séisme.
- Le séisme en tant qu'un chargement dynamique reste l'une des plus importantes et dangereuses actions à considérer dans le cadre de la conception et le calcul des ouvrages.
- Le ferraillage des portiques (poteaux, poutres) a été fait conformément aux règlements en vigueur en l'occurrence le **RPA99 version 2003** le **CBA93** et le **BAEL 91.**
- Le ferraillage des voiles a été fait par la méthode des contraintes.
- La reconnaissance et l'étude du sol, où va être implanté l'ouvrage, est capitale pour connaître sa capacité portante afin de trancher sur le type de fondation.
- Le choix du type de fondation dépend de la nature de sol et du volume des charges provenant de la structure.
- L'utilisation des méthodes numériques tel que le logiciel ETABS, SOCOTEC et le programme EXCEL permet de diminuer les erreurs de calcul et le temps de l'étude, néanmoins, pour l'ETABS, la fiabilité de leur résultat dépend de la bonne modélisation de l'ingénieur et de sa bonne exploitation des résultats.

 Nous avons compris durant cette petite période qu'il nous reste beaucoup à apprendre et qu'il reste un monde de défi à surmonter, car le génie civil est un domaine où l'innovation et les problèmes techniques font partie de lui et c'est là qu'on reconnait un bon ingénieur !

## **REFERENCES**

- [1]. Fascicule N° 62 Titre I Section I. « Règles Techniques De Conception Et De Calcul Des Ouvrages Et Constructions En Béton Armé Suivant La Méthode Des Etats Limites - **BAEL 91 Révisé 99** ».
- [2]. **Centre National De Recherche** Appliquée En Génie Parasismique C.G.S. « Document Technique Règlementaire D.T.R. – B.C.2-48 - Règles Parasismiques Algériennes **RAP 99** / **Version 2003** ». Alger.
- [3]. **Hachemi M.** « Document Technique Règlementaire **D.T.R. – B.C. 2.2 –** Charges Permanentes Et Charges D'exploitation ».
- [4]. **Centre National De Recherche Appliquée En Génie Parasismique** C.G.S. « Document Technique Règlementaire **D.T.R. – B.C.2-41 -** Règles De Conception Et De Calcul Des Structures En Béton Arme **C.B.A. 93** ». Alger.
- [5]. **Abed M,** Course Béton Armé Master I, 2018.
- [6]. **Belazougui M.** « Calcul Des Ouvrages En Béton Arme ». Office Des Publications Universities.
- [7]. **Taleb R.** « Règles Parasismiques **Algériennes RAP 99 – Version 2003** Pour Les Structures De Bâtiments En Béton Armé : Interprétations Et Propositions ». Journal Of Materials And Engineering Structures. 2017. P. 140-3.
- [8]. **Bouafia A.** Conception Et Calcul Des Ouvrages Géotechniques- Fondation, Soutènement Et Talus.
- [9]. **Kenneth E, Funegard E,** Et **Waeden F**, (1995) 'Predicted / Measured Bearing Capacity of Shallow Footings on Sand', Competes Rendus Cpt 95, 4-5 Octobre 1995, Volume 2, Pp 589-594.
- [10]. **Cassan M.** (1978) 'Essais In Situ En Mécanique Des Sosls', Tome 2 : Applications Et Méthodes De Calcul, Editions Eyrolles.
- [11]. **Ouarane H.** « Etude D'un Bâtiment (R+10) Avec Recherche De La Position Optimale Des Voiles ». Mémoire D'ingénieur D'état En Génie Civil. Université Mouloud Mammeri De Tizi-Ouzou .2018.
- [12]. **Benhbil S.** « Etude D'un Bâtiment (R+7+Sous-Sol) A Ossature Mixte Mémoire De Master En Génie Civil. Université Saad Dahleb Blida. 2015.

 **Cette Annexe donne les résultats de l'analyse sismique du 1 er et 2ème modèle.**

 **Résultats de l'analyse sismique :**

**Modèle 1 :**

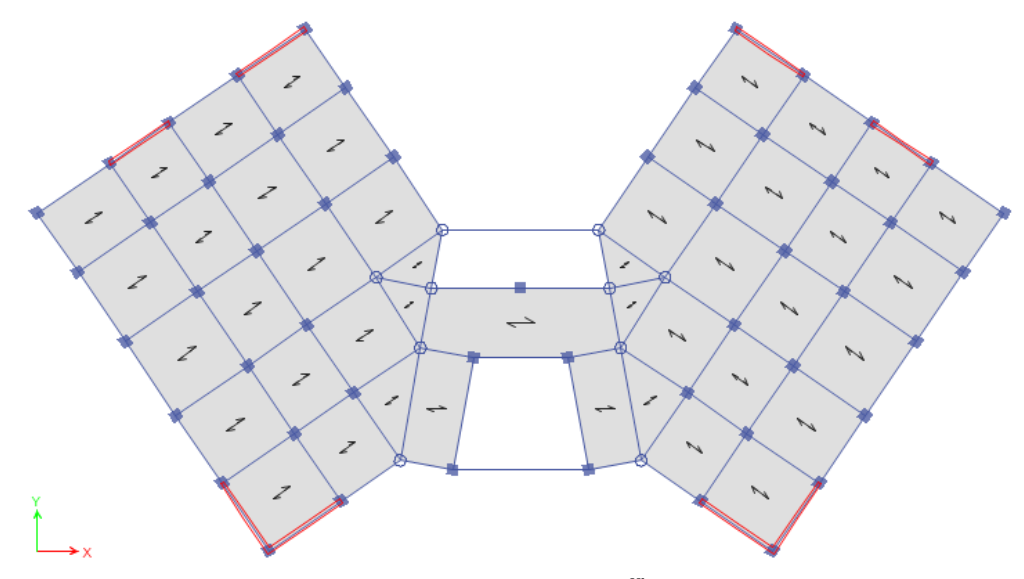

**Figure 1 :** Vue en plan du **1 er** modèle.

# **a. Caractéristiques dynamiques propres du 1 er modèle :**

L'analyse dynamique de la structure a conduit à :

- Une période fondamentale :  $T = 1.10$  sec.
- La participation massique dépasse le seuil des 90% à partir du 8<sup>-ème</sup> mode.

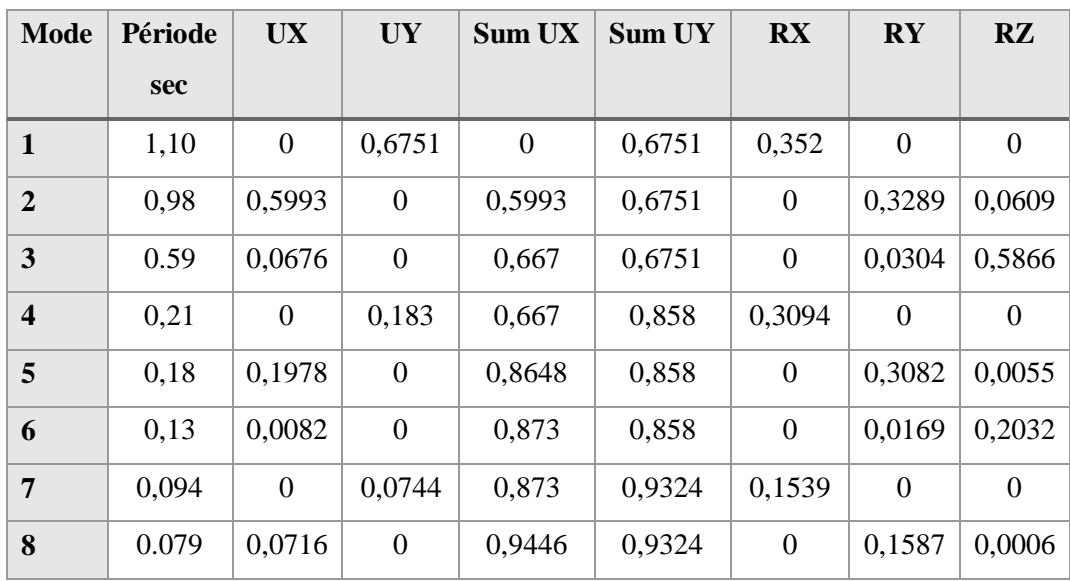

Tableau 1 : Périodes et Facteurs de Participation Massique du 1<sup>er</sup> modèle

- Le 1<sup>er</sup> mode est un mode de translation parallèle à y-y.
- Le 2 ème mode est un mode de translation parallèle à x-x.
- Le 3<sup>ème</sup> mode est un mode de rotation.

## **b. Facteur d'amplification D :**

Calcul de facteur d'amplification dynamique :

 $T$  analytique  $\geq$ 1,3× $T$ <sub>emperique</sub>

Donc :

En prendre 
$$
T_X = 1,3 \times T_{emperiqu}
$$
  $T_X=0.53$  s  
\n $T_Y = 1,3 \times T_{emperiqu}$   $T_Y=0.72$  s  
\n $Dx = 2.5 \eta \frac{T_2}{T_X} = 2.5 \times 0.88 \times (\frac{0.5}{0.53})^{\frac{2}{3}} = 2.12$   
\n $Dy = 2.5 \eta \frac{T_2}{T_Y} = 2.5 \times 0.88 \times (\frac{0.5}{0.72})^{\frac{2}{3}} = 1.72$   
\n $V_x = \frac{(0.25)(2.12)(1.2)}{5}w = V^X = 0.127W$   
\n $V_y = \frac{(0.25)(1.72)(1.2)}{5}w = V^y = 0.103W$ 

## **c. Résultantes des forces sismiques :**

D'après le fichier des résultats de l'Etabs on a :

• W =69648.73kN 
$$
\rightarrow
$$
  $V^X = 8845.38 \text{ kN}$ , 0,8V<sup>x</sup>=7076.31 kN  
 $V^y = 7173.81 \text{ kN}$ , 0,8Vy =5739.05 kN

$$
\begin{cases}\n\mathbf{F}_1 = V_t^x = 5062.93 \text{ kN} \\
\mathbf{F}_2 = V_t^y = 4701.07 \text{ kN}\n\end{cases}
$$
\n
$$
V_t^x = 5062.93 < 0,8 \text{ Vx} = 7076.31 \implies r_x = 1.39
$$

Ce qui donne :

$$
V_t^{\mathcal{Y}} = 4701.07 < 0.8 \,\text{Vy} = 5739.05 \implies r_{\mathcal{Y}} = 1.22
$$

$$
\frac{0.8Vx}{V_t^x} = r_x = 1.39
$$
  

$$
\frac{0.8Vy}{V_t^y} = r_y = 1.22
$$

## **d. Vérification des déplacements inter étage :**

L'une des vérifications préconisées par le **RPA99**, concerne les déplacements latéraux inter étages.

En effet, selon **l'article 5.10 du RPA 99 [2]** l'inégalité ci-dessous doit nécessairement être vérifiée :  $\Delta_K^x \leq \overline{\Delta}$  et  $\Delta_K^y \leq \overline{\Delta}$ *K x*  $\sum_{K}^{x} \leq \Delta$  et

Avec :  $\overline{\Delta} = 0.01$ *he* 

Avec :

On: 
$$
h_{\epsilon}
$$
 represent the la hauteur de l'étage.

\nProve: 
$$
\delta_K^x = R \frac{0.8V^x}{V_t^x} \delta_{eK}^x
$$
 et  $\delta_K^y = R \frac{0.8V^y}{V_t^y} \delta_{eK}^y$ 

\nSi:  $\frac{0.8Vx}{V_t^x} > 1$  et  $\frac{0.8Vy}{V_t^y} > 1$ 

\n
$$
\Delta_K^x = \delta_K^x - \delta_{K-1}^x
$$
 et  $\Delta_K^y = \delta_K^y - \delta_{K-1}^y$ 

 $\Delta_K^x$ : Correspond au déplacement relatif au niveau K par rapport au niveau K-1 dans le sens x-x (idem dans le sens y-y,  $\Delta_K^y$ ).

 $\delta_{\epsilon K}^x$  : Est le déplacement horizontal dû aux forces sismiques au niveau K dans le sens x-x (idem dans le sens y-y,  $\delta_{eK}^y$ ).

Les résultats sont regroupés dans le tableau suivant :

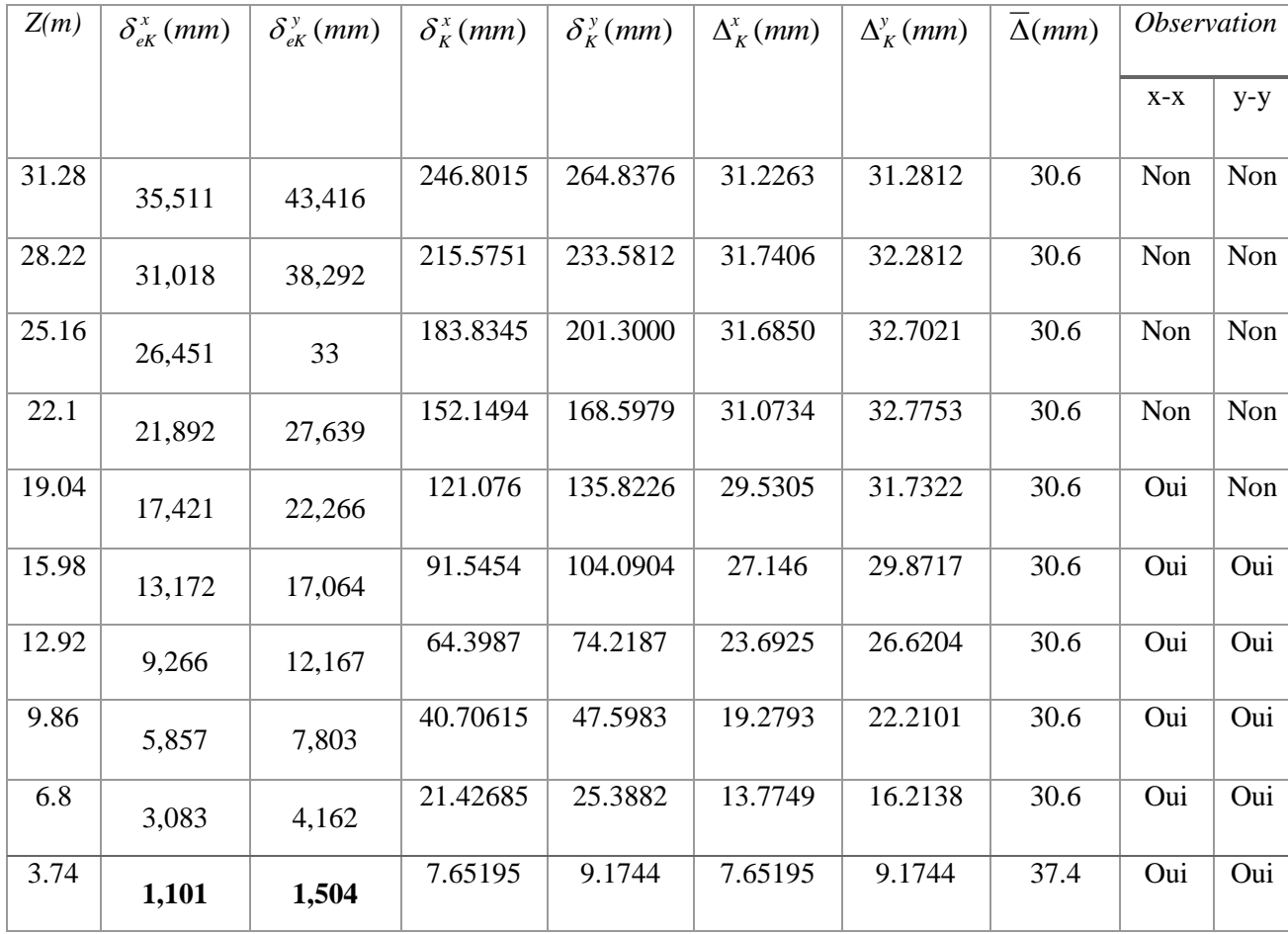

Tableau 2 : Vérification des déplacements inter étages du 1<sup>er</sup> 2modèle.

## **Constatation :**

Les déplacements latéraux inter étage dépassent les valeurs admissibles il faut donc augmenter la rigidité latérale de la structure. Pour cela on peut soit :

- Augmenter les dimensions des poteaux déjà existants.
- Rajouter des voiles dans la structure. L'augmentation de la section des poteaux risque de réduire la surface exploitable de la structure, donc on opte pour l'ajout des voiles de contreventement.
- **Modelé 2 :**

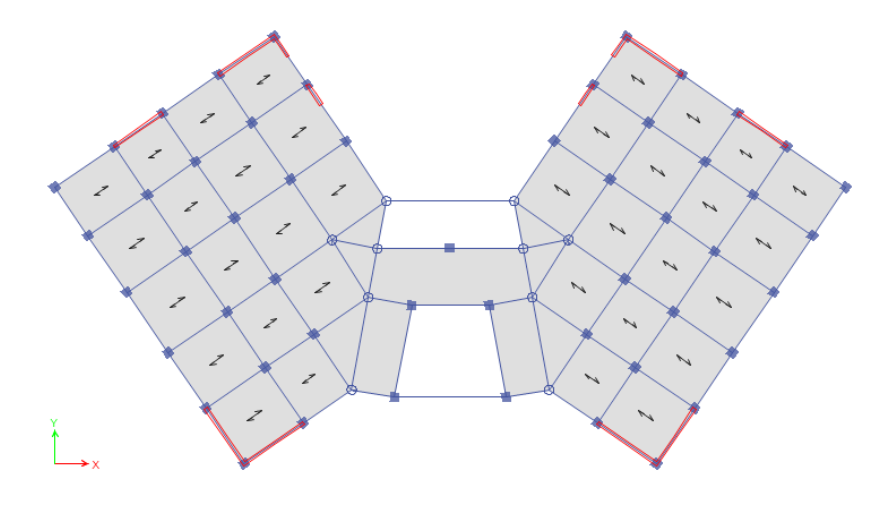

**Figure 2 :** Vue en plan du du 2éme modèle

# **a. Caractéristiques dynamiques propres du 2éme modèle :**

L'analyse dynamique de la structure a conduit à :

- Une période fondamentale :  $T = 1.065$  sec.
- La participation massique dépasse le seuil des 90% à partir du 8<sup>-ème</sup> mode.

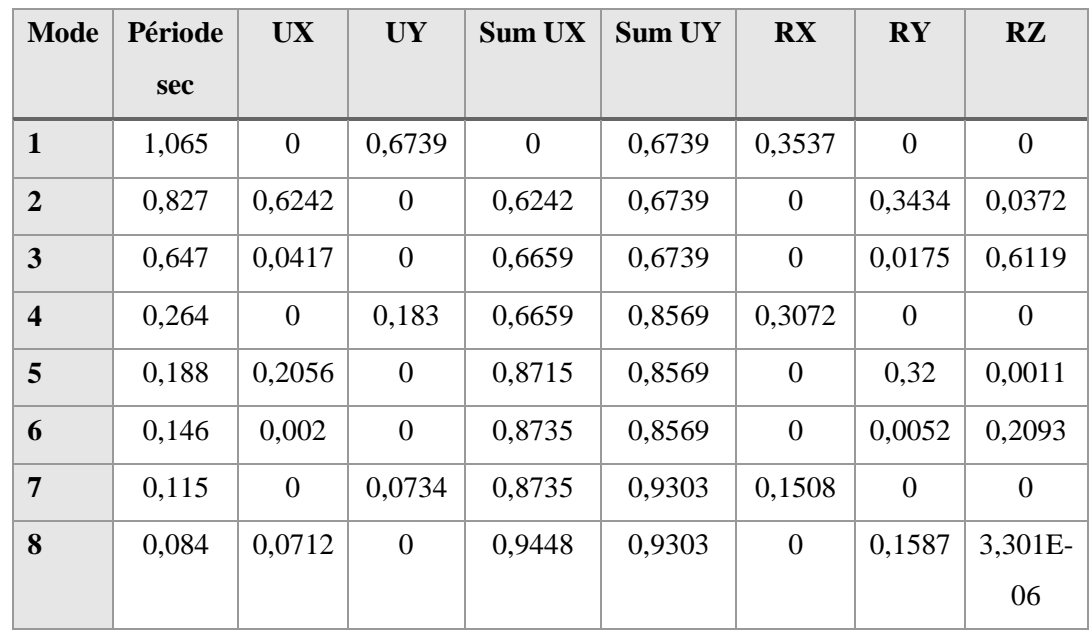

**Tableau 3 :** Périodes et Facteurs de Participation Massique du 2 éme modèle

- Le 1<sup>er</sup> mode est un mode de translation parallèle à y-y.
- Le 2 ème mode est un mode de translation parallèle à x-x.
- Le 3 ème mode est un mode de rotation.

## **b. Facteur d'amplification D :**

Calcul de facteur d'amplification dynamique :

$$
T_{\text{analytique}} \geq 1,3 \times T_{\text{emperique}}
$$

Donc:

En prendre 
$$
T_X = 1,3 \times T_{emperiqu}
$$
  $T_X=0.53$  s  
\n $T_Y = 1,3 \times T_{emperiqu}$   $T_Y=0.72$  s  
\n $D_X = 2.5 \eta \frac{T_2}{T_X} = 2.5 \times 0.88 \times \left(\frac{0.5}{0.53}\right)^{\frac{2}{3}} = 2.12$   
\n $D_Y = 2.5 \eta \frac{T_2}{T_Y} = 2.5 \times 0.88 \times \left(\frac{0.5}{0.72}\right)^{\frac{2}{3}} = 1.72$   
\n $V_X = \frac{(0.25)(2.12)(1.2)}{5} \text{w} = V^X = 0.127W$   
\n $V_Y = \frac{(0.25)(1.72)(1.2)}{5} \text{w} = V^Y = 0.103W$ 

## **c. Résultantes des forces sismiques :**

D'après le fichier des résultats de l'Etabs on a :

$$
V^X = 9099.84 \text{ kN} , 0.8 \text{V}^x = 7279.87 \text{ kN}
$$
  
• W - 71334 42 kN  $\rightarrow$ 

 $\bullet$  W = 71334,42kN  $\rightarrow$ 

$$
V^{\mathcal{Y}} = 7380.19 \text{ kN} , \qquad 0.8 \text{Vy} = 5904.15 \text{ kN}
$$

$$
\begin{cases}\n\mathbf{F}_1 = V_t^x = 5062.93 \text{ kN} \\
\mathbf{F}_2 = V_t^y = 4701.07 \text{ kN}\n\end{cases}
$$
\n
$$
V_t^x = 5384.74 < 0,8 \text{ Vx} = 7279.87 \implies r_x = 1.35
$$

Ce qui donne :

$$
V_t^y = 4796.86 < 0,8 \, \text{Vy} = 5904.15 \implies r_y = 1.23
$$

$$
\frac{0.8 \text{Vx}}{V_t^x} = r_x = 1.35
$$

$$
\frac{0.8 \text{Vy}}{V_t^y} = r_y = 1.23
$$

## **d. Vérification des déplacements inter étage :**

L'une des vérifications préconisées par le **RPA99**, concerne les déplacements latéraux inter étages.

En effet, selon **l'article 5.10 du RPA 99 [2]** l'inégalité ci-dessous doit nécessairement être vérifiée :  $\Delta_i^x$  $\Delta_K^x \leq \overline{\Delta}$  et  $\Delta_K^y \leq \overline{\Delta}$ *et*  $\Delta_K^y$ *K*

Avec :  $\Delta = 0.01$ *he* 

On: 
$$
h_{\epsilon}
$$
 is the same as follows:

\n
$$
\delta_{K}^{x} = R \frac{0.8V^{x}}{V_{t}^{x}} \delta_{ek}^{x}
$$
\n
$$
\delta_{K}^{y} = R \frac{0.8V^{y}}{V_{t}^{y}} \delta_{ek}^{y}
$$
\n
$$
\delta_{K}^{x} = \delta_{K}^{x} - \delta_{K-1}^{x}
$$
\n
$$
\delta_{K}^{y} = \delta_{K}^{y} - \delta_{K-1}^{y}
$$
\nSo,  $\delta_{K}^{y} = \delta_{K}^{y} - \delta_{K-1}^{y}$ 

\nSo,  $\delta_{K}^{y} = \delta_{K}^{y} - \delta_{K-1}^{y}$ 

\nSo,  $\delta_{K}^{y} = \delta_{K}^{y} - \delta_{K-1}^{y}$ 

\nSo,  $\delta_{K}^{y} = \delta_{K}^{y} - \delta_{K-1}^{y}$ 

\nSo,  $\delta_{K}^{y} = \delta_{K}^{y} - \delta_{K-1}^{y}$ 

\nSo,  $\delta_{K}^{y} = \delta_{K}^{y} - \delta_{K-1}^{y}$ 

\nSo,  $\delta_{K}^{y} = \delta_{K}^{y} - \delta_{K-1}^{y}$ 

\nSo,  $\delta_{K}^{y} = \delta_{K}^{y} - \delta_{K-1}^{y}$ 

\nSo,  $\delta_{K}^{y} = \delta_{K}^{y} - \delta_{K-1}^{y}$ 

\nSo,  $\delta_{K}^{y} = \delta_{K}^{y} - \delta_{K-1}^{y}$ 

\nSo,  $\delta_{K}^{y} = \delta_{K}^{y} - \delta_{K-1}^{y}$ 

\nSo,  $\delta_{K}^{y} = \delta_{K}^{y} - \delta_{K-1}^{y}$ 

\nSo,  $\delta_{K}^{y} = \delta_{K}^{y} - \delta_{K-1}^{y}$ 

\nSo,  $\delta_{K}^{y} = \delta_{K}^{y} - \delta_{K-1$ 

 $\Delta_K^x$ : Correspond au déplacement relatif au niveau K par rapport au niveau K-1 dans le sens x-x (idem dans le sens y-y,  $\Delta_K^y$ ).

 $\delta_{\epsilon K}^x$  : Est le déplacement horizontal dû aux forces sismiques au niveau K dans le sens x-x (idem dans le sens y-y,  $\delta_{eK}^y$ ).

Les résultats sont regroupés dans le tableau suivant :

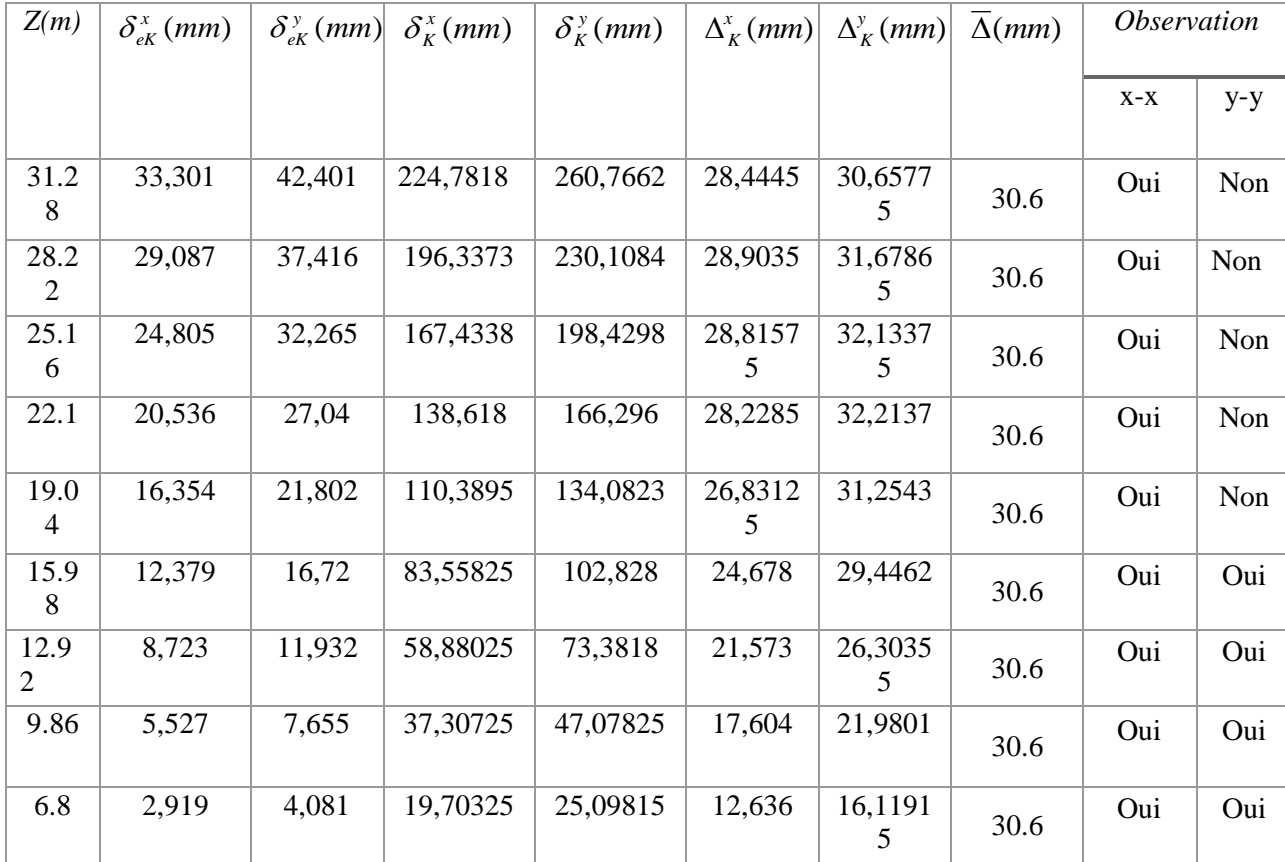

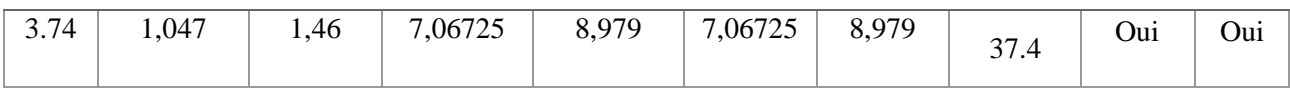

**Tableau 4 :** Vérification des déplacements inter étages du 2éme modèle.

## **Constatation**

.

On constate que les déplacements latéraux inter-étage dépassent les valeurs admissibles.

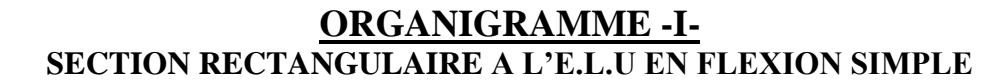

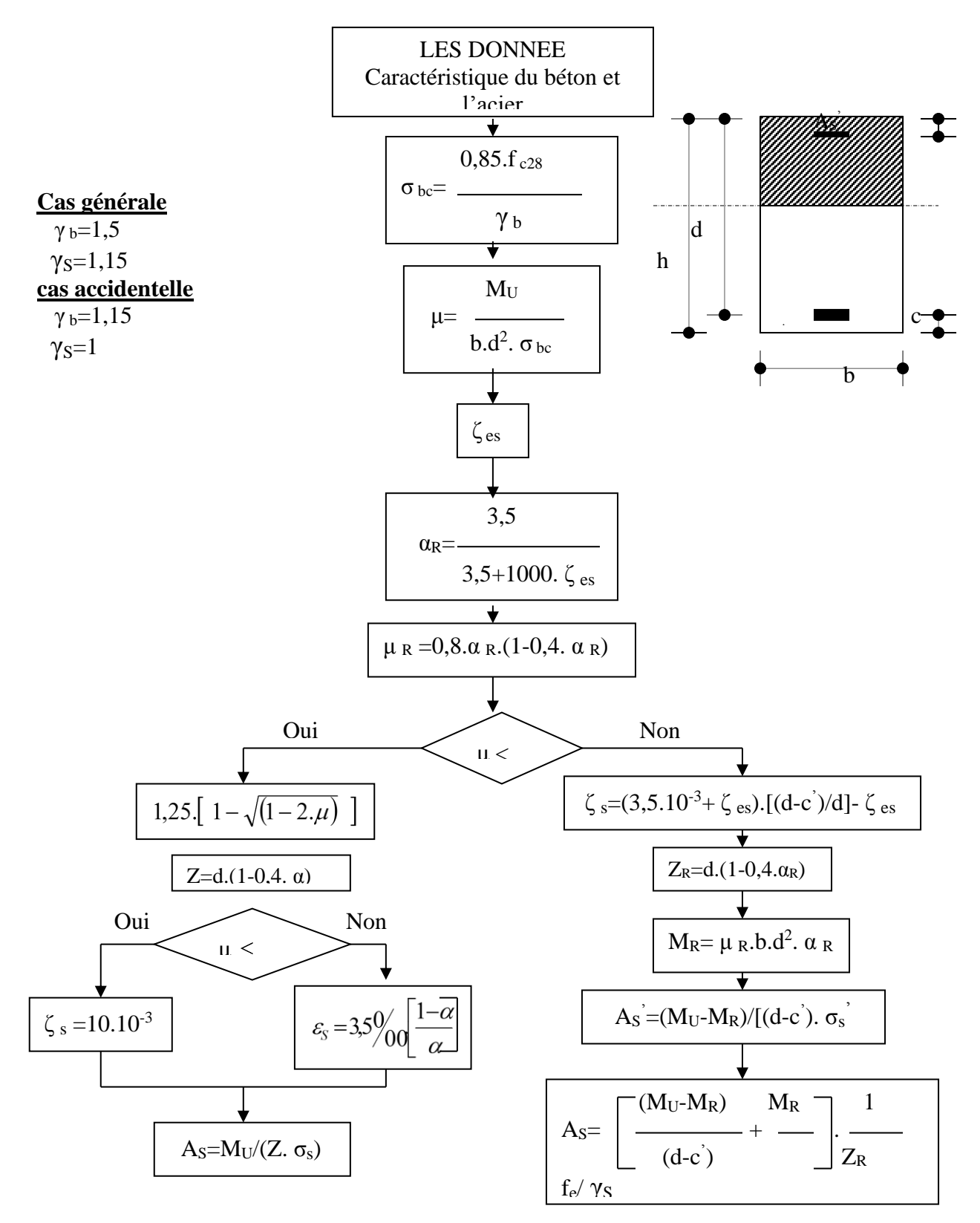

## **ANNEXE 2**

## **ORGANIGRAMME -** II **- TRACTION SIMPLE**

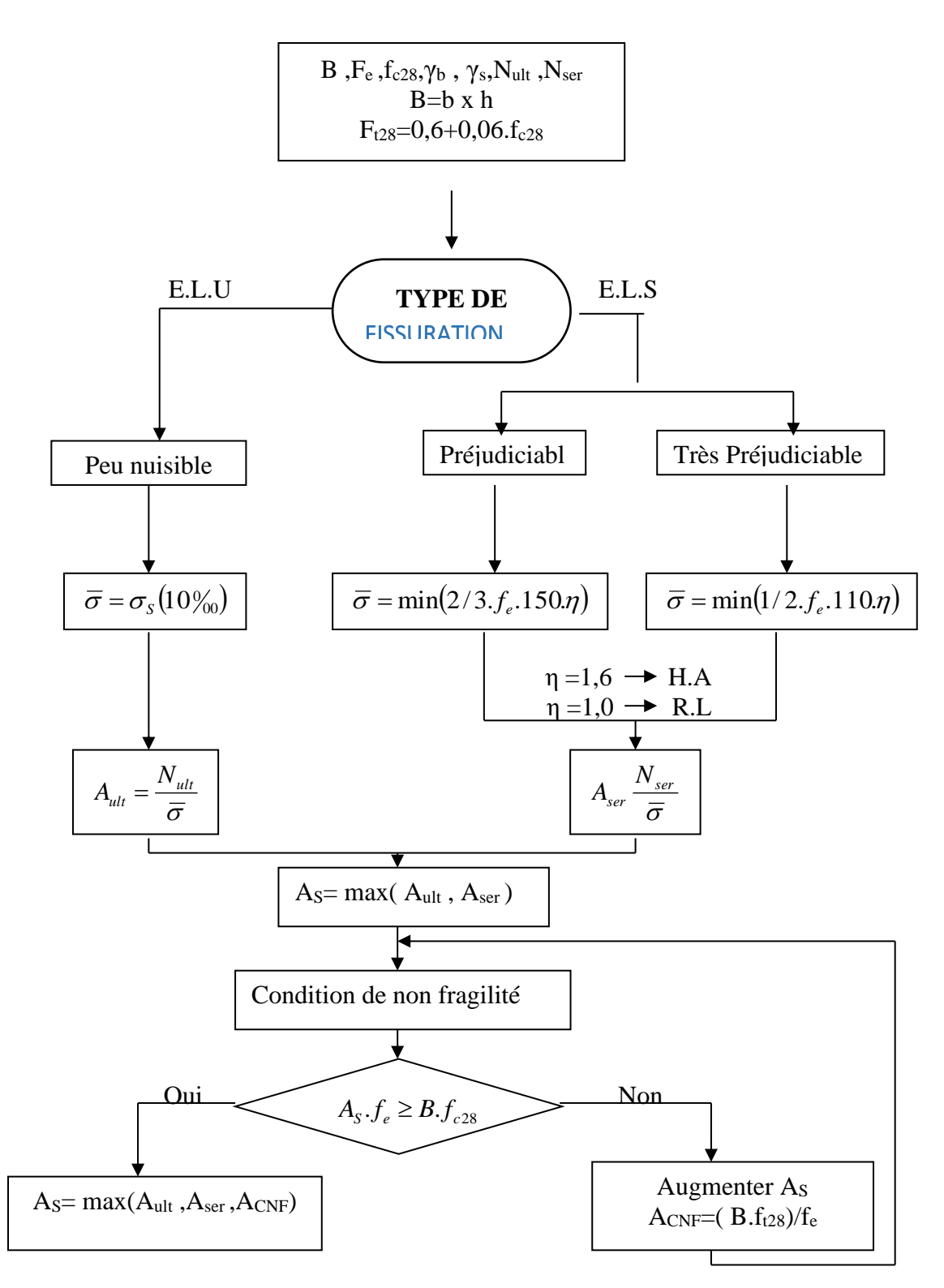

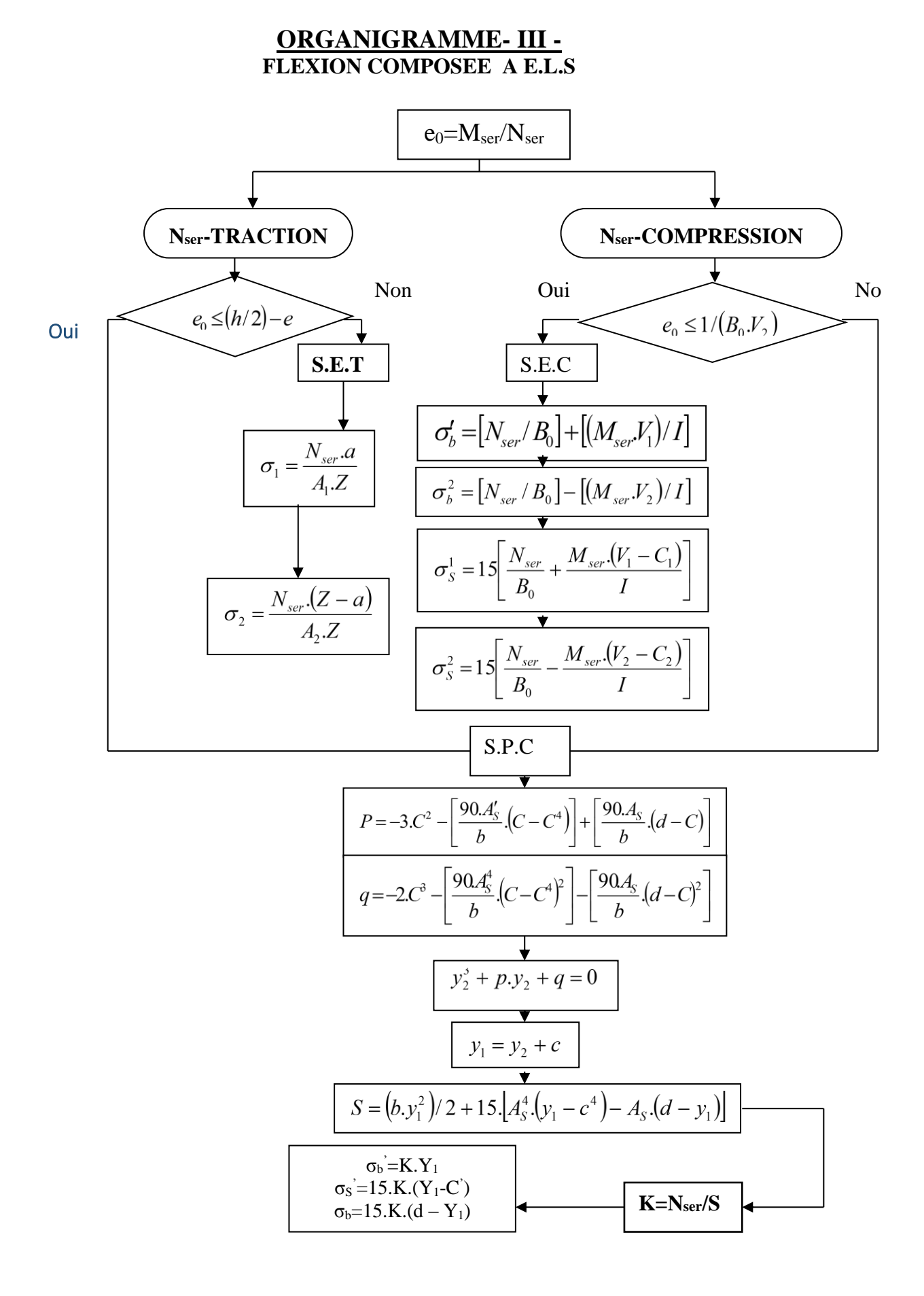

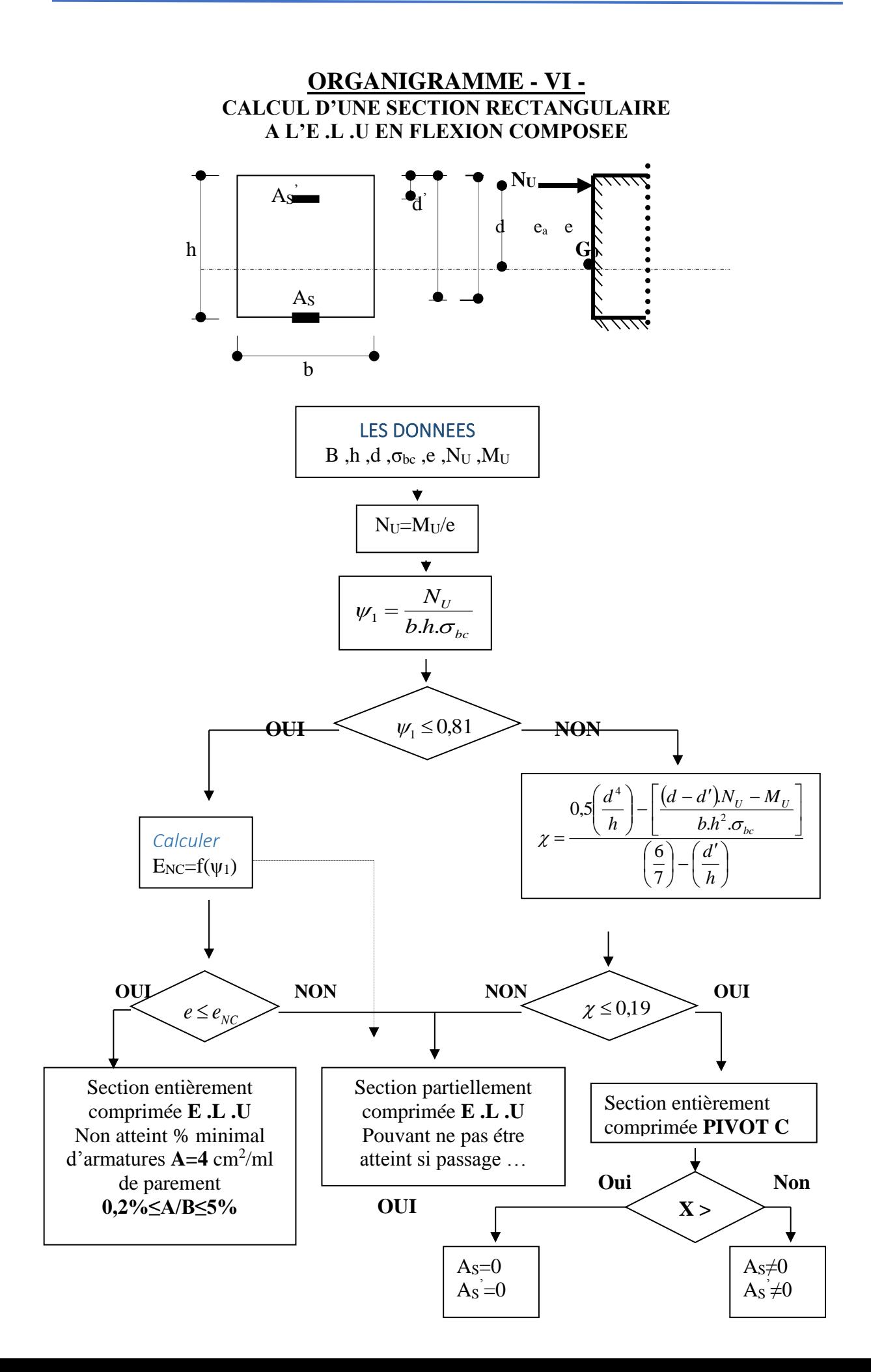

## **ORGANIGRAMME -V-VERIFICATION D'UNE SECTION RECTANGULAIRE A –L'E .L .U-**

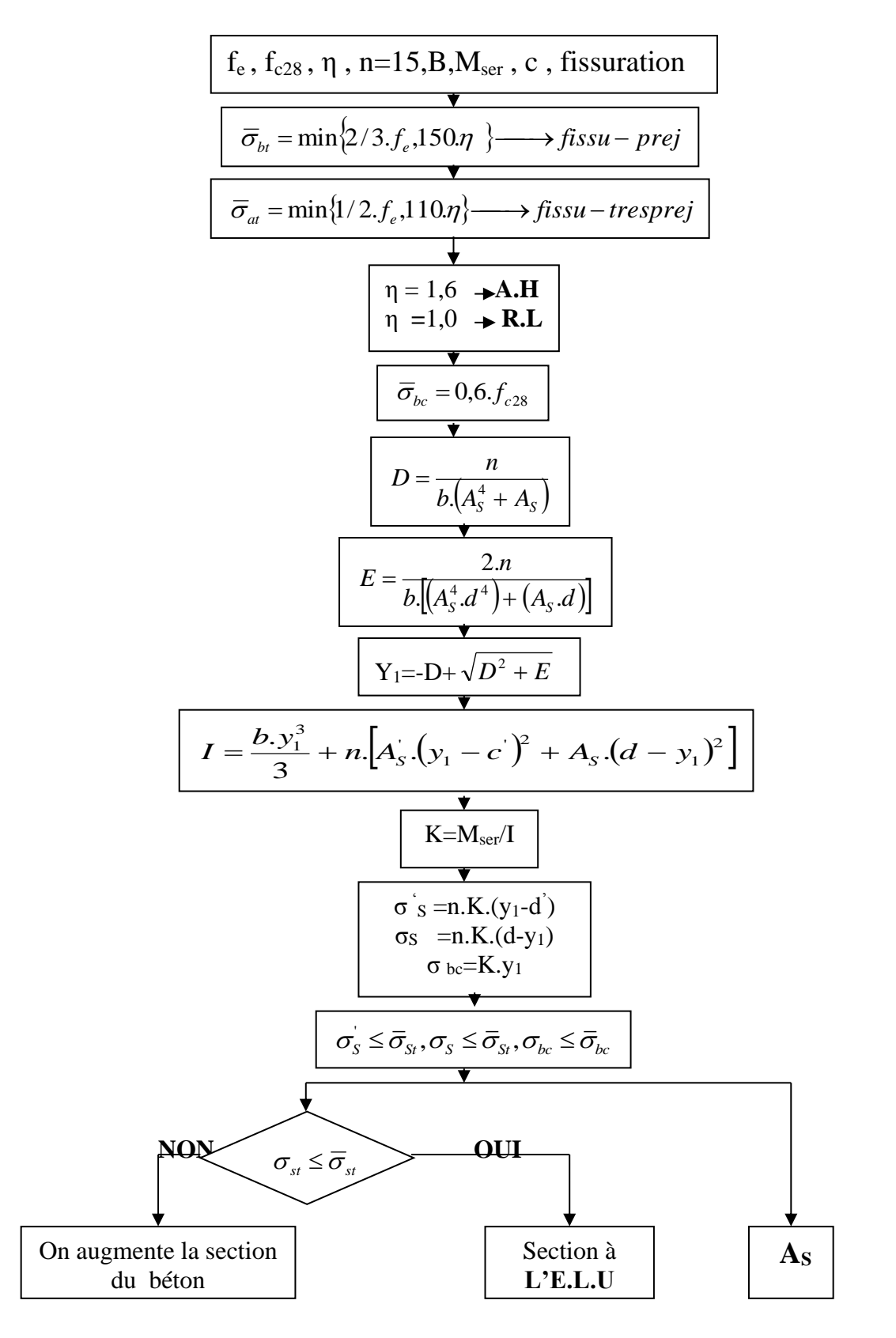

Dans Cette Annexe Nous Exposant une introduction au ferraillage des voiles

#### **Introduction au ferraillage des voiles :**

Le modèle le plus simple d'un voile est celui d'une console parfaitement encastrée à la base. La figure suivante montre l'exemple d'un élément de section rectangulaire, soumis à une charge verticale N et une charge horizontale V en tête.

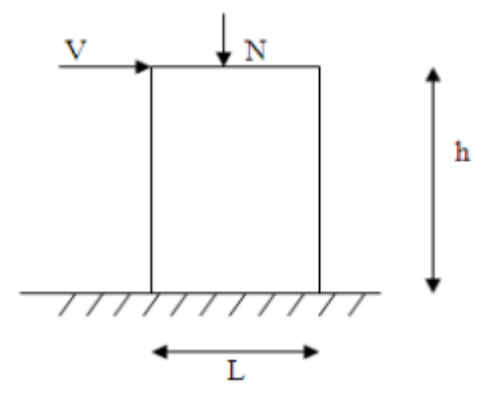

**Figure 1 :** Section rectangulaire, soumise à la flexion composée.

 Le voile est donc sollicité par un effort normal *N* et un effort tranchant *V* constant sur toute la hauteur, et un moment fléchissant qui est maximal dans la section d'encastrement. Le ferraillage classique du voile en béton armé est composé :

- 1- D'armatures verticales concentrées aux deux extremités du voile (de pourcentage  $\rho_{V0}$ ) et  $d'$ armatures verticales uniformément reparies (de pourcentage  $\rho$ <sub>V</sub>)
- 2- D'armatures horizontales, parallèles aux faces du murs, elles aussi uniformément réparties et de pourcentage  $\rho_H$
- 3- Les armatures transversales (epingles) (perpendiculaires aux parement du voile).

Les armatures verticales extrêmes sont soumises à d'importantes forces de traction et de compression, créant ainsi un couple capable d'équilibrer le moment appliqué. À la base du voile, sur une hauteur critique des cadres sont disposés autour de ces armatures afin d'organiser la ductilité de ces zones.

En fin, les armatures de l'âme horizontales et verticales ont le rôle d'assurer la résistante à l'effort tranchant.

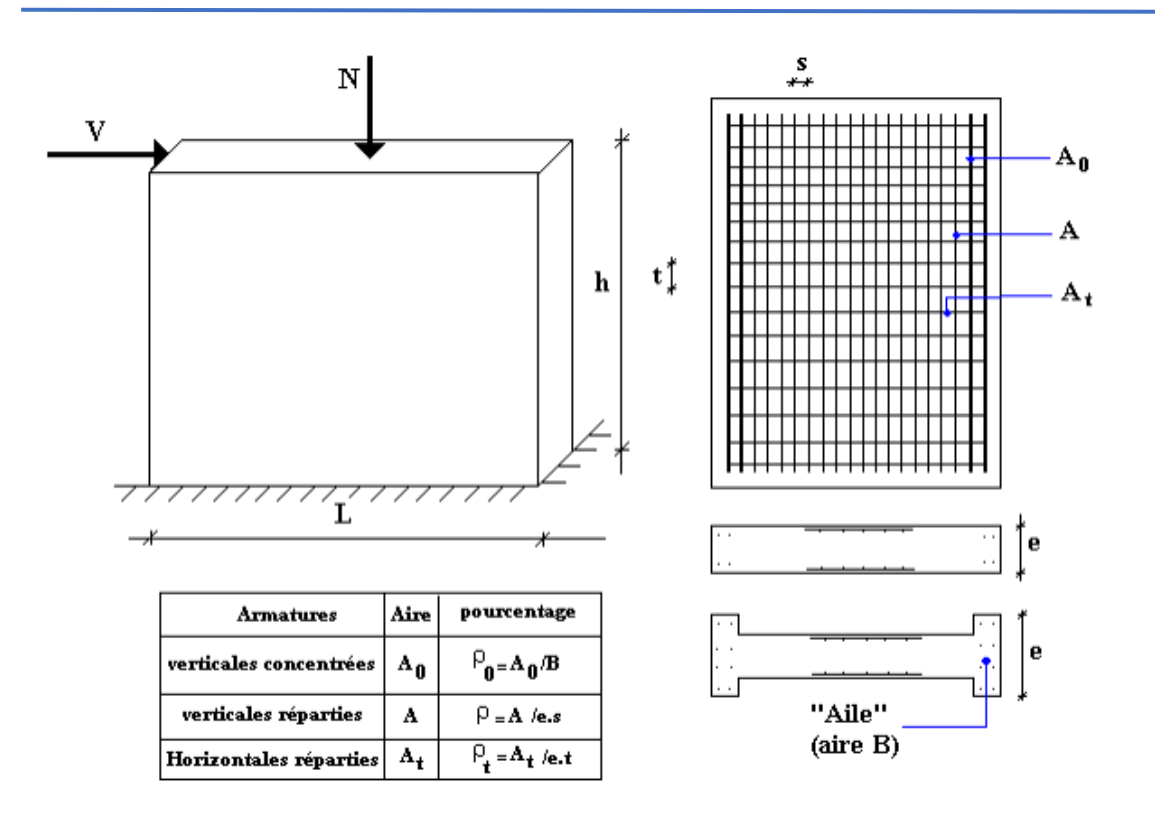

**Figure 2 :** Schéma d'une voile pleine et disposition du ferraillage.

- ➢ **Préconisation du BAEL91 :**
- **Justifications sous sollicitations normales :**
- **a. nditions d'application:**
- $-$  La longueur d du mur : d  $\geq 5a$
- − L'épaisseur a du mur :
- $\bullet$  a  $\geq 10$ cm pour les murs intérieurs.
- $\bullet$  a  $\geq$  12cm pour les murs exterieurs comportant une protection.
- $\bullet$  a  $\geq$  15cm pour les murs exterieurs dont la résistance à la pénétration de l'eau peut être affectée par la fissuration du béton.
- **•** Le raidisseur d'extêmité r :  $r \geq 3a$
- L'élancement mécanique  $\lambda$  :  $\lambda \leq 80$

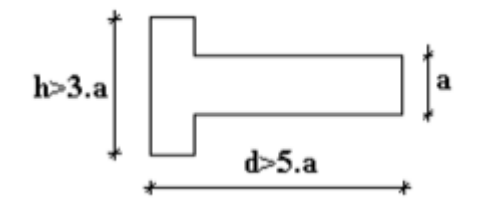

**Figure 3 :** Définition de l'élément mur.

**a. Longueur de flambement:** (murs non raidi latéralement)

Soit :

l: la hauteur libre du mur;

lf : la longueur libre de flambement d'un mur non raidi.

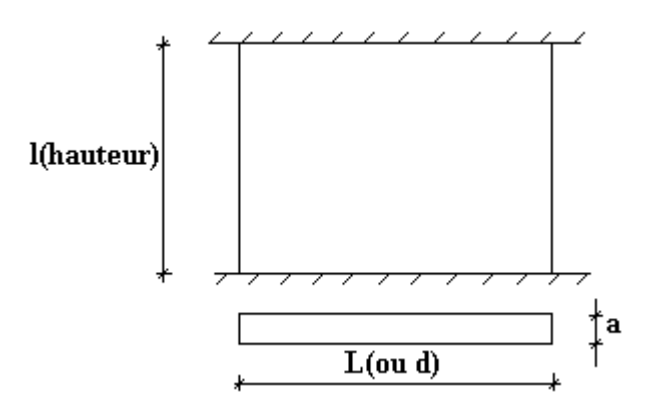

**Figure 4 :** Mur encastré

Lorsqu'un mur n'est pas raidi latéralement par des murs en retour, la longueur libre de flambement *l<sup>f</sup>* déduit de la hauteur libre du mur *l*, en fonction de ses liaisons avec le plancher. Les

valeurs du rapport  $\frac{1}{1}$ J  $\left(\frac{l_f}{l}\right)$  $\setminus$ ſ l  $\left| \frac{I_f}{I} \right|$  sont données par le tableau suivant :

|                                    | Liaisons du mur                          | Mur armé             | Mur non armé  |  |
|------------------------------------|------------------------------------------|----------------------|---------------|--|
|                                    |                                          | <b>verticalement</b> | verticalement |  |
| Mur encastré en<br>tête et en pied | Il existe un plancher de part et d'autre | 0,80                 | 0,85          |  |
|                                    | Il existe un plancher d'un seul côté     | 0,85                 | 0,90          |  |
|                                    | Mur articulé en tête et en pied          | 1,00                 | 1,00          |  |

**Tableau 1 :** Valeurs de  $(l_f/l)$ 

L'élancement mécanique  $\lambda$  se déduit de la longueur libre de flambement par la relation :

$$
\lambda = \frac{l_f \sqrt{12}}{a}
$$

#### **b. Effort de compression en ELU**

Soient :

l<sub>f</sub>: longueur de flambement calculée en (b)

a: épaisseur du voile

d: longueur du voile

fc28: résistance caractéristique du béton à 28 jours

fe: limite élastique de l'acier

 $\gamma_b = 1,5$  (sauf combinaison accidentelles pour lesquelles  $\gamma_b = 1,15$ )

 $\gamma_s = 1.15$  (sauf pour combinaison accidentelles pour lesquelles  $\gamma_s=1$ )

## **Nota:**

Les valeurs de  $\alpha$  données par le tableau ci dessous sont valables dans le cas ou plus de la moitié des charges est appliquée après 90 jours,

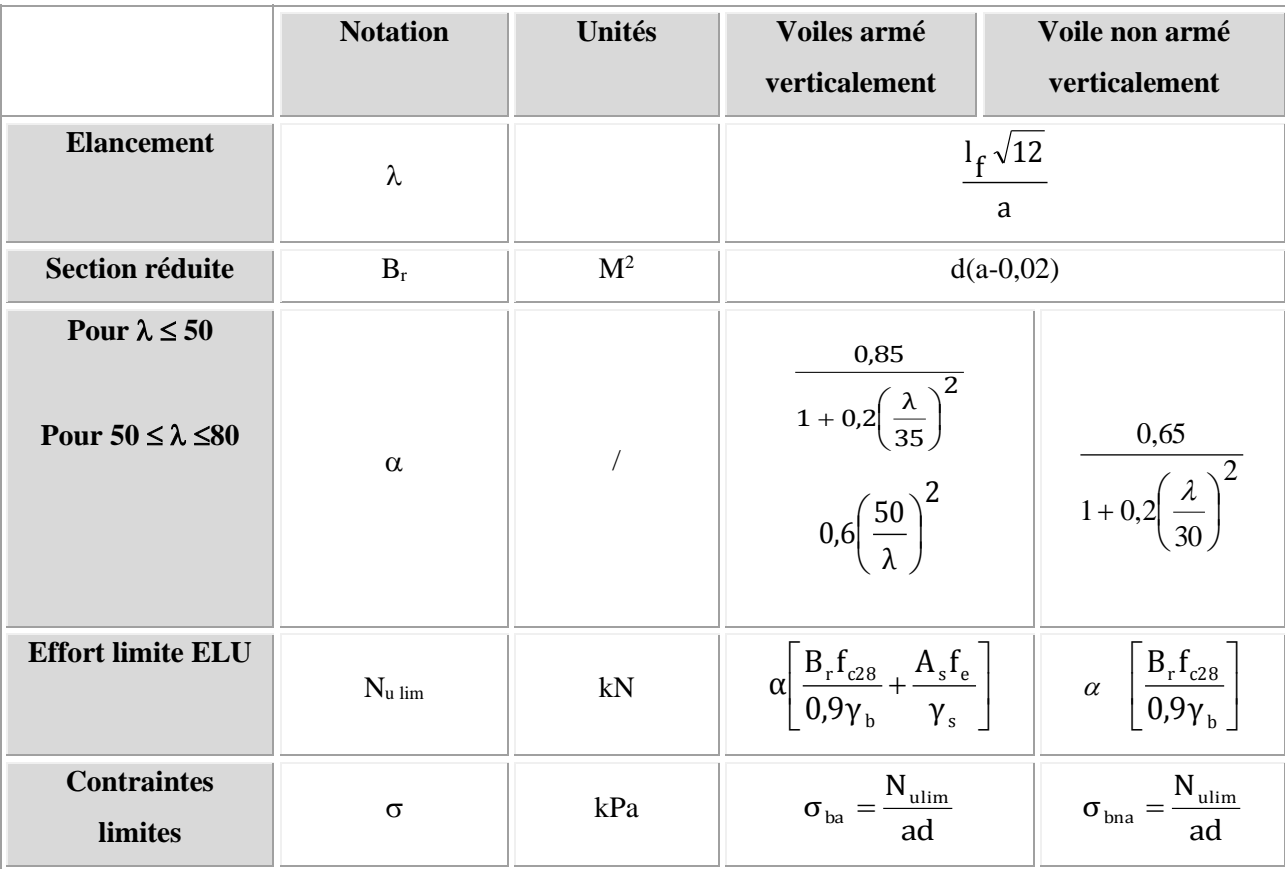

**Tableau** 2 : **Calcul de**  $\sigma_u$  lim.

## **Remarque :**

La contrainte limite vaut a d N  $\sigma_{\text{ulim}} = \frac{N_{\text{ulim}}}{\sigma_{\text{d}}}$  que nous appellerons  $\sigma_{\text{bna}}$  ou  $\sigma_{\text{ba}}$  suivant que le béton

est non armé ou armé.

## **c. Niveaux de vérification :**

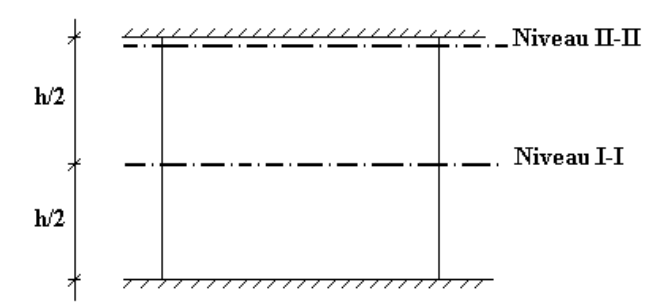

On vérifie le voile à deux niveaux différents :

 $-$ Niveau **I-I** à mi- hauteur d'étage :  $\sigma_u \leq \sigma_{u \text{lim}}$ 

−Niveau **II-II** sous le plancher haut :  $\sigma_u \leq \frac{\sigma_{u}}{\alpha}$  $\sigma_u \leq \frac{\sigma_{u \text{lim}}}{\sigma_u}$ 

En cas de traction, on négligera le béton tendu.

## **d. Aciers minimaux :**

Si  $\sigma_u^c < \sigma_{bna}$  on a pas besoin d'armatures comprimées, on prendra alors les valeurs minimales données par le tableau suivant :  $(\sigma_u^c$  est la contrainte de compression ultime calculée).

L'épaisseur du voile est désignée par la lettre

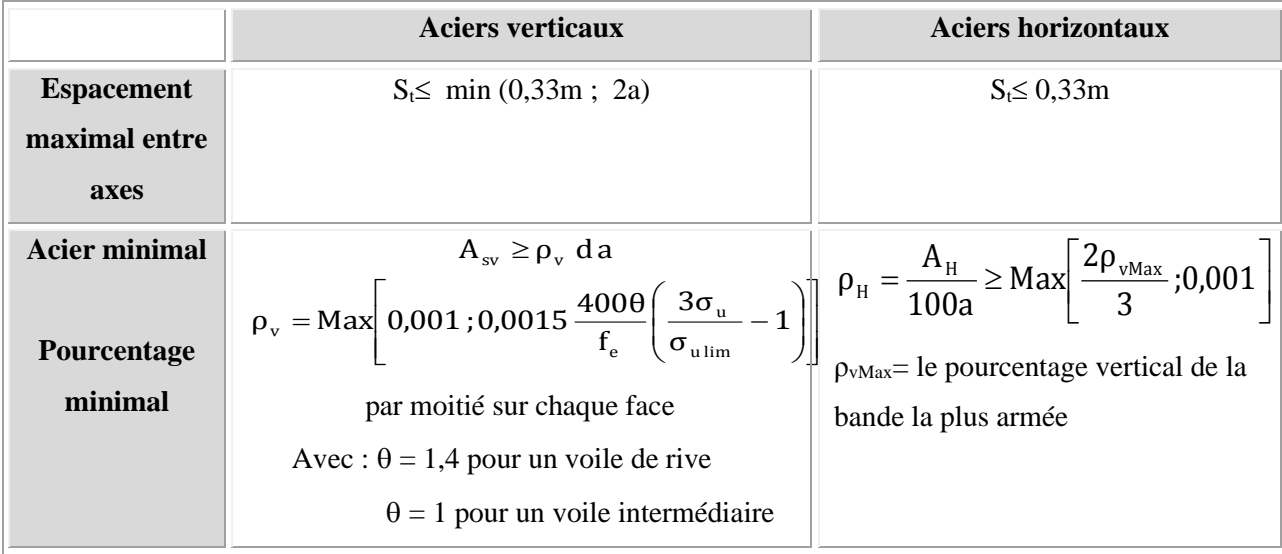

## **1. Aciers verticaux, aciers horizontaux :**

**Tableau 3 :** Aciers verticaux et horizontaux.

• La section d'armatures correspondant au pourcentage *ρ<sup>v</sup>* doit être répartie par moitié sur chacune des faces de la bande de mur considérée.

• La section des armatures horizontales parallèles aux faces du mur doit être répartie par moitié sur chacune des faces d'une façon uniforme sur la totalité de la longueur du mur ou de l'élément de mur limité par des ouvertures.

**2. Aciers transversaux :** (perpendiculaire aux parements)

Seuls les aciers verticaux (de diamètre  $\emptyset$ <sub>l</sub>) pris en compte dans le calcul de N<sub>u lim</sub> sont à maintenir par des armatures transversales (de diamètre  $\mathcal{O}_t$ )

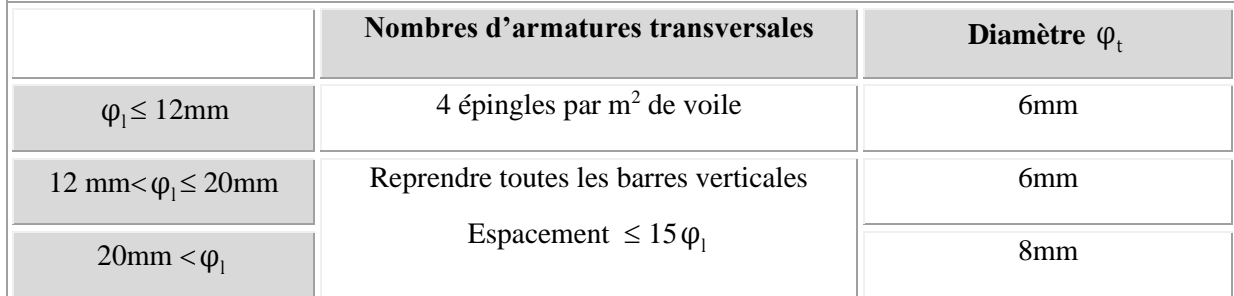

**Tableau 4 :** Aciers transversaux.

## **Cisaillement :**

Aucune vérification à l'effort tranchant ultime n'est exigée en compression si le cisaillement est inférieur à  $0.05f_{c28}$  (il faudra donc vérifier que  $S_{12} \le 0.05f_{c28}$ ).

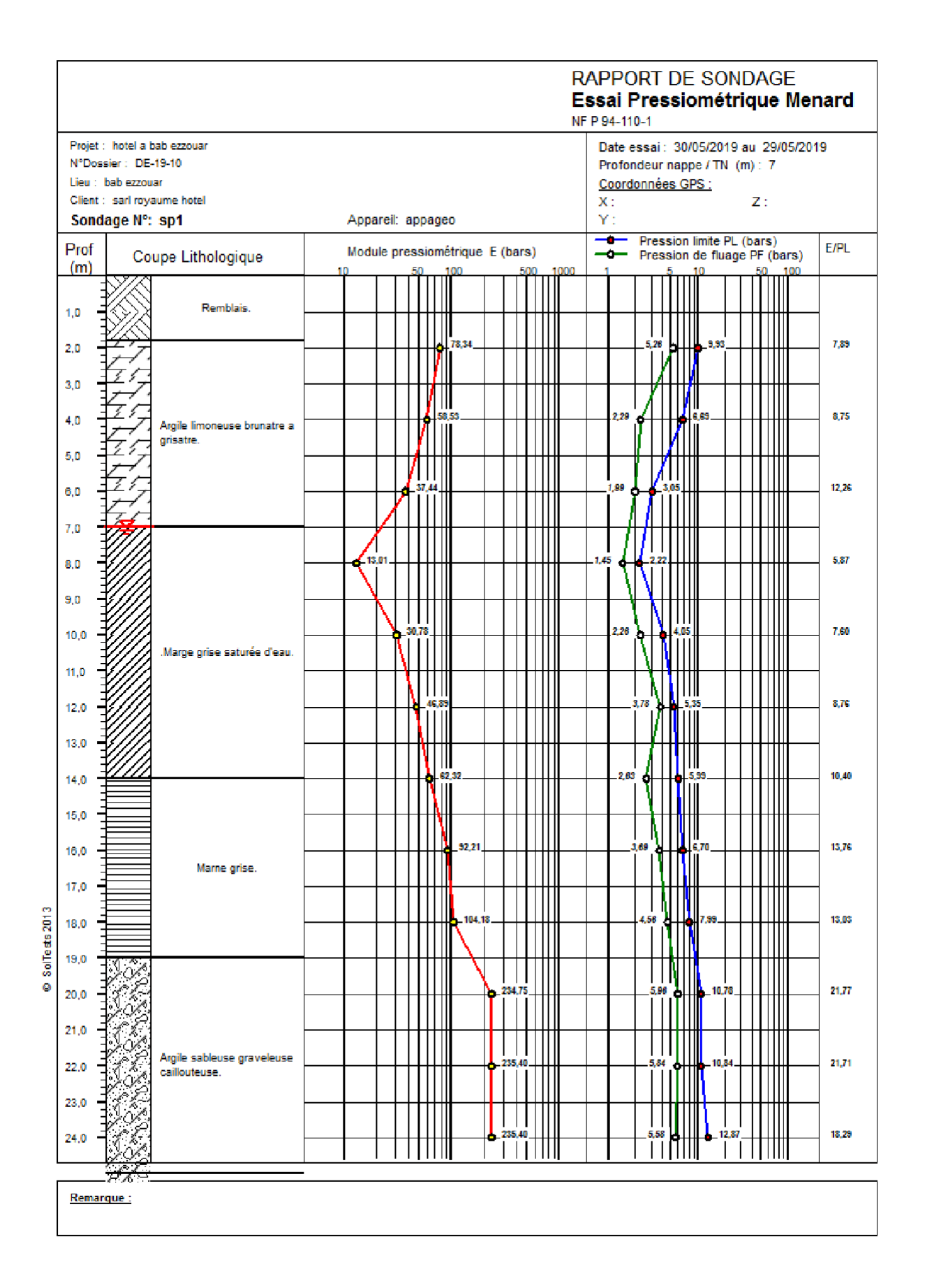

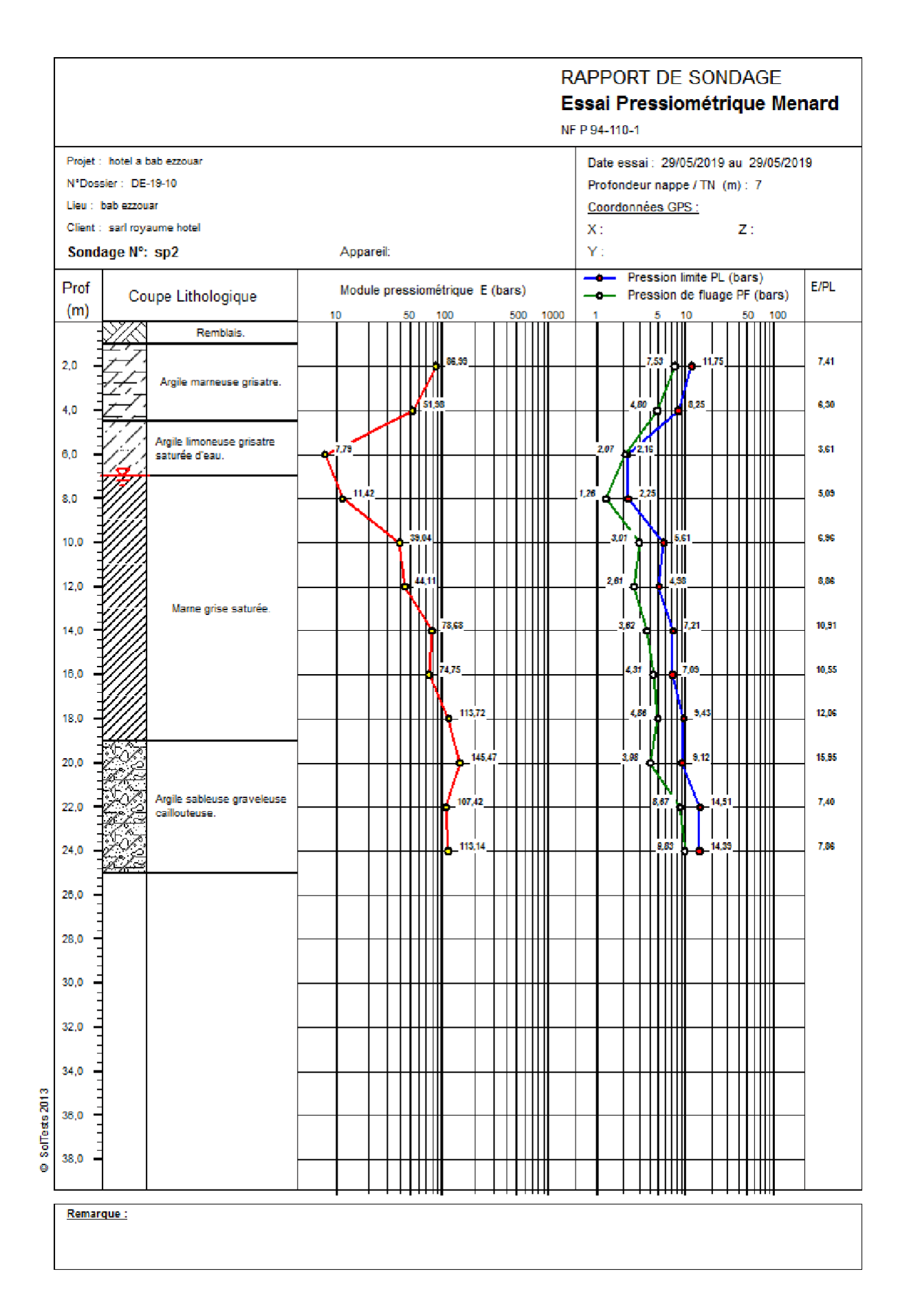

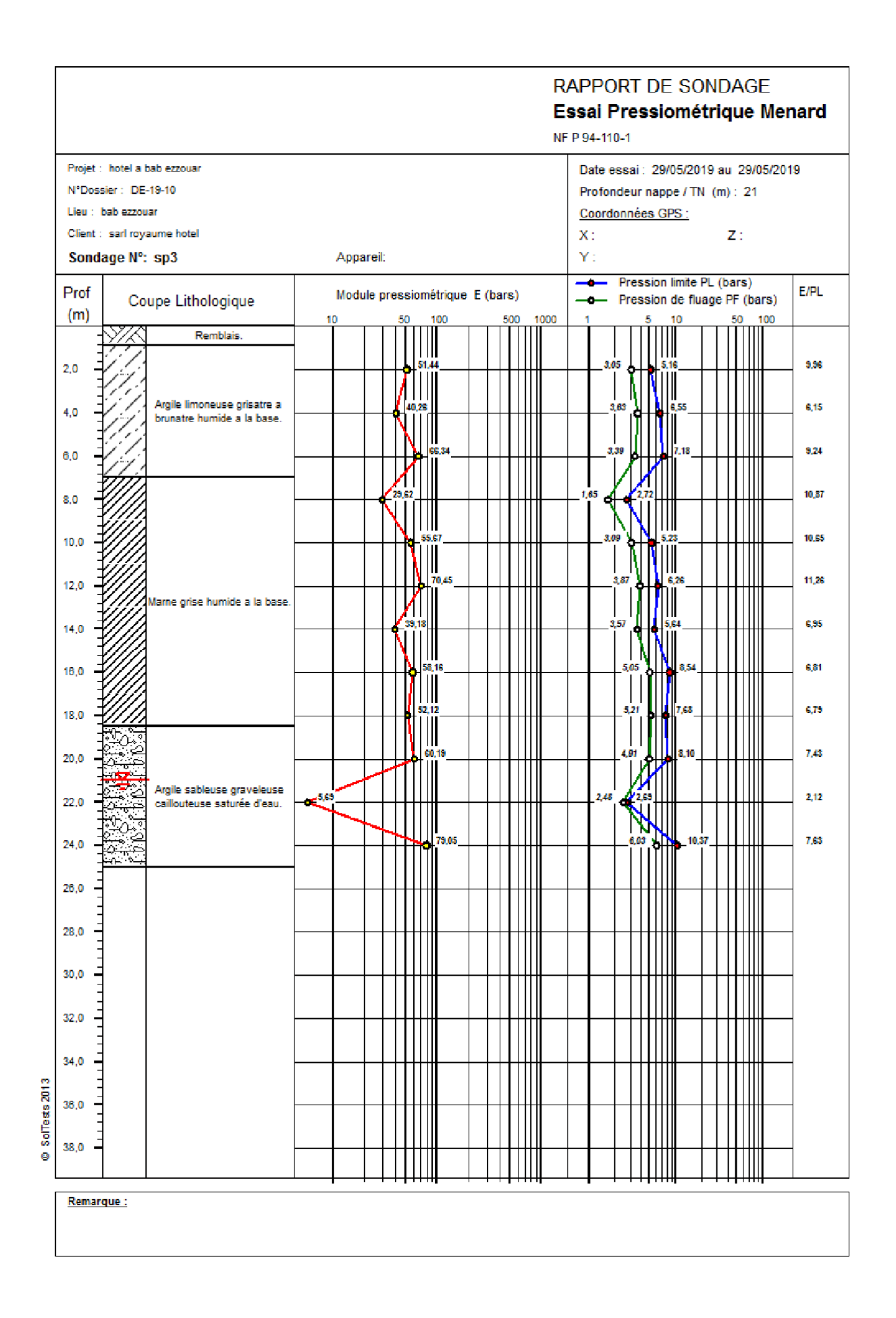

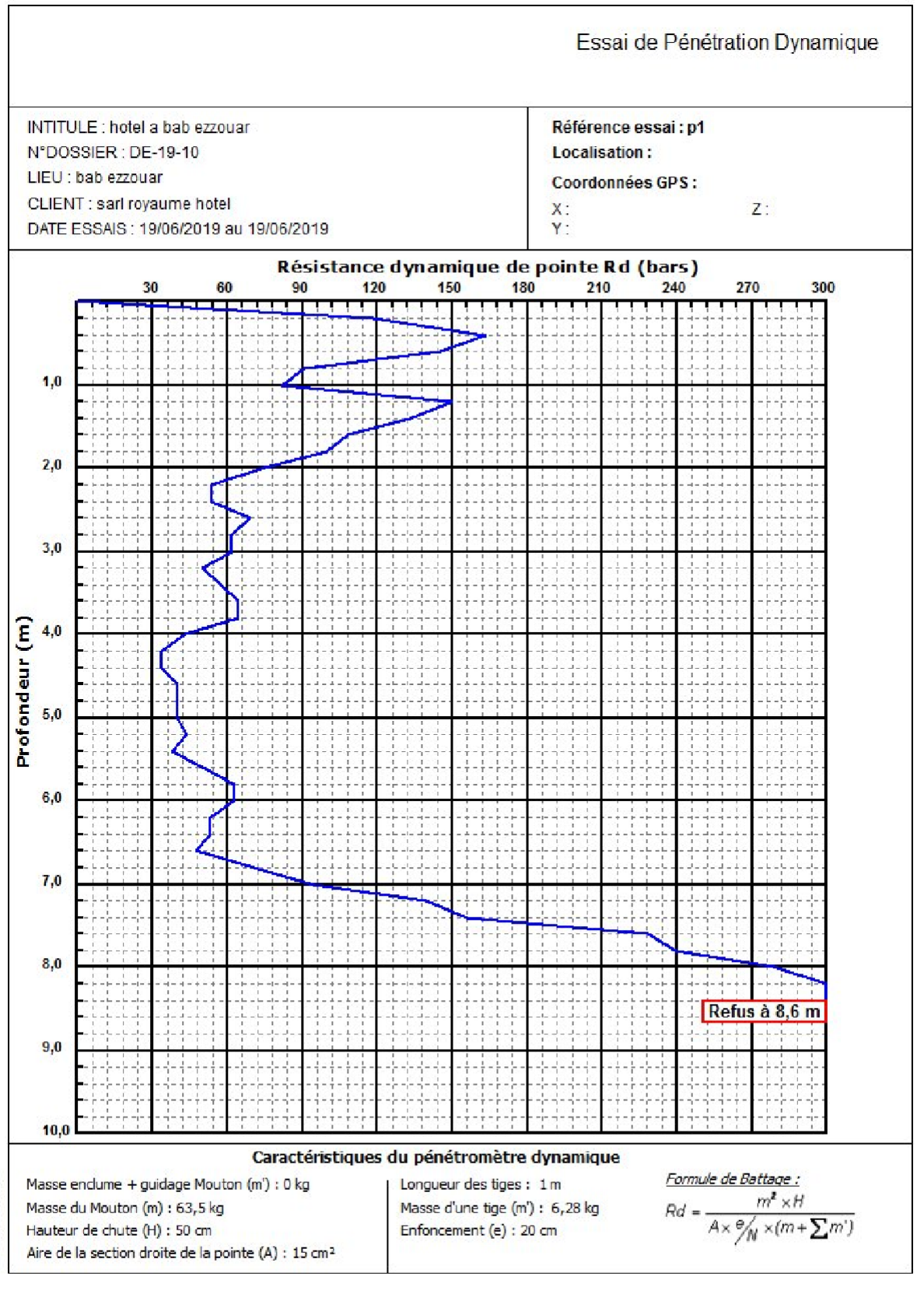

SolTests 2013  $\alpha$ 

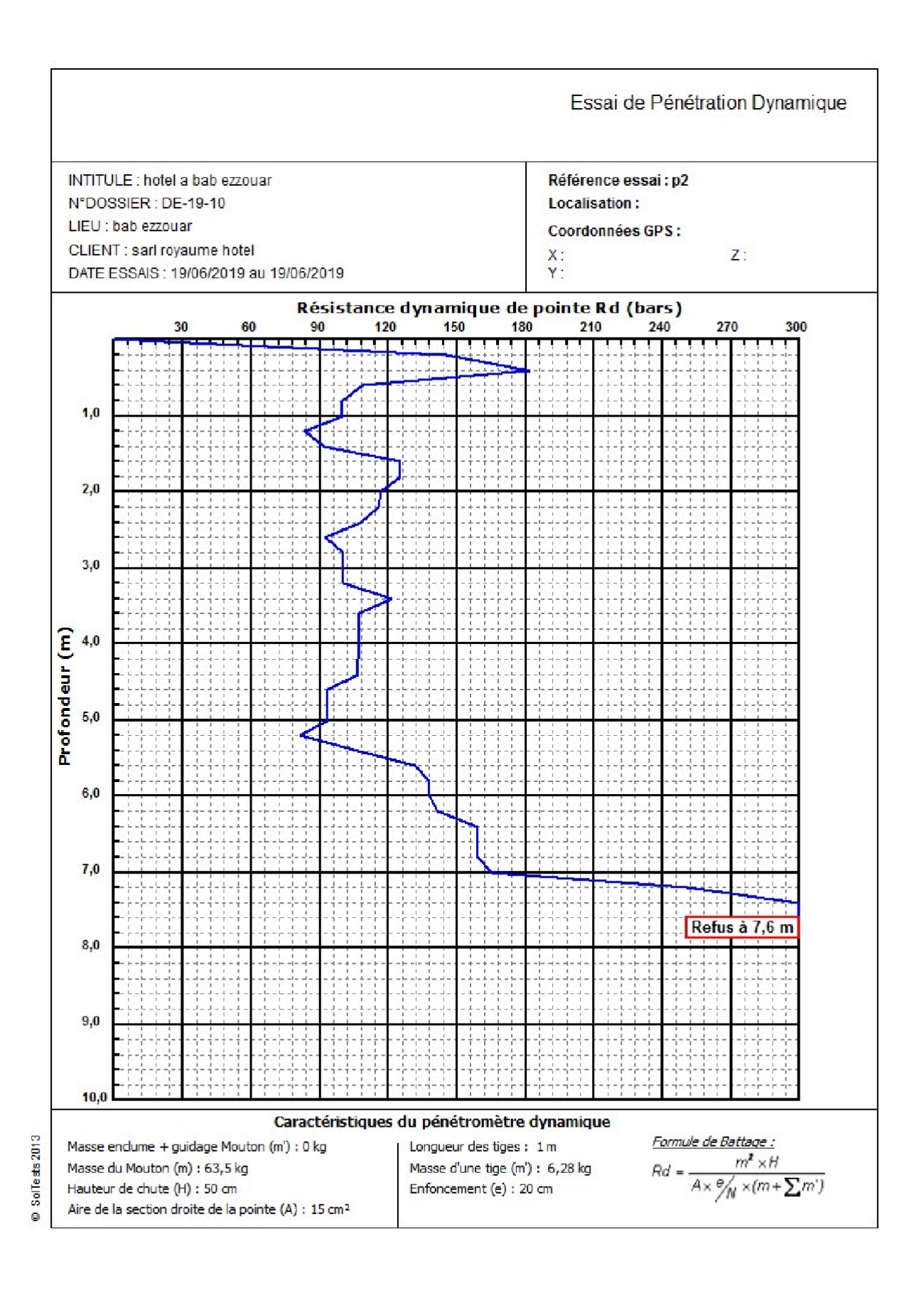

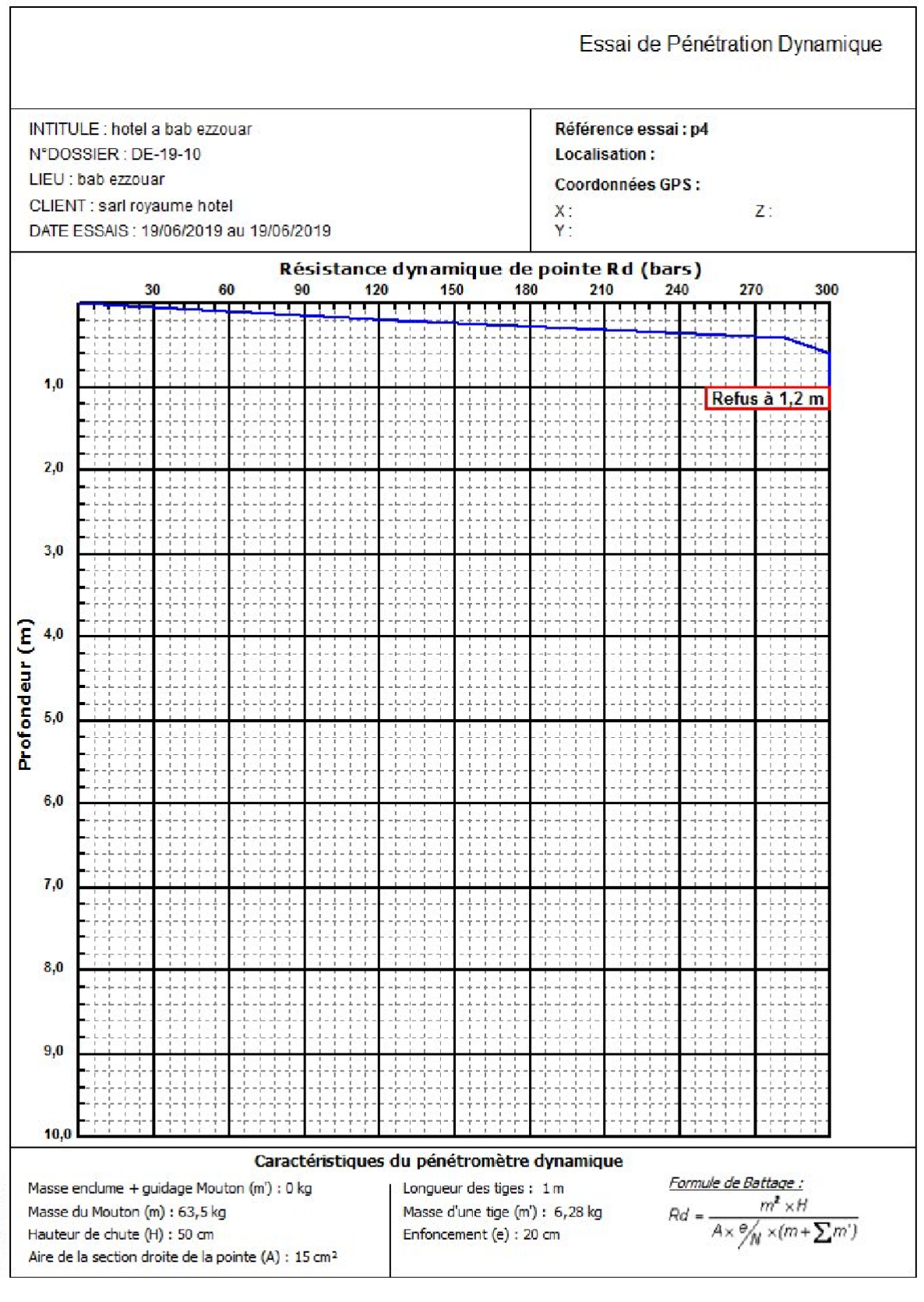

SolTests 2013  $\ddot{\circ}$ 

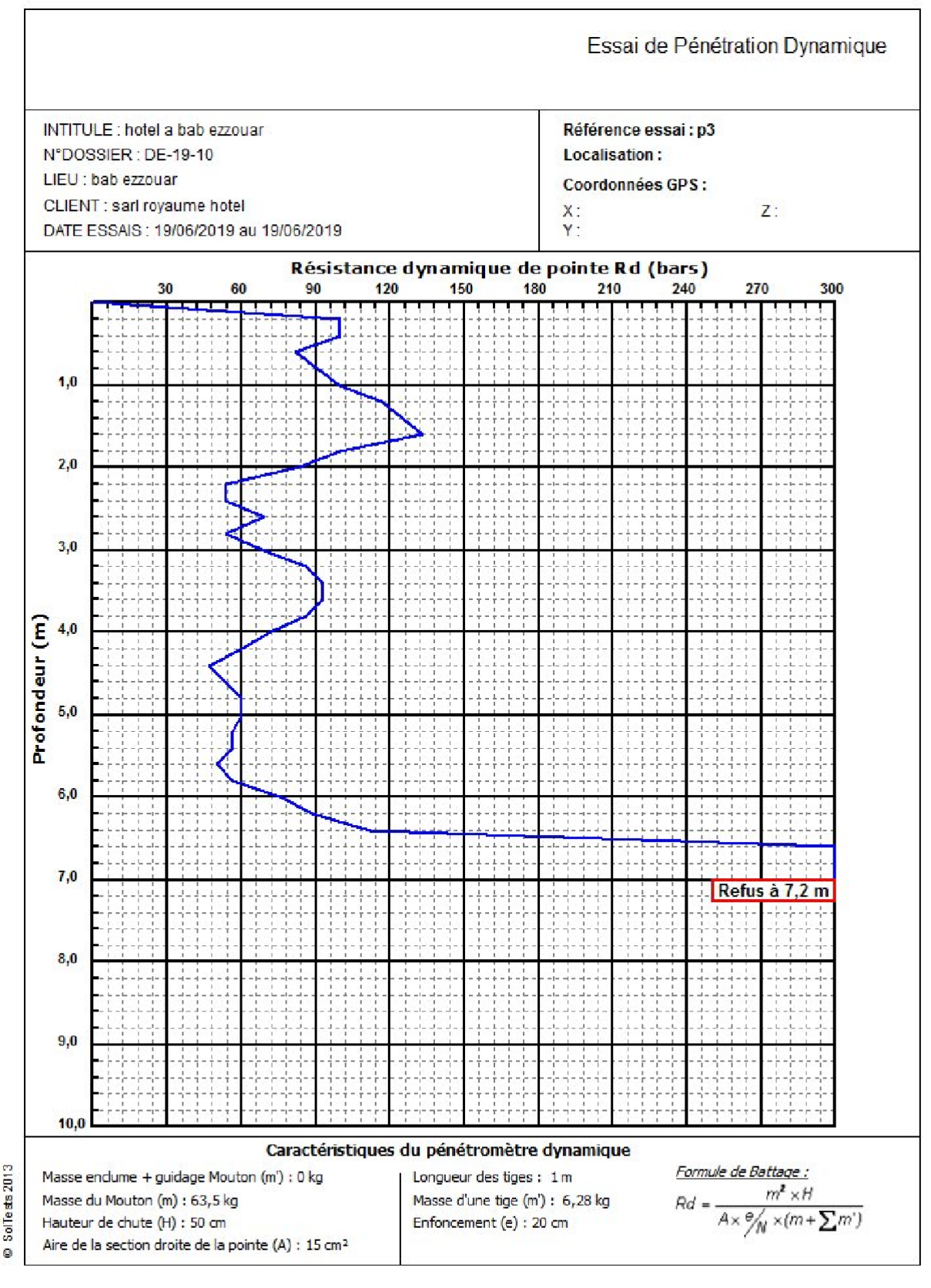

SolTests 2013
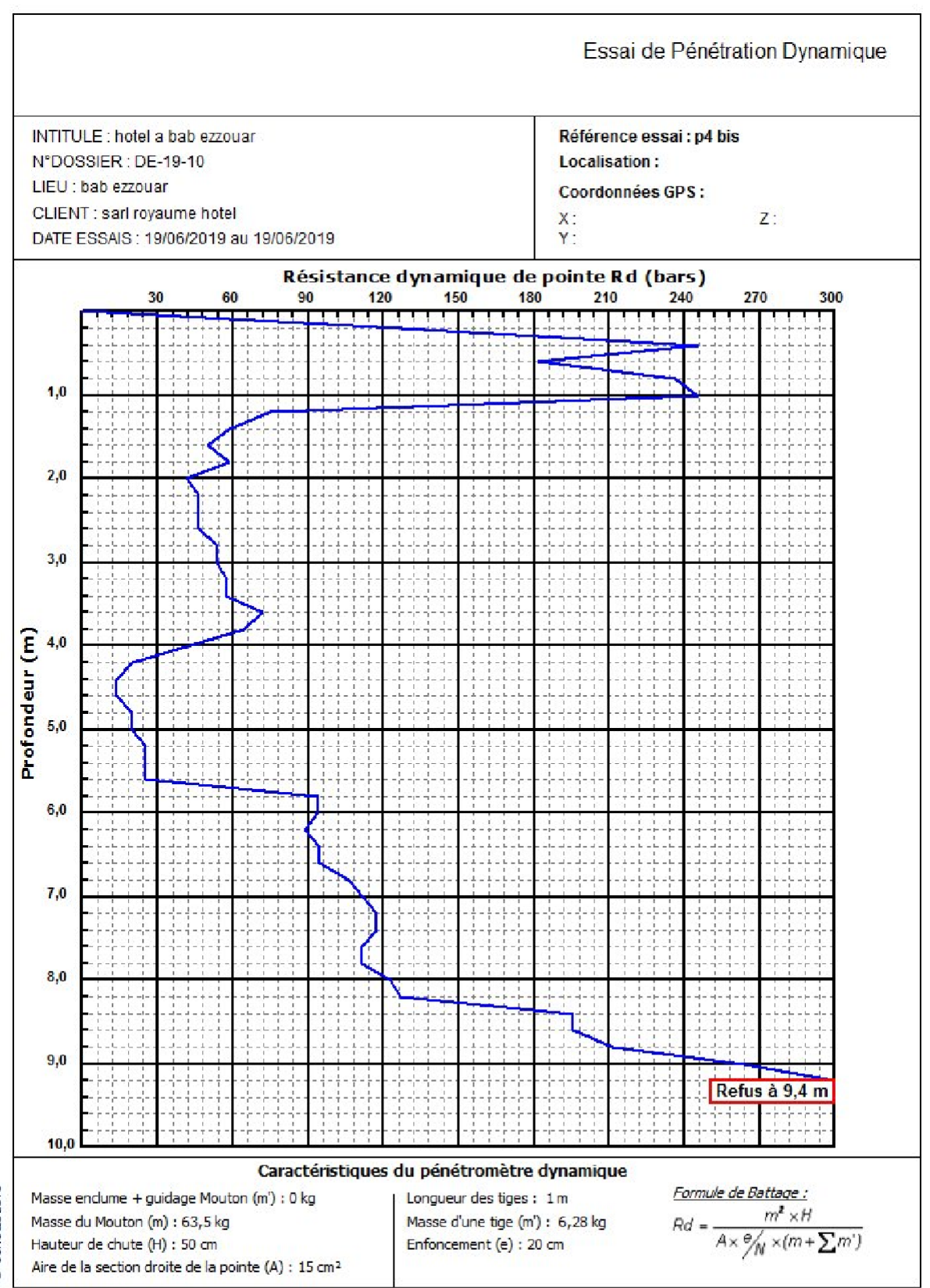

© SolTests 2013

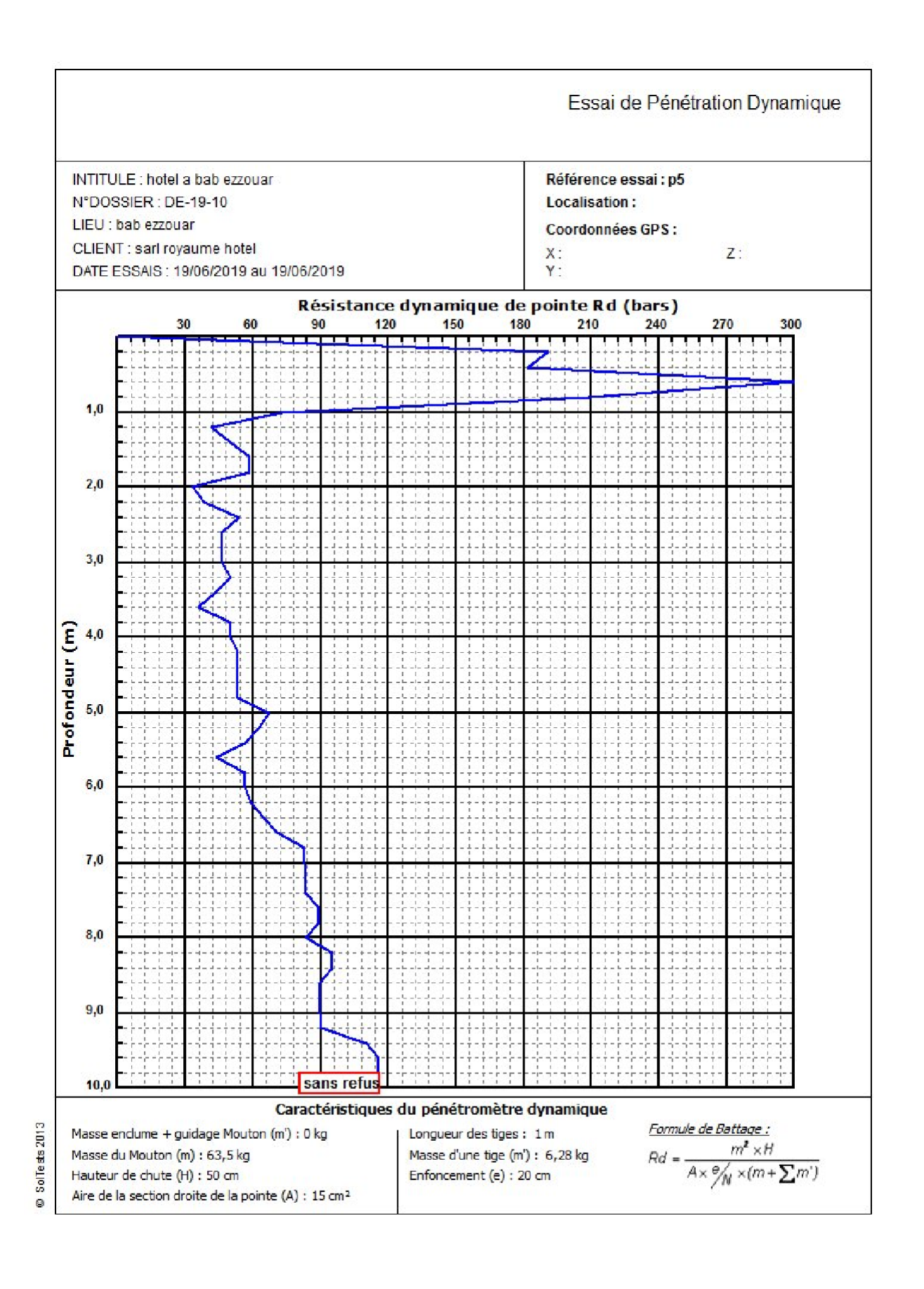

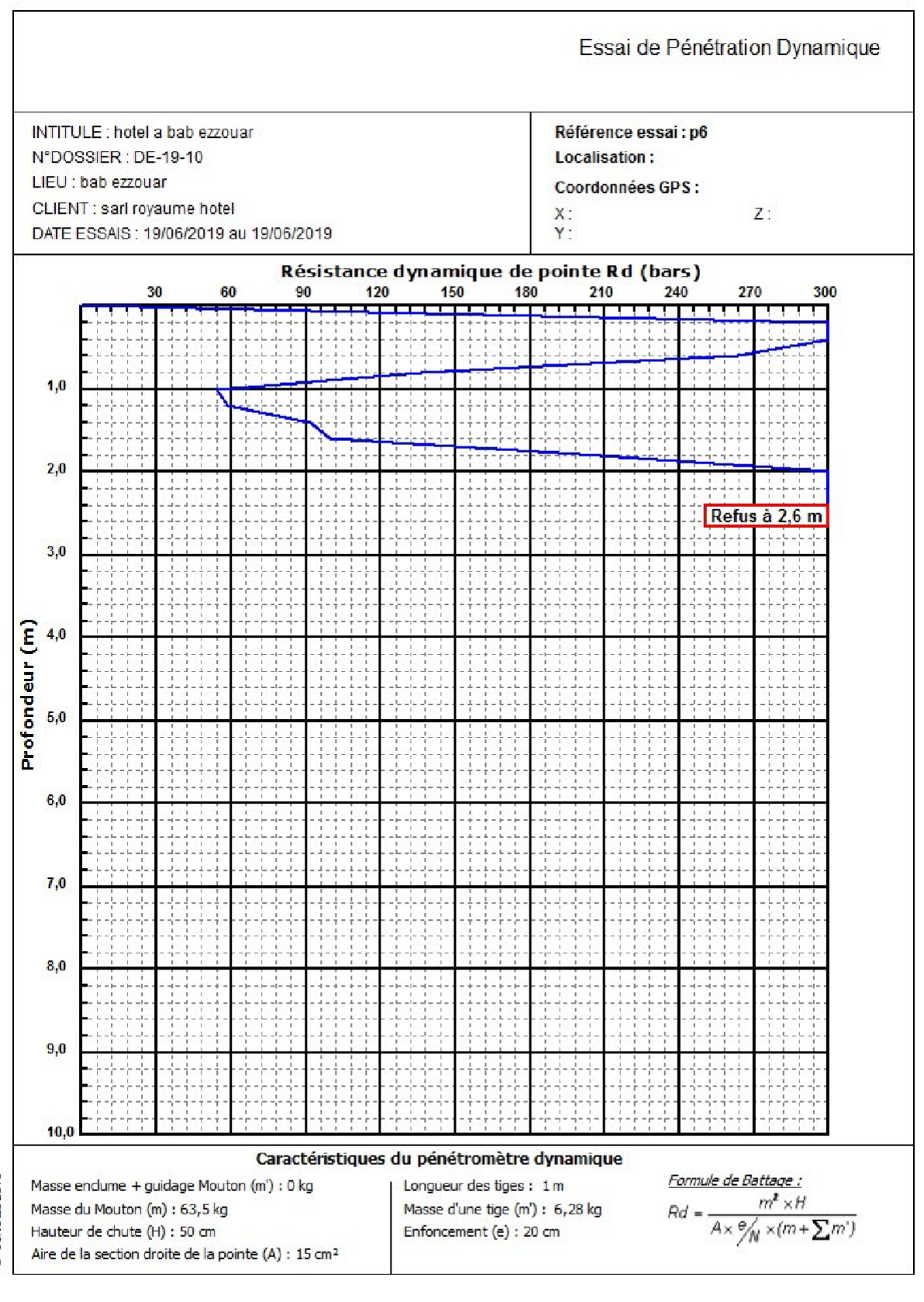

© SolTests 2013

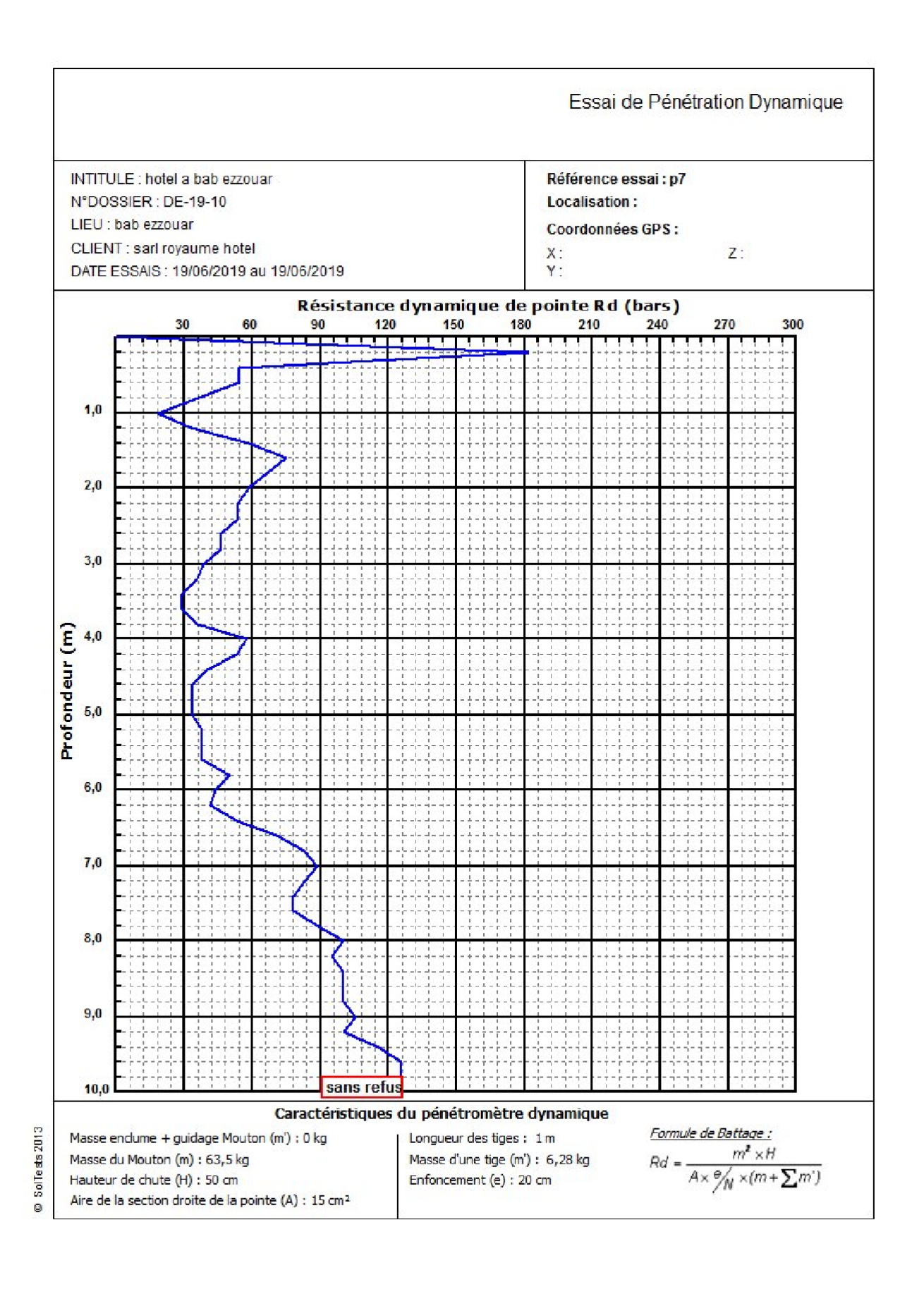

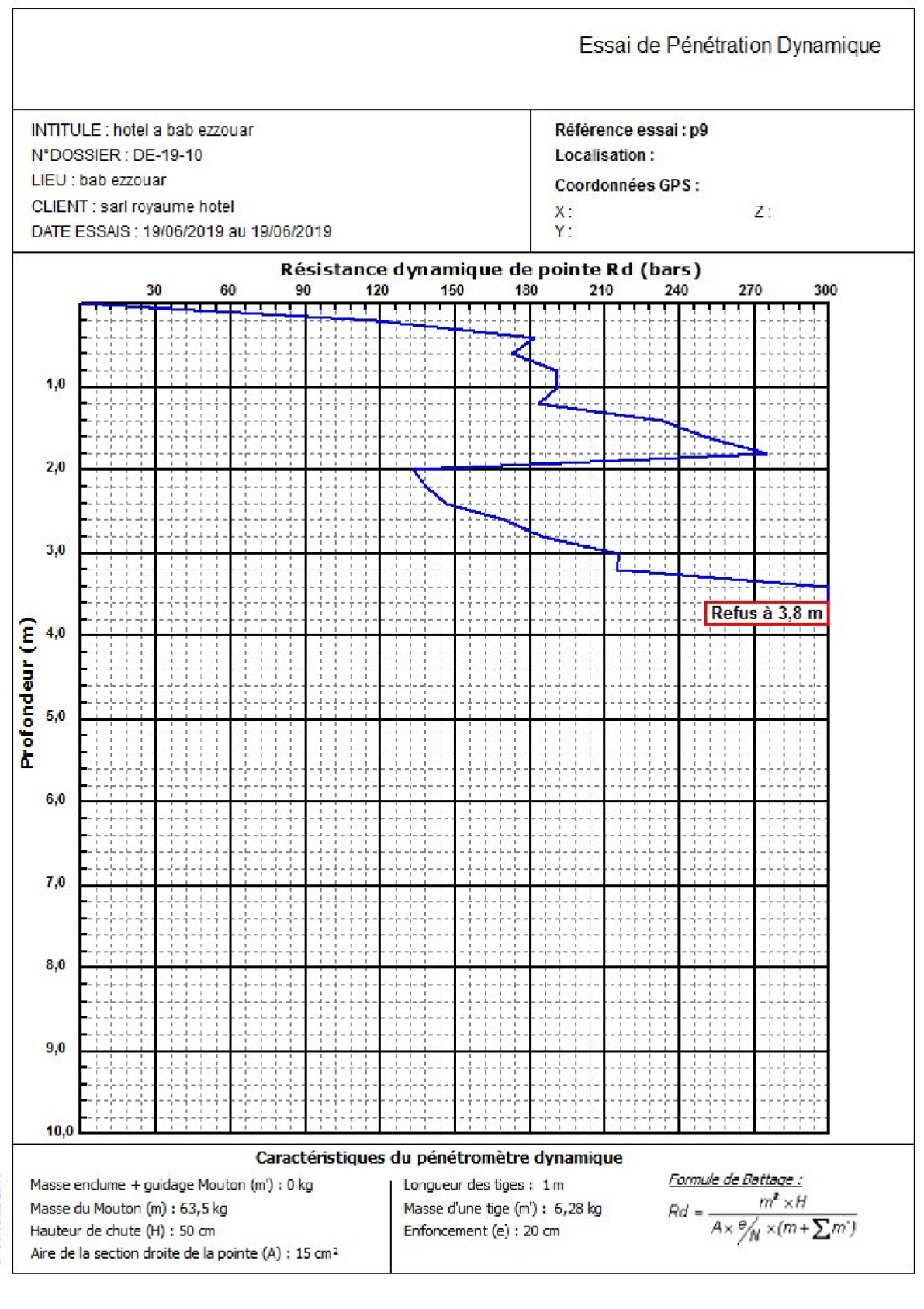

© SolTests 2013

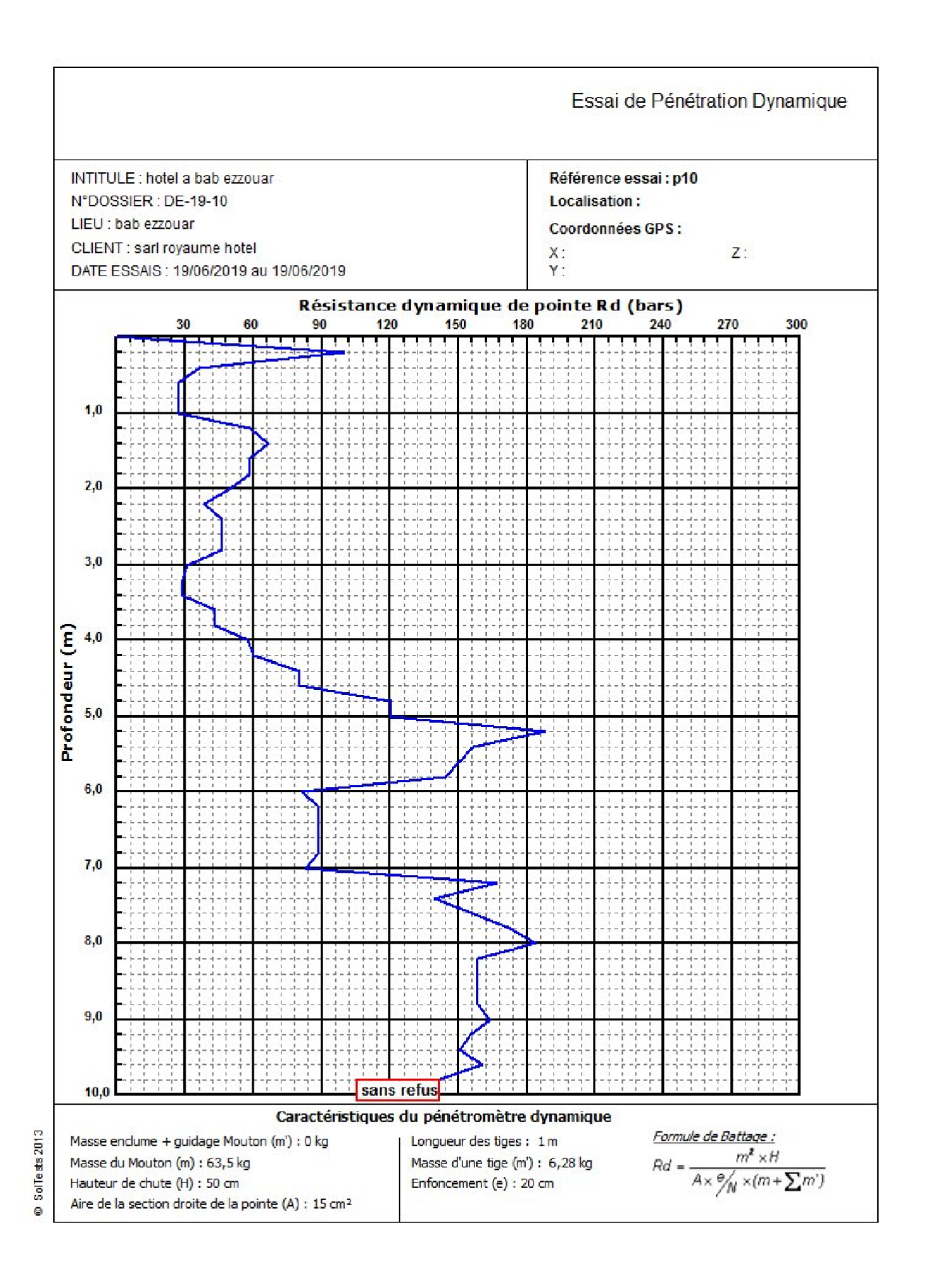

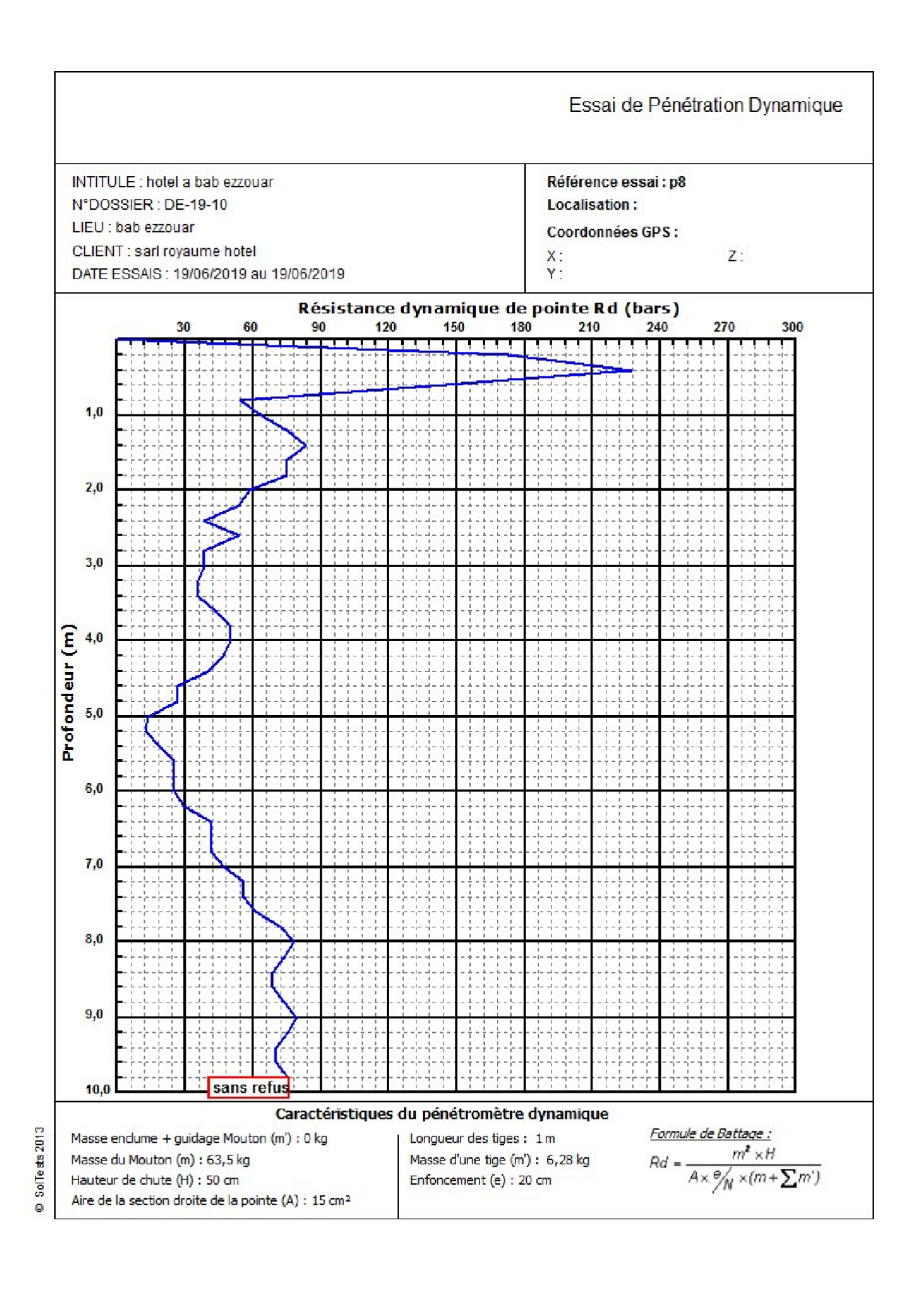

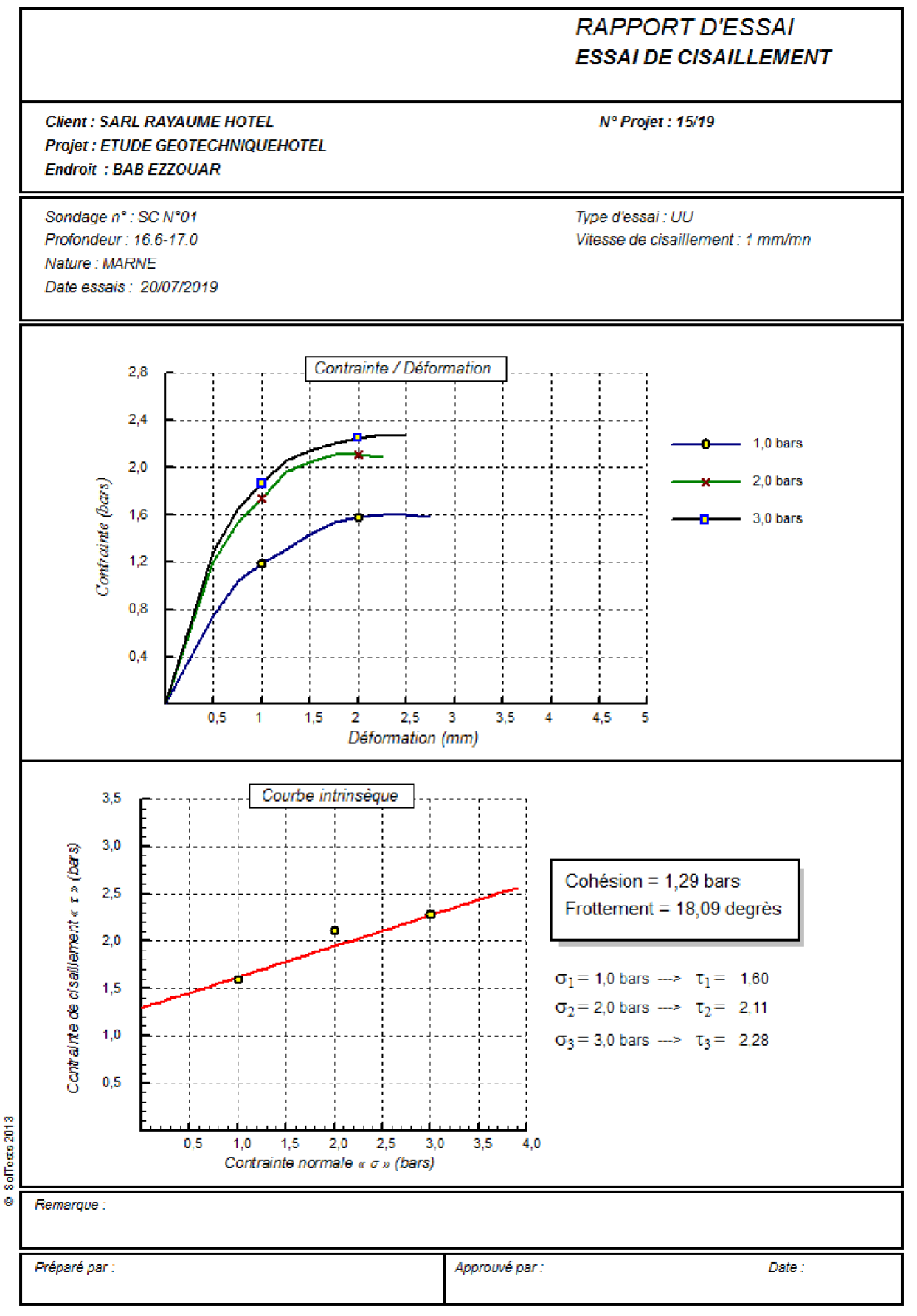

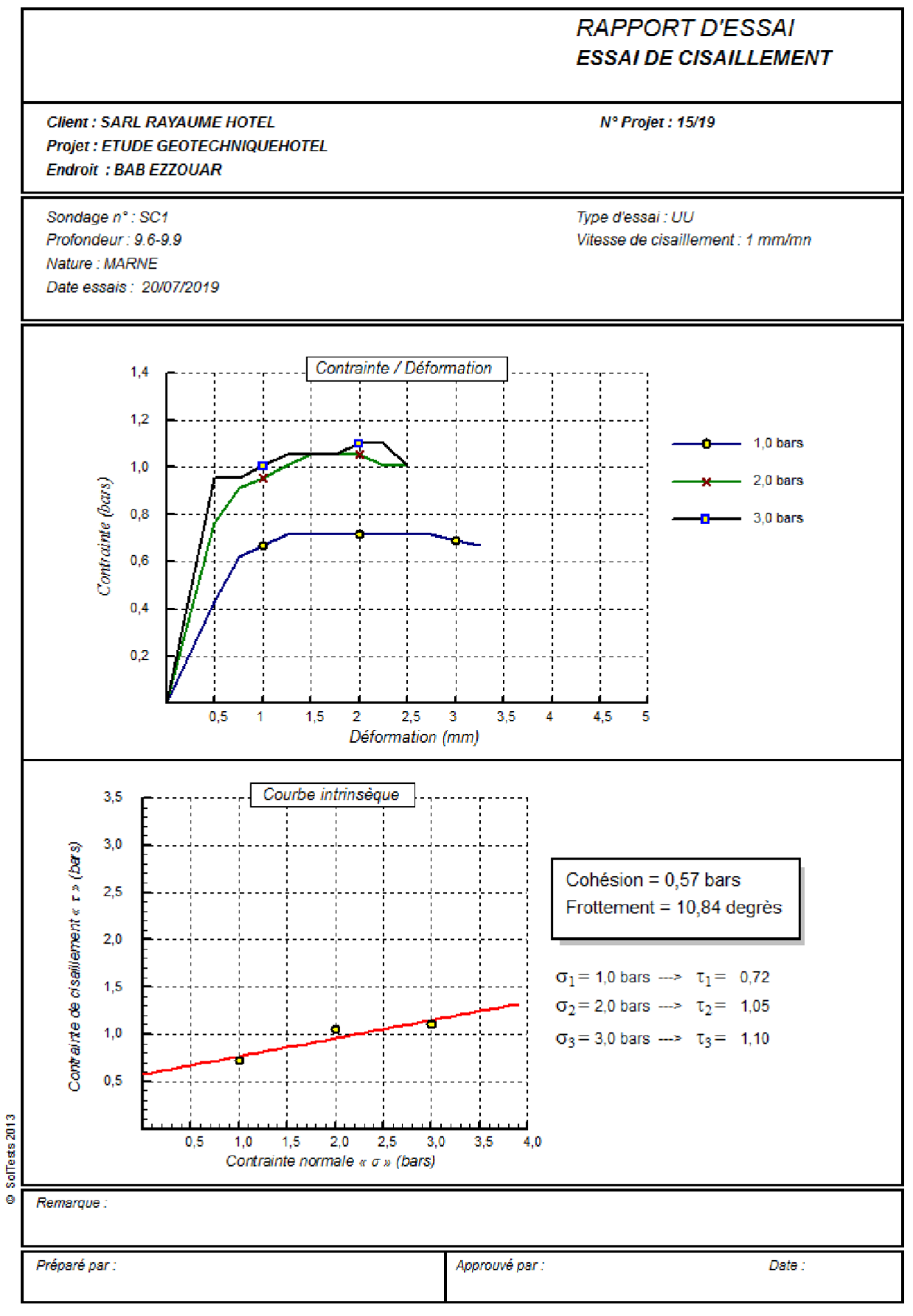

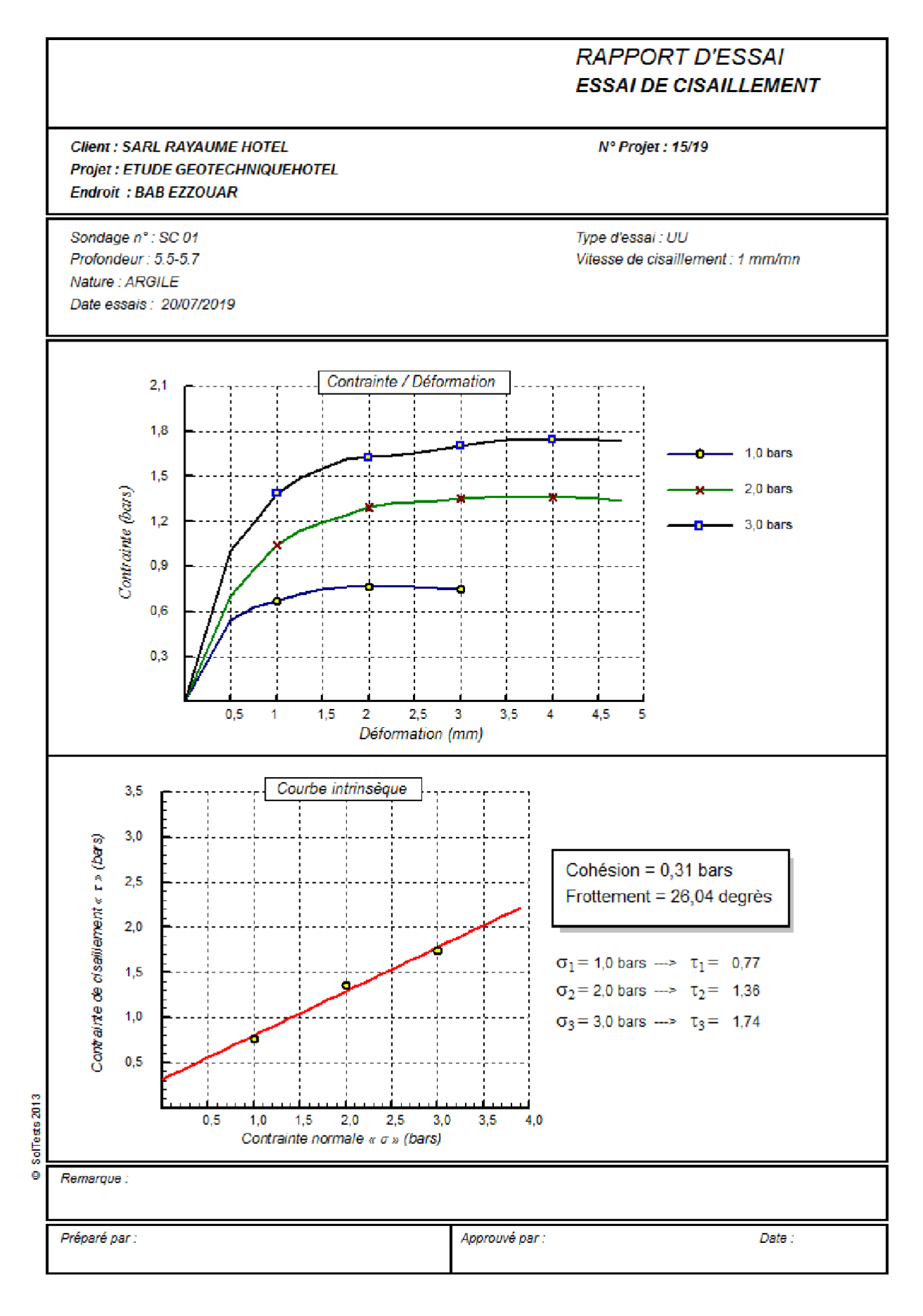

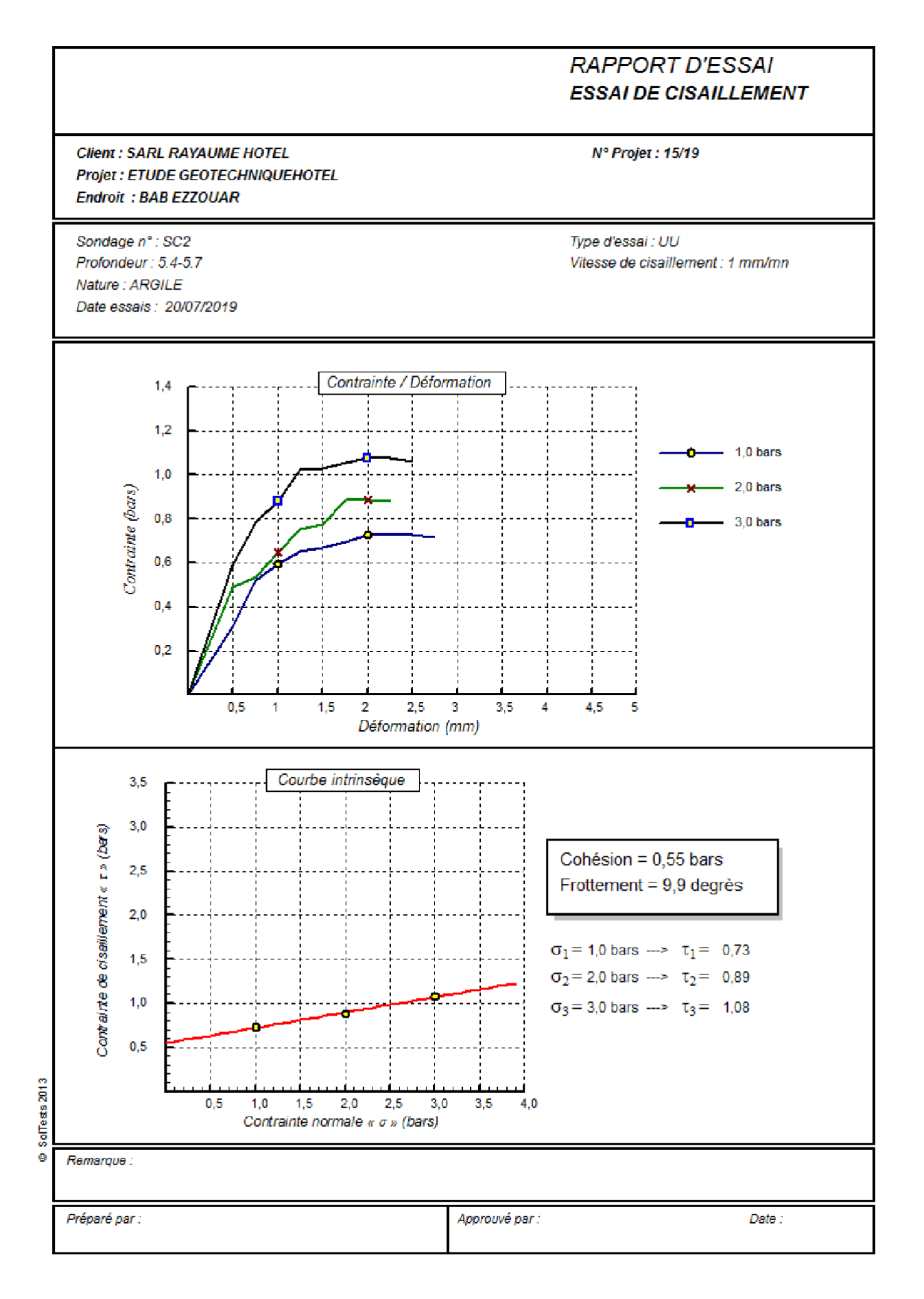

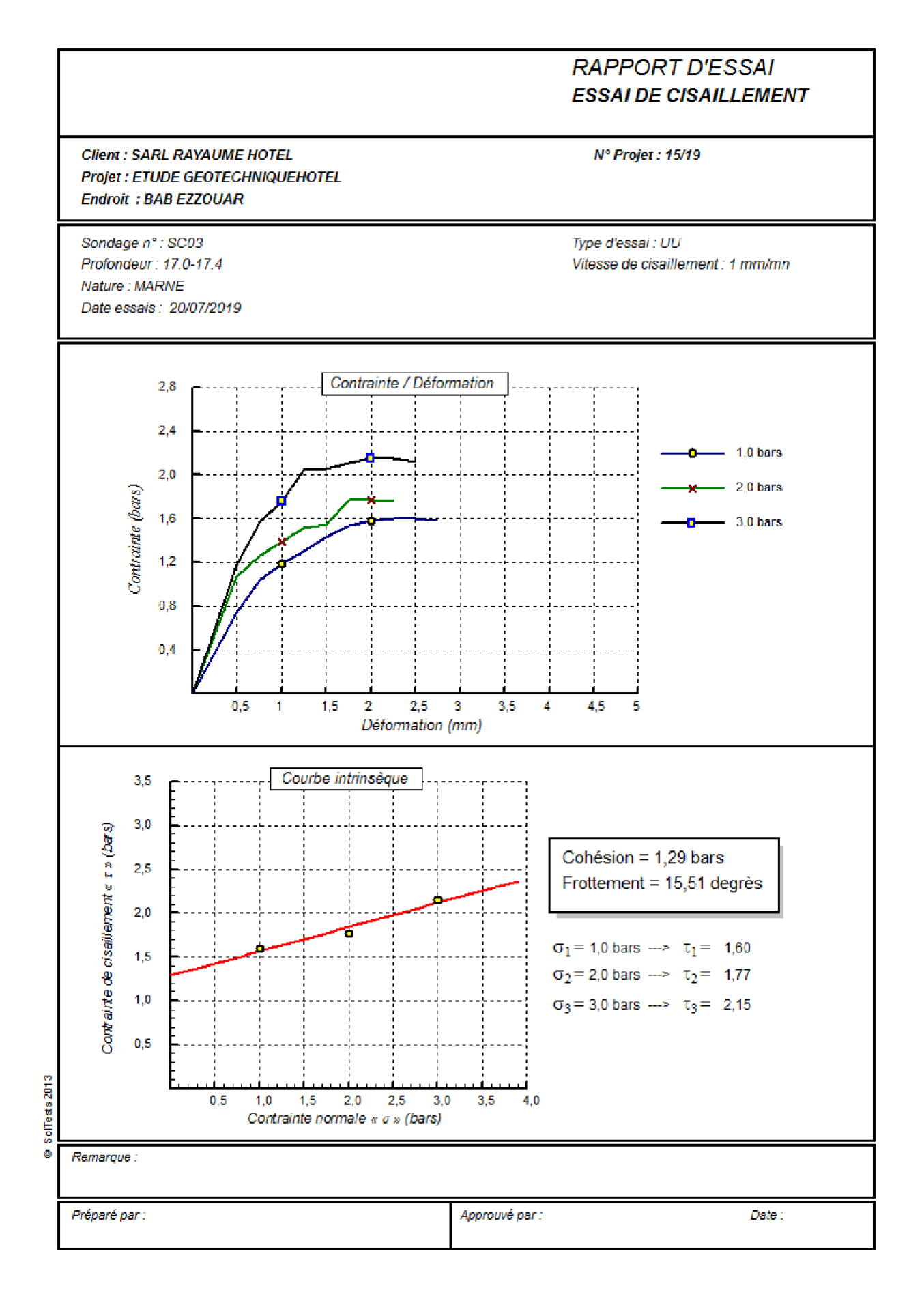

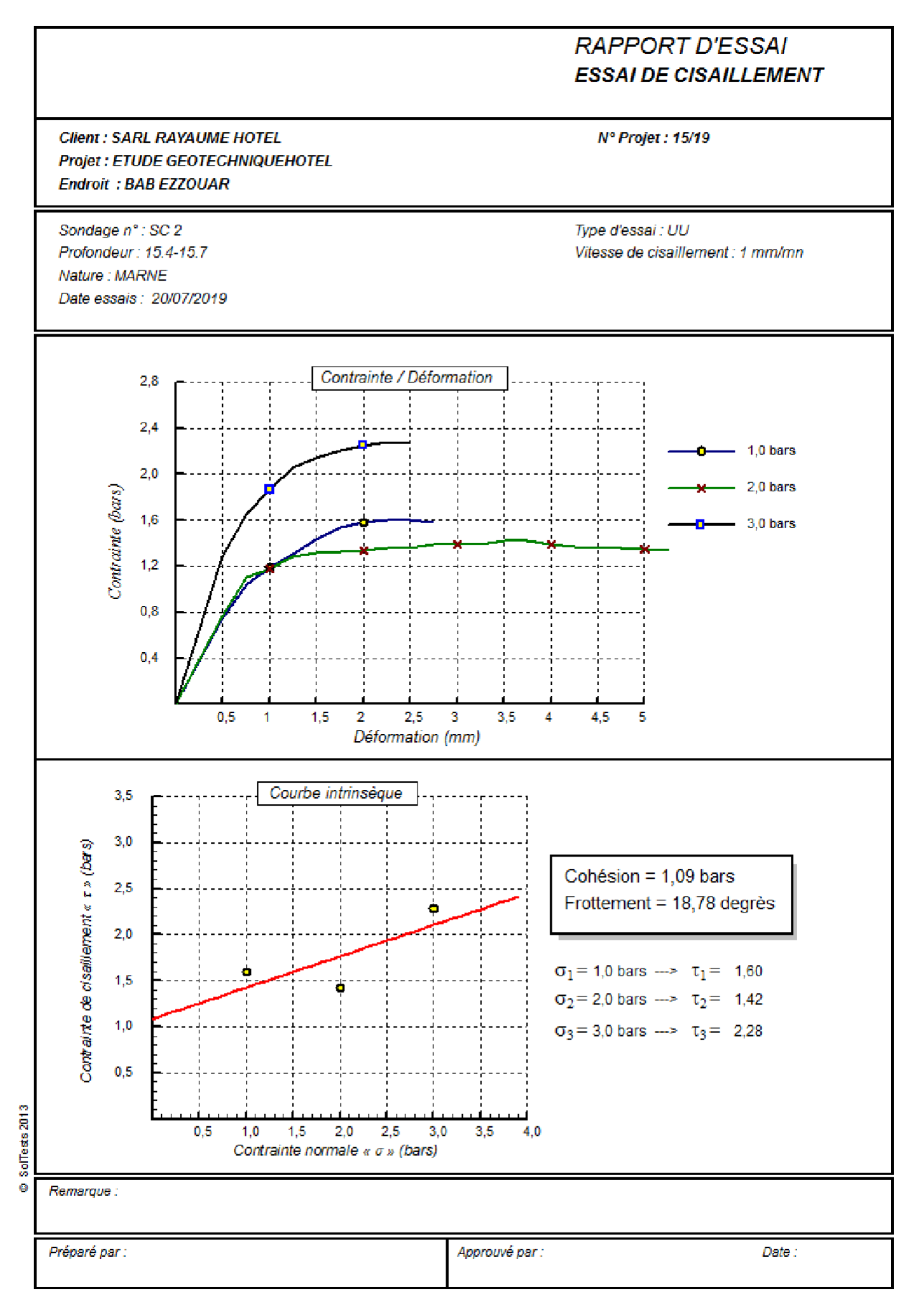

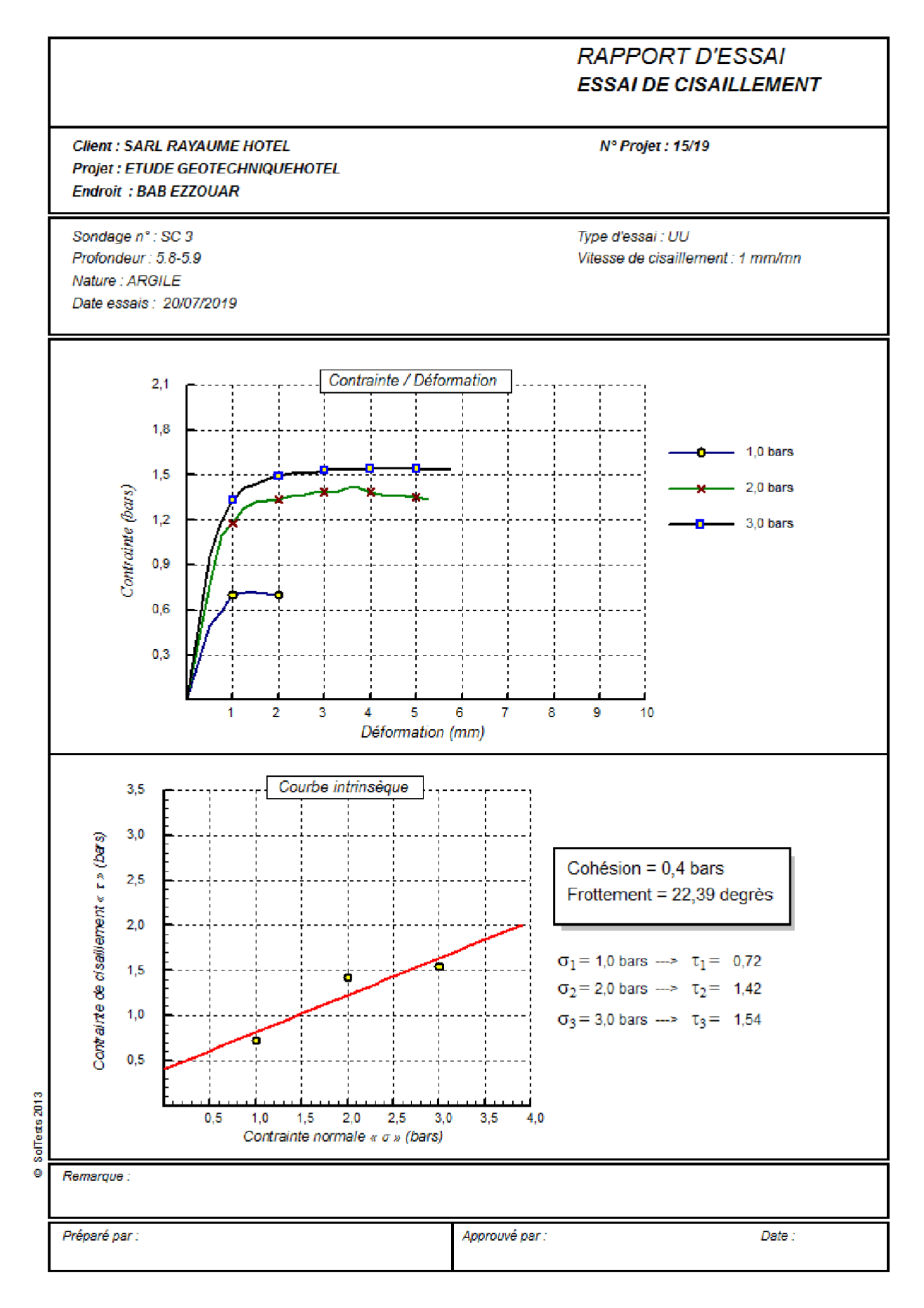

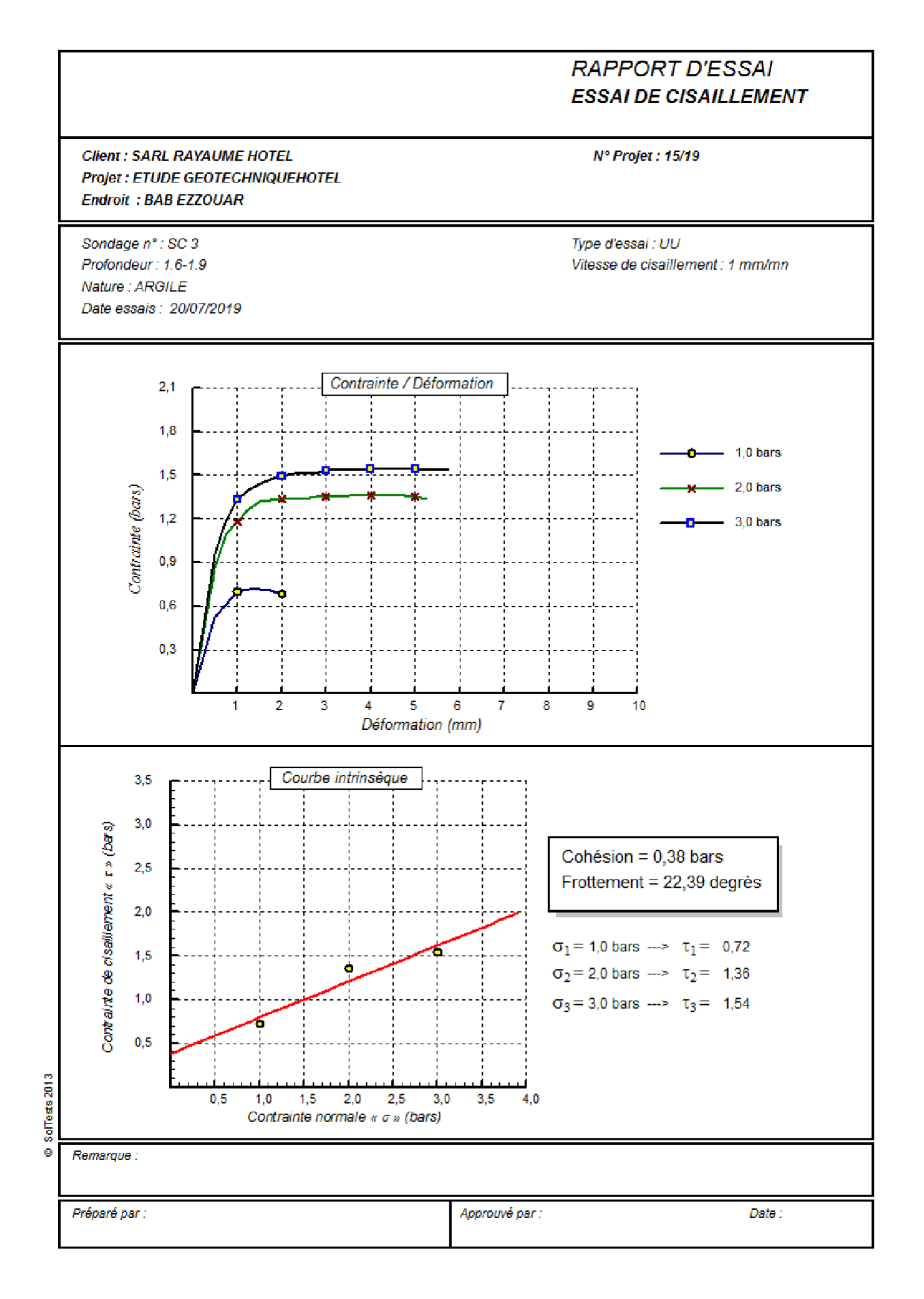

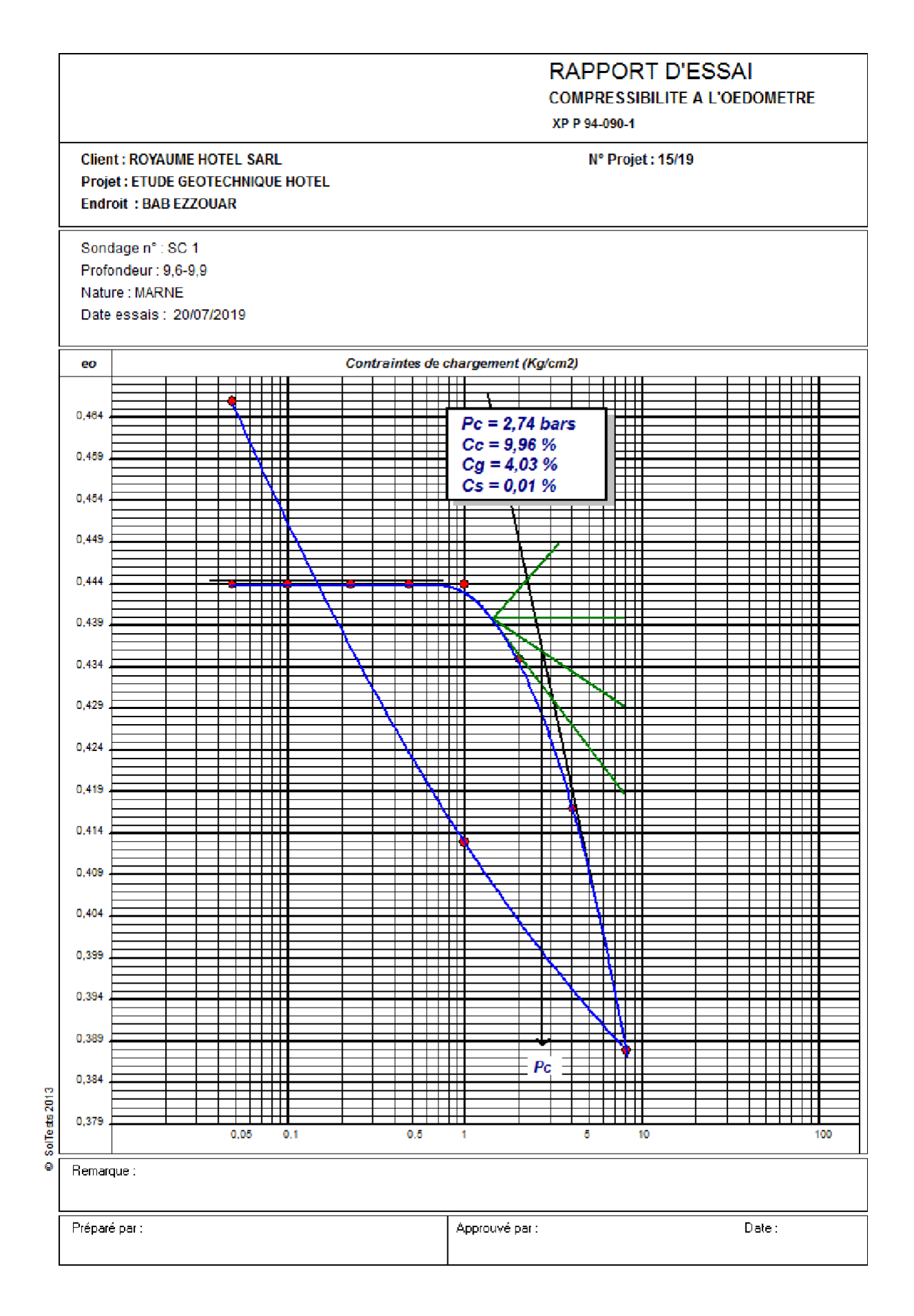

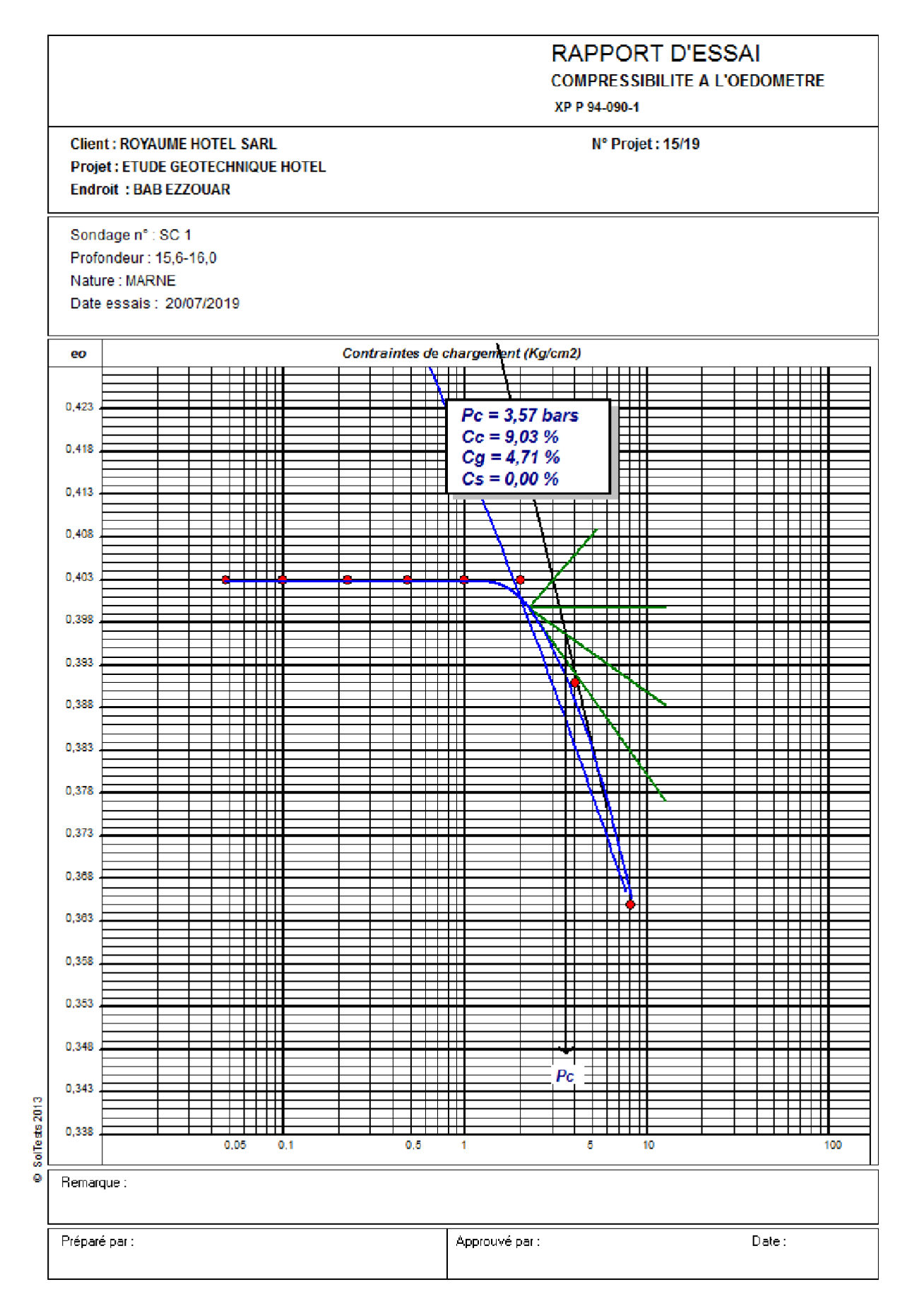

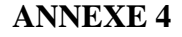

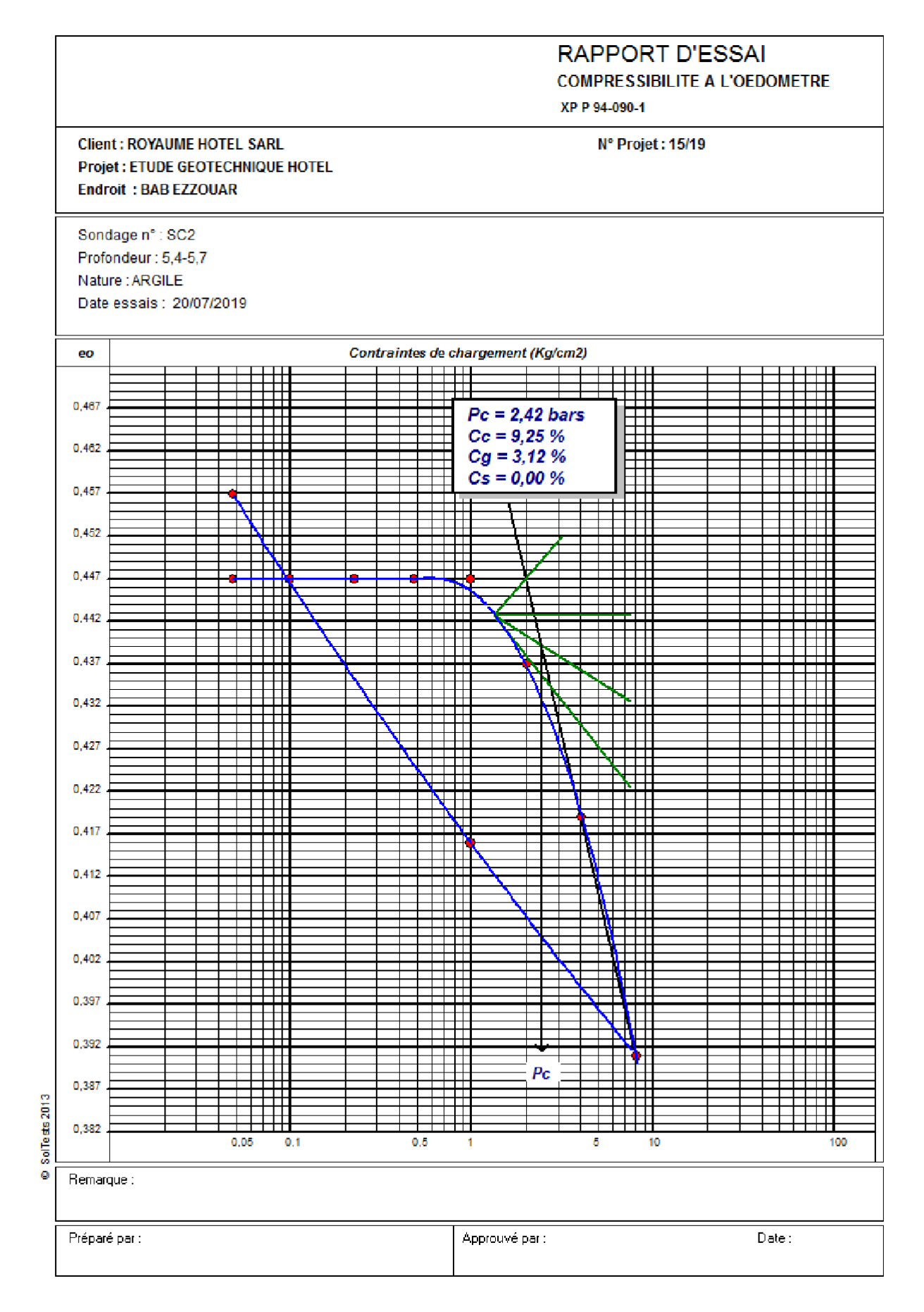

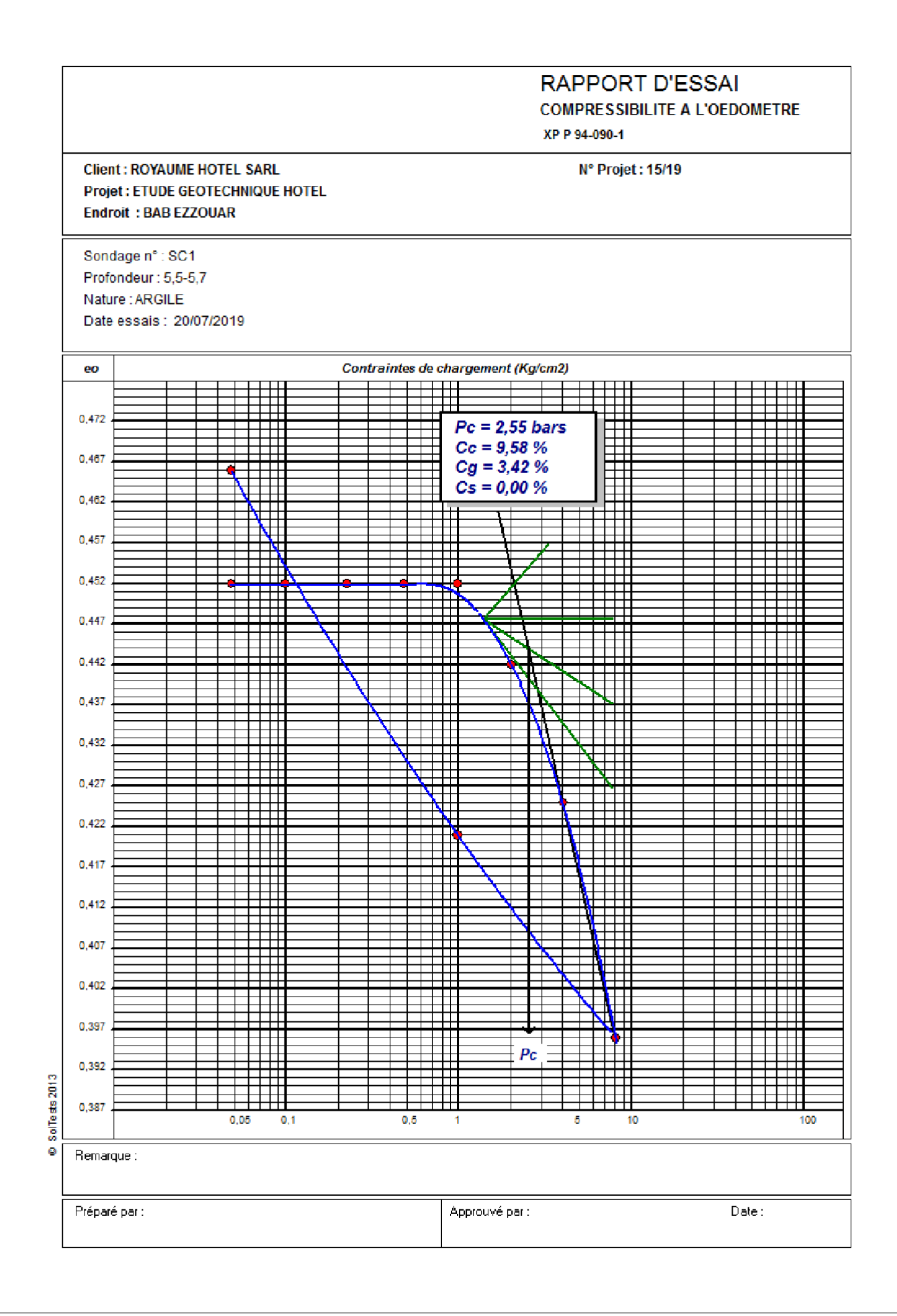

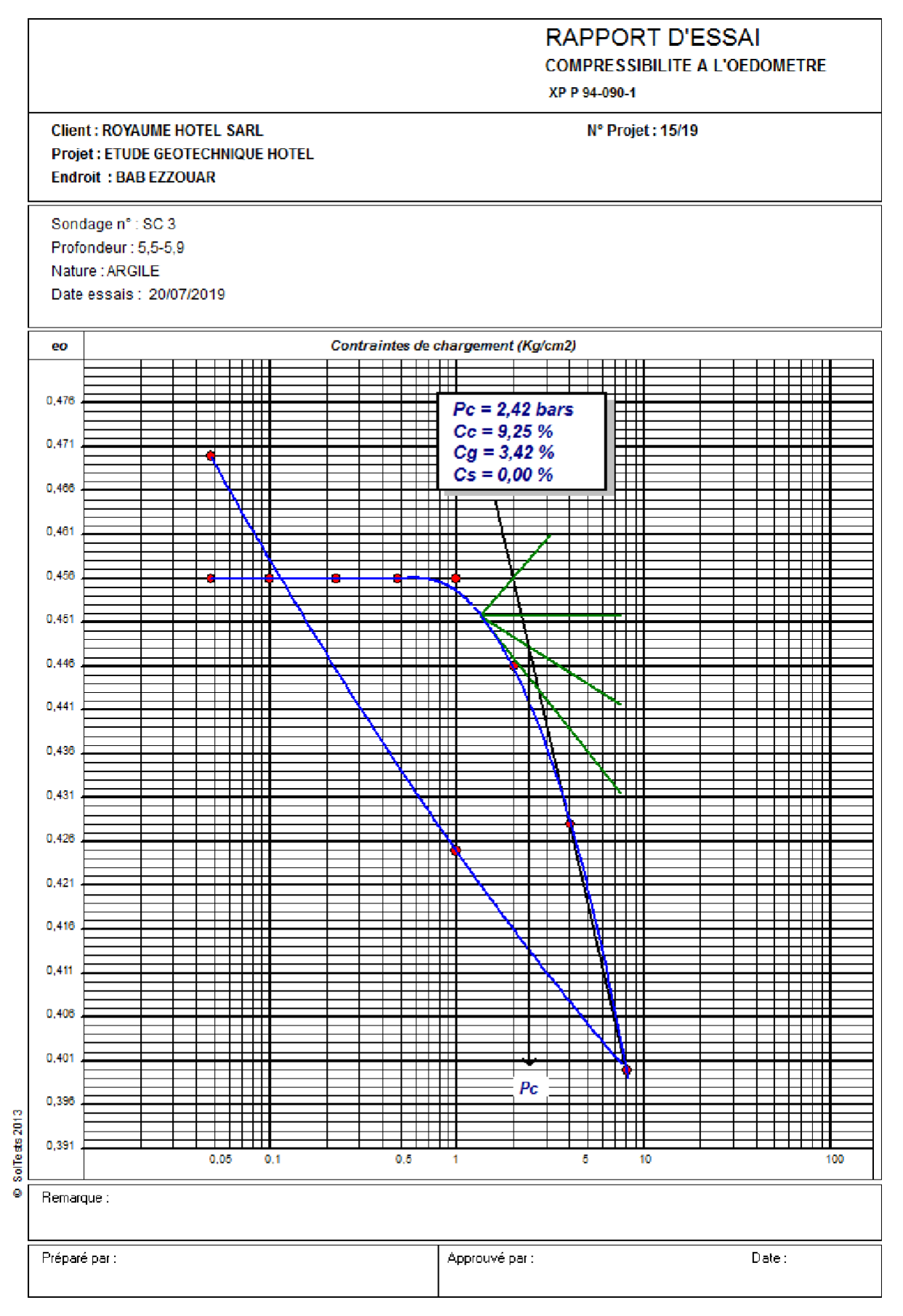

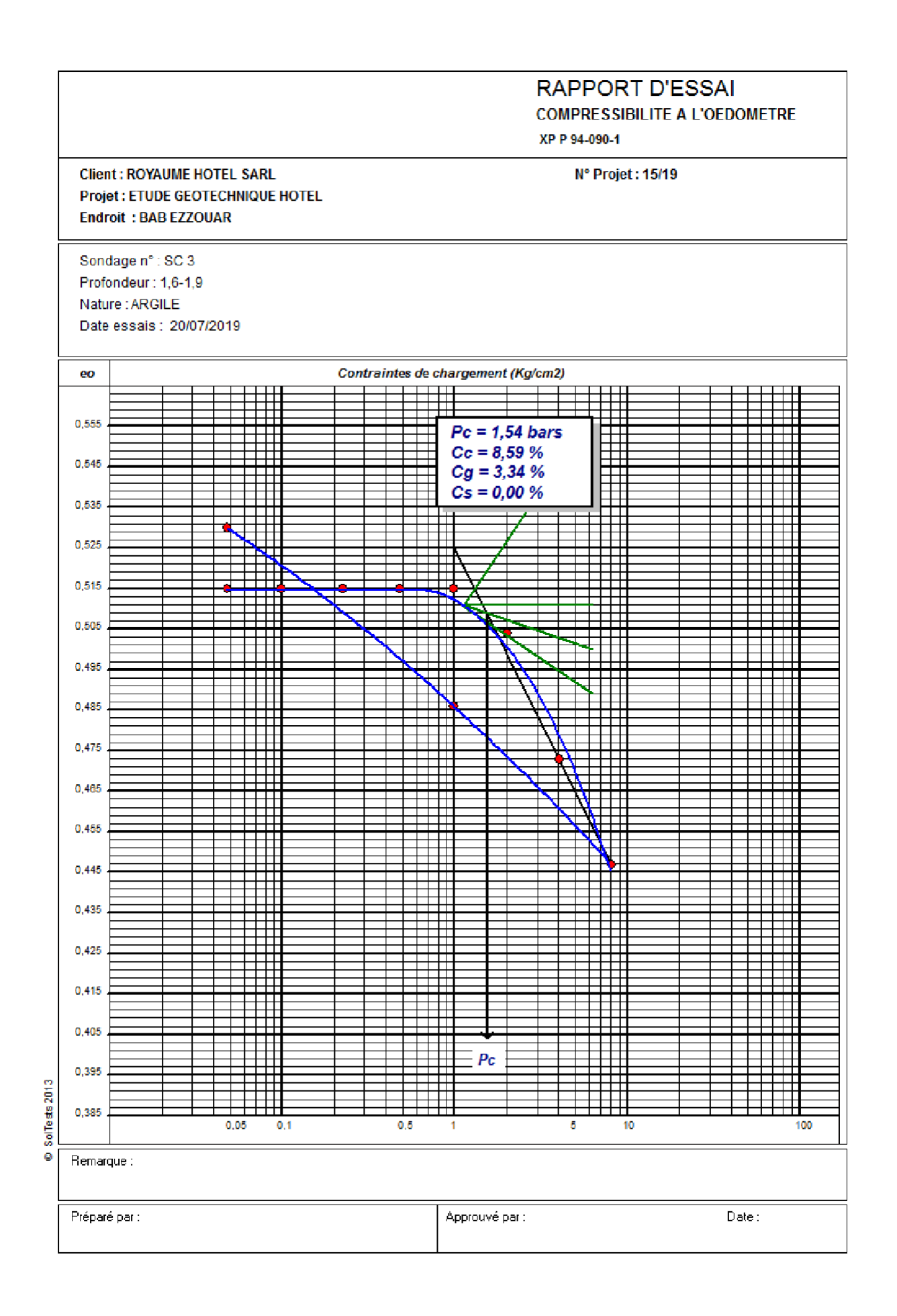

## **ANNEXE 4**